# **[MS-ADCAP-Diff]:**

# **Active Directory Web Services: Custom Action Protocol**

#### **Intellectual Property Rights Notice for Open Specifications Documentation**

- **Technical Documentation.** Microsoft publishes Open Specifications documentation ("this documentation") for protocols, file formats, data portability, computer languages, and standards support. Additionally, overview documents cover inter-protocol relationships and interactions.
- **Copyrights**. This documentation is covered by Microsoft copyrights. Regardless of any other terms that are contained in the terms of use for the Microsoft website that hosts this documentation, you can make copies of it in order to develop implementations of the technologies that are described in this documentation and can distribute portions of it in your implementations that use these technologies or in your documentation as necessary to properly document the implementation. You can also distribute in your implementation, with or without modification, any schemas, IDLs, or code samples that are included in the documentation. This permission also applies to any documents that are referenced in the Open Specifications documentation.
- **No Trade Secrets**. Microsoft does not claim any trade secret rights in this documentation.
- **Patents**. Microsoft has patents that might cover your implementations of the technologies described in the Open Specifications documentation. Neither this notice nor Microsoft's delivery of this documentation grants any licenses under those patents or any other Microsoft patents. However, a given [Open](https://go.microsoft.com/fwlink/?LinkId=214445) Specifications document might be covered by the Microsoft Open [Specifications Promise](https://go.microsoft.com/fwlink/?LinkId=214445) or the [Microsoft Community Promise.](https://go.microsoft.com/fwlink/?LinkId=214448) If you would prefer a written license, or if the technologies described in this documentation are not covered by the Open Specifications Promise or Community Promise, as applicable, patent licenses are available by contacting [iplg@microsoft.com.](mailto:iplg@microsoft.com)
- **License Programs**. To see all of the protocols in scope under a specific license program and the associated patents, visit the [Patent Map.](https://aka.ms/AA9ufj8)
- **Trademarks**. The names of companies and products contained in this documentation might be covered by trademarks or similar intellectual property rights. This notice does not grant any licenses under those rights. For a list of Microsoft trademarks, visit [www.microsoft.com/trademarks.](https://www.microsoft.com/trademarks)
- **Fictitious Names**. The example companies, organizations, products, domain names, email addresses, logos, people, places, and events that are depicted in this documentation are fictitious. No association with any real company, organization, product, domain name, email address, logo, person, place, or event is intended or should be inferred.

**Reservation of Rights**. All other rights are reserved, and this notice does not grant any rights other than as specifically described above, whether by implication, estoppel, or otherwise.

**Tools**. The Open Specifications documentation does not require the use of Microsoft programming tools or programming environments in order for you to develop an implementation. If you have access to Microsoft programming tools and environments, you are free to take advantage of them. Certain Open Specifications documents are intended for use in conjunction with publicly available standards specifications and network programming art and, as such, assume that the reader either is familiar with the aforementioned material or has immediate access to it.

**Support.** For questions and support, please contact [dochelp@microsoft.com.](mailto:dochelp@microsoft.com)

# **Revision Summary**

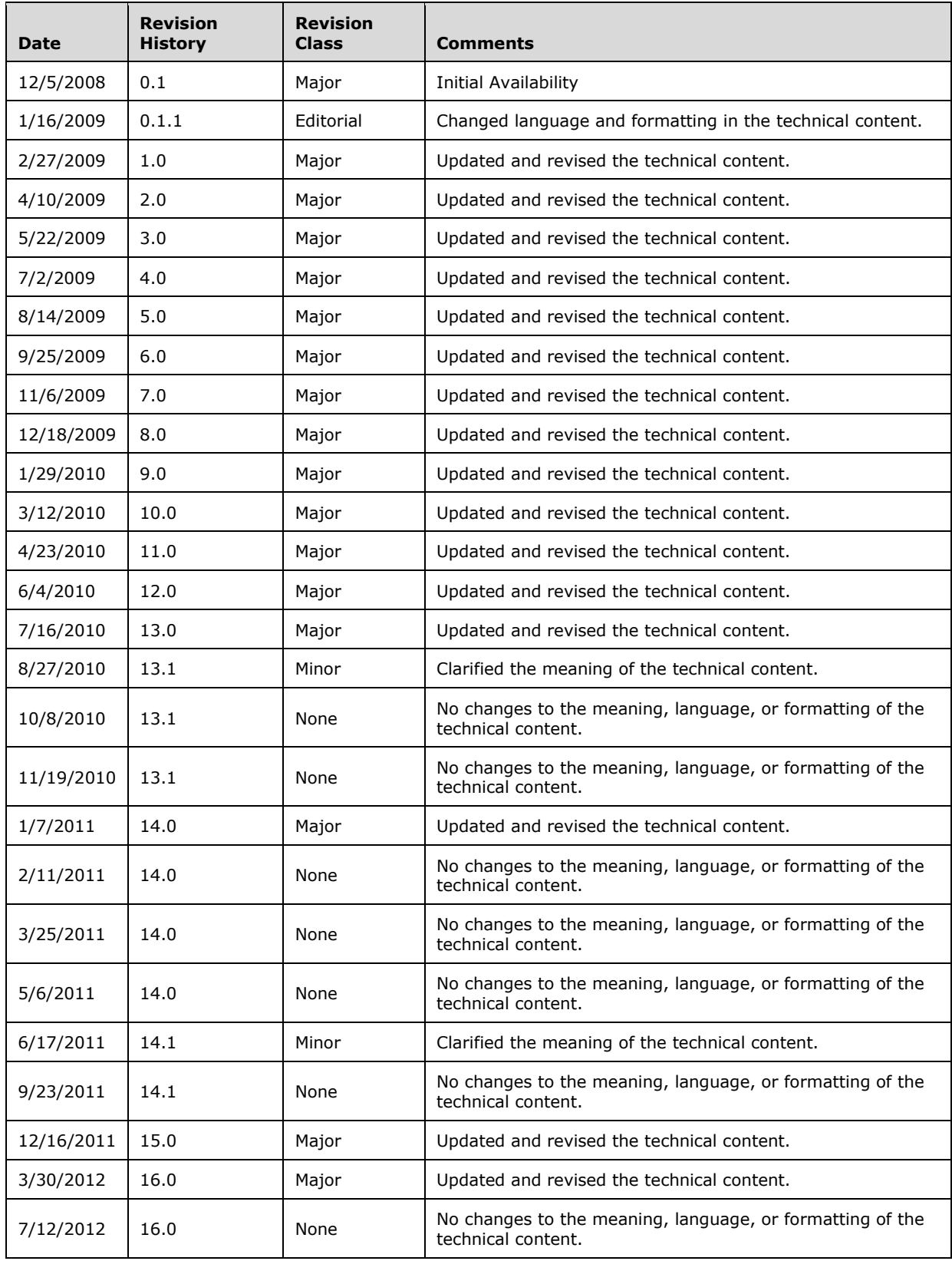

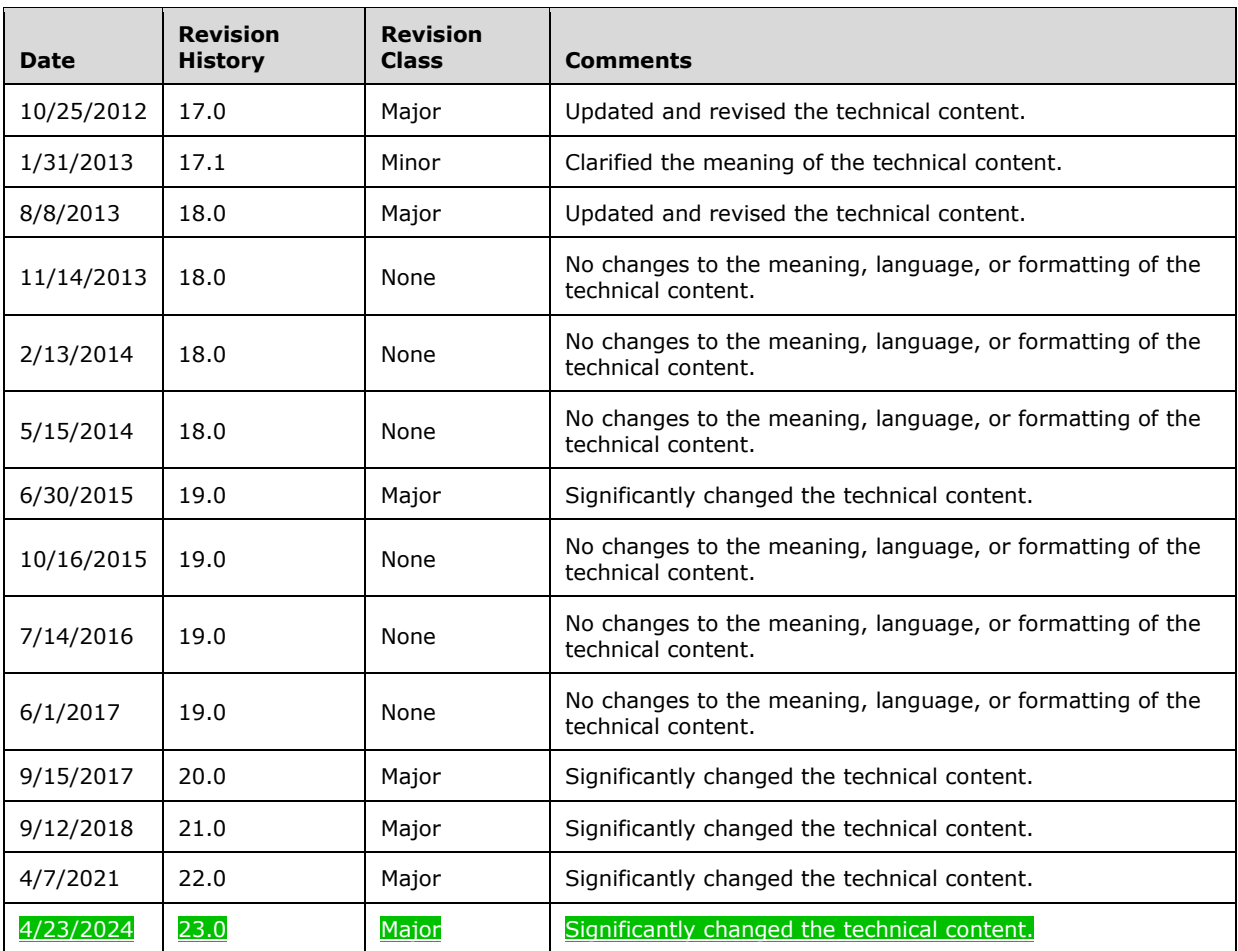

# **Table of Contents**

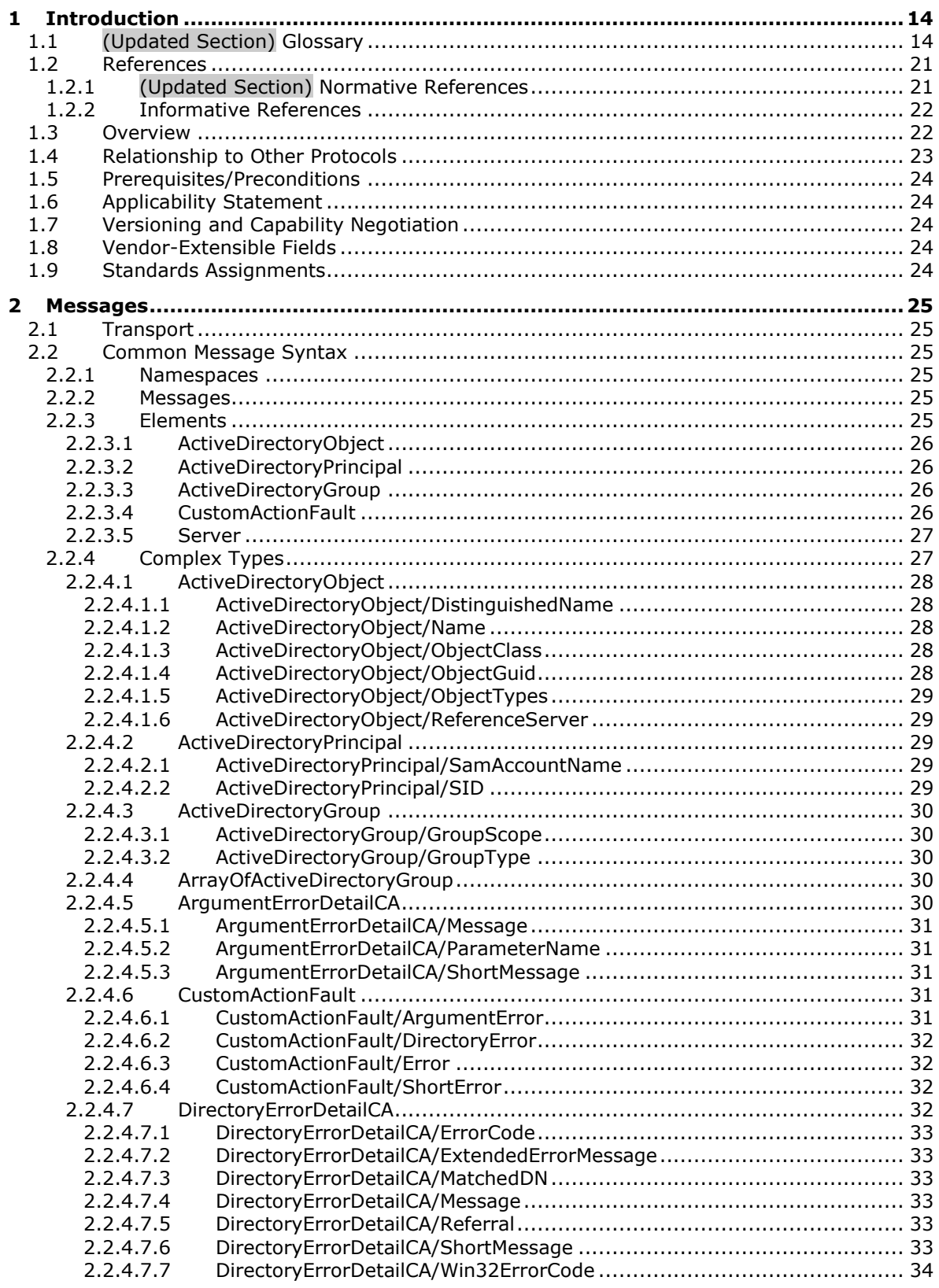

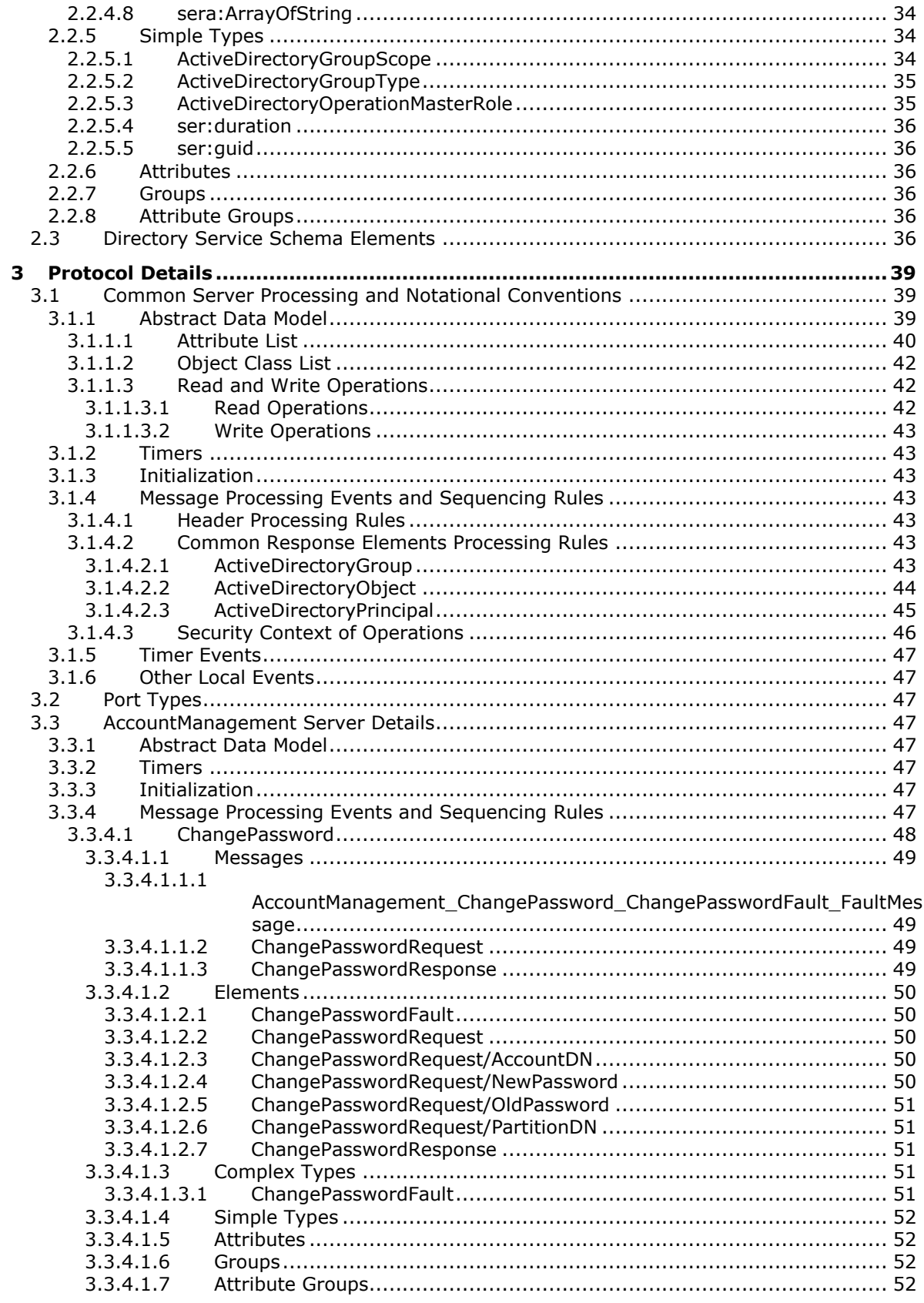

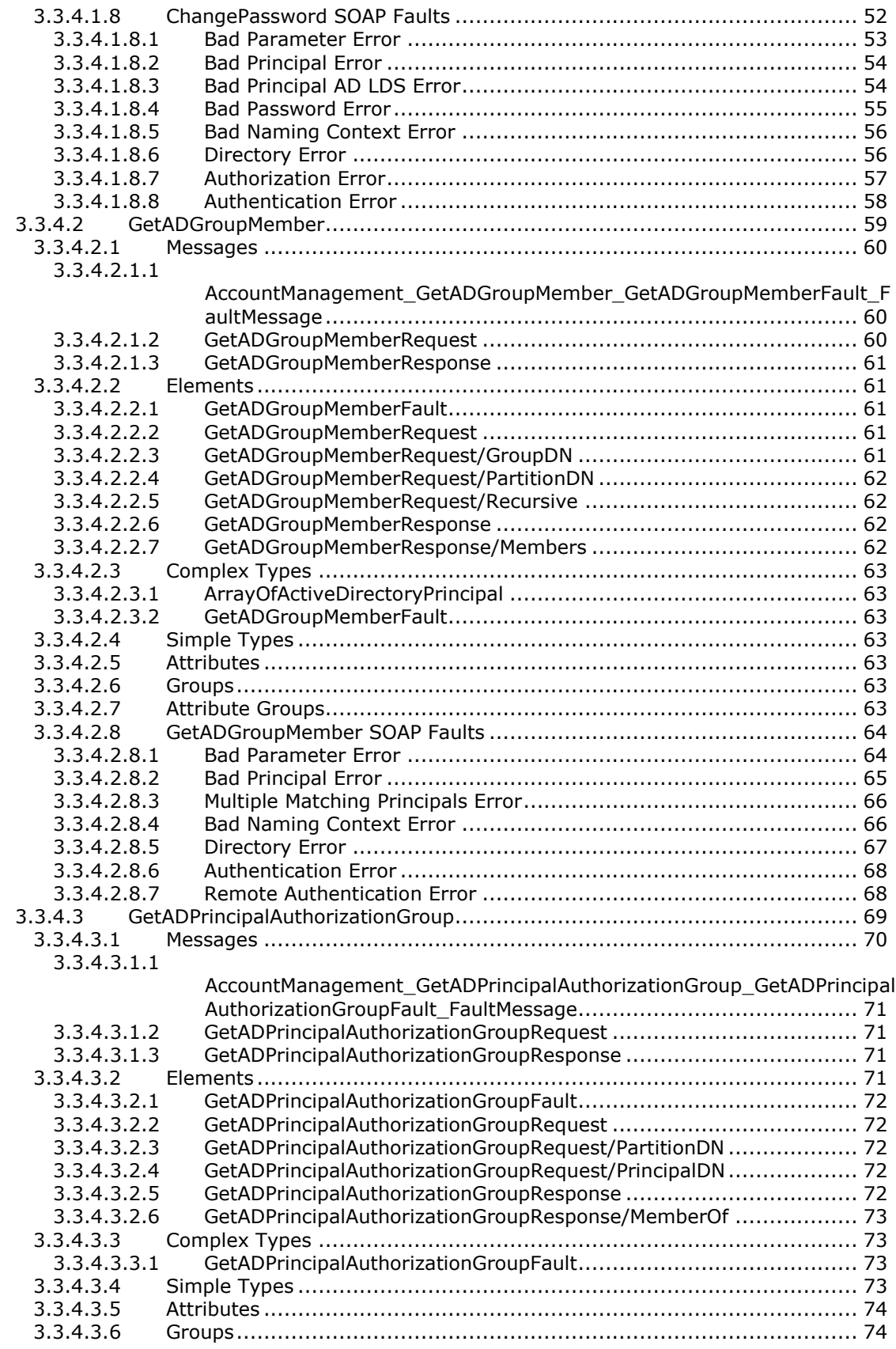

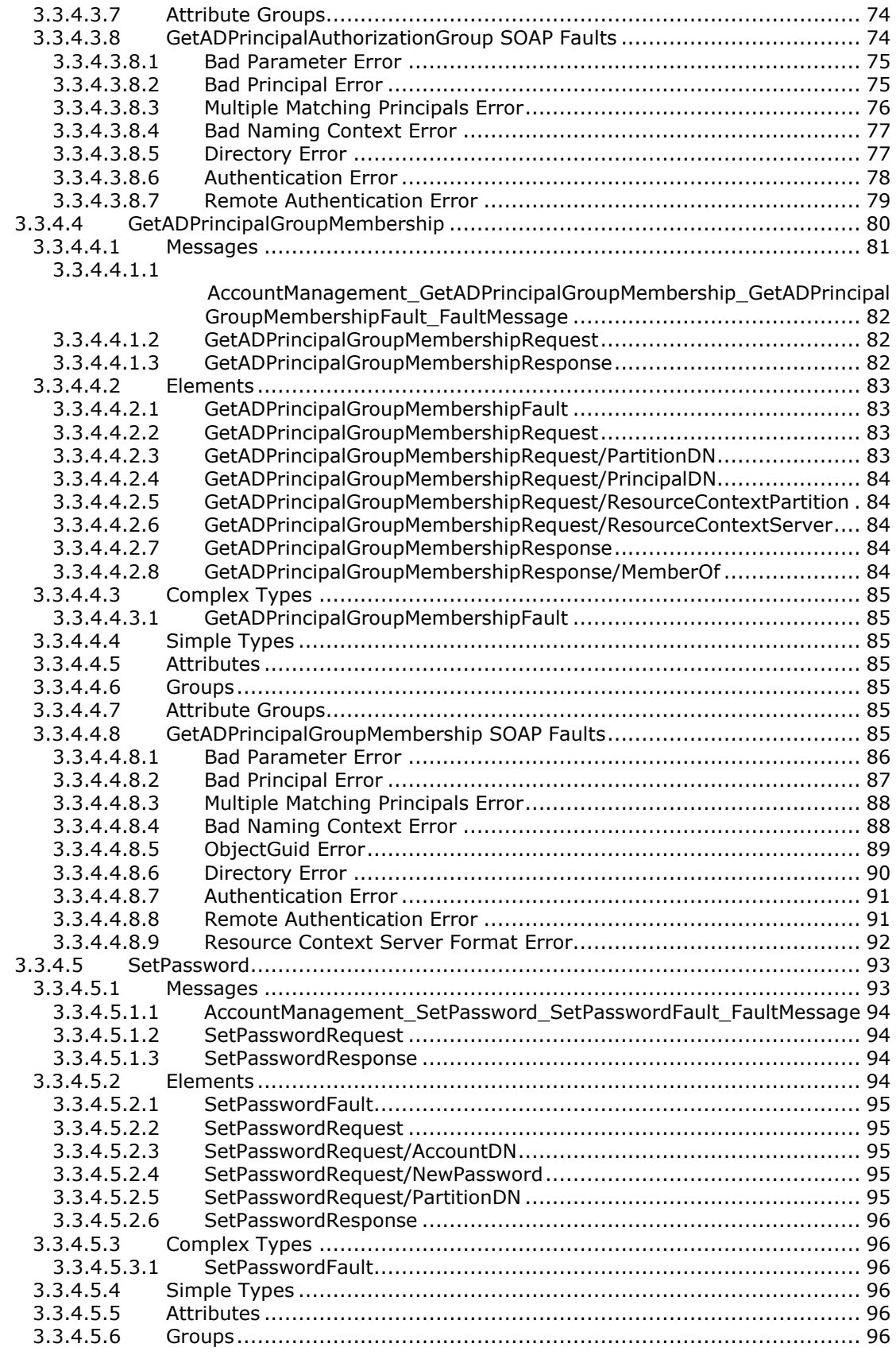

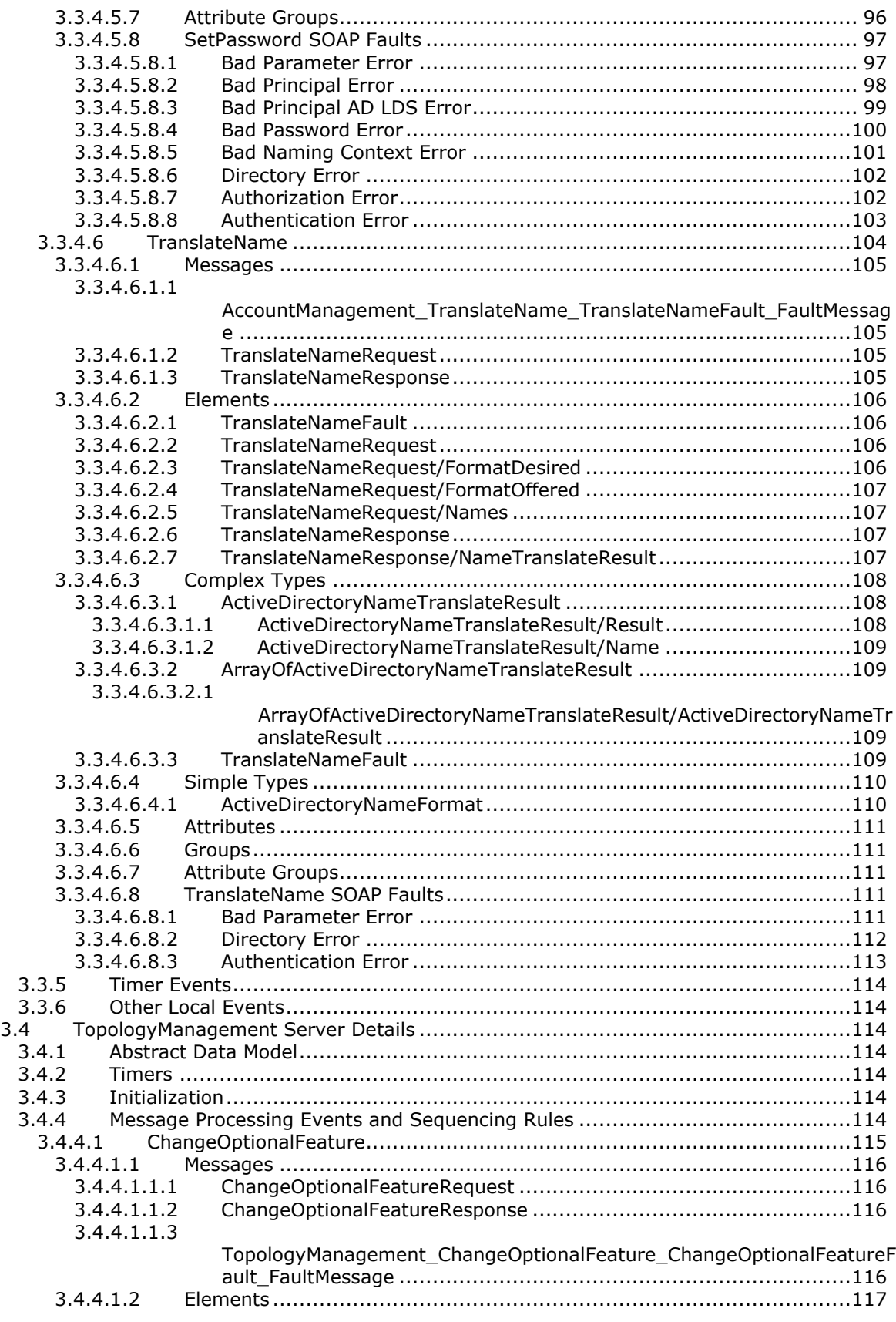

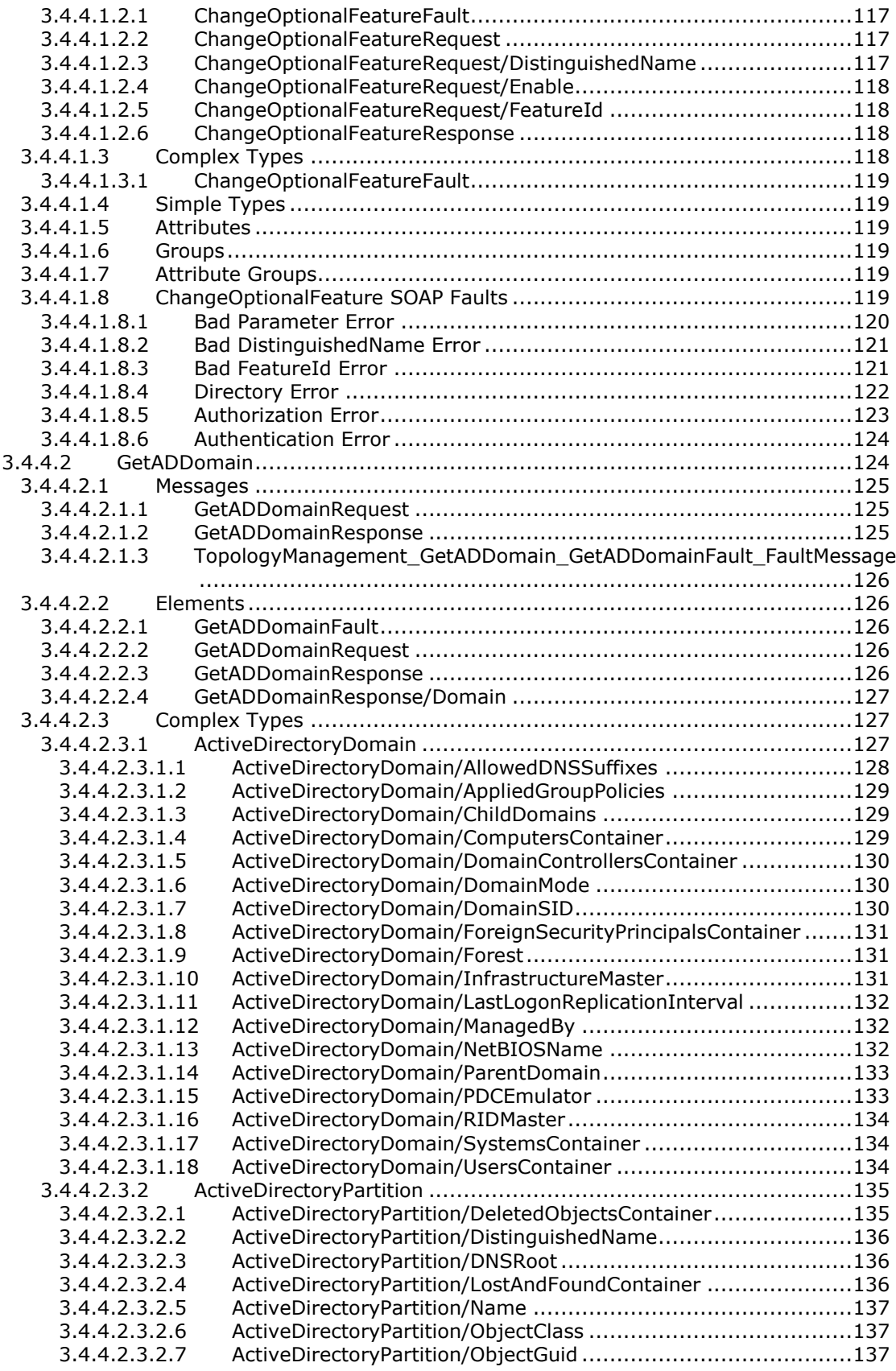

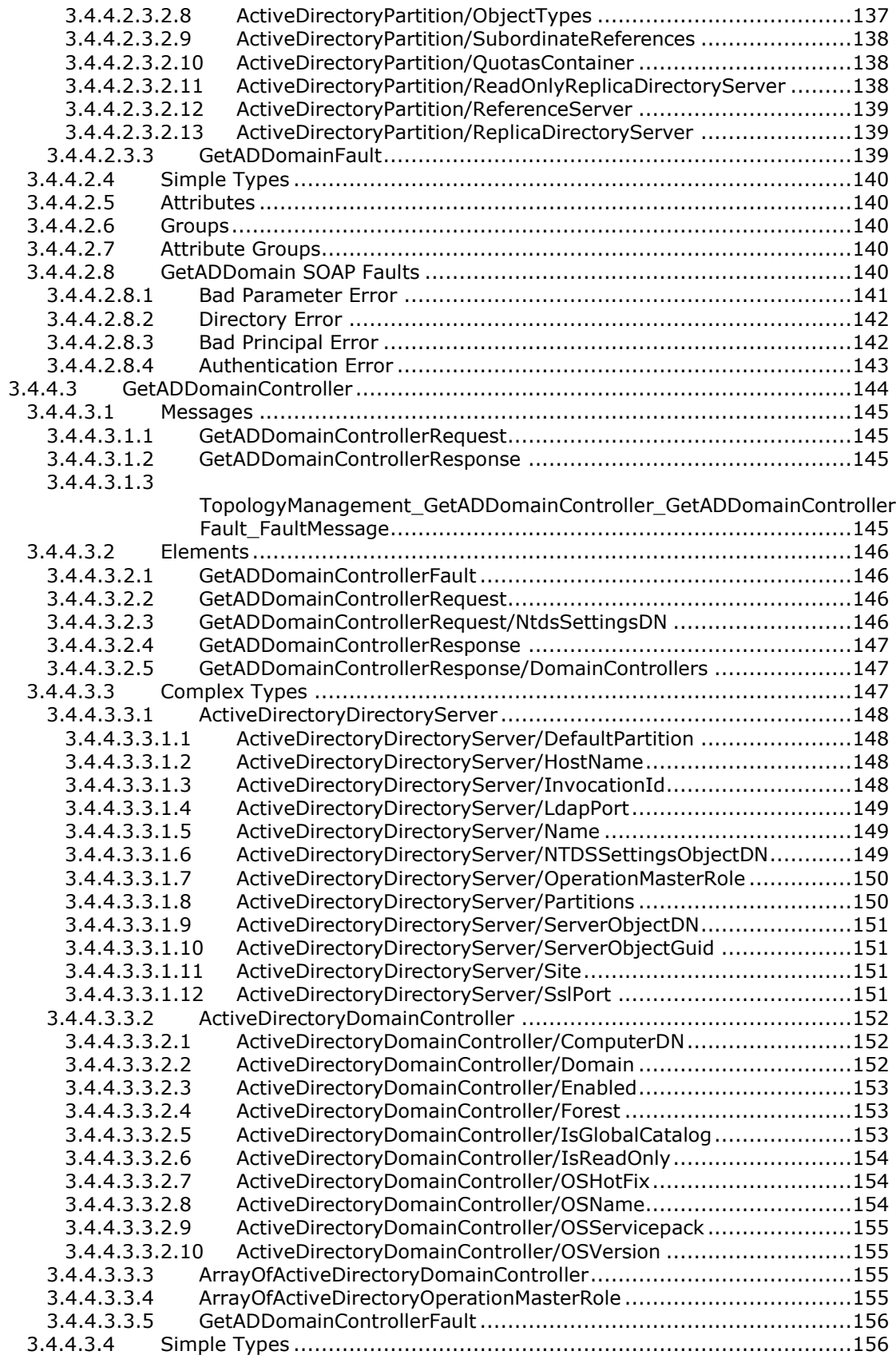

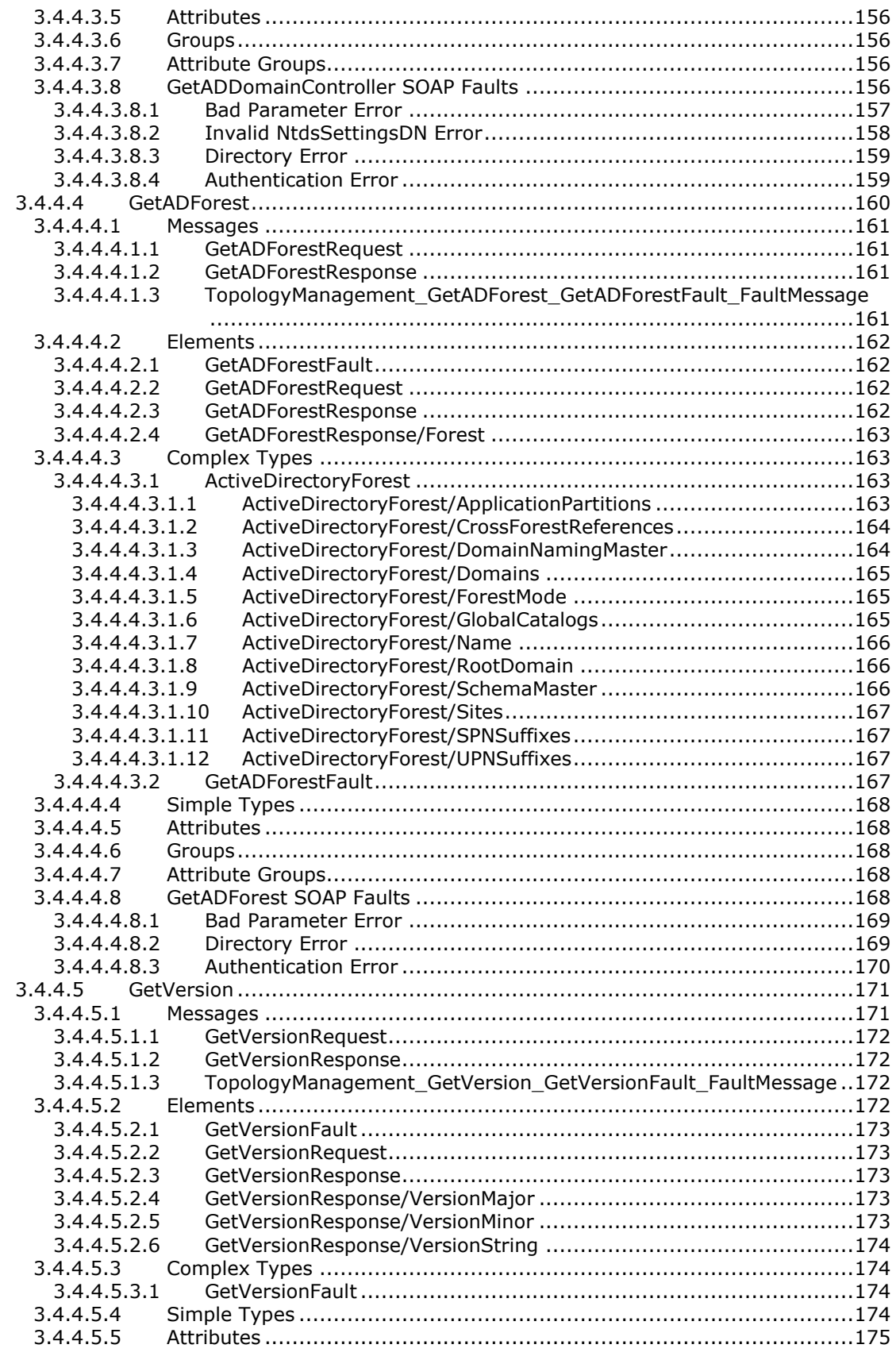

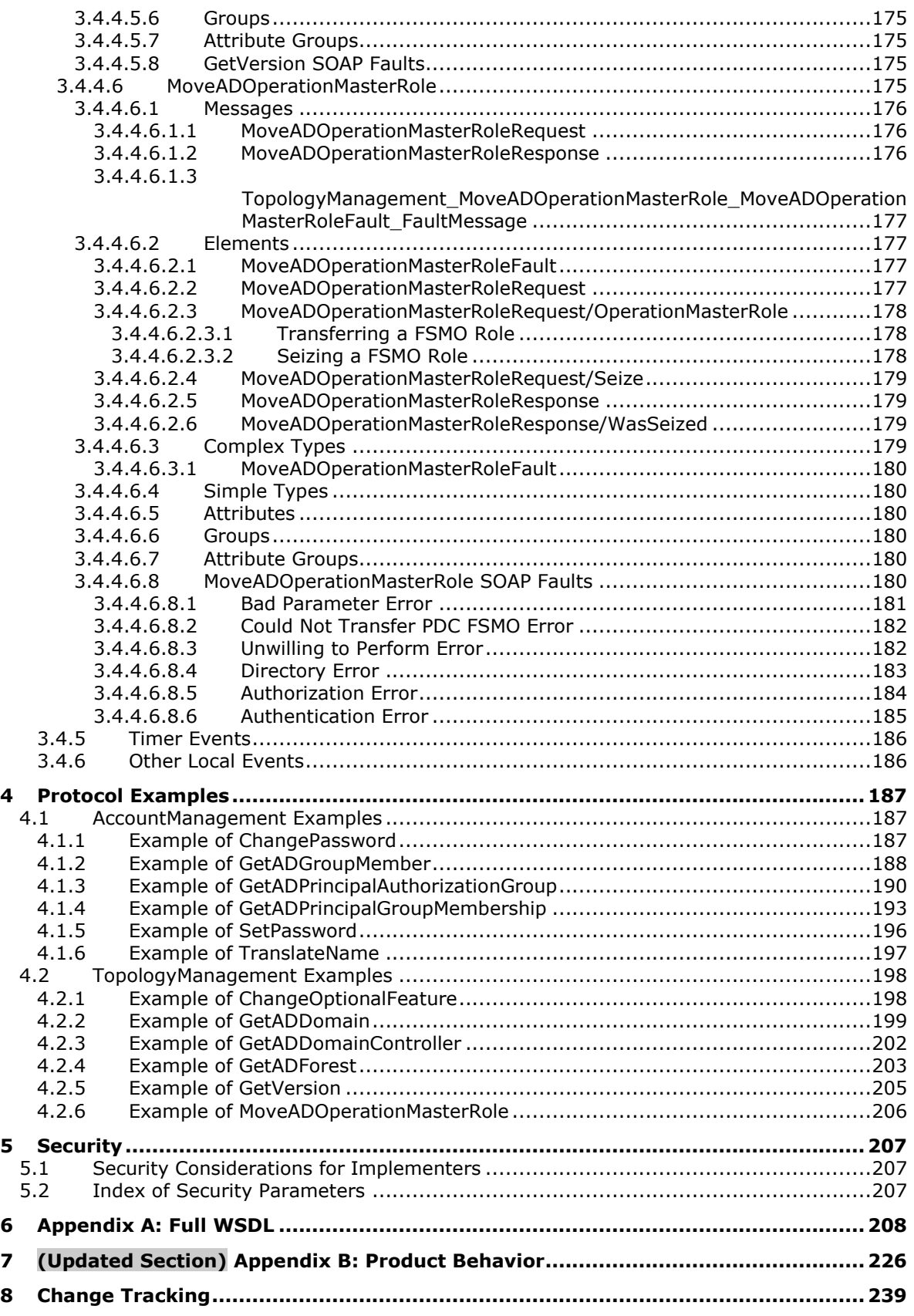

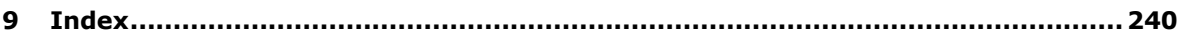

# <span id="page-13-0"></span>**1 Introduction**

The Active Directory Web Services: Custom Action Protocol is used for directory access in identity management and topology management. Examples of these operations are managing groups and passwords (identity management; see section 3.3) and retrieving information about the forest and domain (topology management; see section 3.4). A portion of the Microsoft implementation of the Active Directory Web Services: Custom Action Protocol is used to communicate between servers; for example the implementation of server-to-server FSMO transfers or the implementation of server-toserver methods for retrieving group memberships from other servers. Those server-to-server communications are not used by Microsoft to communicate with Windows client operating systems and are not included in this specification. Licensees can implement those server-to-server communications using any protocol they choose. This specification describes the client-to-server portions of the Active Directory Web Services: Custom Action Protocol that are used between applicable Windows Server releases and Windows client operating systems to manage Active Directory identities and topologies. In some cases, the client-to-server communications include status of the success or failure of serverto-server communication, to give administrators the ability to assist in diagnosing or monitoring the server-to-server implementation. However, the specific content of these communications is not understood by Windows client operating systems, and the semantics are not prescribed by this specification. Interoperation with Windows client operating systems does not require an understanding of the status of the server-to-server implementation. Licensees can implement the Active Directory Web Services: Custom Action Protocol to provide and accept any status that is meaningful for diagnosing or monitoring their server-to-server communications, or no data at all, as they choose.

The goal of this specification is to enable the transition of client applications that are currently using non–Web services protocols such as Lightweight Directory Access Protocol (LDAP) version 3 [RFC2251] for managing information held in directory services to using Web services protocols.

Sections 1.5, 1.8, 1.9, 2, and 3 of this specification are normative. All other sections and examples in this specification are informative.

## <span id="page-13-1"></span>**1.1 (Updated Section) Glossary**

This document uses the following terms:

- **Active Directory**: The Windows implementation of a general-purpose directory service, which uses LDAP as its primary access protocol. Active Directory stores information about a variety of objects in the network such as user accounts, computer accounts, groups, and all related credential information used by Kerberos [MS-KILE]. Active Directory is either deployed as Active Directory Domain Services (AD DS) or Active Directory Lightweight Directory Services (AD LDS), which are both described in [MS-ADOD]: Active Directory Protocols Overview.
- **Active Directory Domain Services (AD DS)**: A directory service (DS) implemented by a domain controller (DC). The DS provides a data store for objects that is distributed across multiple DCs. The DCs interoperate as peers to ensure that a local change to an object replicates correctly across DCs. AD DS is a deployment of Active Directory [MS-ADTS].
- **Active Directory Lightweight Directory Services (AD LDS)**: A directory service (DS) implemented by a domain controller (DC). AD LDS is a deployment of Active Directory [MS-ADTS]. The most significant difference between AD LDS and Active Directory Domain Services (AD DS) is that AD LDS does not host domain naming contexts (domain NCs). A server can host multiple AD LDS DCs. Each DC is an independent AD LDS instance, with its own independent state. AD LDS can be run as an operating system DS or as a directory service provided by a standalone application (Active Directory Application Mode (ADAM)).
- **Active Directory Web Services (ADWS)**: Provides a web service interface to Active Directory Domain Services (AD DS) and Active Directory Lightweight Directory Services (AD LDS) instances.
- **application naming context (application NC)**: A specific type of naming context (NC), or an instance of that type, that supports only full replicas (no partial replicas). An application NC cannot contain security principal objects in Active Directory Domain Services (AD DS), but can contain security principal objects in Active Lightweight Directory Services (AD LDS). A forest can have zero or more application NCs in either AD DS or AD LDS. An application NC can contain dynamic objects. Application NCs do not appear in the global catalog (GC). The root of an application NC is an object of class domainDNS.
- **attribute**: A characteristic of some object or entity, typically encoded as a name/value pair.
- **authenticable principal**: In AD DS, a directory object of class user or of a class derived from user. In AD LDS, a directory object of a class that statically links to the msDS-BindableObject auxiliary class. See [MS-ADTS] section 3.1.1.2.4.
- **child domain**: A domain that is a member of a domain tree but is not the root domain of the domain tree.
- **computer object**: An object of class computer. A computer object is a security principal object; the principal is the operating system running on the computer. The shared secret allows the operating system running on the computer to authenticate itself independently of any user running on the system. See security principal.
- **configuration naming context (config NC)**: A specific type of naming context (NC), or an instance of that type, that contains configuration information. In Active Directory, a single config NC is shared among all domain controllers (DCs) in the forest. A config NC cannot contain security principal objects.
- **crossRef object**: An object residing in the partitions container of the config NC that describes the properties of a naming context (NC), such as its domain naming service name, operational settings, and so on.
- **directory instance**: The directory service referred to by the SOAP header in the Active Directory Web Services: Custom Action Protocol custom action XML operation, which is the target of the custom action request. This directory service is assumed to be running locally on the server. This can be an Active Directory directory service instance, or an Active Directory Lightweight Directory Services instance (one of possibly many). For more detail on the format of the SOAP header, see [MS-ADDM] section 2.5.1.
- **directory object**: A Lightweight Directory Access Protocol (LDAP) object, as specified in [RFC2251], that is a specialization of an object.
- **directory service (DS)**: A service that stores and organizes information about a computer network's users and network shares, and that allows network administrators to manage users' access to the shares. See also Active Directory.
- **distinguished name (DN)**: A name that uniquely identifies an object by using the relative distinguished name (RDN) for the object, and the names of container objects and domains that contain the object. The distinguished name (DN) identifies the object and its location in a tree.
- **domain**: A set of users and computers sharing a common namespace and management infrastructure. At least one computer member of the set must has to act as a domain controller (DC) and host a member list that identifies all members of the domain, as well as optionally hosting the Active Directory service. The domain controller provides authentication of members, creating a unit of trust for its members. Each domain has an identifier that is shared among its members. For more information, see [MS-AUTHSOD] section 1.1.1.5 and [MS-ADTS].
- **domain controller (DC)**: The service, running on a server, that implements Active Directory, or the server hosting this service. The service hosts the data store for objects and interoperates with other DCs to ensure that a local change to an object replicates correctly across all DCs. When Active Directory is operating as Active Directory Domain Services (AD DS), the DC

contains full NC replicas of the configuration naming context (config NC), schema naming context (schema NC), and one of the domain NCs in its forest. If the AD DS DC is a global catalog server (GC server), it contains partial NC replicas of the remaining domain NCs in its forest. For more information, see [MS-AUTHSOD] section 1.1.1.5.2 and [MS-ADTS]. When Active Directory is operating as Active Directory Lightweight Directory Services (AD LDS), several AD LDS DCs can run on one server. When Active Directory is operating as AD DS, only one AD DS DC can run on one server. However, several AD LDS DCs can coexist with one AD DS DC on one server. The AD LDS DC contains full NC replicas of the config NC and the schema NC in its forest. The domain controller is the server side of Authentication Protocol Domain Support [MS-APDS].

- **domain local group**: An Active Directory group that allows user objects, global groups, and universal groups from any domain as members. It can additionally include, and be a member of, other domain local groups from within its domain. A group object g is a domain local group if and only if GROUP\_TYPE\_RESOURCE\_GROUP is present in g!groupType; see [MS-ADTS] section 2.2.12, "Group Type Flags". A security-enabled domain local group is valid for inclusion within access control lists (ACLs) from its own domain. If a domain is in mixed mode, then a securityenabled domain local group in that domain allows only user objects as members.
- **Domain Name System (DNS)**: A hierarchical, distributed database that contains mappings of domain names to various types of data, such as IP addresses. DNS enables the location of computers and services by user-friendly names, and it also enables the discovery of other information stored in the database.
- **domain naming context (domain NC)**: A naming context (NC) whose replicas are able to contain security principal objects. No other NC replica can contain security principal objects. The distinguished name (DN) of a domain NC takes the form "dc=n1,dc=n2, ... dc=nk" where each "ni" satisfies the syntactic requirements of a DNS name component. For more information, see [RFC1034]. Such a DN corresponds to the domain naming service name: "n1.n2. ... .nk". This is the domain naming service name of the domain NC. Domain NCs appear in the global catalog (GC). A forest has one or more domain NCs. The root of a domain NC is an object of class domainDns.
- **domain tree**: A set of domains that are arranged hierarchically, typically following an accompanying DNS hierarchy, with trusts between parents and children. An example domain tree might be a.example.com, b.example.com, and example.com; domain A and domain B each trust example.com but do not trust each other directly. They will have a transitive trust relationship through example.com.
- **endpoint**: In the context of a web service, a network target to which a SOAP message can be addressed. See [WSADDR].
- **flexible single master operation (FSMO)**: A read or update operation on a naming context (NC), such that the operation must be performed on the single designated master replica of that NC. The master replica designation is "flexible" because it can be changed without losing the consistency gained from having a single master. This term, pronounced "fizmo", is never used alone; see also FSMO role, FSMO role owner, and FSMO object.
- **forest**: In the Active Directory directory service, a forest is a set of naming contexts (NCs) consisting of one schema NC, one config NC, and one or more domain NCs. Because a set of NCs can be arranged into a tree structure, a forest is also a set of one or several trees of NCs.
- **forest functional level**: A specification of functionality available in a forest. It must be less than or equal to the domain controller (DC) functional level of every DC in the forest. See [MS-ADTS] section 6.1.4.4 for information on how the forest functional level is determined.
- **FSMO role**: A set of objects that can be updated in only one naming context (NC) replica (the FSMO role owner's replica) at any given time. For more information, see [MS-ADTS] section 3.1.1.1.11. See also FSMO role owner.
- **fully qualified domain name (FQDN)**: (1) An unambiguous domain name that gives an absolute location in the Domain Name System's (DNS) hierarchy tree, as defined in [RFC1035] section 3.1 and [RFC2181] section 11.
	- (2) In Active Directory, a fully qualified domain name (FQDN) (1) that identifies a domain.
- **global catalog (GC)**: A unified partial view of multiple naming contexts (NCs) in a distributed partitioned directory. The Active Directory directory service GC is implemented by GC servers. The definition of global catalog is specified in [MS-ADTS] section 3.1.1.1.8.
- **global group**: An Active Directory group that allows user objects from its own domain and global groups from its own domain as members. Also called domain global group. Universal groups can contain global groups. A group object g is a global group if and only if GROUP\_TYPE\_ACCOUNT\_GROUP is present in g! groupType; see [MS-ADTS] section 2.2.12, "Group Type Flags". A global group that is also a security-enabled group is valid for inclusion within ACLs anywhere in the forest. If a domain is in mixed mode, then a global group in that domain that is also a security-enabled group allows only user object as members. See also domain local group, security-enabled group.
- **globally unique identifier (GUID)**: A term used interchangeably with universally unique identifier (UUID) in Microsoft protocol technical documents (TDs). Interchanging the usage of these terms does not imply or require a specific algorithm or mechanism to generate the value. Specifically, the use of this term does not imply or require that the algorithms described in [RFC4122] or [C706] must be used for generating the GUID. See also universally unique identifier (UUID).
- **group**: A collection of objects that can be treated as a whole.
- **group object**: In Active Directory, a group object has an object class group. A group has a forward link attribute member; the values of this attribute either represent elements of the group (for example, objects of class user or computer) or subsets of the group (objects of class group). The representation of group subsets is called "nested group membership". The back link attribute memberOf enables navigation from group members to the groups containing them. Some groups represent groups of security principals and some do not and are, for instance, used to represent email distribution lists.
- **Group Policy Object (GPO)**: A collection of administrator-defined specifications of the policy settings that can be applied to groups of computers in a domain. Each GPO includes two elements: an object that resides in the Active Directory for the domain, and a corresponding file system subdirectory that resides on the sysvol DFS share of the Group Policy server for the domain.
- **Lightweight Directory Access Protocol (LDAP)**: The primary access protocol for Active Directory. Lightweight Directory Access Protocol (LDAP) is an industry-standard protocol, established by the Internet Engineering Task Force (IETF), which allows users to query and update information in a directory service (DS), as described in [MS-ADTS]. The Lightweight Directory Access Protocol can be either version 2 [RFC1777] or version 3 [RFC3377].
- **naming context (NC)**: An NC is a set of objects organized as a tree. It is referenced by a DSName. The DN of the DSName is the distinguishedName attribute of the tree root. The GUID of the DSName is the objectGUID attribute of the tree root. The security identifier (SID) of the DSName, if present, is the objectSid attribute of the tree root; for Active Directory Domain Services (AD DS), the SID is present if and only if the NC is a domain naming context (domain NC). Active Directory supports organizing several NCs into a tree structure.
- **NetBIOS name**: A 16-byte address that is used to identify a NetBIOS resource on the network. For more information, see [RFC1001] and [RFC1002].
- **non-authenticable principal**: A reference identifying a directory object that is not an authenticable principal object.
- **nonexistent naming context (nonexistent NC)**: A reference that does not identify an NC in the specified directory instance.
- **nonexistent principal**: A reference that does not identify a security principal in the specified directory instance.
- **non-group principal**: A reference identifying a directory object that is not a group object.
- **non-security principal**: A reference identifying a directory object that is not a security principal object.
- **non-user principal**: A reference identifying a directory object that is not a user object.
- **nTDSDSA object**: An object of class nTDSDSA that is always located in the configuration naming context (config NC). This object represents a domain controller (DC) in the forest. See [MS-ADTS] section 6.1.1.2.2.1.2.1.1.
- **object class**: A predicate defined on objects that constrains their attributes. Also an identifier for such a predicate.
- **object class inheritance**: The process of defining one object class in terms of its variations from an existing object class. The may-have, must-have, and possible superiors restrictions of an object class are all inherited.
- **parent domain**: A domain that is part of a domain tree and has child domains is a parent of those child domains.
- **primary group**: The group object ([MS-ADSC] section 2.53) identified by the primaryGroupID attribute ([MS-ADA3] section 2.120) of a user object ([MS-ADSC] section 2.263). The primary group's objectSid attribute ([MS-ADA3] section 2.45) equals the user's objectSid, with its relative identifier (RID) portion replaced by the primaryGroupID value. The user is considered a member of its primary group.
- **principal**: An authenticated entity that initiates a message or channel in a distributed system.
- **read-only domain controller (RODC)**: A domain controller (DC) that does not accept originating updates. Additionally, an RODC does not perform outbound replication. An RODC cannot be the primary domain controller (PDC) for its domain.
- **relative identifier (RID)**: The last item in the series of SubAuthority values in a security identifier (SID) [SIDD]. It distinguishes one account or group from all other accounts and groups in the domain. No two accounts or groups in any domain share the same RID.
- **root directory system agent-specific entry (rootDSE)**: The logical root of a directory server, whose distinguished name (DN) is the empty string. In the Lightweight Directory Access Protocol (LDAP), the rootDSE is a nameless entry (a DN with an empty string) containing the configuration status of the server. Access to this entry is typically available to unauthenticated clients. The rootDSE contains attributes that represent the features, capabilities, and extensions provided by the particular server.
- **root domain**: The unique domain naming contexts (domain NCs) of an Active Directory forest that is the parent of the forest's config NC. The config NC's relative distinguished name (RDN) is "cn=Configuration" relative to the root object of the root domain. The root domain is the domain that is created first in a forest.
- **schema naming context (schema NC)**: A specific type of naming context (NC) or an instance of that type. A forest has a single schema NC, which is replicated to each domain controller (DC) in the forest. No other NC replicas can contain these objects. Each attribute and class in the forest's schema is represented as a corresponding object in the forest's schema NC. A schema NC cannot contain security principal objects.
- **Secure Sockets Layer (SSL)**: A security protocol that supports confidentiality and integrity of messages in client and server applications that communicate over open networks. SSL supports server and, optionally, client authentication using X.509 certificates [X509] and [RFC5280]. SSL is superseded by Transport Layer Security (TLS). TLS version 1.0 is based on SSL version 3.0 [SSL3].
- **security identifier (SID)**: An identifier for security principals that is used to identify an account or a group. Conceptually, the SID is composed of an account authority portion (typically a domain) and a smaller integer representing an identity relative to the account authority, termed the relative identifier (RID). The SID format is specified in [MS-DTYP] section 2.4.2; a string representation of SIDs is specified in [MS-DTYP] section 2.4.2 and [MS-AZOD] section 1.1.1.2.
- **security principal**: A unique entity identifiable through cryptographic means by at least one key. A security principal often corresponds to a human user but can also be a service offering a resource to other security principals. Sometimes referred to simply as a "principal".
- **security-enabled group**: A group object with GROUP\_TYPE\_SECURITY\_ENABLED present in its groupType attribute. Only security-enabled groups are added to a security context. See also group object.
- **site**: A collection of one or more well-connected (reliable and fast) TCP/IP subnets. By defining sites (represented by site objects) an administrator can optimize both Active Directory access and Active Directory replication with respect to the physical network. When users log in, Active Directory clients find domain controllers (DCs) that are in the same site as the user, or near the same site if there is no DC in the site. See also Knowledge Consistency Checker (KCC). For more information, see [MS-ADTS].
- **snapshot store instance**: A read-only copy of an Active Directory Domain Services instance or an Active Directory Lightweight Directory Services instance at some point in time.
- **SOAP**: A lightweight protocol for exchanging structured information in a decentralized, distributed environment. SOAP uses XML technologies to define an extensible messaging framework, which provides a message construct that can be exchanged over a variety of underlying protocols. The framework has been designed to be independent of any particular programming model and other implementation-specific semantics. SOAP 1.2 supersedes SOAP 1.1. See [SOAP1.2- 1/2003].
- **SOAP action**: The HTTP request header field used to indicate the intent of the SOAP request, using a URI value. See [SOAP1.1] section 6.1.1 for more information.
- **SOAP fault**: A container for error and status information within a SOAP message. See [SOAP1.2- 1/2007] section 5.4 for more information.
- **SOAP fault code**: The algorithmic mechanism for identifying a SOAP fault. See [SOAP1.2-1/2007] section 5.6 for more information.
- **SOAP fault detail**: A string containing a human-readable explanation of a SOAP fault, which is not intended for algorithmic processing. See [SOAP1.2-1/2007] section 5.4.5 for more information.
- **SOAP fault subcode**: An element of a SOAP fault, defined in [SOAP1.2-1/2003].
- **SOAP header**: A mechanism for implementing extensions to a SOAP message in a decentralized manner without prior agreement between the communicating parties. See [SOAP1.2-1/2007] section 5.2 for more information.
- **SOAP message**: An XML document consisting of a mandatory SOAP envelope, an optional SOAP header, and a mandatory SOAP body. See [SOAP1.2-1/2007] section 5 for more information.
- **SOAP mustUnderstand attribute**: A global, Boolean attribute that is used to indicate whether a header entry is mandatory or optional for the recipient to process. See [SOAP1.2-1/2007] section 5.2.3 for more information.
- **Uniform Resource Identifier (URI)**: A string that identifies a resource. The URI is an addressing mechanism defined in Internet Engineering Task Force (IETF) Uniform Resource Identifier (URI): Generic Syntax [RFC3986].
- **Uniform Resource Locator (URL)**: A string of characters in a standardized format that identifies a document or resource on the World Wide Web. The format is as specified in [RFC1738].
- **universal group**: An Active Directory group that allows user objects, global groups, and universal groups from anywhere in the forest as members. A group object g is a universal group if and only if GROUP\_TYPE\_UNIVERSAL\_GROUP is present in g! groupType. A security-enabled universal group is valid for inclusion within ACLs anywhere in the forest. If a domain is in mixed mode, then a universal group cannot be created in that domain. See also domain local group, security-enabled group.
- **user object**: An object of class user. A user object is a security principal object; the principal is a person or service entity running on the computer. The shared secret allows the person or service entity to authenticate itself, as described in ([MS-AUTHSOD] section 1.1.1.1).
- **Web Services Description Language (WSDL)**: An XML format for describing network services as a set of endpoints that operate on messages that contain either document-oriented or procedure-oriented information. The operations and messages are described abstractly and are bound to a concrete network protocol and message format in order to define an endpoint. Related concrete endpoints are combined into abstract endpoints, which describe a network service. WSDL is extensible, which allows the description of endpoints and their messages regardless of the message formats or network protocols that are used.
- **WSDL message**: An abstract, typed definition of the data that is communicated during a WSDL operation [WSDL]. Also, an element that describes the data being exchanged between web service providers and clients.
- **WSDL operation**: A single action or function of a web service. The execution of a WSDL operation typically requires the exchange of messages between the service requestor and the service provider.
- **WSDL port type**: A named set of logically-related, abstract Web Services Description Language (WSDL) operations and messages.
- **XML**: The Extensible Markup Language, as described in [XML1.0].
- **XML namespace**: A collection of names that is used to identify elements, types, and attributes in XML documents identified in a URI reference [RFC3986]. A combination of XML namespace and local name allows XML documents to use elements, types, and attributes that have the same names but come from different sources. For more information, see [XMLNS-2ED].
- **XML schema**: A description of a type of XML document that is typically expressed in terms of constraints on the structure and content of documents of that type, in addition to the basic syntax constraints that are imposed by XML itself. An XML schema provides a view of a document type at a relatively high level of abstraction.
- **MAY, SHOULD, MUST, SHOULD NOT, MUST NOT:** These terms (in all caps) are used as defined in [RFC2119]. All statements of optional behavior use either MAY, SHOULD, or SHOULD NOT.

## <span id="page-20-0"></span>**1.2 References**

Links to a document in the Microsoft Open Specifications library point to the correct section in the most recently published version of the referenced document. However, because individual documents in the library are not updated at the same time, the section numbers in the documents may not match. You can confirm the correct section numbering by checking the Errata.

#### <span id="page-20-1"></span>**1.2.1 (Updated Section) Normative References**

We conduct frequent surveys of the normative references to assure their continued availability. If you have any issue with finding a normative reference, please contact dochelp@microsoft.com. We will assist you in finding the relevant information.

[MS-ADA1] Microsoft Corporation, "Active Directory Schema Attributes A-L".

[MS-ADA2] Microsoft Corporation, "Active Directory Schema Attributes M".

[MS-ADA3] Microsoft Corporation, "Active Directory Schema Attributes N-Z".

[MS-ADDM] Microsoft Corporation, "Active Directory Web Services: Data Model and Common Elements".

[MS-ADLS] Microsoft Corporation, "Active Directory Lightweight Directory Services Schema".

[MS-ADSC] Microsoft Corporation, "Active Directory Schema Classes".

[MS-ADTS] Microsoft Corporation, "Active Directory Technical Specification".

[MS-DRSR] Microsoft Corporation, "Directory Replication Service (DRS) Remote Protocol".

[MS-DTYP] Microsoft Corporation, "Windows Data Types".

[MS-ERREF] Microsoft Corporation, "Windows Error Codes".

[MS-GPOL] Microsoft Corporation, "Group Policy: Core Protocol".

[MS-NNS] Microsoft Corporation, ".NET NegotiateStream Protocol".

[MS-SAMR] Microsoft Corporation, "Security Account Manager (SAM) Remote Protocol (Client-to-Server)".

[MS-SPNG] Microsoft Corporation, "Simple and Protected GSS-API Negotiation Mechanism (SPNEGO) Extension".

[MS-WSDS] Microsoft Corporation, "WS-Enumeration: Directory Services Protocol Extensions".

[MS-WSPELD] Microsoft Corporation, "WS-Transfer and WS-Enumeration Protocol Extension for Lightweight Directory Access Protocol v3 Controls".

[MS-WSTIM] Microsoft Corporation, "WS-Transfer: Identity Management Operations for Directory Access Extensions".

[RFC2119] Bradner, S., "Key words for use in RFCs to Indicate Requirement Levels", BCP 14, RFC 2119, March 1997, httphttps://www.rfc-editor.org/rfcinfo/rfc2119.txt

[RFC2251] Wahl, M., Howes, T., and Kille, S., "Lightweight Directory Access Protocol (v3)", RFC 2251, December 1997, httphttps://www.jetfrfc-editor.org/<mark>rfcinfo</mark>/rfc2251.txt

[RFC3296] Zeilenga, K., "Named Subordinate References in Lightweight Directory (LDAP) Directories", RFC 3296, July 2002, httphttps://www.jetfrfc-editor.org/rfcinfo/rfc3296.txt

[RFC4122] Leach, P., Mealling, M., and Salz, R., "A Universally Unique Identifier (UUID) URN Namespace", RFC 4122, July 2005, httphttps://www.rfc-editor.org/rfcinfo/rfc4122.txt

[SOAP1.1] Box, D., Ehnebuske, D., Kakivaya, G., et al., "Simple Object Access Protocol (SOAP) 1.1", W3C Note, May 2000, **httphttps://www.w3.org/TR/2000/NOTE-SOAP-20000508/** 

[SOAP1.2-1/2003] Gudgin, M., Hadley, M., Mendelsohn, N., et al., "SOAP Version 1.2 Part 1: Messaging Framework", W3C Recommendation, June 2003, http://www.w3.org/TR/2003/REC-soap12 part1-20030624

[WSASB] Gudgin, M., Hadley, M., and Rogers, T., Eds., "Web Services Addressing 1.0 - SOAP Binding", W3C Recommendation, May 2006, http://www.w3.org/TR/2006/REC-ws-addr-soap-20060509/

[WSDLSOAP] Angelov, D., Ballinger, K., Butek, R., et al., "WSDL 1.1 Binding Extension for SOAP 1.2", W3C Member Submission, April 2006, http://www.w3.org/Submission/2006/SUBM-wsdl11soap12- 20060405/

[WSDL] Christensen, E., Curbera, F., Meredith, G., and Weerawarana, S., "Web Services Description Language (WSDL) 1.1", W3C Note, March 2001, httphttps://www.w3.org/TR/2001/NOTE-wsdl-20010315

[XMLNS] Bray, T., Hollander, D., Layman, A., et al., Eds., "Namespaces in XML 1.0 (Third Edition)", wac Recommendation, December 2009, httphttps://www.w3.org/TR/2009/REC-xml-names-20091208/

[XMLSCHEMA1] Thompson, H., Beech, D., Maloney, M., and Mendelsohn, N., Eds., "XML Schema Part 1: Structures", W3C Recommendation, May 2001, httphttps://www.w3.org/TR/2001/REC-xmlschema-1-20010502/

[XMLSCHEMA2] Biron, P.V., Ed. and Malhotra, A., Ed., "XML Schema Part 2: Datatypes", W3C Recommendation, May 2001, httphttps://www.w3.org/TR/2001/REC-xmlschema-2-20010502/

#### <span id="page-21-0"></span>**1.2.2 Informative References**

[MS-ADOD] Microsoft Corporation, "Active Directory Protocols Overview".

[MS-AUTHSOD] Microsoft Corporation, "Authentication Services Protocols Overview".

[MSFT-RSAT] Microsoft Corporation, "Remote Server Administration Tools (RSAT) for Windows operating systems", https://support.microsoft.com/en-us/kb/2693643

#### <span id="page-21-1"></span>**1.3 Overview**

The Active Directory Web Services: Custom Action Protocol is one of the protocols that make up the set of Active Directory Web Services (ADWS) protocols. The Active Directory Web Services: Custom Action Protocol permits access to Active Directory [MS-ADTS] via the use of common SOAP-based Web services.

This protocol adds a protocol to ADWS to permit it to do such operations as changing passwords, expanding groups, retrieving domain, forest and site information, and translating names.

To do so, this protocol defines the following Web Services Description Language (WSDL) operations:<1>

- ChangeOptionalFeature
- ChangePassword
- GetADDomain
- GetADDomainController
- GetADForest
- GetADGroupMember
- GetADPrincipalAuthorizationGroup
- GetADPrincipalGroupMembership
- **GetVersion**
- MoveADOperationMasterRole
- **SetPassword**
- TranslateName

Requests that make use of the Active Directory Web Services: Custom Action Protocol can be identified by the presence of a protocol-specific SOAP header.

The Active Directory Web Services: Custom Action Protocol specifies a set of SOAP faults that a server is permitted to return to the client to indicate that an error occurred while processing the request. The intent is to allow interoperability between clients and servers by providing a standardized set of errors that both sides of the communication session can understand. This protocol specifies SOAP faults for the custom actions as specified in section 3.

## <span id="page-22-0"></span>**1.4 Relationship to Other Protocols**

The Active Directory Web Services: Custom Action Protocol uses transports that support the sending of SOAP messages, as described in section 2.1 and as shown in the following layering diagram.

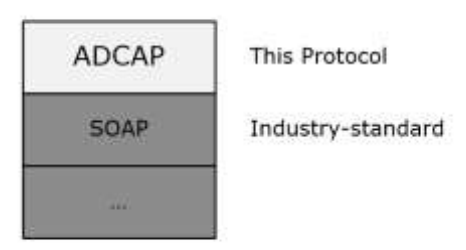

## **Figure 1: Protocol layering diagram**

The information in this document is used by the Active Directory Web Services: Custom Action Protocol in the set of ADWS protocols. The ADWS protocol documentation set comprises this document and the following documents: [MS-WSDS], [MS-WSPELD], [MS-WSTIM], and [MS-ADDM].

Active Directory Web Services: Custom Action Protocol uses the Microsoft.NET NegotiateStream Protocol Specification [MS-NNS] to establish the security context of the operations as described in section 3.1.4.3.

### <span id="page-23-0"></span>**1.5 Prerequisites/Preconditions**

The Active Directory Web Services: Custom Action Protocol assumes that the client is able to discover the server by means not specified in this protocol.<2>

#### <span id="page-23-1"></span>**1.6 Applicability Statement**

The Active Directory Web Services: Custom Action Protocol is suitable for use when the implementer desires to retrieve and manipulate data stored in a directory service via an XML-based model. It is used to manage access to Active Directory data (setting and retrieving) which is not easily done via the other protocols specified in this documentation set, including [MS-WSDS], [MS-WSTIM], and [MS-WSPELD]. Examples of the capabilities provided by this protocol include retrieving and changing user passwords and retrieving information about the Active Directory domain and Active Directory forest.

#### <span id="page-23-2"></span>**1.7 Versioning and Capability Negotiation**

This document covers versioning issues in the following areas:

**Supported Transports:** This protocol can be implemented using transports that support sending SOAP messages as described in section 2.1.

**Protocol Versions:** This protocol is not versioned.

**Capability Negotiation:** This protocol does not support version negotiation.

**Localization:** This protocol includes text strings in various SOAP faults. Localization considerations for such strings are specified in the SOAP faults section of each operation described in section 3.3.4. See, for example, section 3.3.4.1.8 for the ChangePassword operation.

#### <span id="page-23-3"></span>**1.8 Vendor-Extensible Fields**

None.

#### <span id="page-23-4"></span>**1.9 Standards Assignments**

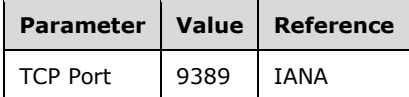

**Note** XML namespaces used by SOAP-based protocols are listed in section 2.2.1.

# <span id="page-24-0"></span>**2 Messages**

## <span id="page-24-1"></span>**2.1 Transport**

The Active Directory Web Services: Custom Action Protocol MUST use a transport binding that supports either SOAP 1.1 [SOAP1.1] or SOAP 1.2 [SOAP1.2-1/2003]. All messages MUST be formatted as specified in either SOAP 1.1 or SOAP 1.2.<3>

## <span id="page-24-2"></span>**2.2 Common Message Syntax**

This section contains common definitions used by this protocol. The syntax of the definitions uses XML schema as defined in [XMLSCHEMA1] and [XMLSCHEMA2], and Web Services Description Language as defined in [WSDL].

#### <span id="page-24-3"></span>**2.2.1 Namespaces**

This specification defines and references various XML namespaces using the mechanisms specified in [XMLNS]. Although this specification associates a specific XML namespace prefix for each XML namespace that is used, the choice of any particular XML namespace prefix is implementation-specific and not significant for interoperability.

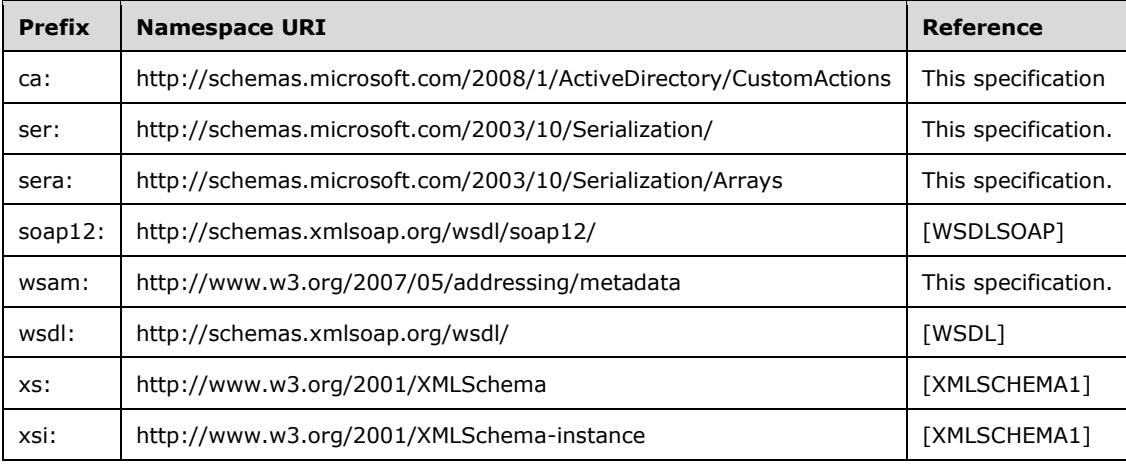

## <span id="page-24-4"></span>**2.2.2 Messages**

This protocol does not contain any WSDL messages that are used in more than one operation.

## <span id="page-24-5"></span>**2.2.3 Elements**

The following table summarizes the set of common XML schema element definitions defined by this specification. XML schema element definitions that are specific to a particular operation are described with the operation.

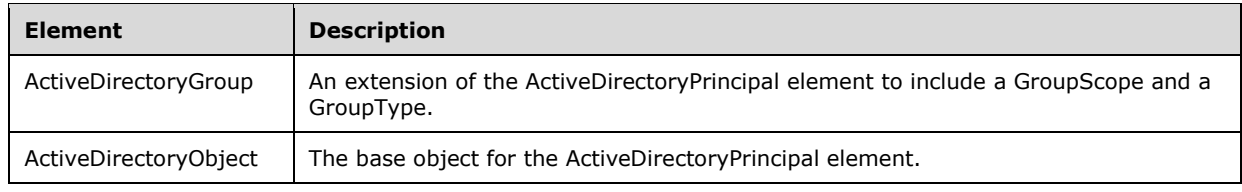

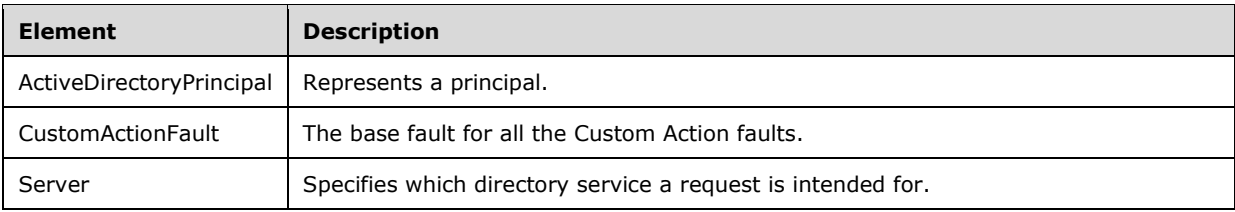

## <span id="page-25-0"></span>**2.2.3.1 ActiveDirectoryObject**

The ActiveDirectoryObject element represents an object in the directory. This element MUST NOT be returned in any messages in the Active Directory Web Services: Custom Action Protocol, because the complex type ActiveDirectoryObject is used only as a base type, with no elements created from that type. The ActiveDirectoryObject element MUST NOT be null.

```
<xs:element
  name="ActiveDirectoryObject"
  nillable="true" type="ca:ActiveDirectoryObject" />
```
## <span id="page-25-1"></span>**2.2.3.2 ActiveDirectoryPrincipal**

The ActiveDirectoryPrincipal element represents a principal ([MS-ADTS] section 5.1.1.5). It is an extension of the ActiveDirectoryObject (section 2.2.3.1) element to include a SamAccountName (section 2.2.4.2.1) and a SID (section 2.2.4.2.2). The ActiveDirectoryPrincipal element MUST NOT be null.

```
<xs:element
  name="ActiveDirectoryPrincipal" nillable="true"
   type="ca:ActiveDirectoryPrincipal" />
```
# <span id="page-25-2"></span>**2.2.3.3 ActiveDirectoryGroup**

The ActiveDirectoryGroup element is contained in the response for group information. It is an extension of the ActiveDirectoryPrincipal element (section 2.2.3.2) to include a GroupScope (section 2.2.4.3.1) and a GroupType (section 2.2.4.3.2). The ActiveDirectoryGroup element MUST NOT be null.

```
<xs:element
  name="ActiveDirectoryGroup" nillable="true"
  type="ca:ActiveDirectoryGroup" />
```
# <span id="page-25-3"></span>**2.2.3.4 CustomActionFault**

The CustomActionFault element is the base fault for all the Custom Action faults. This fault MUST NOT be returned directly by any Custom Actions. Only the derived children fault of this element is to be returned.

```
<xs:element name="CustomActionFault" nillable="true" type="ca:CustomActionFault" />
```
## <span id="page-26-0"></span>**2.2.3.5 Server**

An implementation MAY<4> allow multiple directory services to be accessed via a single endpoint. Therefore, when sending a SOAP request message (for example, to change a password), the requestor MUST specify which directory service the request is intended for. The Server SOAP header, which is located in the http://schemas.microsoft.com/2008/1/ActiveDirectory/Customactions XML namespace, is used to accomplish this. It MUST be specified by the requestor in any SOAP request message that is intended to target a specific directory service.

The contents of the Server header are the string literal "ldap:" followed by an integer (expressed as a string in base 10) that specifies the TCP port number of the desired directory service's LDAP interface.

In the following example, the requestor is asking that the operation (ADCAP ChangePassword) that is specified in the SOAP message be performed against the directory service that listens on port 3268.

```
<soapenv:Envelope
     xmlns:soapenv="http://www.w3.org/2003/05/soap-envelope"
    xmlns:wsa="http://www.w3.org/2005/08/addressing">
   <soapenv:Header>
     <wsa:Action 
soapenv:mustUnderstand="1">http://schemas.microsoft.com/2008/1/ActiveDirectory/CustomActions/
AccountManagement/ChangePassword</wsa:Action>
     <ca:Server
         xmlns:ca="http://schemas.microsoft.com/2008/1/ActiveDirectory/CustomActions"
xmlns="http://schemas.microsoft.com/2008/1/ActiveDirectory/CustomActions">ldap:3268</ca:Serve
r>
     <wsa:MessageID>urn:uuid:a541d67c-707d-41f0-b27e-78d40b5a8293</wsa:MessageID>
     <wsa:ReplyTo>
       <wsa:Address>http://www.w3.org/2005/08/addressing/anonymous</wsa:Address>
     </wsa:ReplyTo>
     <wsa:To 
soapenv:mustUnderstand="1">net.tcp://server01.fabrikam.com:9389/ActiveDirectoryWebServices/Wi
ndows/AccountManagement</wsa:To>
   </soapenv:Header>
   <soapenv:Body
         xmlns:xs="http://www.w3.org/2001/XMLSchema-instance"
         xmlns:xsd="http://www.w3.org/2001/XMLSchema">
     <ChangePasswordRequest 
xmlns="http://schemas.microsoft.com/2008/1/ActiveDirectory/CustomActions">
      <AccountDN>CN=Guest, CN=Users, DC=fabrikam, DC=com</AccountDN>
       <NewPassword>Password2</NewPassword>
       <OldPassword>Password1</OldPassword>
       <PartitionDN>DC=fabrikam,DC=com</PartitionDN>
     </ChangePasswordRequest>
   </soapenv:Body>
</soapenv:Envelope>
```
# <span id="page-26-1"></span>**2.2.4 Complex Types**

The following table summarizes the set of common XML schema complex type definitions defined by this specification. XML schema complex type definitions that are specific to a particular operation are described with the operation.

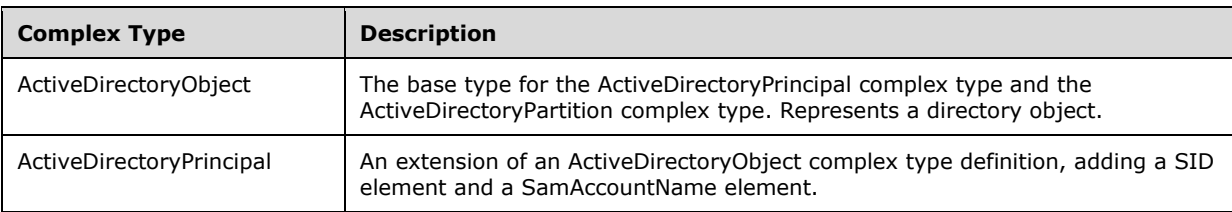

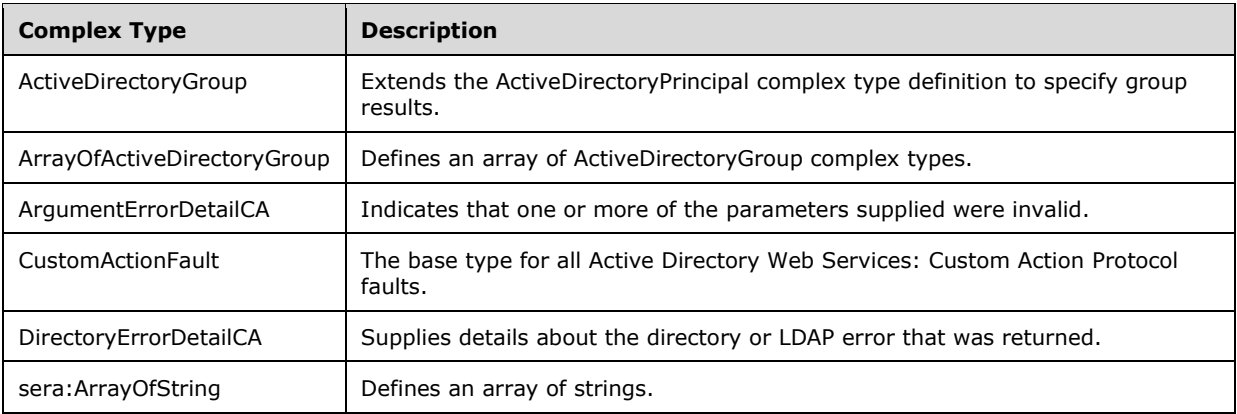

# <span id="page-27-0"></span>**2.2.4.1 ActiveDirectoryObject**

The ActiveDirectoryObject complex type represents a directory object.

```
<xs:complexType name="ActiveDirectoryObject">
  <xs:sequence>
    <xs:element name="DistinguishedName" nillable="true" type="xs:string" />
    <xs:element name="Name" nillable="true" type="xs:string" />
    <xs:element name="ObjectClass" nillable="true" type="xs:string" />
    <xs:element name="ObjectGuid" type="ser:guid" />
    <xs:element name="ObjectTypes" nillable="true" type="sera:ArrayOfstring" />
    <xs:element name="ReferenceServer" nillable="true" type="xs:string" />
  </xs:sequence>
</xs:complexType>
```
# <span id="page-27-1"></span>**2.2.4.1.1 ActiveDirectoryObject/DistinguishedName**

The DistinguishedName element specifies the distinguished name (DN) of the ActiveDirectoryObject directory object.

<xs:element name="DistinguishedName" nillable="true" type="xs:string" />

# <span id="page-27-2"></span>**2.2.4.1.2 ActiveDirectoryObject/Name**

The Name element specifies the name of the ActiveDirectoryObject directory object.

<xs:element name="Name" nillable="true" type="xs:string" />

# <span id="page-27-3"></span>**2.2.4.1.3 ActiveDirectoryObject/ObjectClass**

The ObjectClass element specifies the object class of the ActiveDirectoryObject directory object.

```
<xs:element name="ObjectClass" nillable="true" type="xs:string" />
```
# <span id="page-27-4"></span>**2.2.4.1.4 ActiveDirectoryObject/ObjectGuid**

The ObjectGuid element specifies the GUID of the ActiveDirectoryObject directory object. GUID is defined in [MS-DTYP] section 2.3.4.

<xs:element name="ObjectGuid" type="ser:guid" />

# <span id="page-28-0"></span>**2.2.4.1.5 ActiveDirectoryObject/ObjectTypes**

The ObjectTypes element specifies an array of object class strings (the objectClass hierarchy) that form the object class inheritance of the ActiveDirectoryObject directory object.

<xs:element name="ObjectTypes" nillable="true" type="sera:ArrayOfstring" />

## <span id="page-28-1"></span>**2.2.4.1.6 ActiveDirectoryObject/ReferenceServer**

When the directory service is AD DS, the ReferenceServer element is the fully qualified domain name (FQDN) (1) of the domain for this ActiveDirectoryObject, ActiveDirectoryPrincipal, or ActiveDirectoryGroup directory object. If the directory service is AD LDS, this element is a string "*servername*:*port*", where *servername* is the name of the AD LDS server hosting the NC for this ActiveDirectoryObject, ActiveDirectoryPrincipal, or ActiveDirectoryGroup directory object, and *port* is the base-10 representation of the TCP port number that the AD LDS instance is using for LDAP.

<xs:element name="ReferenceServer" nillable="true" type="xs:string" />

## <span id="page-28-2"></span>**2.2.4.2 ActiveDirectoryPrincipal**

The ActiveDirectoryPrincipal complex type is an extension of an ActiveDirectoryObject complex type definition (section 2.2.4.1), adding a SID element and a SamAccountName element.

```
<xs:complexType name="ActiveDirectoryPrincipal">
  <xs:complexContent mixed="false">
     <xs:extension base="ca:ActiveDirectoryObject">
       <xs:sequence>
         <xs:element name="SID" nillable="true" type="xs:base64Binary" />
         <xs:element name="SamAccountName" nillable="true" type="xs:string" />
      </xs:sequence>
     </xs:extension>
   </xs:complexContent>
</xs:complexType>
```
## <span id="page-28-3"></span>**2.2.4.2.1 ActiveDirectoryPrincipal/SamAccountName**

The SamAccountName element specifies the account name of the principal specified by the ActiveDirectoryPrincipal or ActiveDirectoryGroup directory object.

<xs:element name="SamAccountName" nillable="true" type="xs:string" />

# <span id="page-28-4"></span>**2.2.4.2.2 ActiveDirectoryPrincipal/SID**

The SID element specifies the object security identifier (SID) on the principal specified by the ActiveDirectoryPrincipal or ActiveDirectoryGroup directory object. The SID is encoded in base64Binary format ([XMLSCHEMA2] section 3.2.16).

```
<xs:element name="SID" nillable="true" type="xs:base64Binary" />
```
## <span id="page-29-0"></span>**2.2.4.3 ActiveDirectoryGroup**

The ActiveDirectoryGroup complex type extends the ActiveDirectoryPrincipal (section 2.2.4.2) complex type definition, adding the elements GroupScope and GroupType.

```
<xs:complexType name="ActiveDirectoryGroup">
  <xs:complexContent mixed="false">
    <xs:extension base="ca:ActiveDirectoryPrincipal">
       <xs:sequence>
         <xs:element name="GroupScope" type="ca:ActiveDirectoryGroupScope" />
         <xs:element name="GroupType" type="ca:ActiveDirectoryGroupType" />
       </xs:sequence>
     </xs:extension>
   </xs:complexContent>
</xs:complexType>
```
#### <span id="page-29-1"></span>**2.2.4.3.1 ActiveDirectoryGroup/GroupScope**

The GroupScope element contains the Group Scope (Unknown, DomainLocal, Global or Universal; see section 2.2.5.1) of the ActiveDirectoryGroup directory object.

<xs:element name="GroupScope" type="ca:ActiveDirectoryGroupScope" />

#### <span id="page-29-2"></span>**2.2.4.3.2 ActiveDirectoryGroup/GroupType**

The GroupType element contains the group type (Unknown, Distribution or Security, see section 2.2.5.2) of the ActiveDirectoryGroup directory object.

```
<xs:element name="GroupType" type="ca:ActiveDirectoryGroupType" />
```
## <span id="page-29-3"></span>**2.2.4.4 ArrayOfActiveDirectoryGroup**

The ArrayOfActiveDirectoryGroup complex type defines an array of ActiveDirectoryGroup (section 2.2.4.3) complex types.

```
<xs:complexType name="ArrayOfActiveDirectoryGroup">
  <xs:sequence>
    <xs:element
        minOccurs="0"
         maxOccurs="unbounded"
         name="ActiveDirectoryGroup"
         nillable="true"
        type="ca:ActiveDirectoryGroup" />
  </xs:sequence>
</xs:complexType>
```
# <span id="page-29-4"></span>**2.2.4.5 ArgumentErrorDetailCA**

The ArgumentErrorDetailCA complex type definition SHOULD be used in a SOAP fault to indicate that one or more of the parameters supplied were invalid.

```
<xs:complexType name="ArgumentErrorDetailCA">
  <xs:sequence>
    <xs:element minOccurs="0" name="Message" nillable="true" type="xs:string" />
    <xs:element minOccurs="0" name="ParameterName" nillable="true" type="xs:string" />
    <xs:element minOccurs="0" name="ShortMessage" nillable="true" type="xs:string" />
  </xs:sequence>
```

```
</xs:complexType>
```
# <span id="page-30-0"></span>**2.2.4.5.1 ArgumentErrorDetailCA/Message**

The Message element contains a human-readable error string explaining the nature of the argument error that occurred.<5> The value of this element is implementation-specific; therefore a client MUST NOT rely on the value.

```
<xs:element
  minOccurs="0" name="Message" nillable="true" type="xs:string" />
```
## <span id="page-30-1"></span>**2.2.4.5.2 ArgumentErrorDetailCA/ParameterName**

The ParameterName element contains a human-readable error string containing the name of the argument that caused the error.<6> The value of this element is implementation-specific; therefore, a client MUST NOT rely on the value.

```
<xs:element
  minOccurs="0" name="ParameterName"
  nillable="true" type="xs:string" />
```
## <span id="page-30-2"></span>**2.2.4.5.3 ArgumentErrorDetailCA/ShortMessage**

The ShortMessage element contains a human-readable error string that explains the nature of the argument error that occurred.<7> The value of this element is implementation specific; therefore, a client MUST NOT rely on the value.

```
<xs:element
  minOccurs="0" name="ShortMessage" nillable="true" type="xs:string" />
```
# <span id="page-30-3"></span>**2.2.4.6 CustomActionFault**

The CustomActionFault complex type definition SHOULD be the base type for all Active Directory Web Services: Custom Action Protocol faults.

```
<xs:complexType name="CustomActionFault">
  <xs:sequence>
     <xs:element minOccurs="0"
       name="ArgumentError" nillable="true" type="ca:ArgumentErrorDetailCA" />
    <xs:element minOccurs="0"
       name="DirectoryError" nillable="true" type="ca:DirectoryErrorDetailCA" />
     <xs:element minOccurs="0"
      name="Error" nillable="true" type="xs:string" />
    <xs:element minOccurs="0"
      name="ShortError" nillable="true" type="xs:string" />
  </xs:sequence>
</xs:complexType>
```
The ADCAP protocol implementation MUST return only one of the following elements: ArgumentError, DirectoryError, or Error.

#### <span id="page-30-4"></span>**2.2.4.6.1 CustomActionFault/ArgumentError**

The ArgumentError element SHOULD be used in a SOAP fault to indicate that one or more of the parameters supplied were invalid.

```
<xs:element
  minOccurs="0" name="ArgumentError"
  nillable="true" type="ca:ArgumentErrorDetailCA" />
```
#### <span id="page-31-0"></span>**2.2.4.6.2 CustomActionFault/DirectoryError**

The DirectoryError element SHOULD be used in a SOAP fault to supply details about the directory error that was returned.

```
<xs:element
  minOccurs="0" name="DirectoryError"
  nillable="true" type="ca:DirectoryErrorDetailCA" />
```
#### <span id="page-31-1"></span>**2.2.4.6.3 CustomActionFault/Error**

The Error element contains a human-readable error string explaining the nature of the error that occurred.<8> The value of this element is implementation specific; therefore, a client MUST NOT rely on the value.

```
<xs:element
  minOccurs="0" name="Error" nillable="true" type="xs:string" />
```
#### <span id="page-31-2"></span>**2.2.4.6.4 CustomActionFault/ShortError**

The ShortError element contains a human-readable error string explaining the nature of the error that occurred.<9> The value of this element is implementation specific; therefore, a client MUST NOT rely on the value.

```
<xs:element
  minOccurs="0" name="ShortError" nillable="true" type="xs:string" />
```
## <span id="page-31-3"></span>**2.2.4.7 DirectoryErrorDetailCA**

The DirectoryErrorDetailCA complex type definition SHOULD be used in a SOAP fault to supply details about the directory or LDAP error that was returned.

```
<xs:complexType name="DirectoryErrorDetailCA">
  <xs:sequence>
    <xs:element minOccurs="0"
      name="ErrorCode" nillable="true" type="xs:string" />
     <xs:element minOccurs="0"
      name="ExtendedErrorMessage" nillable="true" type="xs:string" />
     <xs:element minOccurs="0"
      name="MatchedDN" nillable="true" type="xs:string" />
     <xs:element minOccurs="0"
      name="Message" nillable="true" type="xs:string" />
     <xs:element minOccurs="0"
      name="Referral" nillable="true" type="sera:ArrayOfstring" />
     <xs:element minOccurs="0"
      name="ShortMessage" nillable="true" type="xs:string" />
     <xs:element minOccurs="0"
      name="Win32ErrorCode" nillable="true" type="xs:string" />
   </xs:sequence>
```
*[MS-ADCAP-Diff] - v20240423 Active Directory Web Services: Custom Action Protocol Copyright © 2024 Microsoft Corporation Release: April 23, 2024*

</xs:complexType>

### <span id="page-32-0"></span>**2.2.4.7.1 DirectoryErrorDetailCA/ErrorCode**

The ErrorCode element contains a numeric error code, in string form, representing the cause of the error.

```
<xs:element
  minOccurs="0" name="ErrorCode" nillable="true" type="xs:string" />
```
#### <span id="page-32-1"></span>**2.2.4.7.2 DirectoryErrorDetailCA/ExtendedErrorMessage**

The ExtendedErrorMessage element contains a human-readable error string explaining the nature of the error that occurred. The value of this element is implementation-specific; therefore a client MUST NOT rely on the value.

```
<xs:element
  minOccurs="0" name="ExtendedErrorMessage"
  nillable="true" type="xs:string" />
```
## <span id="page-32-2"></span>**2.2.4.7.3 DirectoryErrorDetailCA/MatchedDN**

The MatchedDN element contains an LDAP matchedDN as specified in [RFC2251].

```
<xs:element
  minOccurs="0" name="MatchedDN" nillable="true" type="xs:string" />
```
#### <span id="page-32-3"></span>**2.2.4.7.4 DirectoryErrorDetailCA/Message**

The Message element contains a human-readable error string that explains the nature of the directory error that occurred.<10> The value of this element is implementation specific; therefore, a client MUST NOT rely on the value.

```
<xs:element
  minOccurs="0" name="Message" nillable="true" type="xs:string" />
```
## <span id="page-32-4"></span>**2.2.4.7.5 DirectoryErrorDetailCA/Referral**

The Referral element contains an LDAP referral URL as specified in [RFC2251].

```
<xs:element
  minOccurs="0" name="Referral"
  nillable="true" type="sera:ArrayOfstring" />
```
#### <span id="page-32-5"></span>**2.2.4.7.6 DirectoryErrorDetailCA/ShortMessage**

The ShortMessage element contains a human-readable error string explaining the nature of the error that occurred.<11> The value of this element is implementation specific; therefore, a client MUST NOT rely on the value.

```
<xs:element
  minOccurs="0" name="ShortMessage" nillable="true" type="xs:string" />
```
## <span id="page-33-0"></span>**2.2.4.7.7 DirectoryErrorDetailCA/Win32ErrorCode**

When DirectoryErrorDetailCA/errorCode (section 2.2.4.7.1) is an LDAP error code, the Win32ErrorCode element SHOULD contain the Win32 error code ([MS-ERREF] section 2.2), in string form, translated from the error contained in ErrorCode.<12> When ErrorCode is a non-LDAP error code, the Win32ErrorCode element SHOULD contain the error contained in ErrorCode.

```
<xs:element
  minOccurs="0" name="Win32ErrorCode"
  nillable="true" type="xs:string" />
```
# <span id="page-33-1"></span>**2.2.4.8 sera:ArrayOfString**

The sera:ArrayOfString complex type defines an array of strings.

```
<xs:complexType name="ArrayOfstring">
   <xs:sequence>
    <xs:element
       minOccurs="0" maxOccurs="unbounded" 
       name="string" nillable="true" type="xs:string" />
  </xs:sequence>
</xs:complexType>
```
## <span id="page-33-2"></span>**2.2.5 Simple Types**

The following table summarizes the set of common XML schema simple type definitions defined by this specification. XML schema simple type definitions that are specific to a particular operation are described with the operation.

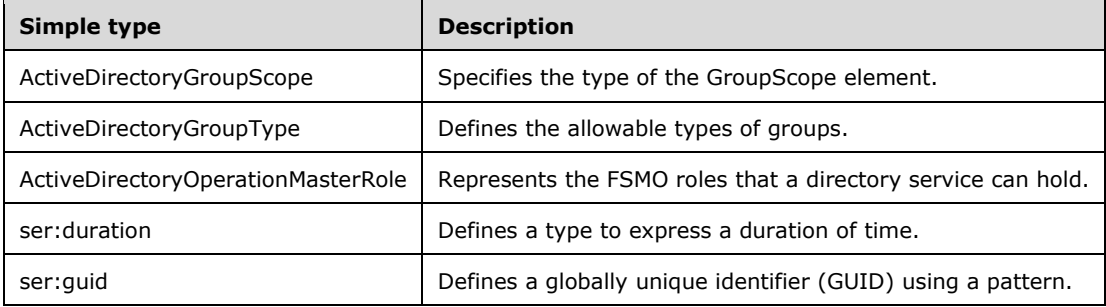

# <span id="page-33-3"></span>**2.2.5.1 ActiveDirectoryGroupScope**

This enumeration simple type is used to specify the type of the GroupScope element. It indicates the type of group that is specified in the ActiveDirectoryGroup element.

```
<xs:simpleType name="ActiveDirectoryGroupScope">
  <xs:restriction base="xs:string">
     <xs:enumeration value="Unknown" />
    <xs:enumeration value="DomainLocal" />
    <xs:enumeration value="Global" />
     <xs:enumeration value="Universal" />
  </xs:restriction>
</xs:simpleType>
```
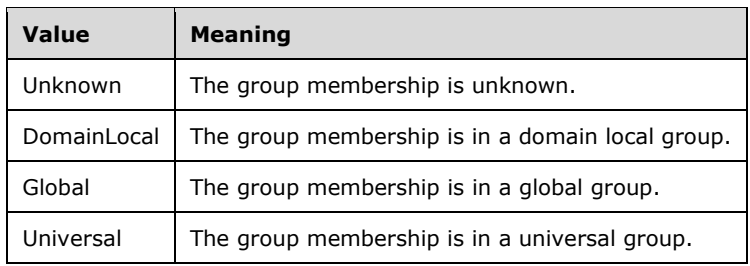

# <span id="page-34-0"></span>**2.2.5.2 ActiveDirectoryGroupType**

The ActiveDirectoryGroupType simple type defines the three allowable types of groups (Unknown, Distribution, and Security).

This enumeration simple type is used to specify the type of the GroupType element. It indicates the type of group that is specified in the ActiveDirectoryGroup element.

```
<xs:simpleType name="ActiveDirectoryGroupType">
   <xs:restriction base="xs:string">
    <xs:enumeration value="Unknown" />
    <xs:enumeration value="Distribution" />
     <xs:enumeration value="Security" />
  </xs:restriction>
</xs:simpleType>
```
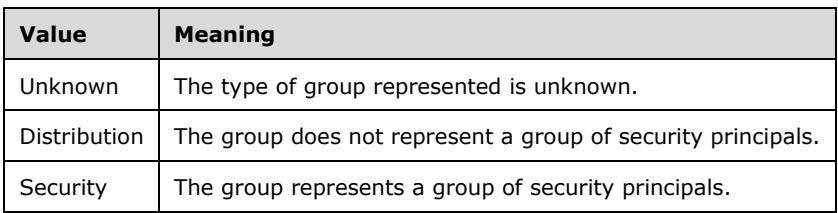

## <span id="page-34-1"></span>**2.2.5.3 ActiveDirectoryOperationMasterRole**

The ActiveDirectoryOperationMasterRole simple type is an enumeration, representing the FSMO roles that a directory service can hold.

```
<xs:simpleType name="ActiveDirectoryOperationMasterRole">
  <xs:restriction base="xs:string">
     <xs:enumeration value="PDCEmulator" />
    <xs:enumeration value="RIDMaster" />
    <xs:enumeration value="InfrastructureMaster" />
    <xs:enumeration value="SchemaMaster" />
     <xs:enumeration value="DomainNamingMaster" />
  </xs:restriction>
</xs:simpleType>
```
The enumeration values specify a FSMO role, according to the following table.

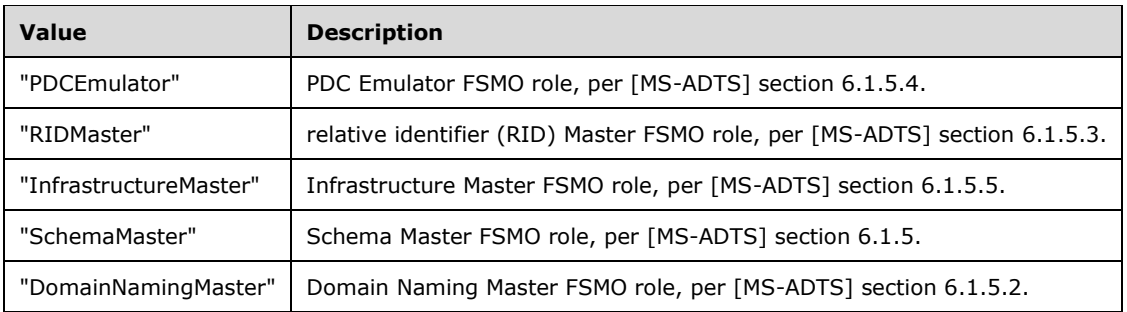

## <span id="page-35-0"></span>**2.2.5.4 ser:duration**

The ser:duration simple type defines a type to express a duration of time.

```
<xs:simpleType name="duration">
   <xs:restriction base="xs:duration">
    \langle xs:pattern \ value="\}-?P(\ddot\wedge\vec{x})?(T(\ddot\wedge\vec{x})?(\ddot\wedge\vec{x})?(\ddot\wedge\vec{x})?S)???" />
     <xs:minInclusive value="-P10675199DT2H48M5.4775808S" />
     <xs:maxInclusive value="P10675199DT2H48M5.4775807S" />
   </xs:restriction>
</xs:simpleType>
```
# <span id="page-35-1"></span>**2.2.5.5 ser:guid**

The ser:guid simple type defines a GUID using a pattern.

```
<xs:simpleType name="guid">
  <xs:restriction base="xs:string">
    <xs:pattern
      value="[\da-fA-F]{8}-[\da-fA-F]{4}-[\da-fA-F]{4}-[\da-fA-F]{4}-[\da-fA-F]{12}" />
    </xs:restriction>
</xs:simpleType>
```
# <span id="page-35-2"></span>**2.2.6 Attributes**

This specification does not define any common XML schema attribute definitions.

## <span id="page-35-3"></span>**2.2.7 Groups**

This specification does not define any common XML schema group definitions.

## <span id="page-35-4"></span>**2.2.8 Attribute Groups**

This specification does not define any common XML schema attribute group definitions.

#### <span id="page-35-5"></span>**2.3 Directory Service Schema Elements**

The protocol accesses the directory service schema classes and attributes listed in the following table. For the syntactic specifications of the following <Class> or <Class> <Attribute> pairs, refer either to: Active Directory Domain Services (AD DS) ([MS-ADA1], [MS-ADA2], [MS-ADA3], and [MS-ADSC]).
Or to:

Active Directory Lightweight Directory Services (AD LDS) ([MS-ADLS]).

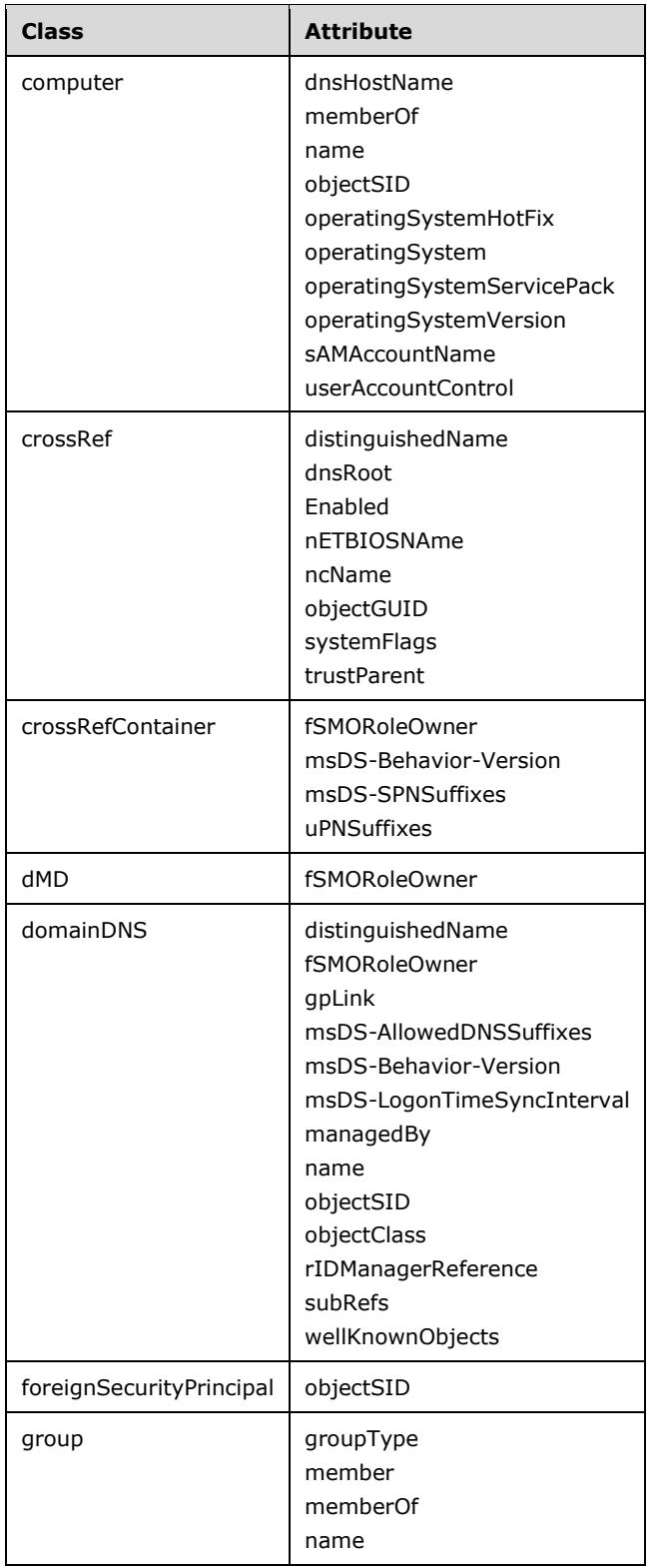

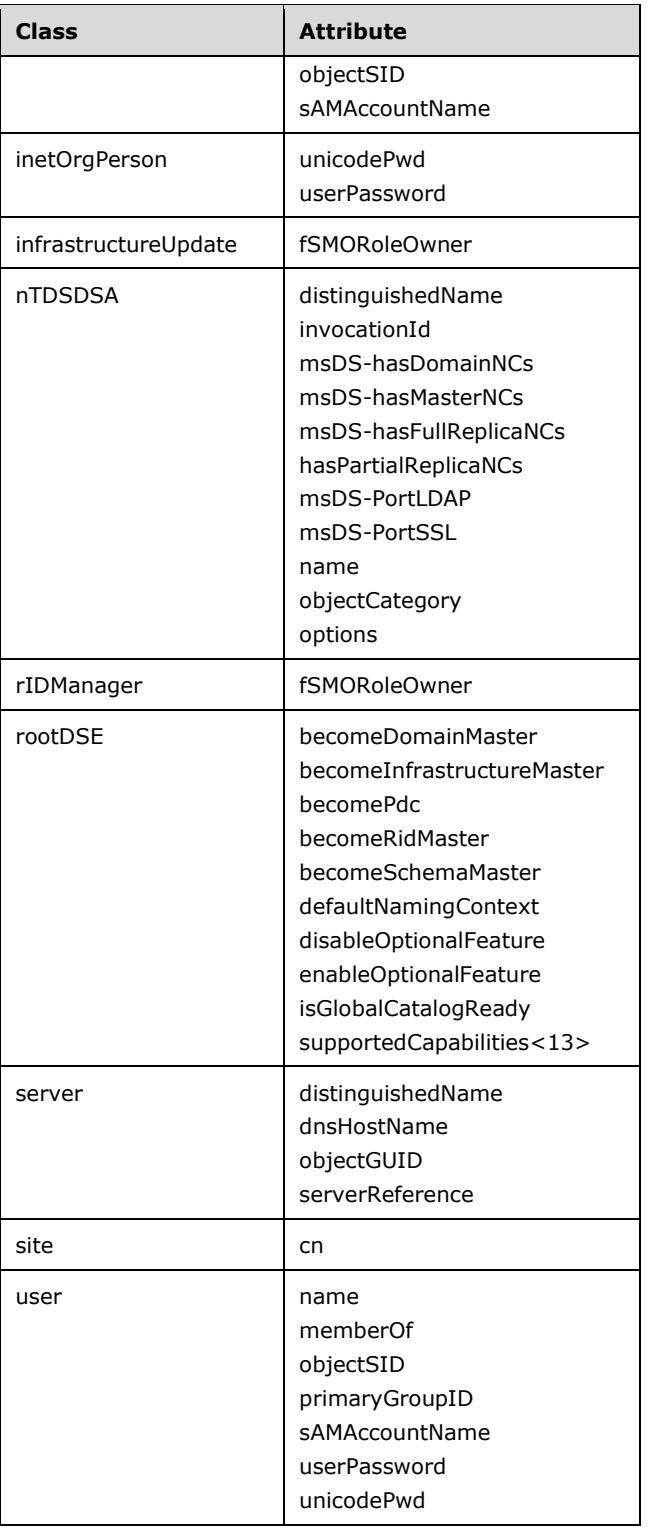

# **3 Protocol Details**

The following sections describe the behavior of the Active Directory Web Services: Custom Action Protocol. This protocol follows a client-server model, in which a client sends a SOAP message containing a request (a ChangePassword, GetADGroupMember, GetADPrincipalAuthorizationGroup, GetADPrincipalGroupMembership, SetPassword, TranslateName, ChangeOptionalFeature, GetADDomain, GetADDomainController, GetADForest, GetVersion, or MoveADOperationMasterRole operation) to the server, and the server responds with a SOAP message containing the response (or a SOAP fault, if an error occurred during server processing).<14>

In the following sections, the operations are grouped by the two WSDL port types to which they apply, the AccountManagement (section 3.3) port type (on which ChangePassword, GetADGroupMember, GetADPrincipalAuthorizationGroup, GetADPrincipalGroupMembership, SetPassword and TranslateName operations are processed) and the TopologyManagement (section 3.4) port type (on which ChangeOptionalFeature, GetADDomain, GetADDomainController, GetADForest, GetVersion and MoveADOperationMasterRole operations are processed). Prior to discussing the operation-specific behaviors associated with each port type, a common server processing section is included that contains protocol details common to all operations on all port types.

The client side of this protocol is simply a pass-through. That is, no additional timers or other state is required on the client side of this protocol. Calls made by the higher-layer protocol or application are passed directly to the transport, and the results returned by the transport are passed directly back to the higher-layer protocol or application.

#### **3.1 Common Server Processing and Notational Conventions**

This section describes processing that is common to all operations on all port types. Specifically, it discusses the SOAP header that is included by clients on SOAP messages to identity Active Directory Web Services: Custom Action Protocol requests. It also documents the abstract data model and initialization procedure common to all port types.

If e is an element, then the following list defines common states of the value of e:

- **Empty:** The string "<e></e>" is considered to specify an empty e element.
- **Null:** The string "<e nil="true"></e>" is considered to specify a null e element.
- **Not Present:** A SOAP block that does not contain the string "<e>" is considered to specify an element e that is not present.
- **Unspecific:** The string "<e>...</e>" is considered to specify any value permitted for the element e. The value can include null, empty, or not present, if permitted for e.

### **3.1.1 Abstract Data Model**

This section describes a conceptual model of possible data organization that an implementation maintains to participate in this protocol. The described organization is provided to facilitate the explanation of how the protocol behaves. This document does not mandate that implementations adhere to this model as long as their external behavior is consistent with that described in this document.

An implementer should read [MS-ADTS] sections 3.1.1.1 and 3.1.1.2 to understand the data model in this specification. Specifically, the State Modeling Primitives and Notation Conventions in this document are per [MS-ADTS] section 3.1.1.1.2.

This protocol operates over an external directory instance that is composed of a set of named objects as described in [MS-ADTS] section 3.1.1.

Objects are retrieved from the directory database using the Active Directory Web Services: Custom Action Protocol Web Service Protocol by specifying attribute values that the object's attribute's values satisfy (for example, object!distinguishedName must match an input string). Sections 3.1.1.1 and 3.1.1.2 list the Active Directory attributes and classes that are relevant to this protocol.

When requesting or manipulating directory objects, the constraints on individual objects and their attributes MUST be honored as specified in [MS-ADTS].

## **3.1.1.1 Attribute List**

The following attributes are referenced by this protocol (listed by ldapDisplayName). For a normative description of these attributes, see [MS-ADA1], [MS-ADA2], and [MS-ADA3].

- $n$  cn
- distinguishedName
- dNSHostName
- dnsRoot
- fSMORoleOwner
- gPLink
- groupType
- hasPartialReplicaNCs
- invocationId
- managedBy
- member
- memberOf
- msDS-AllowedDNSSuffixes
- msDS-Behavior-Version
- msDS-HasDomainNCs
- msDS-hasFullReplicaNCs
- msDS-hasMasterNCs
- msDS-LogonTimeSyncInterval
- msDS-SPNSuffixes
- name
- nCName
- nETBIOSName
- objectCategory
- objectClass
- objectGUID
- objectSid
- operatingSystem
- operatingSystemHotFix
- operatingSystemServicePack
- operatingSystemVersion
- options
- rIDManagerReference
- sAMAccountName
- serverReference
- **subRefs**
- systemFlags
- trustParent
- unicodePwd
- uPNSuffixes
- userAccountControl
- userPassword
- wellKnownObjects

For the normative description of the following attributes, see [MS-ADLS].

- msDS-PortLDAP
- msDS-PortSSL

For the normative description of the following attributes, see [MS-ADTS] sections 3.1.1.3.2 and 3.1.1.3.3.

- becomeDomainMaster
- becomeInfrastructureMaster
- becomePdc
- becomeRidMaster
- becomeSchemaMaster
- defaultNamingContext
- disableOptionalFeature
- enableOptionalFeature
- isGlobalCatalogReady
- supportedCapabilities<15>

## **3.1.1.2 Object Class List**

The following classes are referenced by this protocol (listed by ldapDisplayName). For a normative description of these classes, see [MS-ADSC].

- classSchema
- computer
- configuration
- crossRef
- crossRefContainer
- dMD
- domainDNS
- foreignSecurityPrincipal
- group
- inetOrgPerson
- infrastructureUpdate
- nTDSDSA
- rIDManager
- server
- site
- sitesContainer
- user

### **3.1.1.3 Read and Write Operations**

The Active Directory Web Services: Custom Action Protocol consists of 12 WSDL operations, on two ports (AccountManagement, section 3.3, and TopologyManagement, section 3.4). Of these 12 WSDL operations, eight consist of reading information, and four consist of writing information. The eight read WSDL operations are listed in section 3.1.1.3.1, and the four write operations are listed in section 3.1.1.3.2.

#### **3.1.1.3.1 Read Operations**

- GetVersion (section 3.4.4.5)
- GetADGroupMember (section 3.3.4.2)
- GetADDomain (section 3.4.4.2)
- GetADPrincipalAuthorizationGroup (section 3.3.4.3)
- GetADDomainController (section 3.4.4.3)
- GetADPrincipalGroupMembership (section 3.3.4.4)
- GetADForest (section 3.4.4.4)
- TranslateName (section 3.3.4.6)

## **3.1.1.3.2 Write Operations**

- ChangePassword (section 3.3.4.1)
- ChangeOptionalFeature (section 3.4.4.1)
- SetPassword (section 3.3.4.5)
- MoveADOperationMasterRole (section 3.4.4.6)

## **3.1.2 Timers**

None.

## **3.1.3 Initialization**

When this protocol initializes, it MUST begin listening on endpoints for the AccountManagement (section 3.3) and TopologyManagement (section 3.4) port types. The endpoints exposed, along with the transports and authentication mechanisms used by this protocol, are specified in [MS-ADDM] section 2.1.

## **3.1.4 Message Processing Events and Sequencing Rules**

## **3.1.4.1 Header Processing Rules**

With the exception of the GetVersion operation, a client MUST include the Server element (section 2.2.3.5) as a SOAP header in all Active Directory Web Services: Custom Action Protocol requests. The client SHOULD set the SOAP mustUnderstand attribute to true on this element.

When the server receives an Active Directory Web Services: Custom Action Protocol request on which the Server element is present as a SOAP header, the server processes the request in accord with Active Directory Web Services: Custom Action Protocol operation(s) as described in this document. Otherwise, the server rejects the request entirely. If the server receives an Active Directory Web Services: Custom Action Protocol request where the SOAP header contains an empty, not present, invalid, null, or unknown Server element, the server returns a SOAP fault corresponding to the Custom Action that was requested as described in sections 3.3.4.1.8.1, 3.3.4.2.8.1, 3.3.4.3.8.1, 3.3.4.4.8.1, 3.3.4.5.8.1, 3.3.4.6.8.1, 3.4.4.1.8.1, 3.4.4.2.8.1, 3.4.4.3.8.1, 3.4.4.4.8.1, and 3.4.4.6.8.1. The interpretation of an invalid or unknown Server element is as follows.

- A Custom Action Protocol request with a SOAP header containing a Server element that does not conform to section 2.2.3.5 is considered to specify an invalid Server element.
- A Custom Action Protocol request with a SOAP header containing a Server element that conforms to the format constraints specified in section 2.2.3.5 but fails to identify an instance of a directory service is considered to specify an unknown Server element.

## **3.1.4.2 Common Response Elements Processing Rules**

### **3.1.4.2.1 ActiveDirectoryGroup**

The GroupScope element is populated from the group!groupType ([MS-ADTS] section 2.2.12), according to the table that follows. If group!groupType is not set, cannot be read, or does not contain one of the values listed in the table that follows, the GroupScope element SHOULD be populated with Unknown.<16>

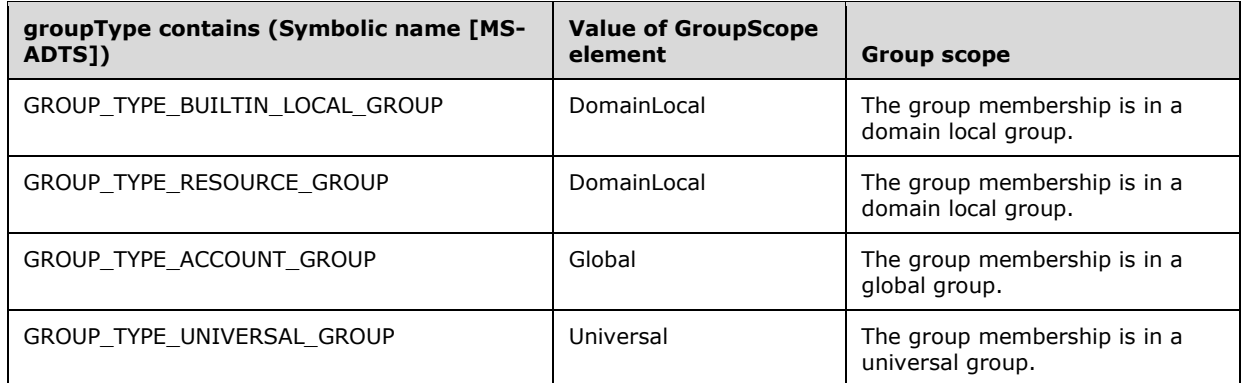

The GroupType element is populated from the group!groupType flag

GROUP\_TYPE\_SECURITY\_ENABLED ([MS-ADTS] section 2.2.12), according to the following table. If group!groupType is not set or cannot be read, the GroupType element SHOULD be populated with Unknown.<17>

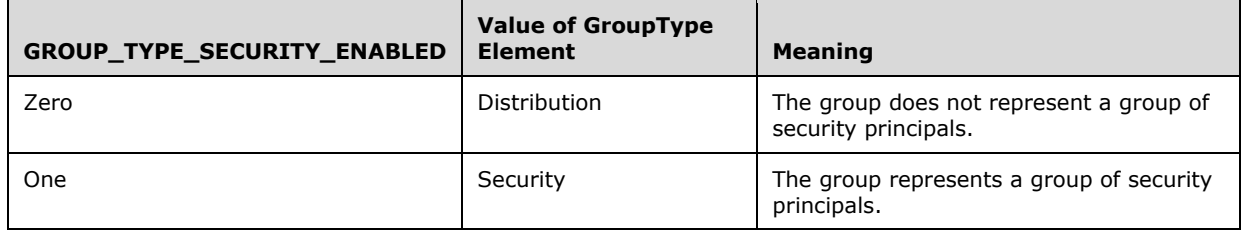

### **3.1.4.2.2 ActiveDirectoryObject**

The DistinguishedName element is populated from the directory object's **distinguishedName** attribute. If the **DistinguishedName** attribute is not present on the directory object or cannot be read due to the client lacking access rights to read the attribute, then the server MUST return a SOAP fault corresponding to the custom action that was requested as described in sections 3.4.4.2.8.1, 3.4.4.3.8.1, and 3.4.4.4.8.1. For the GetADDomain (section 3.4.4.2) custom action defined in section 3.4.4.2, however, if the **distinguishedName** attribute is not present on the directory object or cannot be read due to the client lacking access rights to read the attribute, then the server returns a null ActiveDirectoryObject/DistinguishedName element. Therefore, except in the response to the GetADDomain custom action, the DistinguishedName element MUST NOT be null in any other custom action response.

The Name element is populated from the group!name, user!name, or **computer!name** attribute on the group object, user object, or computer object depending on which type of directory object a response encapsulates. If the attribute is not present on the directory object or cannot be read due to the client lacking access rights to read the attribute, then the server returns a null ActiveDirectoryObject/Name element.

The ObjectClass element is populated from the directory object's **objectClass** attribute. This element contains the most specific structural object class ([MS-ADTS] section 3.1.1.4) among the set of classes in the multivalued **objectClass** attribute's values. If the **objectClass** attribute is not present on the directory object or cannot be read due to the client lacking access rights to read the attribute, and:

- The custom action is GetADDomain or GetADPrincipalAuthorizationGroup, then the server MUST return a SOAP fault corresponding to the custom action that was requested as described in sections 3.3.4.3.8.5 and 3.4.4.2.8.1.
- The custom action is GetADGroupMember or GetADPrincipalGroupMembership, then the server omits the object when constructing the response (sections 3.3.4.2.2.6 and 3.3.4.4.2.7).

The ObjectClass element MUST NOT be null in any custom action response.

The ObjectGuid element is populated from the directory object's **objectGUID** attribute, converted to UUID string form ([RFC4122] section 3). If the **objectGUID** attribute is not present on the directory object or cannot be read due to the client lacking access rights to read the attribute, then the server MUST return a SOAP fault corresponding to the custom action that was requested as described in sections 3.3.4.2.8.1, 3.3.4.3.8.1, and 3.3.4.4.8.5. For the GetADDomain custom action defined in section 3.4.4.2, however, if the **objectGUID** attribute is not present on the directory object or cannot be read due to the client lacking access rights to read the attribute, then the server populates the ActiveDirectoryObject/ObjectGuid element with a value of 00000000-0000-0000-0000- 000000000000. The **ObjectGuid** element MUST NOT be null in any custom action response.

The ObjectTypes element is populated from the directory object's **objectClass** multivalued attribute. The values in the array are ordered in the same sequence as values in the **objectClass** attribute ([MS-ADTS] section 3.1.1.2.4.3). If the **objectClass** multivalued attribute is not present on the directory object or cannot be read due to the client lacking access rights to read the attribute, and:

- The custom action is GetADDomain or GetADPrincipalAuthorizationGroup, then the server MUST return a SOAP fault corresponding to the custom action that was requested as described in sections 3.3.4.3.8.5 and 3.4.4.2.8.1.
- The custom action is GetADGroupMember or GetADPrincipalGroupMembership, then the server omits the object when constructing the response (sections 3.3.4.2.2.6 and 3.3.4.4.2.7).

The ObjectTypes element MUST NOT be null in any custom action response.

The ReferenceServer element is populated as follows:

- If the directory instance is AD DS and:
	- The custom actions is not GetADDomain (section 3.4.4.2), then the element is populated by converting from the **rootDSE!defaultNamingContext** attribute (fully qualified domain name (FQDN) (1)) to a canonical name following the syntactic transformation described in [MS-ADTS] section 3.1.1.1.7, but with any trailing "/" omitted. If the **rootDSE!defaultNamingContext** attribute is not present or cannot be read due to the client lacking access rights to read the attribute, then the server MUST return a SOAP fault corresponding to the custom action that was requested as described in sections 3.3.4.2.8.5, 3.3.4.3.8.5, and 3.3.4.4.8.6.
	- The custom action is GetADDomain, then the element is populated with the value of the ActiveDirectoryPartition/DNSRoot (section 3.4.4.2.3.2.3) element of the response.
- If the directory instance is AD LDS, the element is populated from the server name, concatenated with a colon (:) followed by the base 10 representation of the TCP port number that AD LDS is using. Note that the port number string is equal to the Server element port number that was received in the message header. The server name is populated from the Active Directory instance's **computer!dNSHostName** attribute, for the computer object representing this DC. If the **dNSHostName** attribute is not present on the computer object or cannot be read due to the client lacking access rights to read the attribute, then the server MUST return a SOAP fault corresponding to the custom action that was requested as described in sections 3.3.4.2.8.5, 3.3.4.3.8.5, 3.3.4.4.8.6, and 3.4.4.2.8.2.

#### **3.1.4.2.3 ActiveDirectoryPrincipal**

The SamAccountName element is populated from the group!sAMAccountName or user!sAMAccountName attribute on the user object or group object. If the attribute is not present on the directory object or cannot be read due to the client lacking access rights to read the attribute, then the server returns a null ActiveDirectoryPrincipal/SamAccountName element.

The SID element is populated from the group!objectSID, user!objectSID, or **computer!objectSID** attribute on the group object, user object, or computer object. If the attribute is not present on the directory object or cannot be read due to the client lacking access rights to read the attribute, then the server returns a null ActiveDirectoryPrincipal/SID element.

## **3.1.4.3 Security Context of Operations**

When the server receives an Active Directory Web Services: Custom Action Protocol request, the operations are performed under the caller's security context. The caller's security context is established as specified in [MS-NNS] section 3.1.4. The client MUST allow the server to impersonate its credentials; otherwise, the server returns a SOAP fault corresponding to the custom action that was requested as described in sections 3.3.4.1.8.8, 3.3.4.5.8.8, 3.3.4.6.8.3, 3.4.4.1.8.6, 3.4.4.2.8.4, 3.4.4.3.8.4, 3.4.4.4.8.3, 3.4.4.5.8, and 3.4.4.6.8.6.

For the GetADGroupMember, GetADPrincipalAuthorizationGroup, and GetADPrincipalGroupMembership custom actions, if any of the following is true:

- The GetADGroupMemberRequest/GroupDN element of GetADGroupMember specifies a group from a domain that is different from what is hosted by the target server (specified by the Server element (section 2.2.3.5) in the SOAP header).
- The GetADPrincipalAuthorizationGroupRequest/PrincipalDN element of GetADPrincipalAuthorizationGroup specifies an object from a domain that is different from what is hosted by the target server (specified by the Server element in the SOAP header).
- The GetADPrincipalGroupMembershipRequest/PrincipalDN element of GetADPrincipalGroupMembership specifies an object from a domain that is different from what is hosted by the target server (specified by the Server element in the SOAP header).
- The group specified in GetADGroupMemberRequest/GroupDN contains security principals that are defined in a domain that is different from what is hosted by the target server (specified by the Server element in the SOAP header).
- The security principal specified in GetADPrincipalAuthorizationGroupRequest/PrincipalDN is part of a security-enabled group defined in a domain that is different from what is hosted by the target server (specified by the Server element in the SOAP header).
- The security principal specified in GetADPrincipalGroupMembershipRequest/PrincipalDN is part of a group defined in a domain that is different from what is hosted by the target server (specified by the Server element (section 2.2.3.5) in the SOAP header).

Then, these custom actions rely on implementation specific server-to-server protocol behavior to retrieve information from remote servers in order to populate their response elements. For such requests, in addition to allowing the server to impersonate the client's credentials, the client MUST allow the server to delegate its credentials and execute operations on remote servers using the client's security context. Otherwise, the server returns a SOAP fault corresponding to the custom action that was requested as described in sections 3.3.4.2.8.7, 3.3.4.3.8.7, and 3.3.4.4.8.8.

If none of the above is true, these custom actions populate their response elements by retrieving information from the target server (specified by the Server element in the SOAP header). For such requests, the client MUST allow the server to impersonate its credentials; otherwise, the server returns a SOAP fault corresponding to the custom action that was requested as described in sections 3.3.4.2.8.6, 3.3.4.3.8.6, and 3.3.4.4.8.7.

### **3.1.5 Timer Events**

None.

### **3.1.6 Other Local Events**

None.

### **3.2 Port Types**

This protocol includes the following port types.

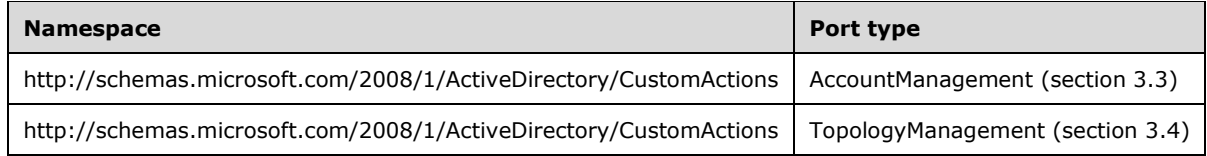

#### **3.3 AccountManagement Server Details**

This section describes the server behaviors of the Active Directory Web Services: Custom Action Protocol as they apply to the protocol's AccountManagement port type. In the Active Directory Web Services: Custom Action Protocol, this port type is used to process six WSDL operations:

- ChangePassword
- GetADGroupMember
- GetADPrincipalAuthorizationGroup
- GetADPrincipalGroupMembership
- **SetPassword**
- TranslateName

This protocol defines a SOAP message for each of these operations.

### **3.3.1 Abstract Data Model**

See the abstract data model in the common processing section 3.1.1.

#### **3.3.2 Timers**

None.

#### **3.3.3 Initialization**

See the initialization in the common processing section 3.1.3.

#### **3.3.4 Message Processing Events and Sequencing Rules**

The following table summarizes the list of WSDL operations as defined by this specification.

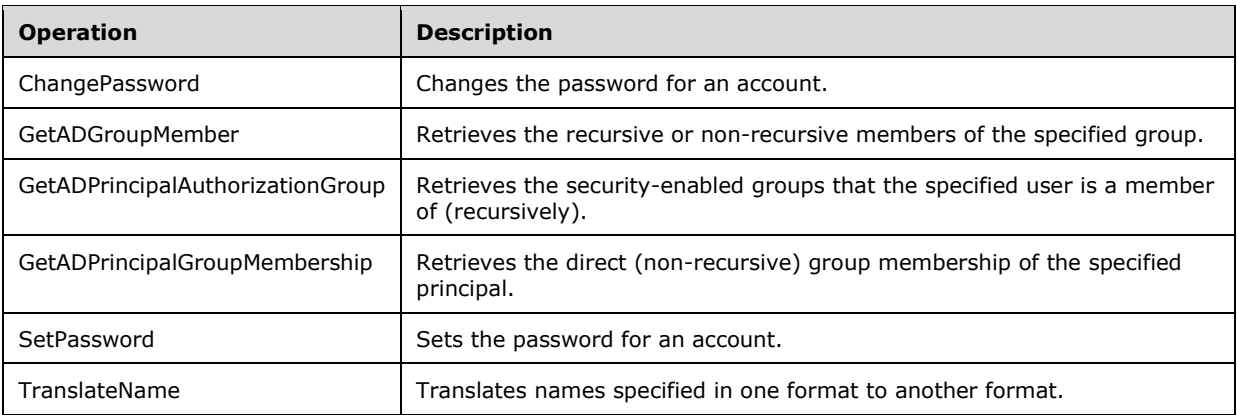

## **3.3.4.1 ChangePassword**

A server processes a ChangePassword request using the Active Directory Web Services: Custom Action Protocol upon receiving a SOAP message that contains the ChangePasswordRequest Headers header and that specifies the following Uniform Resource Identifier (URI) as the SOAP action:

http://schemas.microsoft.com/2008/1/ActiveDirectory/CustomActions/AccountManagement/ChangePa ssword

This operation is specified by the following WSDL.

```
<wsdl:operation name="ChangePassword">
    <wsdl:input
         wsam:Action=
"http://schemas.microsoft.com/2008/1/ActiveDirectory/CustomActions/AccountManagement/ChangePa
ssword"
        name="ChangePasswordRequest"
        message="ca:ChangePasswordRequest" />
  <wsdl:output
      wsam:Action=
"http://schemas.microsoft.com/2008/1/ActiveDirectory/CustomActions/AccountManagement/ChangePa
sswordResponse"
      name="ChangePasswordResponse"
      message="ca:ChangePasswordResponse" />
  <wsdl:fault
      wsam:Action="http://schemas.microsoft.com/2008/1/ActiveDirectory/Data/fault"
      name="ChangePasswordFault"
      message=
"ca:AccountManagement_ChangePassword_ChangePasswordFault_FaultMessage" />
</wsdl:operation>
```
Upon receiving the ChangePassword request, the server changes the password on the principal contained in the ChangePasswordRequest/AccountDN element (3.3.4.1.2.3), specified by the naming context (NC) that is contained in the ChangePasswordRequest/PartitionDN element (section 3.3.4.1.2.6). The current password is contained in the ChangePasswordRequest/OldPassword element (section 3.3.4.1.2.5), and the new password is contained in the ChangePasswordRequest/NewPassword element (section 3.3.4.1.2.4). Upon success, the server MUST return a ChangePasswordResponse message (section 3.3.4.1.1.3) with an empty ChangePasswordResponse element (section 3.3.4.1.2.7).

In the case of AD LDS, the ChangePassword custom action changes the value of the user!userPassword or the **inetOrgPerson!userPassword** attribute of the given security principal. In the case of AD DS, either the user!unicodePwd or the **inetOrgPerson!unicodePw**d attribute is

changed. See [MS-ADTS] section 3.1.1.3.1.5 and [MS-SAMR] section 3.1.1.7.2 for additional processing considerations that apply.

If an error occurs while processing this operation, the server MUST return the appropriate SOAP fault for the particular error condition, as specified in section 3.3.4.1.8.

#### **3.3.4.1.1 Messages**

The following table summarizes the set of WSDL message definitions that are specific to this operation.

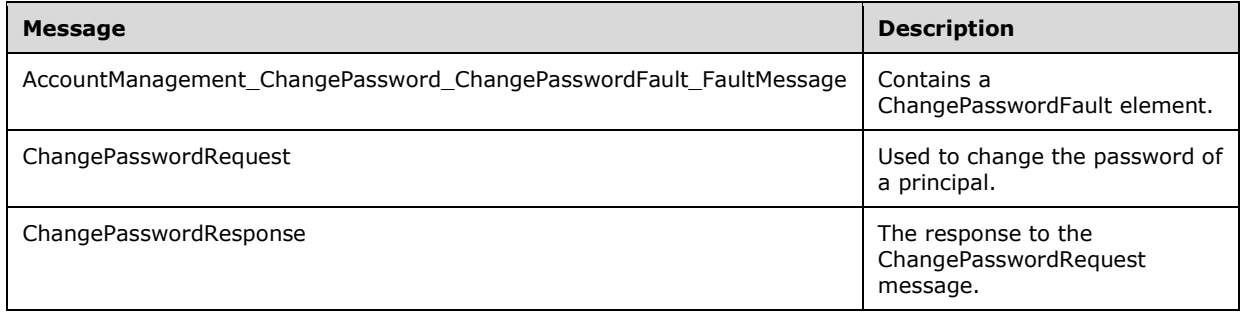

#### **3.3.4.1.1.1 AccountManagement\_ChangePassword\_ChangePasswordFault\_FaultMes sage**

The AccountManagement\_ChangePassword\_ChangePasswordFault\_FaultMessage message contains a ChangePasswordFault element.

```
<wsdl:message name=
"AccountManagement ChangePassword ChangePasswordFault FaultMessage">
   <wsdl:part name="detail" element="ca:ChangePasswordFault " />
</wsdl:message>
```
**detail:** A ChangePasswordFault element, as specified in section 3.3.4.1.2.1.

### **3.3.4.1.1.2 ChangePasswordRequest**

The ChangePasswordRequest message contains a ChangePasswordRequest element, and is sent by the client to the server to change the password of a principal.

```
<wsdl:message name="ChangePasswordRequest">
  <wsdl:part name="parameters" element="ca:ChangePasswordRequest" />
</wsdl:message>
```
**parameters:** A ChangePasswordRequest element, as specified in section 3.3.4.1.2.2.

### **3.3.4.1.1.3 ChangePasswordResponse**

The ChangePasswordResponse message contains a ChangePasswordResponse element with the server response to the ChangePasswordRequest message.

```
<wsdl:message name="ChangePasswordResponse">
  <wsdl:part name="parameters" element="ca:ChangePasswordResponse " />
```
</wsdl:message>

**parameters:** A ChangePasswordResponse element, as specified in section 3.3.4.1.2.7.

#### **3.3.4.1.2 Elements**

The following table summarizes the XML schema element definitions that are specific to this operation.

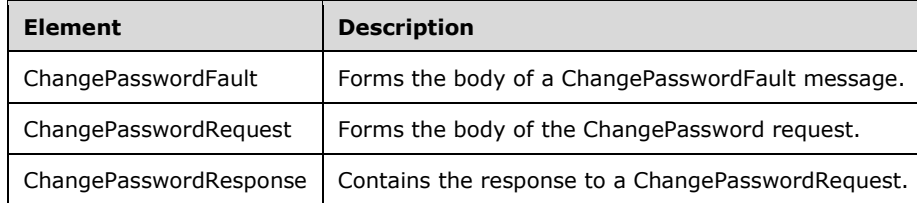

### **3.3.4.1.2.1 ChangePasswordFault**

The ChangePasswordFault element forms the body of a ChangePasswordFault message returned by the server in response to a client request, and MUST be returned when the request could not be performed. See section 3.3.4.1.3.1 for the definition of the type.

```
<xs:element name="ChangePasswordFault"
     nillable="true"
     type="ca:ChangePasswordFault" />
```
### **3.3.4.1.2.2 ChangePasswordRequest**

The ChangePasswordRequest element forms the body of the ChangePassword request, and contains the *AccountDN*, *NewPassword*, *OldPassword*, and *PartitionDN* parameters.

```
<xs:element name="ChangePasswordRequest">
  <xs:complexType>
     <xs:sequence>
       <xs:element
         minOccurs="0" name="AccountDN" nillable="true" type="xs:string" />
       <xs:element
         minOccurs="0" name="NewPassword" nillable="true" type="xs:string" />
       <xs:element
         minOccurs="0" name="OldPassword" nillable="true" type="xs:string" />
       <xs:element
         minOccurs="0" name="PartitionDN" nillable="true" type="xs:string" />
     </xs:sequence>
  </xs:complexType>
</xs:element>
```
### **3.3.4.1.2.3 ChangePasswordRequest/AccountDN**

The AccountDN element contains the distinguished name (DN) of the directory object representing the principal whose password should be changed.

```
<xs:element minOccurs="0" name="AccountDN" nillable="true" type="xs:string" />
```
#### **3.3.4.1.2.4 ChangePasswordRequest/NewPassword**

The NewPassword element contains a string that represents the desired new password that is to be assigned to the specified principal.

```
<xs:element minOccurs="0" name="NewPassword" nillable="true" type="xs:string" />
```
#### **3.3.4.1.2.5 ChangePasswordRequest/OldPassword**

The OldPassword element contains a string that represents the current password for the specified principal.

<xs:element minOccurs="0" name="OldPassword" nillable="true" type="xs:string" />

### **3.3.4.1.2.6 ChangePasswordRequest/PartitionDN**

The PartitionDN element contains the DN of the root of the naming context (NC), which represents the NC that contains the principal specified in ChangePasswordRequest/AccountDN.

<xs:element minOccurs="0" name="PartitionDN" nillable="true" type="xs:string" />

The PartitionDN element refers to the directory instance root directory object of the NC ([MS-ADTS] section 6.1.1.1) that contains the directory object referenced by ChangePasswordRequest/AccountDN.

### **3.3.4.1.2.7 ChangePasswordResponse**

The ChangePasswordResponse element contains the response to a ChangePasswordRequest, and contains no child elements and so conveys no information to the client other than that the ChangePassword operation requested by the client was performed successfully.

```
<xs:element name="ChangePasswordResponse">
  <xs:complexType>
    <xs:sequence />
  </xs:complexType>
</xs:element>
```
## **3.3.4.1.3 Complex Types**

The following table summarizes the XML schema complex type definitions that are specific to this operation.

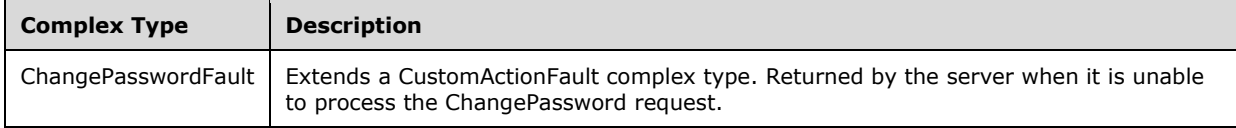

## **3.3.4.1.3.1 ChangePasswordFault**

The ChangePasswordFault complex type extends a CustomActionFault complex type, defined in section 2.2.4.6. The server MUST return this fault when it is unable to process the ChangePassword request.

```
<xs:complexType name="ChangePasswordFault">
  <xs:complexContent mixed="false">
    <xs:extension base="ca:CustomActionFault">
```

```
 <xs:sequence />
     </xs:extension>
   </xs:complexContent>
</xs:complexType>
```
## **3.3.4.1.4 Simple Types**

There are no XML schema simple type definitions specific to this operation.

### **3.3.4.1.5 Attributes**

There are no XML schema attribute definitions specific to this operation.

### **3.3.4.1.6 Groups**

There are no XML schema group definitions specific to this operation.

## **3.3.4.1.7 Attribute Groups**

There are no XML schema attribute group definitions specific to this operation.

### **3.3.4.1.8 ChangePassword SOAP Faults**

This section documents the SOAP faults specified for use by servers that implement the Active Directory Web Services: Custom Action Protocol ChangePassword operation. These faults SHOULD be used by servers while processing an Active Directory Web Services: Custom Action Protocol message, to indicate to the client that a server-side error has occurred. This protocol assigns these faults a specific meaning within the context of an Active Directory Web Services: Custom Action Protocol operation using the protocol that is defined in this document.

Server implementations are permitted to return additional faults beyond those described below. However, to maximize interoperability, implementations SHOULD make use of the below faults where applicable.

Some of the SOAP faults documented below specify English-language text in their fault reason. Server implementations are permitted to localize this text to other languages. It is important that localized text maintain, to the extent possible, the same meaning as the English text supplied in this document.

All SOAP faults defined in this document MUST be sent as described in [WSASB] section 6.

In the tables in the following sections:

[Code] is the SOAP fault code.

[Subcode] is the SOAP fault subcode.

[Action] is the SOAP action URI for the fault.

[Reason] is an illustrative example of a human-readable explanation of the error.

[Details] is the fault detail (also known as SOAP fault detail).

The following table summarizes the faults (grouped by fault subcode) specified in this section.

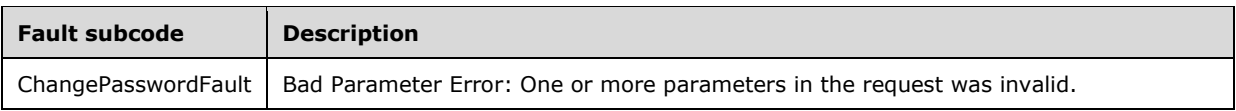

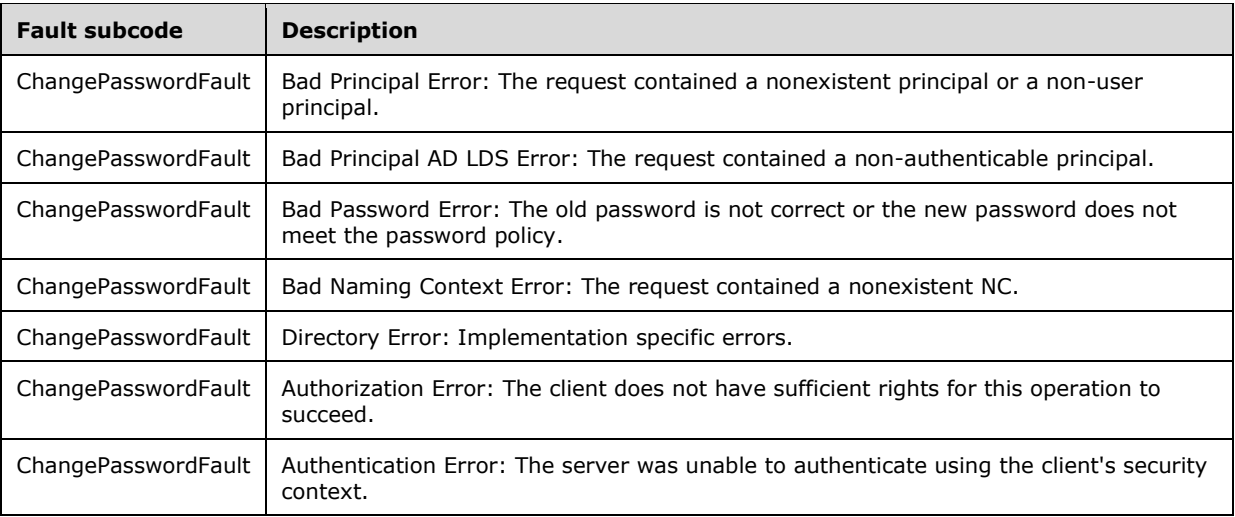

#### **3.3.4.1.8.1 Bad Parameter Error**

If the client sends a request where any of the following is true:

- The SOAP header (section 2.2.3.5) contains an empty, not present, invalid, unknown, or null Server element (section 3.1.4).
- The request contains an empty, not present, or null AccountDN element.
- The request contains an empty, not present, or null PartitionDN element.
- The request contains a null or not present NewPassword element.
- The request contains a null or not present OldPassword element.

Then the server MUST return a SOAP fault with a ChangePasswordFault fault subcode. The fault detail SHOULD be as specified in the following table.

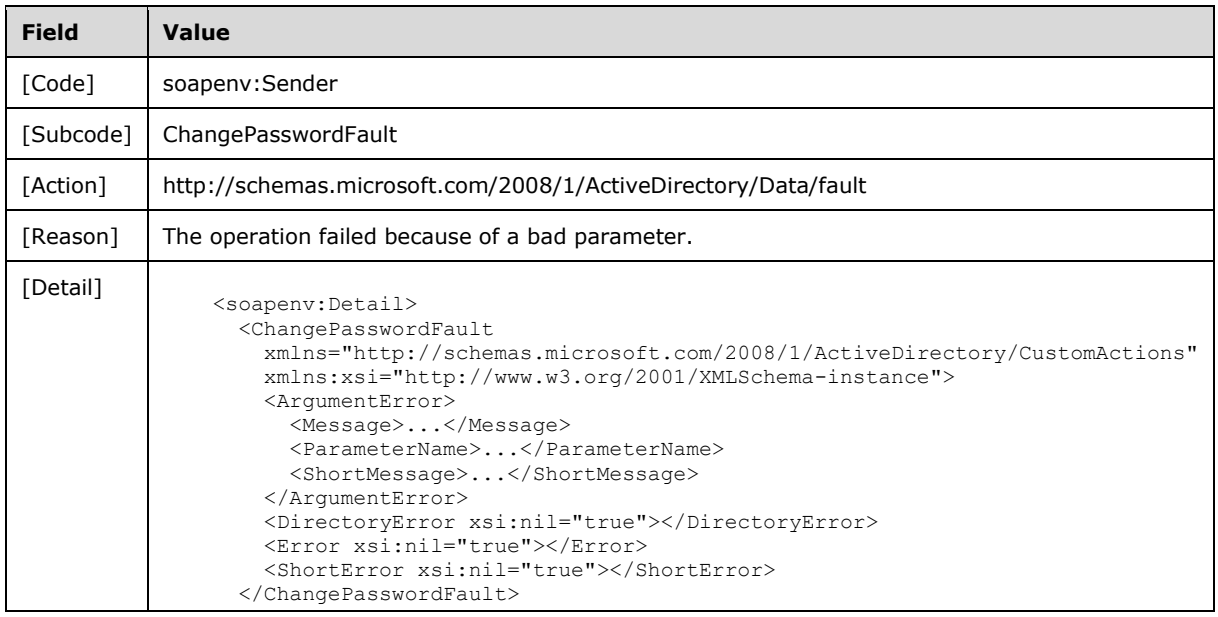

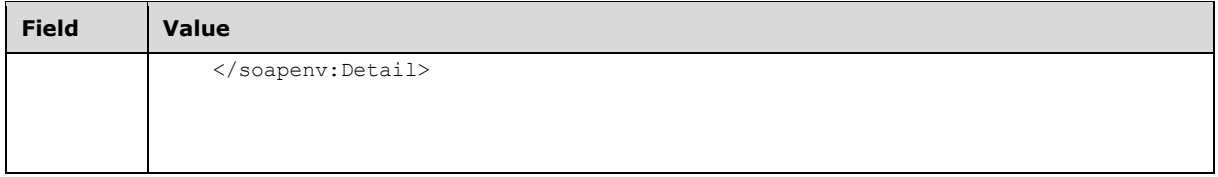

### **3.3.4.1.8.2 Bad Principal Error**

If the client sends a request where all of the following are true:

- The Server element specifies an AD DS instance.
- The PartitionDN/AccountDN elements specify a nonexistent principal or a non-user principal.

Or where all of the following are true:

- The Server element specifies an AD LDS instance.
- The PartitionDN/AccountDN elements specify a nonexistent principal.

Then the server MUST return a SOAP fault with a ChangePasswordFault fault subcode. The fault detail SHOULD be as specified in the following table.

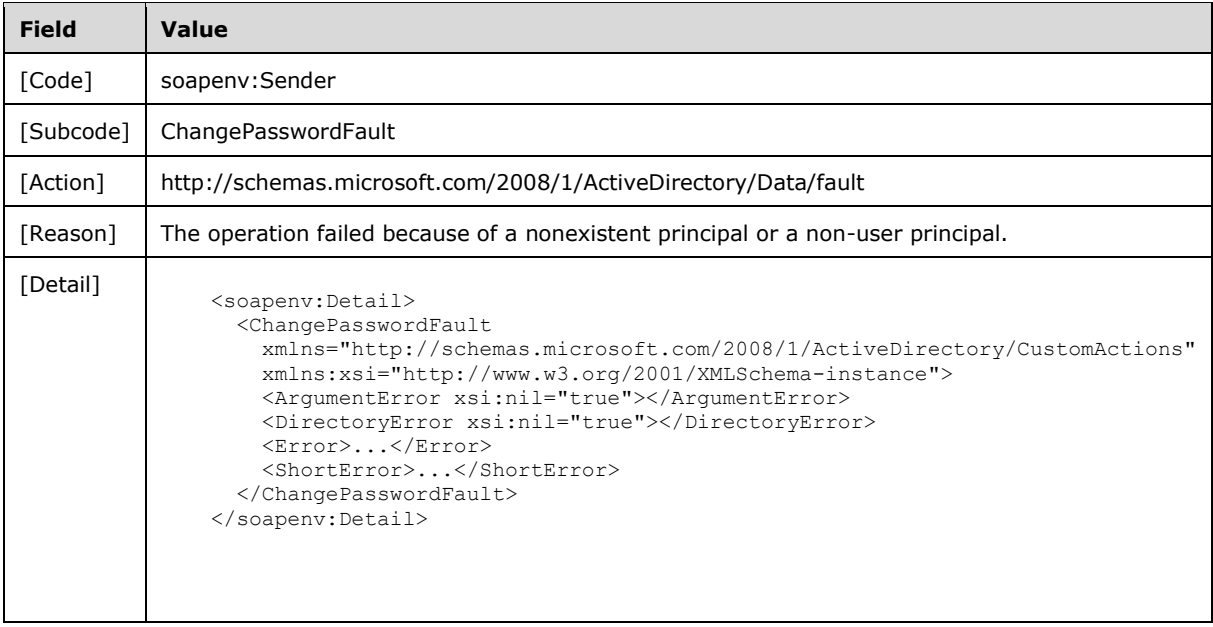

### **3.3.4.1.8.3 Bad Principal AD LDS Error**

If the client sends a request where all of the following are true:

- **The Server element specifies an AD LDS instance.**
- The PartitionDN/AccountDN elements specify a non-authenticable principal.

Then the server MUST return a SOAP fault with a ChangePasswordFault fault subcode. The fault detail SHOULD be as specified in the following table.

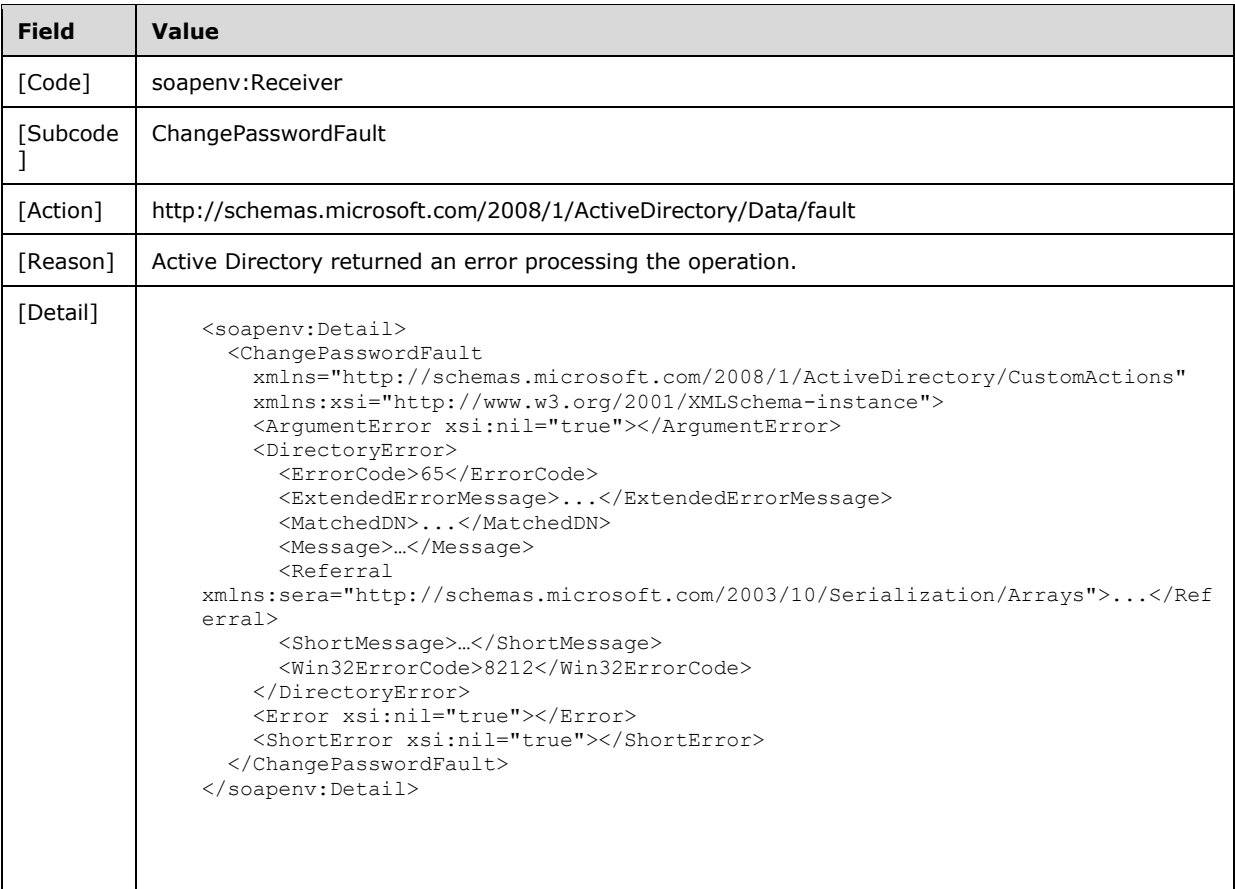

### **3.3.4.1.8.4 Bad Password Error**

If the client sends a request with the OldPassword element not matching the current password for the principal identified by the PartitionDN/AccountDN elements, or a request with the NewPassword element that does not meet the password policy ([MS-SAMR] section 3.1.1.7.1), then the server MUST return a SOAP fault with a ChangePasswordFault fault subcode. The fault detail SHOULD be as specified in the following table.

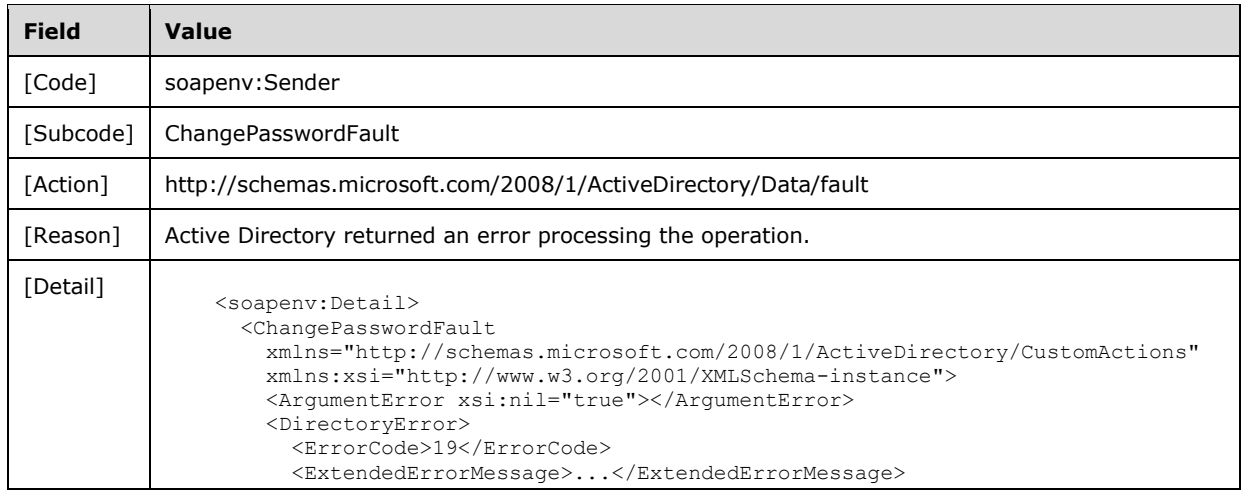

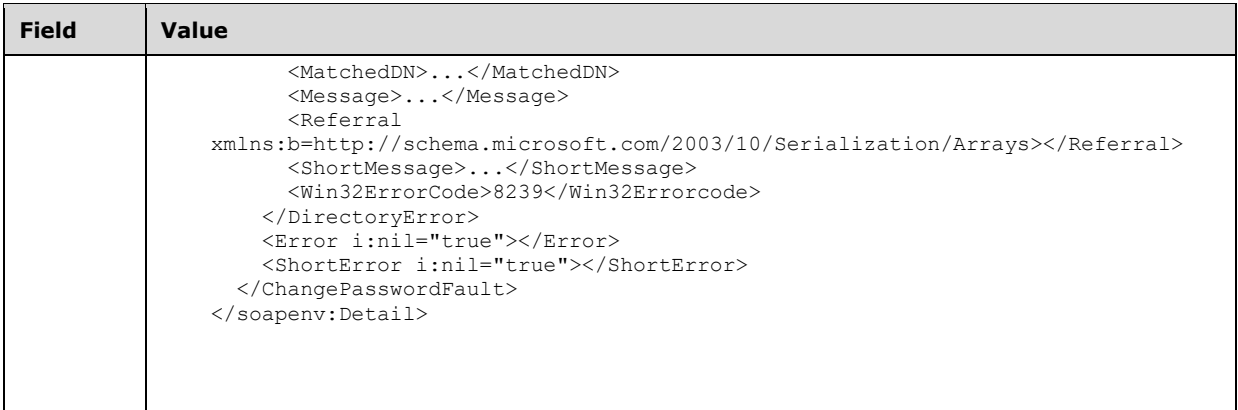

## **3.3.4.1.8.5 Bad Naming Context Error**

If the client sends a request with the PartitionDN element specifying a nonexistent NC, then the server MUST return a SOAP fault with a ChangePasswordFault fault subcode. The fault detail SHOULD be as specified in the following table.

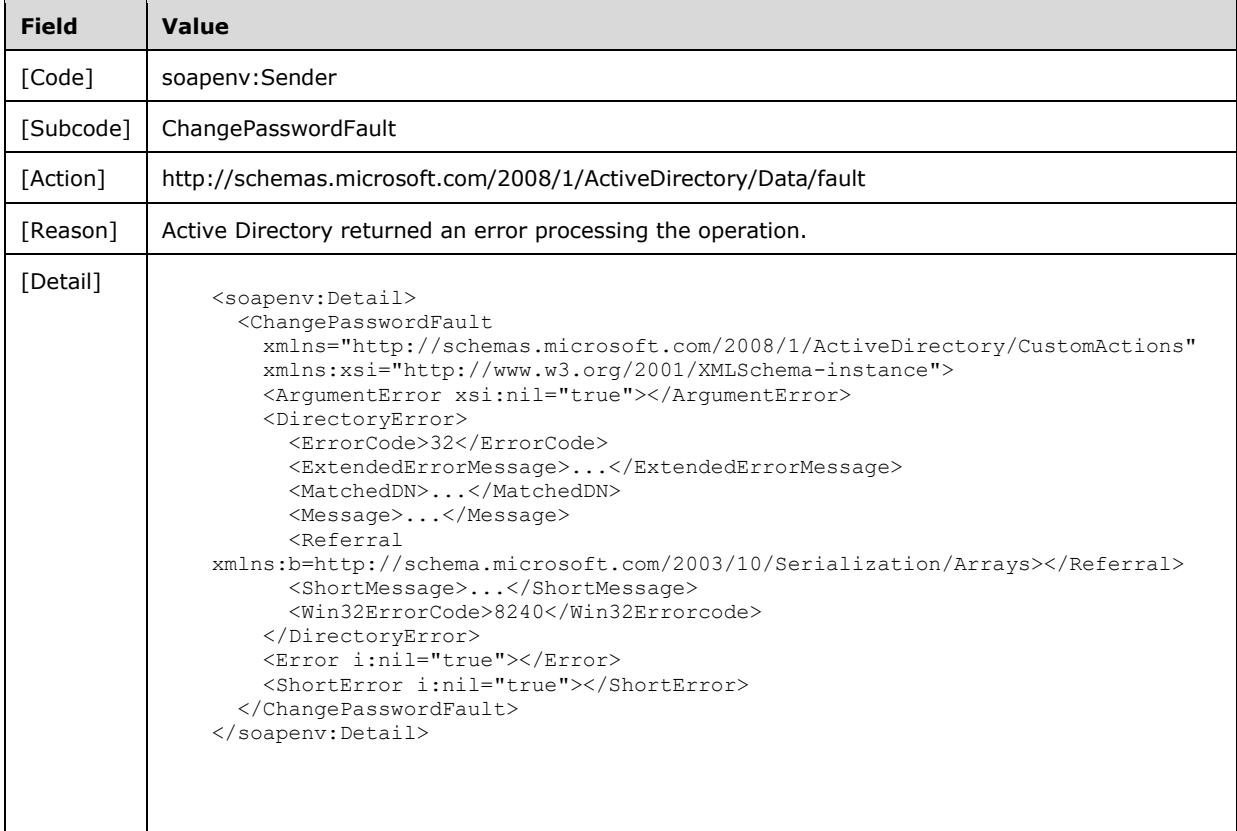

## **3.3.4.1.8.6 Directory Error**

If the server is unable to complete the request because the following is true:

Implementation-specific errors were encountered while processing the request.

Then the server MUST return a SOAP fault with a ChangePasswordFault fault subcode. The fault detail SHOULD<18> be as specified in the following table.

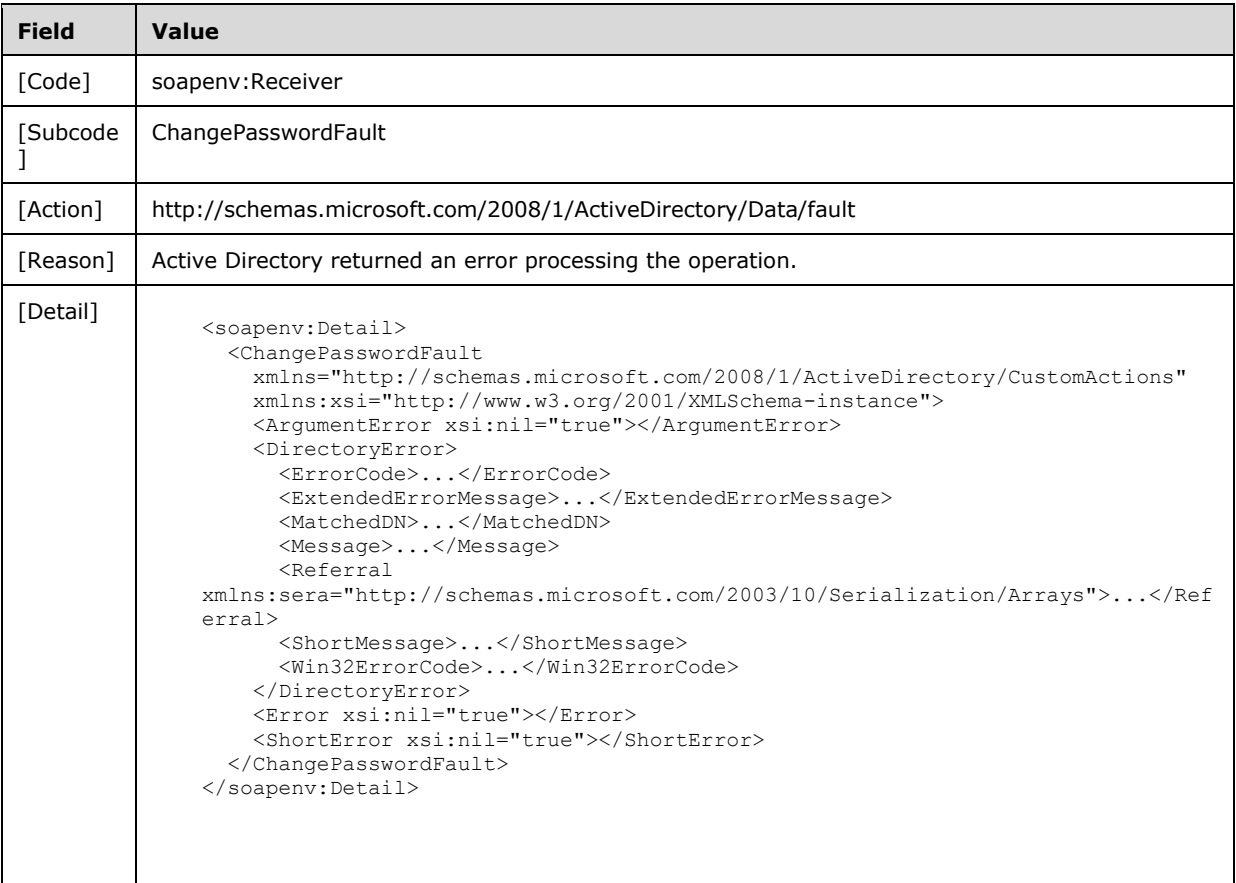

## **3.3.4.1.8.7 Authorization Error**

If the client sends a request where the principal contained in the ChangePasswordRequest/AccountDN element does not have the "User-Change-Password" control access right on itself (as described in [MS-ADTS] section 3.1.1.3.1.5), the server MUST return a SOAP fault with a ChangePasswordFault fault subcode. The fault detail SHOULD be as specified in the following table.

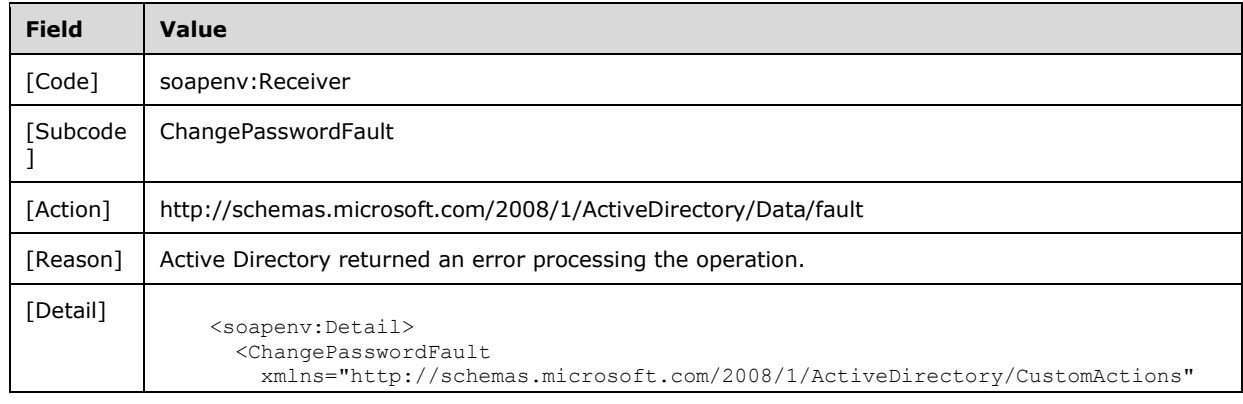

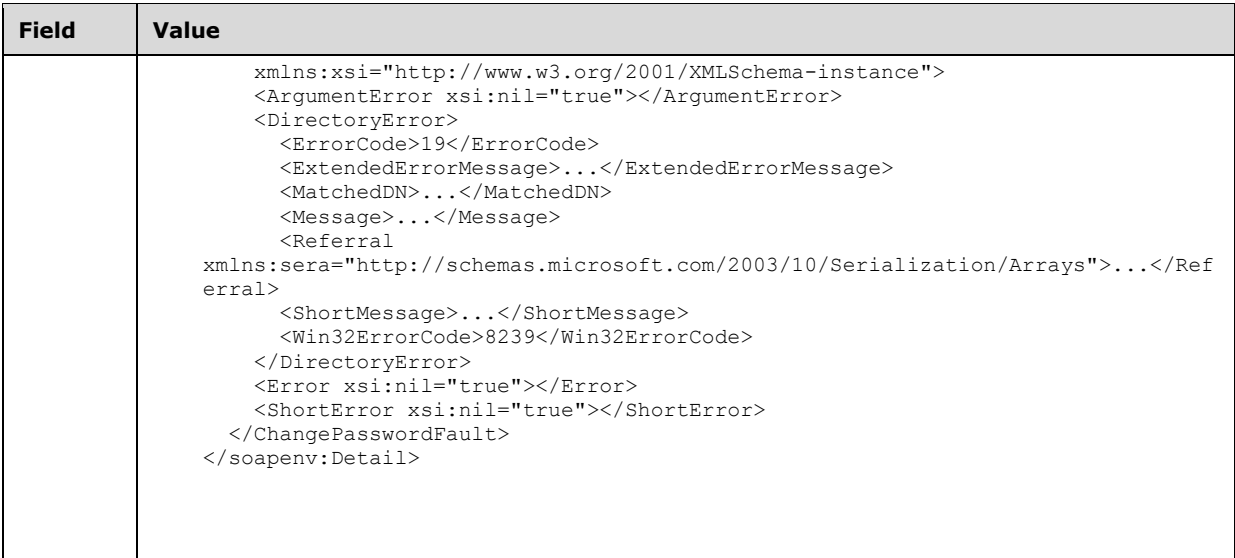

## **3.3.4.1.8.8 Authentication Error**

If the client does not allow the server to impersonate its credentials, the server MUST return a SOAP fault with a ChangePasswordFault fault subcode. The fault detail SHOULD be as specified in the following table.

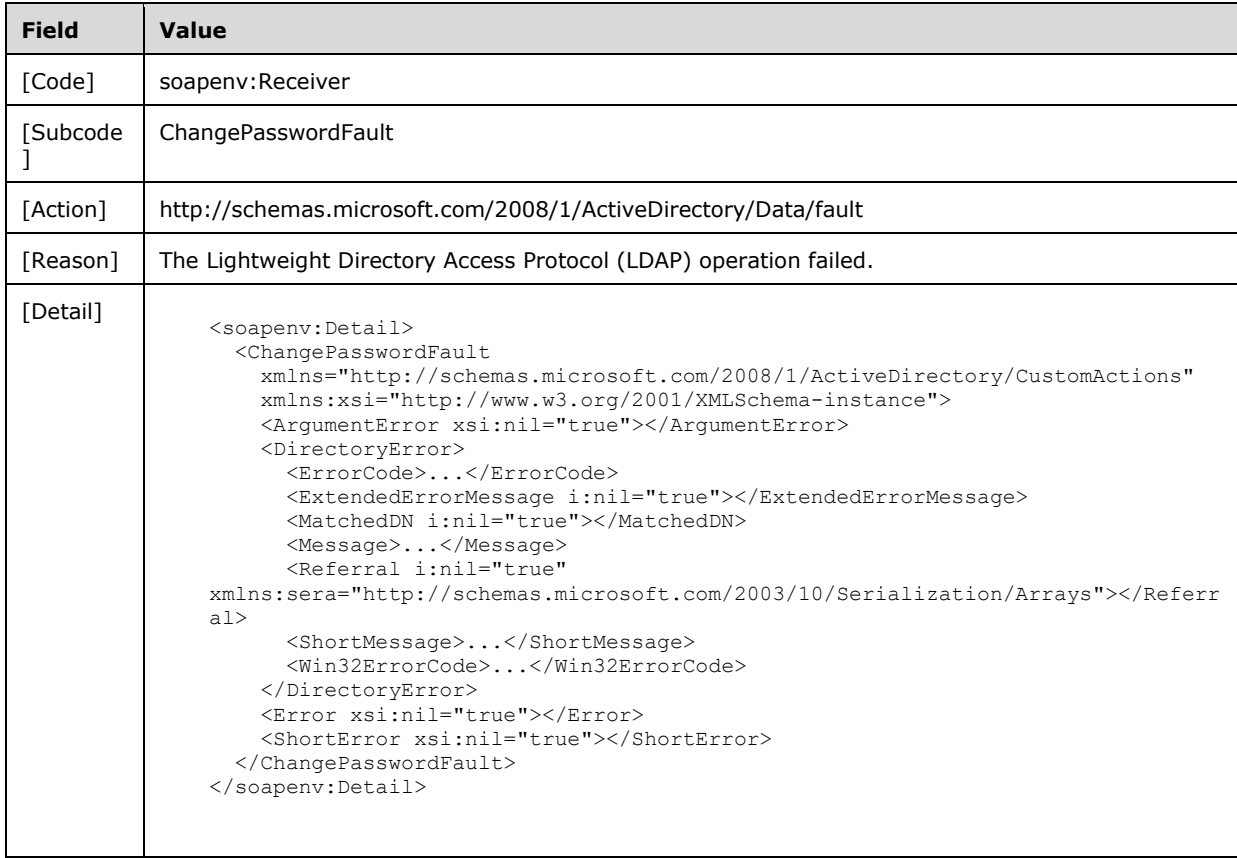

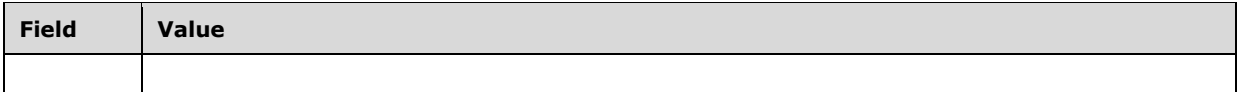

### **3.3.4.2 GetADGroupMember**

A server processes a GetADGroupMember request using the Active Directory Web Services: Custom Action Protocol upon receiving a SOAP message that contains the

GetADGroupMemberRequest Headers header and that specifies the following URI as the SOAP action:

http://schemas.microsoft.com/2008/1/ActiveDirectory/CustomActions/AccountManagement/GetADGro upMember

This operation is specified by the following WSDL.

```
<wsdl:operation name="GetADGroupMember">
     <wsdl:input
         wsam:Action=
"http://schemas.microsoft.com/2008/1/ActiveDirectory/CustomActions/AccountManagement/GetADGro
upMember"
        name="GetADGroupMemberRequest"
         message="ca:GetADGroupMemberRequest" />
   <wsdl:output
      wsam:Action=
"http://schemas.microsoft.com/2008/1/ActiveDirectory/CustomActions/AccountManagement/GetADGro
upMemberResponse"
      name="GetADGroupMemberResponse"
       message="ca:GetADGroupMemberResponse" />
   <wsdl:fault
      wsam:Action="http://schemas.microsoft.com/2008/1/ActiveDirectory/Data/fault"
       name="GetADGroupMemberFault"
       message=
"ca:AccountManagement_GetADGroupMember_GetADGroupMemberFault_FaultMessage" />
</wsdl:operation>
```
The GetADGroupMember custom action retrieves the members of the group (Local/Global/Universal and Security/Distribution) that is specified by GetADGroupMemberRequest/GroupDN (section 3.3.4.2.2.3) in the NC specified in GetADGroupMemberRequest/PartitionDN (section 3.3.4.2.2.4).

Members that are returned are security principals (see [MS-AUTHSOD] section 1.1.1.1 and [MS-ADTS] section 5.1.1.5) that meet one of the following criteria:

- Security principals identified by the **group!member** attribute of the group.
- Security principals whose membership is determined via the primary group (the **user!primaryGroupID** attribute).
- Foreign security principals (members with the value of user!objectSID, computer!objectSID, or group!objectSID equal to the value of foreignSecurityPrincipal!objectSID of the corresponding foreignSecurityPrincipal object), when the foreignSecurityPrincipal object is a member of a qualifying group. See [MS-SAMR] section 3.1.1.8.9.

If the group contains other members that are not security principals, they are ignored.

If the group contains other groups and element GetADGroupMemberRequest/Recursive (section 3.3.4.2.2.5) is set to TRUE, then GetADGroupMember retrieves members of the child groups as well (recursively). The child groups themselves are not included in the returned members.

For every member previously specified, GetADGroupMember constructs an ActiveDirectoryPrincipal element (section 2.2.3.2) with all the child elements populated and adds it to the GetADGroupMemberResponse/Members element (section 3.3.4.2.2.7). Upon success, the GetADGroupMemberResponse element is returned. If a group has no members, then the server returns a GetADGroupMemberResponse with an empty Members element.

Members are returned without respect to the context supplied in GetADGroupMemberRequest/PartitionDN. If no members were returned by the server, then the GetADGroupMemberResponse element SHOULD have an empty Members element.

If an error occurs while processing this operation, the server MUST return the appropriate SOAP fault for the particular error condition as specified in section 3.3.4.2.8.

#### **3.3.4.2.1 Messages**

The following table summarizes the set of WSDL message definitions that are specific to this operation.

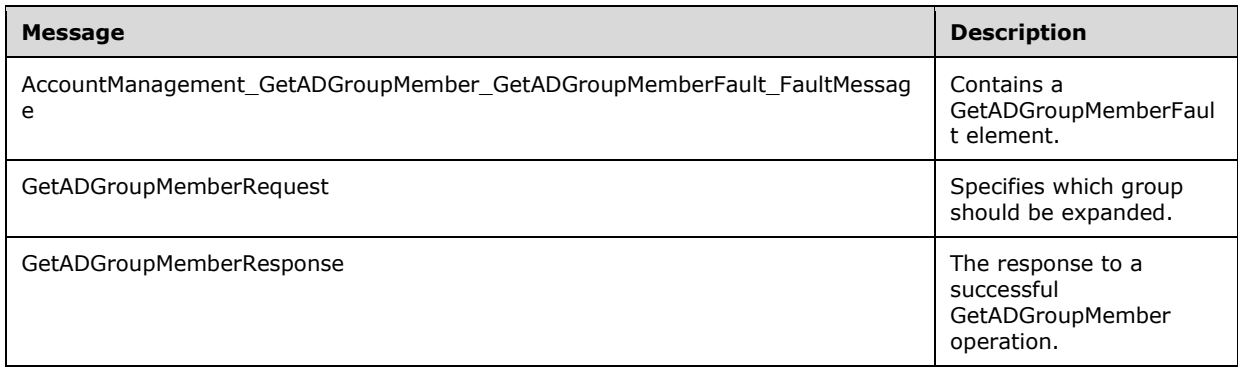

#### **3.3.4.2.1.1 AccountManagement\_GetADGroupMember\_GetADGroupMemberFault\_Fa ultMessage**

The AccountManagement\_GetADGroupMember\_GetADGroupMemberFault\_FaultMessage message contains a GetADGroupMemberFault element.

```
<wsdl:message name=
"AccountManagement GetADGroupMember GetADGroupMemberFault FaultMessage">
  <wsdl:part name="detail" element="ca:GetADGroupMemberFault " />
</wsdl:message>
```
**detail:** A GetADGroupMemberFault element, as specified in section 3.3.4.2.2.1.

### **3.3.4.2.1.2 GetADGroupMemberRequest**

The GetADGroupMemberRequest message is sent by the client to the server to specify which group should be expanded, the NC containing the group, and whether included groups should be expanded as well (recursively).

```
<wsdl:message name="GetADGroupMemberRequest">
   <wsdl:part name="parameters" element="ca:GetADGroupMemberRequest" />
</wsdl:message>
```
**parameters:** A GetADGroupMemberRequest element, as specified in section 3.3.4.2.2.2.

## **3.3.4.2.1.3 GetADGroupMemberResponse**

The GetADGroupMemberResponse message is returned in response to a successful GetADGroupMember operation, and contains a GetADGroupMemberResponse element with the server response to the GetADGroupMember message. The body of the response is a GetADGroupMemberResponse/Members element containing an array of ActiveDirectoryPrincipal elements (section 2.2.4.2), with the child elements filled in.

```
<wsdl:message name="GetADGroupMemberResponse">
   <wsdl:part name="parameters" element="ca:GetADGroupMemberResponse " />
</wsdl:message>
```
**parameters:** A GetADGroupMemberResponse element, as specified in section 3.3.4.2.2.6.

### **3.3.4.2.2 Elements**

The following table summarizes the XML schema element definitions that are specific to this operation.

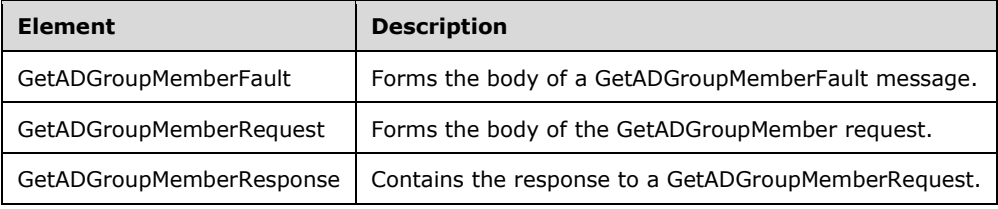

## **3.3.4.2.2.1 GetADGroupMemberFault**

The GetADGroupMemberFault element forms the body of a GetADGroupMemberFault message returned by the server in response to a client request, and MUST be returned when the request could not be performed. See section 3.3.4.2.3.2 for the type. The GetADGroupMemberFault element MUST NOT be null.

```
<xs:element name="GetADGroupMemberFault"
     nillable="true" type="ca:GetADGroupMemberFault" />
```
### **3.3.4.2.2.2 GetADGroupMemberRequest**

The GetADGroupMemberRequest element forms the body of the GetADGroupMember request and contains the *GroupDN*, *PartitionDN*, and *Recursive* parameters.

```
<xs:element name="GetADGroupMemberRequest">
   <xs:complexType>
     <xs:sequence>
       <xs:element
        minOccurs="0" name="GroupDN" nillable="true" type="xs:string" />
      <xs:element
        minOccurs="0" name="PartitionDN" nillable="true" type="xs:string" />
      <xs:element
        minOccurs="0" name="Recursive" type="xs:boolean" />
     </xs:sequence>
   </xs:complexType>
</xs:element>
```
## **3.3.4.2.2.3 GetADGroupMemberRequest/GroupDN**

The GroupDN element contains the DN of the directory object that represents the group ([MS-AUTHSOD] section 1.1.1.4) whose membership should be returned.

```
<xs:element minOccurs="0" name="GroupDN" nillable="true" type="xs:string" />
```
### **3.3.4.2.2.4 GetADGroupMemberRequest/PartitionDN**

The PartitionDN element contains the DN of the NC containing the group object ([MS-AUTHSOD] section 1.1.1.4) as specified in GetADGroupMemberRequest/GroupDN (section 3.3.4.2.2.3).

```
<xs:element minOccurs="0" name="PartitionDN" nillable="true" type="xs:string" />
```
The PartitionDN element refers to the directory instance root directory object of the NC ([MS-ADTS] section 6.1.1.1) that contains the directory object by GetADGroupMemberRequest/GroupDN.

#### **3.3.4.2.2.5 GetADGroupMemberRequest/Recursive**

The Recursive element contains a Boolean flag, indicating to the server to recursively return all members of child groups of the group specified in GetADGroupMemberRequest/GroupDN.

<xs:element minOccurs="0" name="Recursive" type="xs:boolean" />

If the GetADGroupMemberRequest/Recursive element is not specified, the server MUST treat this as if the element is specified, and contains the value FALSE.

### **3.3.4.2.2.6 GetADGroupMemberResponse**

The GetADGroupMemberResponse contains the response to a GetADGroupMemberRequest. It contains one child element, GetADGroupMemberResponse/Members (section 3.3.4.2.2.7), representing an array of ActiveDirectoryPrincipal elements (section 2.2.3.2), each representing the members of the group specified in GetADGroupMemberRequest/GroupDN.

The Members element MUST NOT be null.

```
<xs:element name="GetADGroupMemberResponse">
  <xs:complexType>
     <xs:sequence>
      <xs:element
         minOccurs="0" name="Members" nillable="true"
         type="ca:ArrayOfActiveDirectoryPrincipal" />
    </xs:sequence>
   </xs:complexType>
</xs:element>
```
### **3.3.4.2.2.7 GetADGroupMemberResponse/Members**

The Members element contains an array of ActiveDirectoryPrincipal elements (section 2.2.3.2), each representing a member of the group specified in the GetADGroupMemberRequest/GroupDN.

```
<xs:element
  minOccurs="0" name="Members" nillable="true"
   type="ca:ArrayOfActiveDirectoryPrincipal" />
```
See section 3.1.4.2.3 for information on how to populate the ActiveDirectoryPrincipal element and subelements.

### **3.3.4.2.3 Complex Types**

The following table summarizes the XML schema complex type definitions that are specific to this operation.

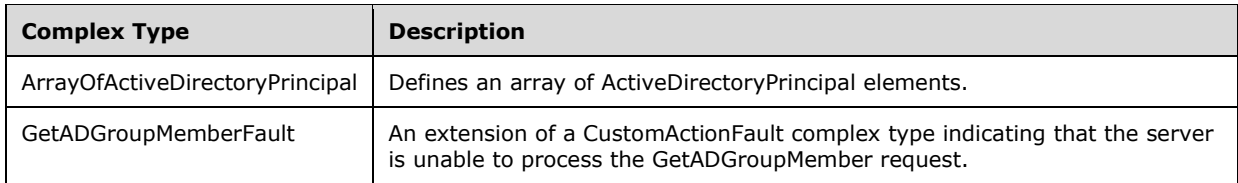

## **3.3.4.2.3.1 ArrayOfActiveDirectoryPrincipal**

The ArrayOfActiveDirectoryPrincipal complex type defines an array of ActiveDirectoryPrincipal elements. See section 2.2.4.2 for detail on the ActiveDirectoryPrincipal complex type.

```
<xs:complexType name="ArrayOfActiveDirectoryPrincipal">
  <xs:sequence>
     <xs:element
         minOccurs="0" maxOccurs="unbounded" name="ActiveDirectoryPrincipal"
        nillable="true" type="ca:ActiveDirectoryPrincipal" />
  </xs:sequence>
</xs:complexType>
```
## **3.3.4.2.3.2 GetADGroupMemberFault**

The GetADGroupMemberFault complex type is an extension of a CustomActionFault complex type, defined in section 2.2.4.6. The server MUST return this fault when it is unable to process the GetADGroupMember request.

```
<xs:complexType name="GetADGroupMemberFault">
  <xs:complexContent mixed="false">
    <xs:extension base="ca:CustomActionFault">
      <xs:sequence />
    </xs:extension>
  </xs:complexContent>
</xs:complexType>
```
## **3.3.4.2.4 Simple Types**

There are no XML schema simple type definitions specific to this operation.

### **3.3.4.2.5 Attributes**

There are no XML schema attribute definitions specific to this operation.

## **3.3.4.2.6 Groups**

There are no XML schema group definitions specific to this operation.

### **3.3.4.2.7 Attribute Groups**

There are no XML schema attribute group definitions specific to this operation.

### **3.3.4.2.8 GetADGroupMember SOAP Faults**

This section documents the SOAP faults specified for use by servers that implement the Active Directory Web Services: Custom Action Protocol GetADGroupMember operation. These faults SHOULD be used by servers while processing an Active Directory Web Services: Custom Action Protocol message to indicate to the client that a server-side error has occurred. This protocol assigns these faults a specific meaning within the context of an Active Directory Web Services: Custom Action Protocol operation using the protocol defined in this document.

Server implementations are permitted to return additional faults beyond those described below. However, to maximize interoperability, implementations SHOULD make use of the below faults where applicable.

Some of the SOAP faults documented below specify English-language text in their fault reason. Server implementations are permitted to localize this text to other languages. It is important that localized text maintain, to the extent possible, the same meaning as the English text supplied in this document.

All SOAP faults defined in this document MUST be sent as described in [WSASB] section 6.

In the tables in the following sections:

[Code] is the SOAP fault code.

[Subcode] is the SOAP fault subcode.

[Action] is the SOAP action URI for the fault.

[Reason] is an illustrative example of a human-readable explanation of the error.

[Details] is the fault detail (also known as SOAP fault detail).

The following table summarizes the faults (grouped by fault subcode) that are specified in this section.

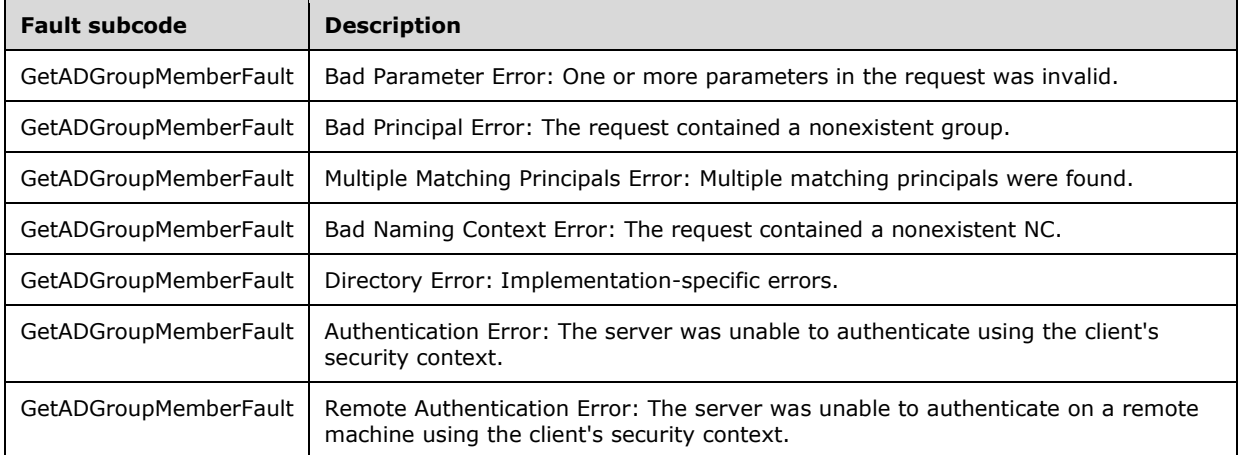

### **3.3.4.2.8.1 Bad Parameter Error**

If the client sends a request where any of the following is true:

 The SOAP header (section 2.2.3.5) contains an empty, not present, invalid, unknown, or null Server element (section 3.1.4).

- The request contains an empty, not present, or null GroupDN element.
- The request contains an empty, not present, or null PartitionDN element.

Or if, during the processing of the request by the server, the following is true:

 The server fails to populate the DistinguishedName or the ObjectGuid elements of ActiveDirectoryObject according to the processing rules documented in section 3.1.4.2.2.

Then the server MUST return a SOAP fault with a GetADGroupMemberFault fault subcode. The fault detail SHOULD be as specified in the following table.

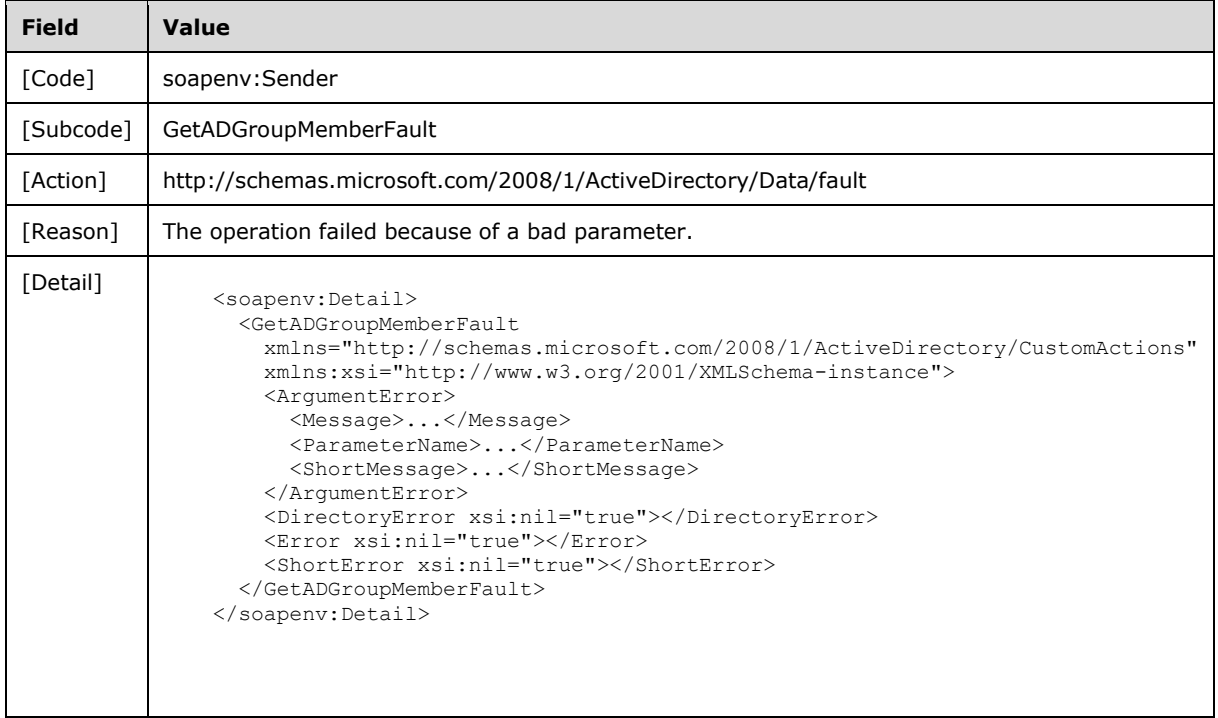

### **3.3.4.2.8.2 Bad Principal Error**

If the client sends a request with the PartitionDN/GroupDN elements specifying a nonexistent principal or a non-group principal, then the server MUST return a SOAP fault with a GetADGroupMemberFault fault subcode. The fault detail SHOULD be as specified in the following table.

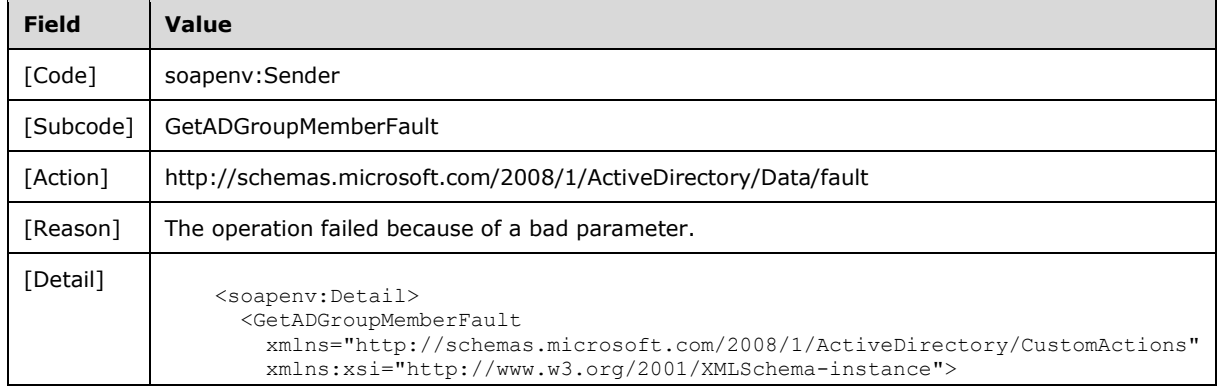

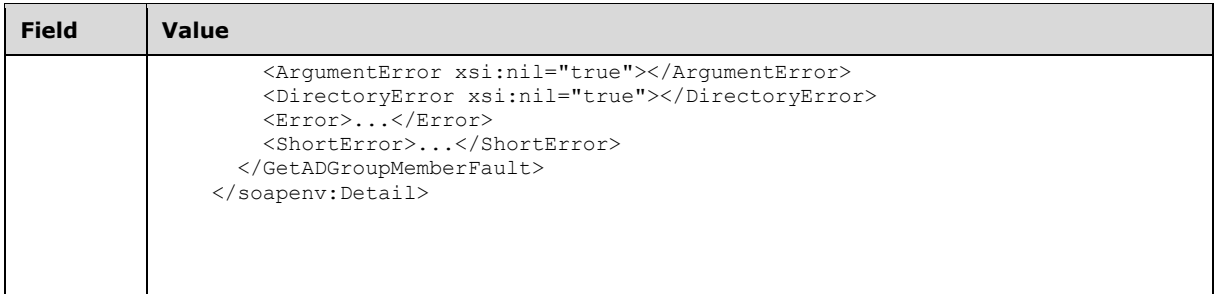

## **3.3.4.2.8.3 Multiple Matching Principals Error**

If the client sends a request with a GroupDN element that matches more than one security principal, then the server MUST return a SOAP fault with a GetADGroupMemberFault fault subcode. The fault detail SHOULD be as specified in the following table.<19>

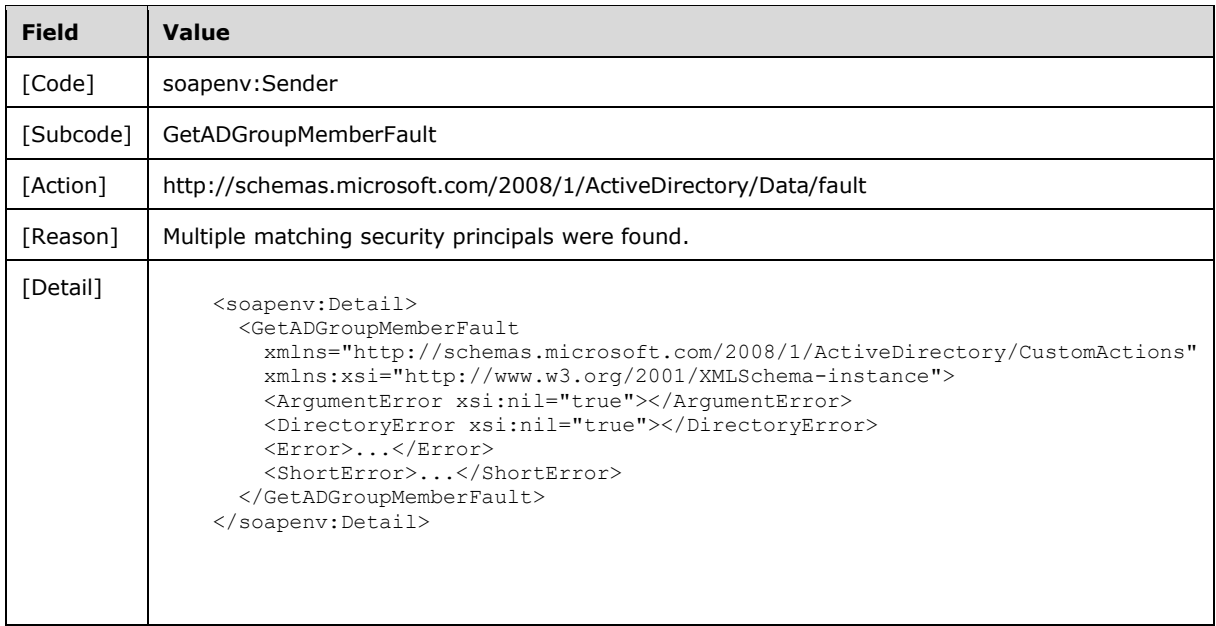

## **3.3.4.2.8.4 Bad Naming Context Error**

If the client sends a request with the PartitionDN element specifying a nonexistent NC, then the server MUST return a SOAP fault with a GetADGroupMemberFault fault subcode. The fault detail SHOULD be as specified in the following table.

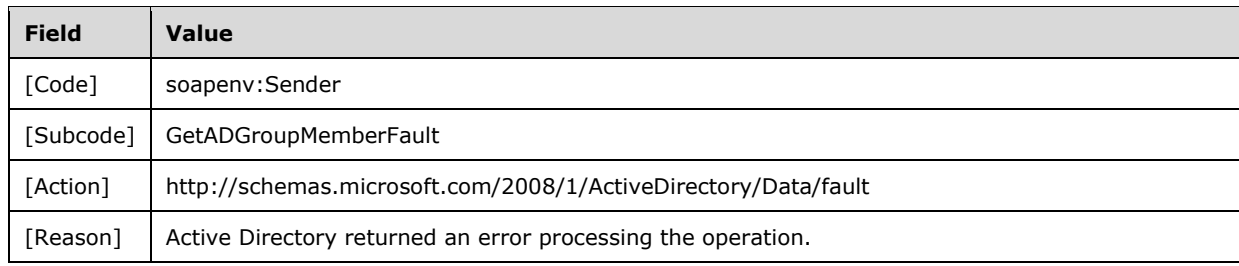

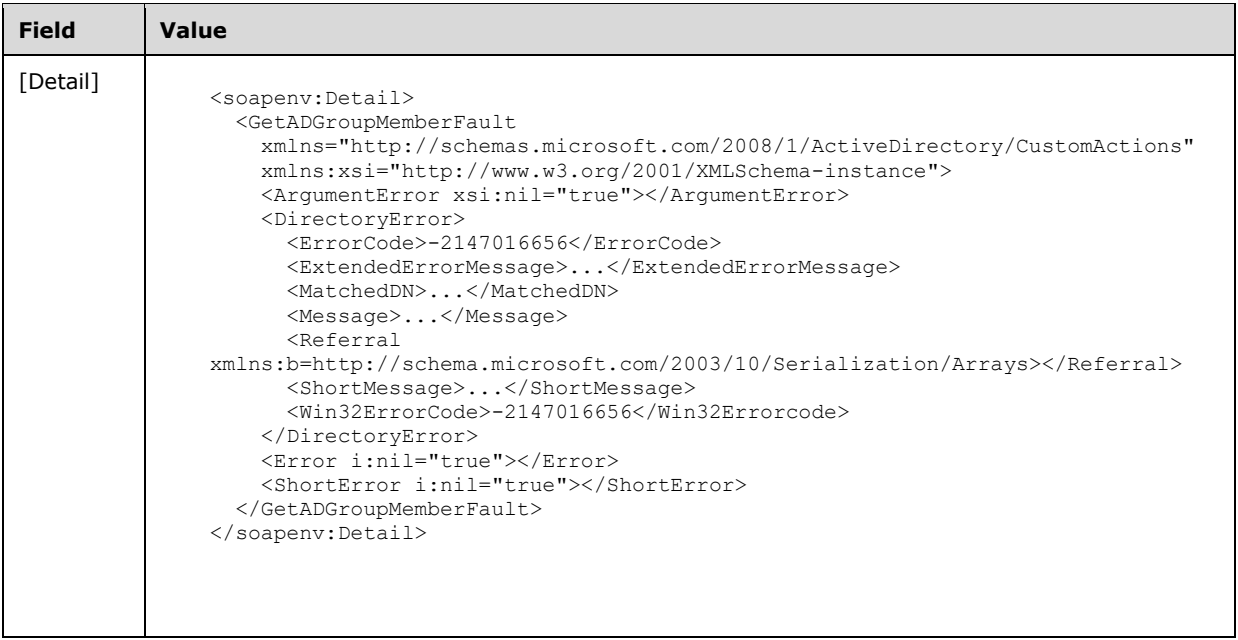

### **3.3.4.2.8.5 Directory Error**

If any of the following conditions are true, the server MUST return a SOAP fault with a GetADGroupMemberFault fault subcode:

- The client sends a request that the server is unable to complete because of implementationspecific errors encountered while processing the request.
- During the processing of the request, the server fails to populate the ReferenceServer element of the ActiveDirectoryObject according to the processing rules documented in section 3.1.4.2.2.

The fault detail SHOULD be as specified in the following table.

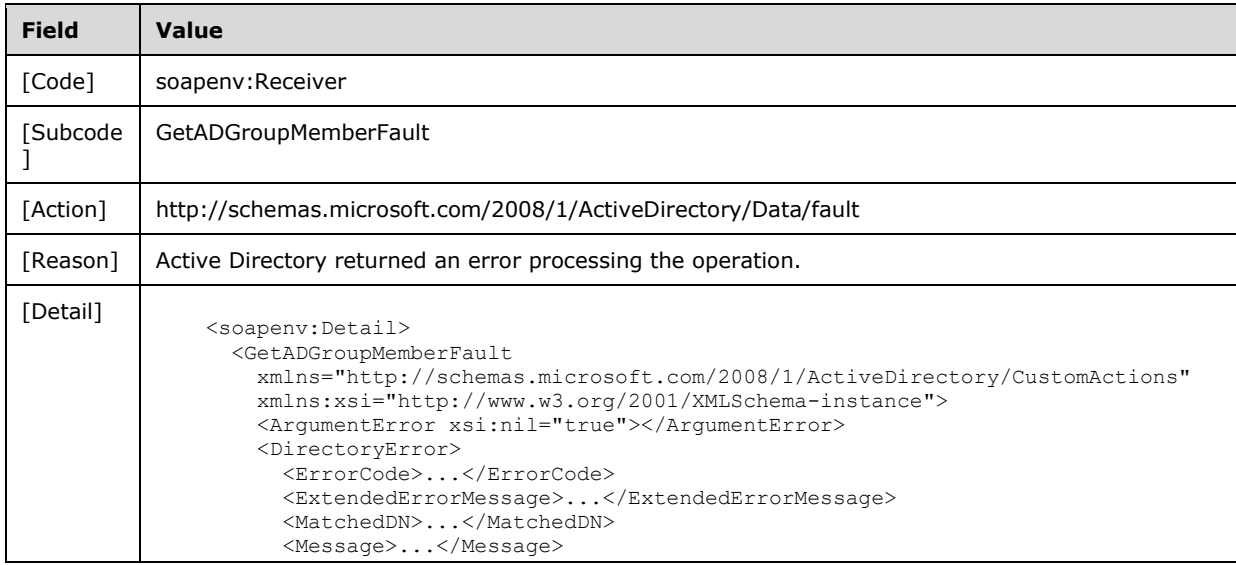

```
Field Value
                     <Referral 
              xmlns:sera="http://schemas.microsoft.com/2003/10/Serialization/Arrays">...</Ref
              erral>
                     <ShortMessage>...</ShortMessage>
                     <Win32ErrorCode>...</Win32ErrorCode>
                   </DirectoryError>
                   <Error xsi:nil="true"></Error>
                   <ShortError xsi:nil="true"></ShortError>
                 </GetADGroupMemberFault>
              </soapenv:Detail>
```
## **3.3.4.2.8.6 Authentication Error**

If the client does not allow the server to impersonate its credentials, the server MUST return a SOAP fault with a GetADGroupMemberFault fault subcode. The fault detail SHOULD be as specified in the following table.

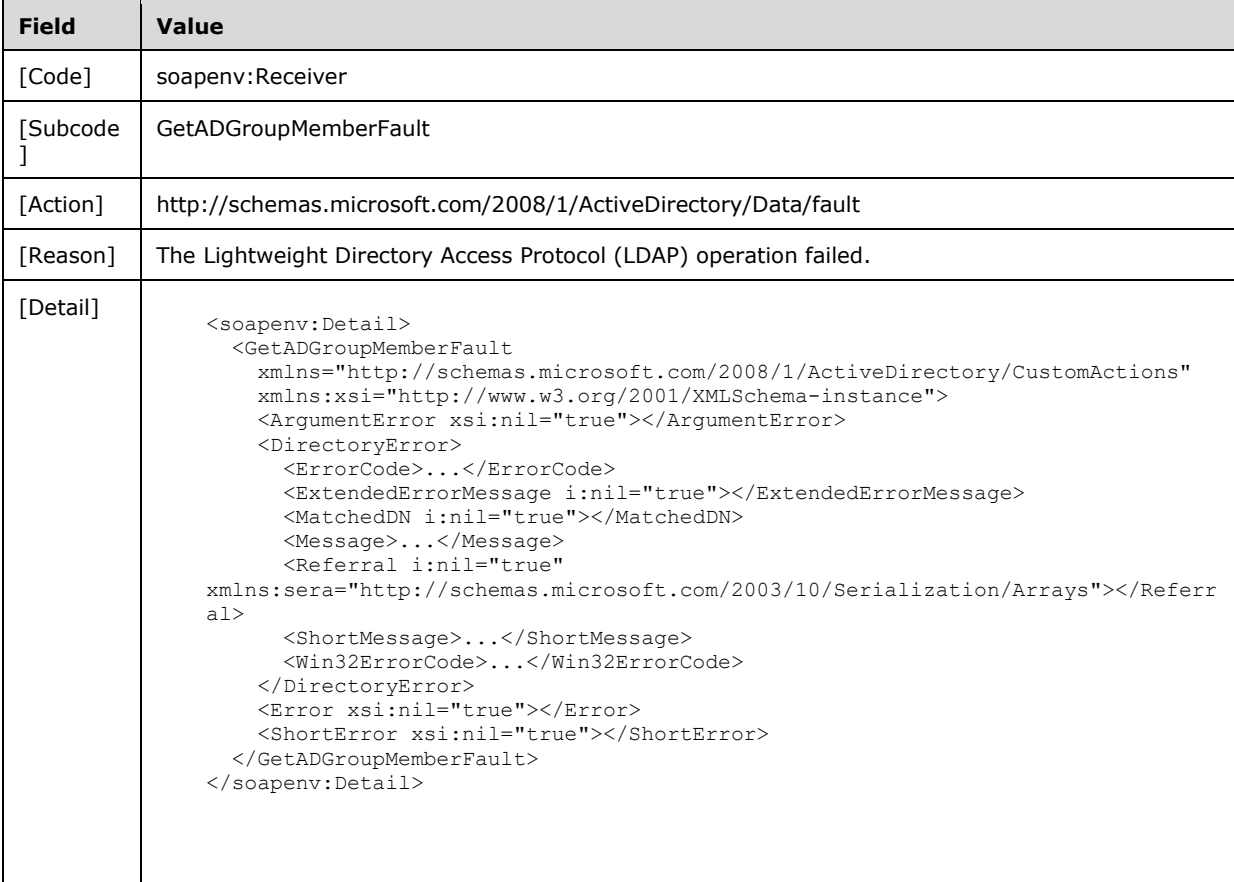

## **3.3.4.2.8.7 Remote Authentication Error**

If the server receiving the request needs to contact another server to service the request, but the client does not allow the server to delegate its credentials for execution of the request on the remote server using the client's security context (as specified in section 3.1.4.3), the server MUST return a SOAP fault with a GetADGroupMemberFault fault subcode. The fault detail SHOULD be as specified in the following table.

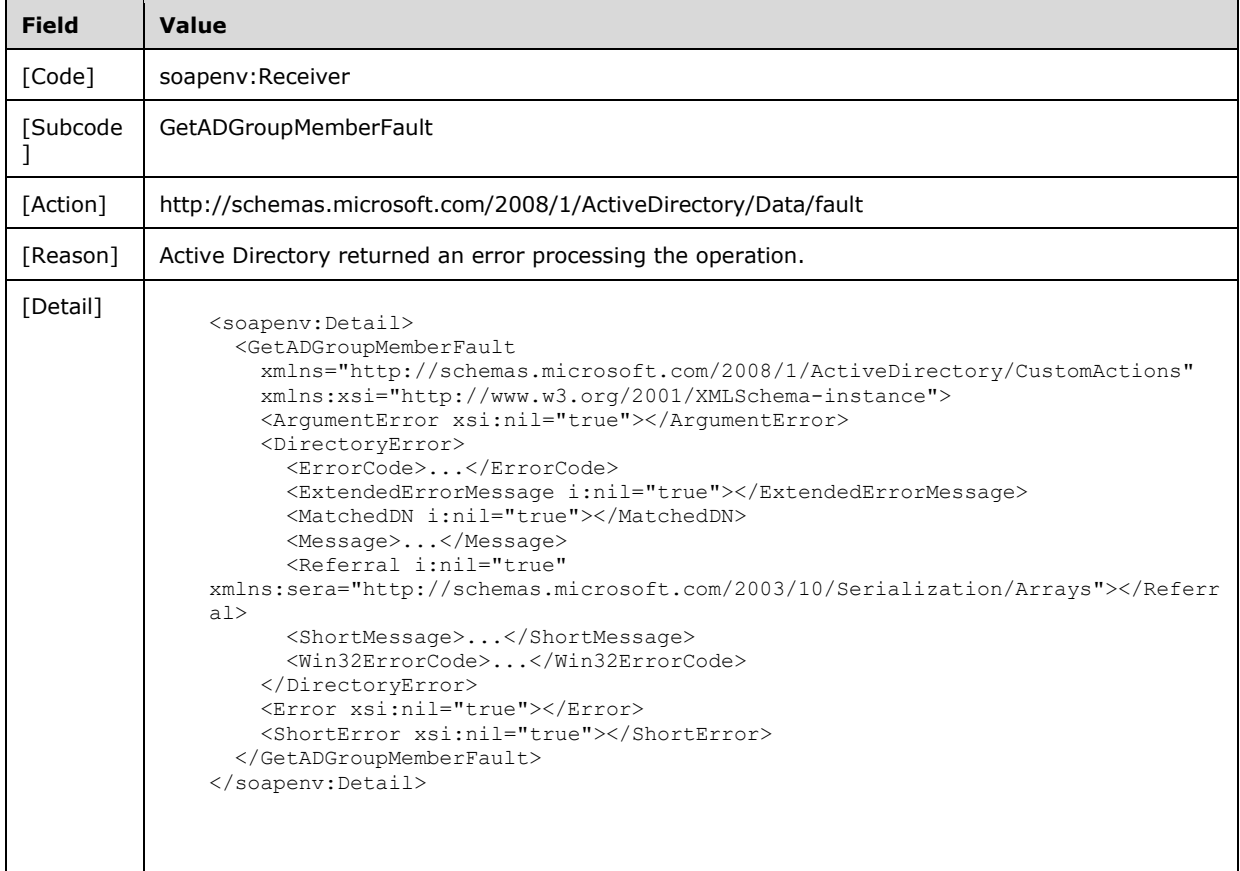

### **3.3.4.3 GetADPrincipalAuthorizationGroup**

A server processes a GetADPrincipalAuthorizationGroup request using the Active Directory Web Services: Custom Action Protocol upon receiving a SOAP message that contains the GetADPrincipalAuthorizationGroupRequest\_Headers header and that specifies the following URI as the SOAP action:

http://schemas.microsoft.com/2008/1/ActiveDirectory/CustomActions/AccountManagement/GetADPrin cipalAuthorizationGroup

This operation is specified by the following WSDL.

```
<wsdl:operation name="GetADPrincipalAuthorizationGroup">
    <wsdl:input
         wsam:Action=
"http://schemas.microsoft.com/2008/1/ActiveDirectory/CustomActions/AccountManagement/GetADPri
ncipalAuthorizationGroup"
        name="GetADPrincipalAuthorizationGroupRequest"
         message="ca:GetADPrincipalAuthorizationGroupRequest" />
  <wsdl:output
```

```
 wsam:Action=
"http://schemas.microsoft.com/2008/1/ActiveDirectory/CustomActions/AccountManagement/GetADPri
ncipalAuthorizationGroupResponse"
      name="GetADPrincipalAuthorizationGroupResponse"
      message="ca:GetADPrincipalAuthorizationGroupResponse" />
   <wsdl:fault
      wsam:Action="http://schemas.microsoft.com/2008/1/ActiveDirectory/Data/fault"
       name="GetADPrincipalAuthorizationGroupFault"
      message=
"ca:AccountManagement_GetADPrincipalAuthorizationGroup_GetADPrincipalAuthorizationGroupFault_
FaultMessage" />
</wsdl:operation>
```
The GetADPrincipalAuthorizationGroup custom action retrieves information for all security-enabled groups that contain, as a member, the authenticable principal specified in GetADPrincipalAuthorizationGroupRequest/PrincipalDN (section 3.3.4.3.2.4) in the NC specified in GetADPrincipalAuthorizationGroupRequest/PartitionDN (section 3.3.4.3.2.3).

For each security-enabled group in which the specified authenticable principal is a member, the GetADPrincipalAuthorizationGroup operation constructs an ActiveDirectoryGroup object (section 2.2.3.3) with all the elements populated and adds it to the

GetADPrincipalAuthorizationGroupResponse/MemberOf (section 3.3.4.3.2.6) element. Upon success, the GetADPrincipalAuthorizationGroupResponse element is returned. If an authenticable principal is not a member of any security-enabled groups, then the server returns a GetADPrincipalAuthorizationGroupResponse with an empty MemberOf element.

Groups are returned without respect to the context supplied in GetADPrincipalAuthorizationGroupRequest/PartitionDN (section 3.3.4.3.2.3).

**Note** Returned groups include the primary group of the authenticable principal specified in GetADPrincipalAuthorizationGroupRequest/PrincipalDN.

If an error occurs while processing this operation, the server MUST return the appropriate SOAP fault for the particular error condition as specified in section 3.3.4.3.8.

### **3.3.4.3.1 Messages**

The following table summarizes the set of WSDL message definitions that are specific to this operation.

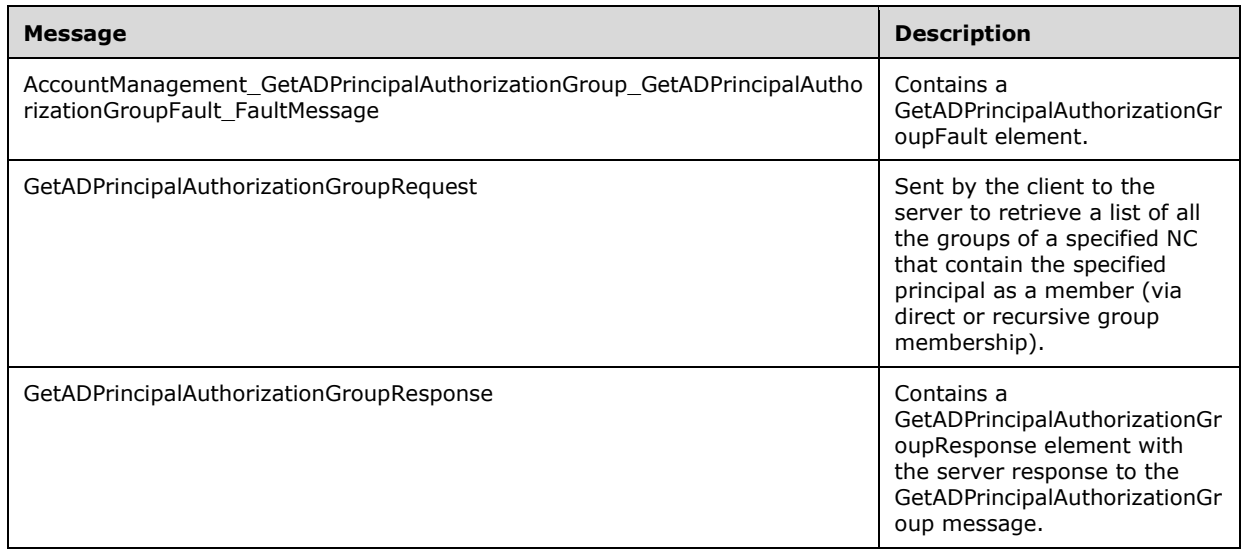

#### **3.3.4.3.1.1 AccountManagement\_GetADPrincipalAuthorizationGroup\_GetADPrincipal AuthorizationGroupFault\_FaultMessage**

The

AccountManagement\_GetADPrincipalAuthorizationGroup\_GetADPrincipalAuthorizationGroupFault\_Fault Message message contains a GetADPrincipalAuthorizationGroupFault element.

```
<wsdl:message name=
"AccountManagement_GetADPrincipalAuthorizationGroup_GetADPrincipalAuthorizationGroupFault_Fau
ltMessage">
   <wsdl:part name="detail" element="ca:GetADPrincipalAuthorizationGroupFault " />
</wsdl:message>
```
**detail:** A GetADPrincipalAuthorizationGroupFault element, as specified in section 3.3.4.3.2.1.

## **3.3.4.3.1.2 GetADPrincipalAuthorizationGroupRequest**

The GetADPrincipalAuthorizationGroupRequest message is sent by the client to the server to retrieve a list of all the groups of a specified NC that contain the specified principal as a member (via direct or recursive group membership).

```
<wsdl:message name="GetADPrincipalAuthorizationGroupRequest">
  <wsdl:part name="parameters" element="ca:GetADPrincipalAuthorizationGroupRequest" />
</wsdl:message>
```
**parameters:** A GetADPrincipalAuthorizationGroupRequest element, as specified in section 3.3.4.3.2.2.

### **3.3.4.3.1.3 GetADPrincipalAuthorizationGroupResponse**

The GetADPrincipalAuthorizationGroupResponse message contains a GetADPrincipalAuthorizationGroupResponse element with the server response to the GetADPrincipalAuthorizationGroup message.

```
<wsdl:message name="GetADPrincipalAuthorizationGroupResponse">
  <wsdl:part name="parameters" element="ca:GetADPrincipalAuthorizationGroupResponse " />
</wsdl:message>
```
**parameters:** A GetADPrincipalAuthorizationGroupResponse element, as specified in section 3.3.4.3.2.5.

### **3.3.4.3.2 Elements**

The following table summarizes the XML schema element definitions that are specific to this operation.

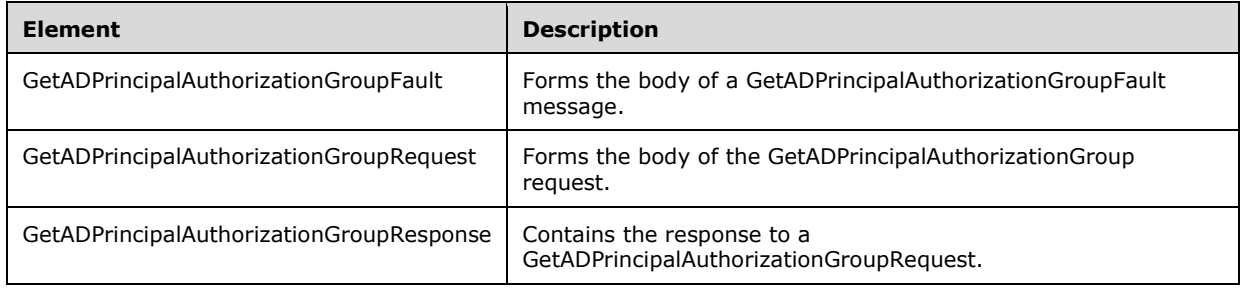

### **3.3.4.3.2.1 GetADPrincipalAuthorizationGroupFault**

The GetADPrincipalAuthorizationGroupFault element forms the body of a GetADPrincipalAuthorizationGroupFault message that is returned by the server in response to a client request, and MUST be returned when the request could not be performed. See section 3.3.4.3.3.1 for the type definition. The GetADPrincipalAuthorizationGroupFault element MUST NOT be null.

```
<xs:element name="GetADPrincipalAuthorizationGroupFault"
     nillable="true"
     type="ca:GetADPrincipalAuthorizationGroupFault" />
```
### **3.3.4.3.2.2 GetADPrincipalAuthorizationGroupRequest**

The GetADPrincipalAuthorizationGroupRequest element is the body of the GetADPrincipalAuthorizationGroup request and contains the *PartitionDN* and *PrincipalDN* parameters.

```
<xs:element name="GetADPrincipalAuthorizationGroupRequest">
  <xs:complexType>
    <xs:sequence>
       <xs:element
          minOccurs="0" name="PartitionDN" nillable="true"
          type="xs:string" />
       <xs:element
          minOccurs="0" name="PrincipalDN" nillable="true"
          type="xs:string" />
    </xs:sequence>
   </xs:complexType>
</xs:element>
```
### **3.3.4.3.2.3 GetADPrincipalAuthorizationGroupRequest/PartitionDN**

The PartitionDN element contains the DN of the NC that contains the principal specified in GetADPrincipalAuthorizationGroupRequest/PrincipalDN.

<xs:element minOccurs="0" name="PartitionDN" nillable="true" type="xs:string" />

The PartitionDN element refers to the directory instance root directory object of the NC ([MS-ADTS] section 6.1.1.1) that contains the directory object referenced by GetADPrincipalAuthorizationGroupRequest/PrincipalDN.

#### **3.3.4.3.2.4 GetADPrincipalAuthorizationGroupRequest/PrincipalDN**

The PrincipalDN element contains the DN of the directory object representing the authenticable principal whose group memberships should be returned.

<xs:element minOccurs="0" name="PrincipalDN" nillable="true" type="xs:string" />

The PrincipalDN element refers to a directory object that is an authenticable principal.

#### **3.3.4.3.2.5 GetADPrincipalAuthorizationGroupResponse**

The GetADPrincipalAuthorizationGroupResponse element contains the response to a GetADPrincipalAuthorizationGroupRequest. It contains one child element, GetADPrincipalAuthorizationGroupResponse/MemberOf (section 3.3.4.3.2.6) that represents an array
of ActiveDirectoryGroup elements (section 2.2.3.3), each representing a group that contains the authenticable principal specified in GetADAuthorizationGroupRequest/PrincipalDN. The complex type ArrayOfActiveDirectoryGroup (section 2.2.4.4) describes the array of ActiveDirectoryGroup elements returned in GetADPrincipalAuthorizationGroupResponse/MemberOf.

```
<xs:element name="GetADPrincipalAuthorizationGroupResponse">
  <xs:complexType>
    <xs:sequence>
       <xs:element
           minOccurs="0" name="MemberOf" nillable="true"
           type="ca:ArrayOfActiveDirectoryGroup" />
     </xs:sequence>
   </xs:complexType>
</xs:element>
```
## **3.3.4.3.2.6 GetADPrincipalAuthorizationGroupResponse/MemberOf**

The MemberOf element contains an array of ActiveDirectoryGroup elements (section 2.2.3.3), each representing a group that contains the authenticable principal specified in GetADAuthorizationGroupRequest/PrincipalDN. The MemberOf element MUST NOT be null.

```
<xs:element
  minOccurs="0" name="MemberOf" nillable="true"
  type="ca:ArrayOfActiveDirectoryGroup" />
```
See section 3.1.4.2.1 for information on how to populate the ActiveDirectoryGroup element and subelements.

## **3.3.4.3.3 Complex Types**

The following table summarizes the XML schema complex type definitions that are specific to this operation.

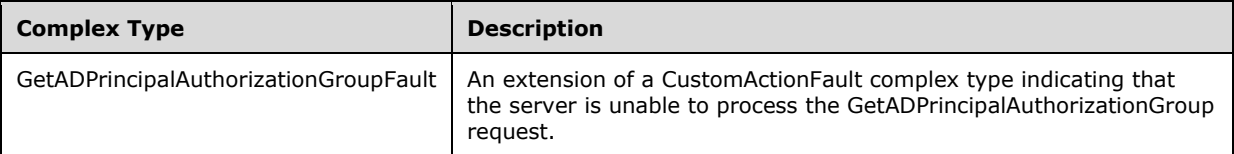

## **3.3.4.3.3.1 GetADPrincipalAuthorizationGroupFault**

The GetADPrincipalAuthorizationGroupFault complex type is an extension of a CustomActionFault complex type, defined in section 2.2.4.6. The server MUST return this fault when it is unable to process the GetADPrincipalAuthorizationGroup request.

```
<xs:complexType name="GetADPrincipalAuthorizationGroupFault">
  <xs:complexContent mixed="false">
    <xs:extension base="ca:CustomActionFault">
      <xs:sequence />
    </xs:extension>
   </xs:complexContent>
</xs:complexType>
```
## **3.3.4.3.4 Simple Types**

There are no XML schema simple type definitions specific to this operation.

## **3.3.4.3.5 Attributes**

There are no XML schema attribute definitions specific to this operation.

## **3.3.4.3.6 Groups**

There are no XML schema group definitions specific to this operation.

### **3.3.4.3.7 Attribute Groups**

There are no XML schema attribute group definitions specific to this operation.

### **3.3.4.3.8 GetADPrincipalAuthorizationGroup SOAP Faults**

This section documents the SOAP faults specified for use by servers that implement the Active Directory Web Services: Custom Action Protocol GetADPrincipalAuthorizationGroup operation. These faults SHOULD be used by servers while processing an Active Directory Web Services: Custom Action Protocol message to indicate to the client that a server-side error has occurred. This protocol assigns these faults a specific meaning within the context of an Active Directory Web Services: Custom Action Protocol operation using the protocol defined in this document.

Server implementations are permitted to return additional faults beyond those described below. However, to maximize interoperability, implementations SHOULD make use of the below faults where applicable.

Some of the SOAP faults documented below specify English-language text in their fault reason. Server implementations are permitted to localize this text to other languages. It is important that localized text maintain, to the extent possible, the same meaning as the English text supplied in this document.

All SOAP faults defined in this document MUST be sent as described in [WSASB] section 6.

In the tables in the following sections:

[Code] is the SOAP fault code.

[Subcode] is the SOAP fault subcode.

[Action] is the SOAP action URI for the fault.

[Reason] is an illustrative example of a human-readable explanation of the error.

[Details] is the fault detail (also known as SOAP fault detail).

The following table summarizes the faults (grouped by fault subcode) that are specified in this section.

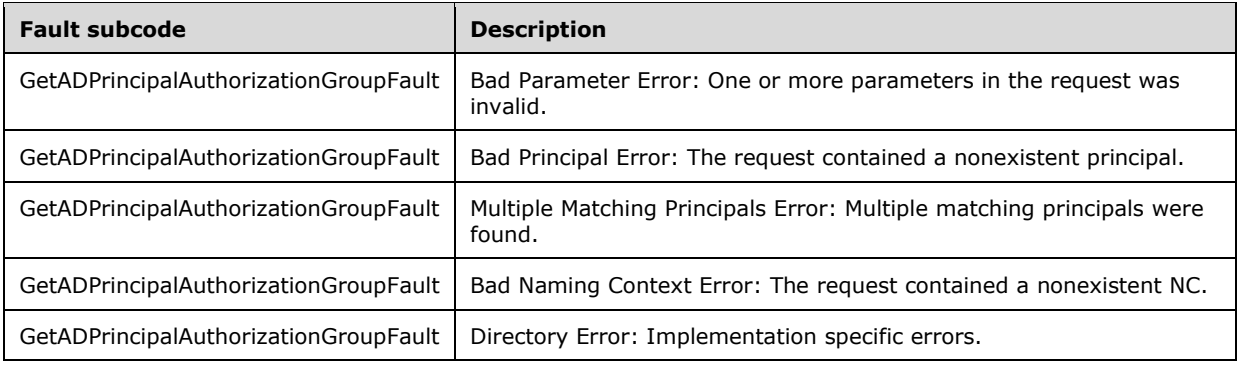

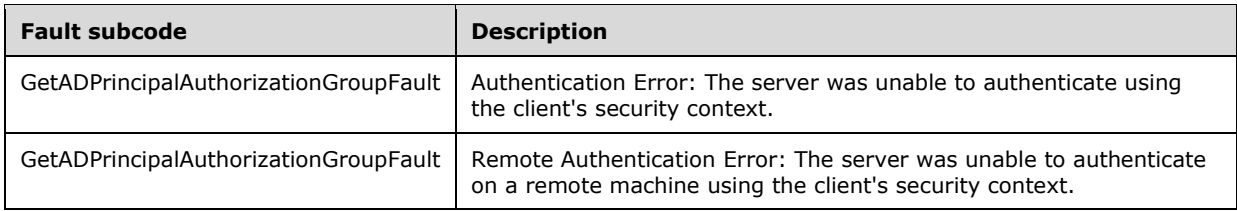

### **3.3.4.3.8.1 Bad Parameter Error**

If the client sends a request where any of the following is true:

- The SOAP header (section 2.2.3.5) contains an empty, not present, invalid, unknown, or null Server element (section 3.1.4).
- The request contains an empty, not present, or null PartitionDN element.
- The request contains an empty, not present, or null PrincipalDN element.

Or if, during the processing of the request by the server, the following is true:

 The server fails to populate the DistinguishedName element of ActiveDirectoryObject according to the processing rules documented in section 3.1.4.2.2 .

Then the server MUST return a SOAP fault with a GetADPrincipalAuthorizationGroupFault fault subcode. The fault detail SHOULD be as specified in the following table.

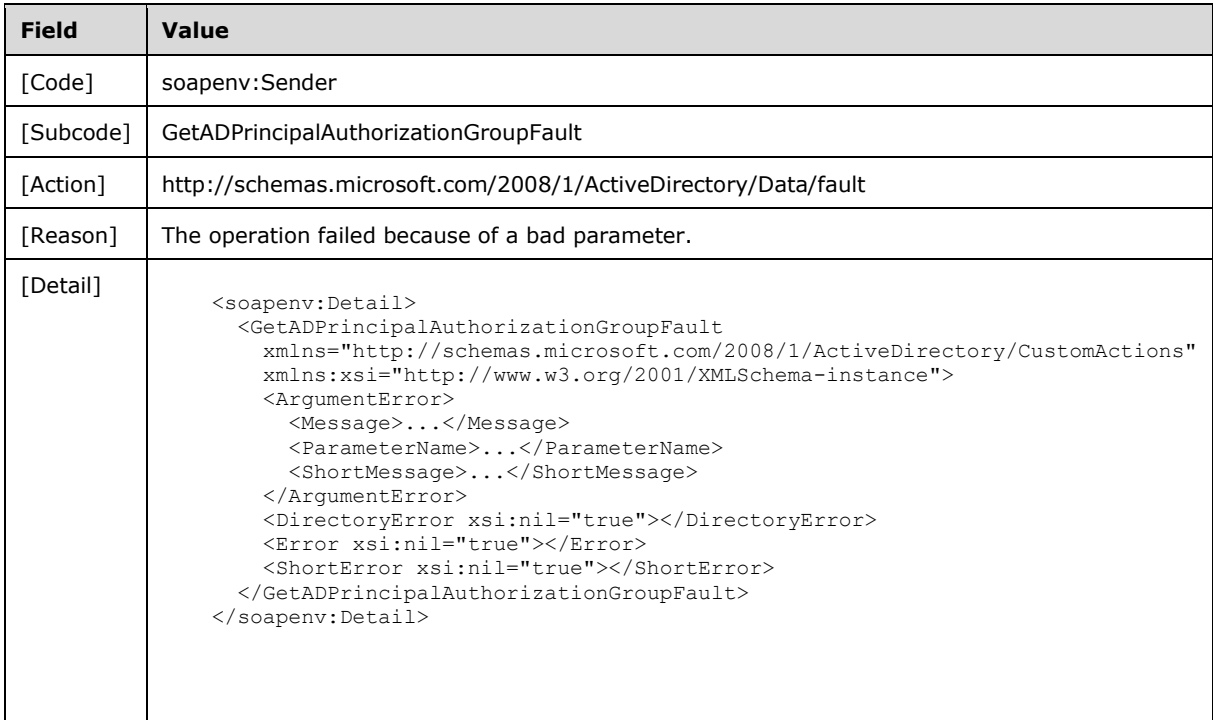

#### **3.3.4.3.8.2 Bad Principal Error**

If the client sends a request with the PartitionDN/PrincipalDN elements specifying a nonexistent principal or a non-authenticable principal, then the server MUST return a SOAP fault with a GetADPrincipalAuthorizationGroupFault fault subcode. The fault detail SHOULD be as specified in the following table.

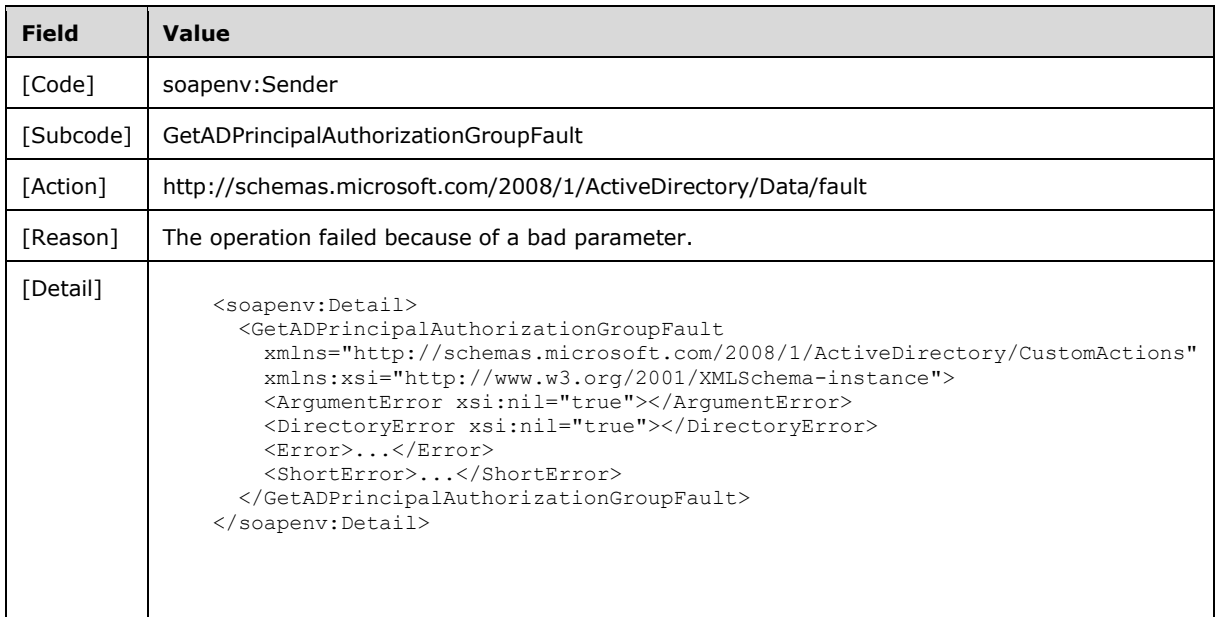

## **3.3.4.3.8.3 Multiple Matching Principals Error**

If the client sends a request with a PrincipalDN element that matches more than one security principal, then the server MUST return a SOAP fault with a GetADPrincipalAuthorizationGroupFault fault subcode. The fault detail SHOULD be as specified in the following table.<20>

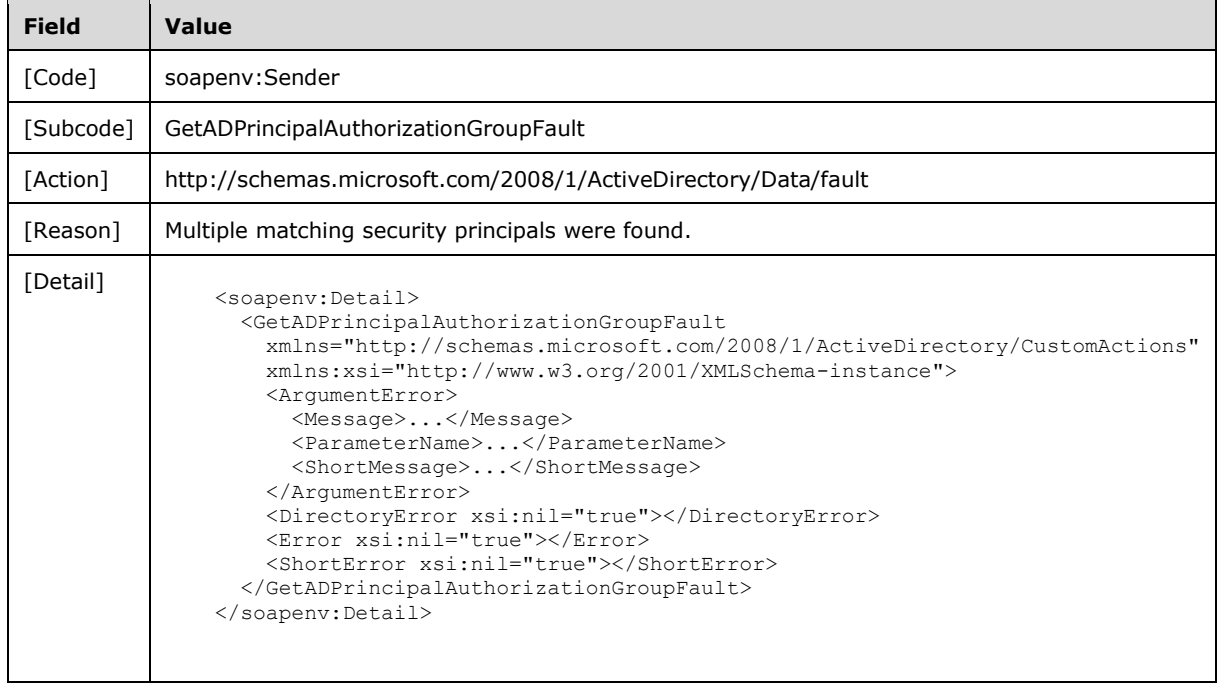

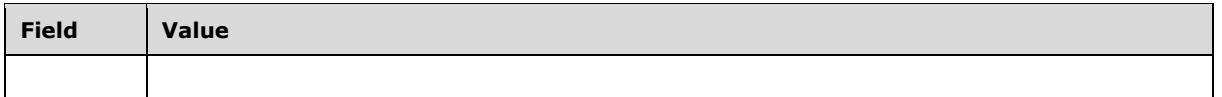

## **3.3.4.3.8.4 Bad Naming Context Error**

If the client sends a request with the PartitionDN element specifying a nonexistent NC, then the server MUST return a SOAP fault with a GetADPrincipalAuthorizationGroupFault fault subcode. The fault detail SHOULD be as specified in the following table.

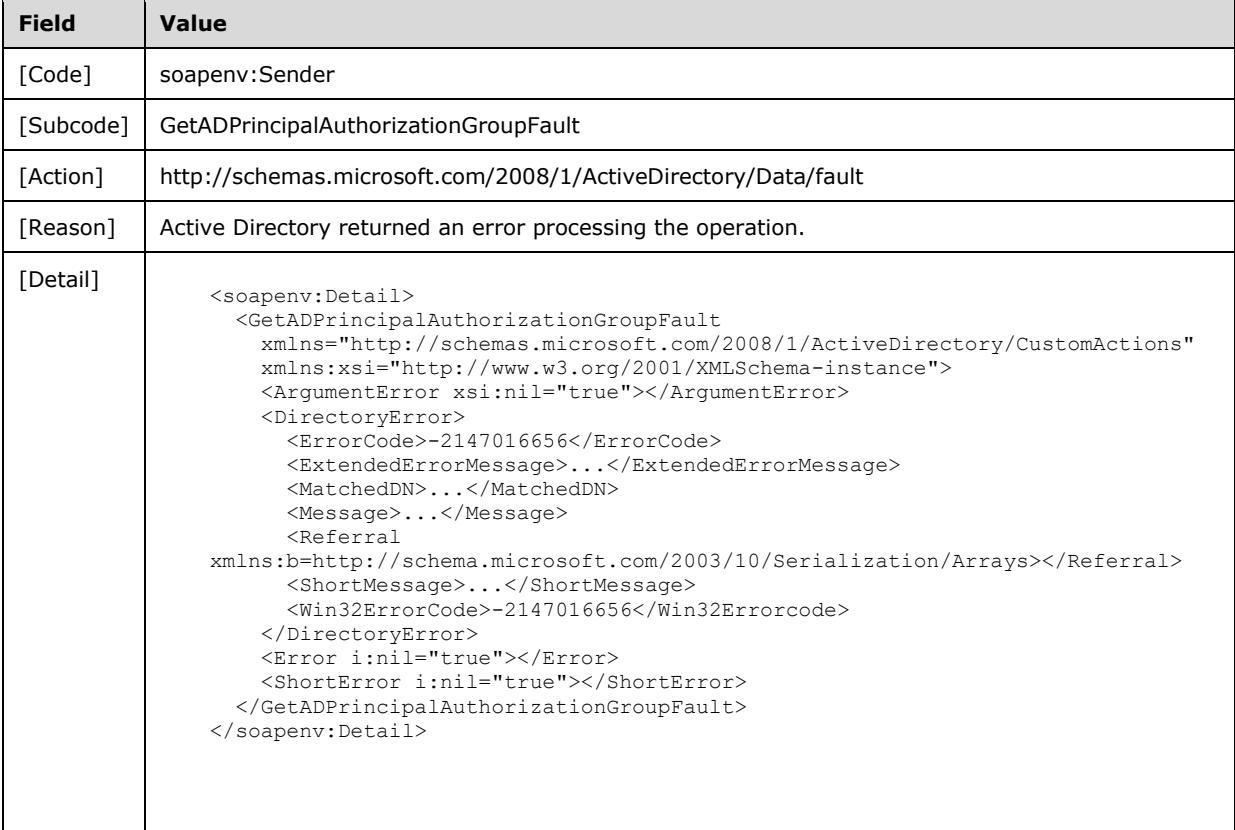

## **3.3.4.3.8.5 Directory Error**

If any of the following conditions are true:

- The client sends a request that the server is unable to complete because of implementationspecific errors encountered while processing the request.
- During the processing of the request, the server fails to populate any one of the ObjectClass, ObjectTypes, or the ReferenceServer elements of ActiveDirectoryObject according to the processing rules documented in section 3.1.4.2.2.

Then the server MUST return a SOAP fault with a GetADPrincipalAuthorizationGroupFault fault subcode. The fault detail SHOULD<21> be as specified in the following table.

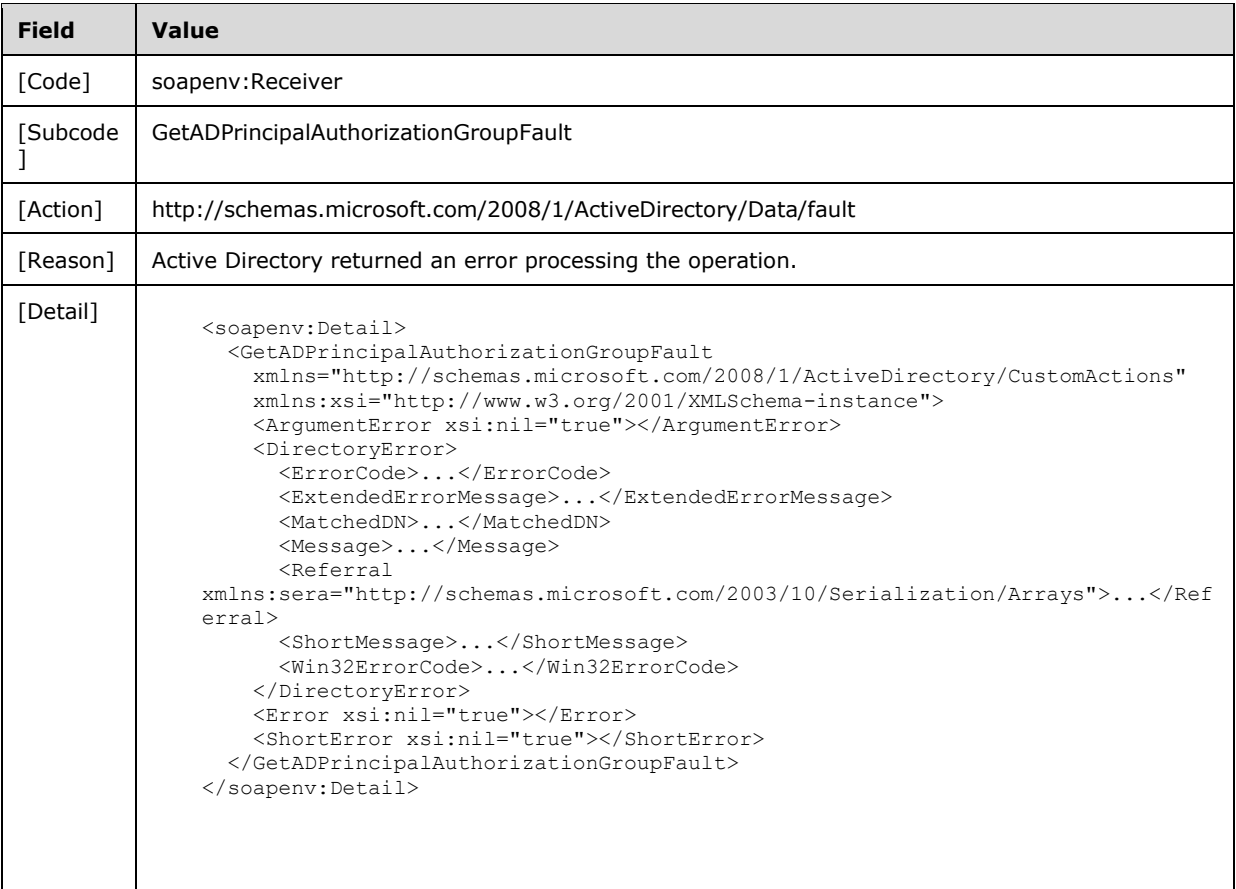

## **3.3.4.3.8.6 Authentication Error**

If the client does not allow the server to impersonate its credentials, the server MUST return a SOAP fault with a GetADPrincipalAuthorizationGroupFault fault subcode. The fault detail SHOULD be as specified in the following table.

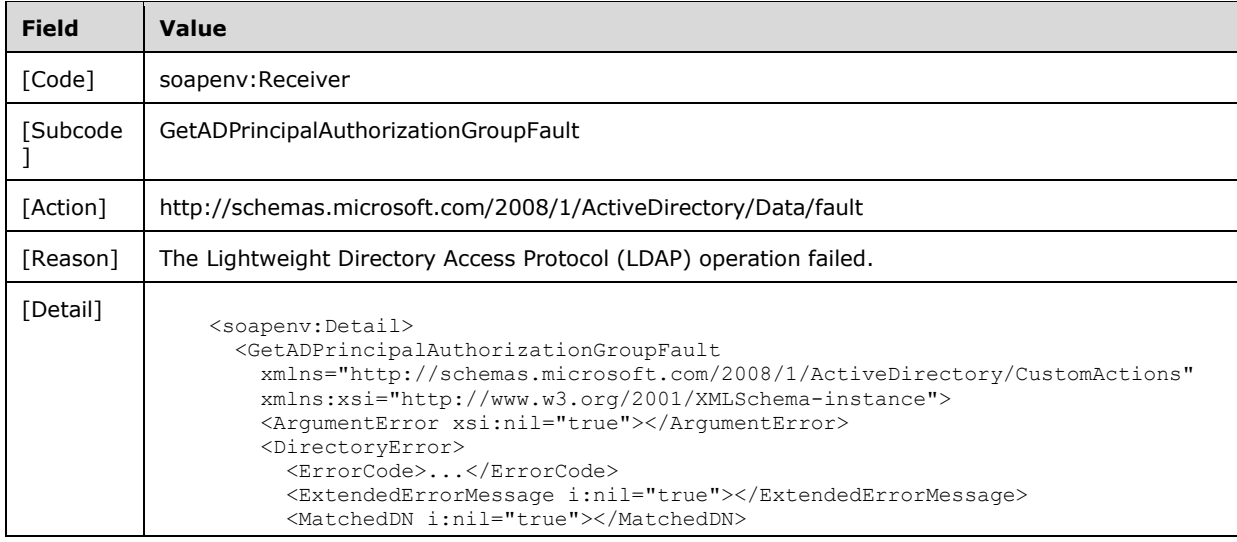

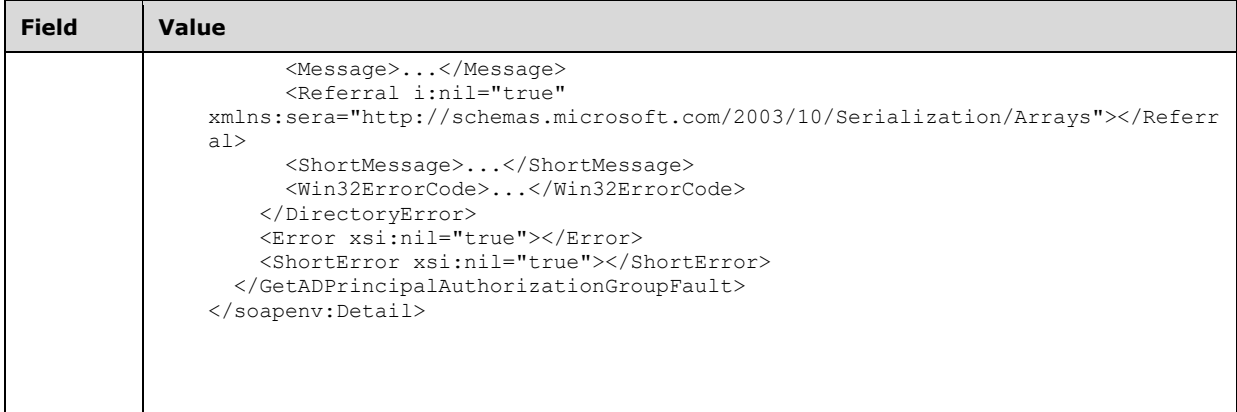

## **3.3.4.3.8.7 Remote Authentication Error**

If the server receiving the request needs to contact another server to service the request, but the client does not allow the server to delegate its credentials for execution of the request on the remote server using the client's security context (as specified in section 3.1.4.3), the server MUST return a SOAP fault with a GetADPrincipalAuthorizationGroupFault fault subcode. The fault detail SHOULD be as specified in the following table.

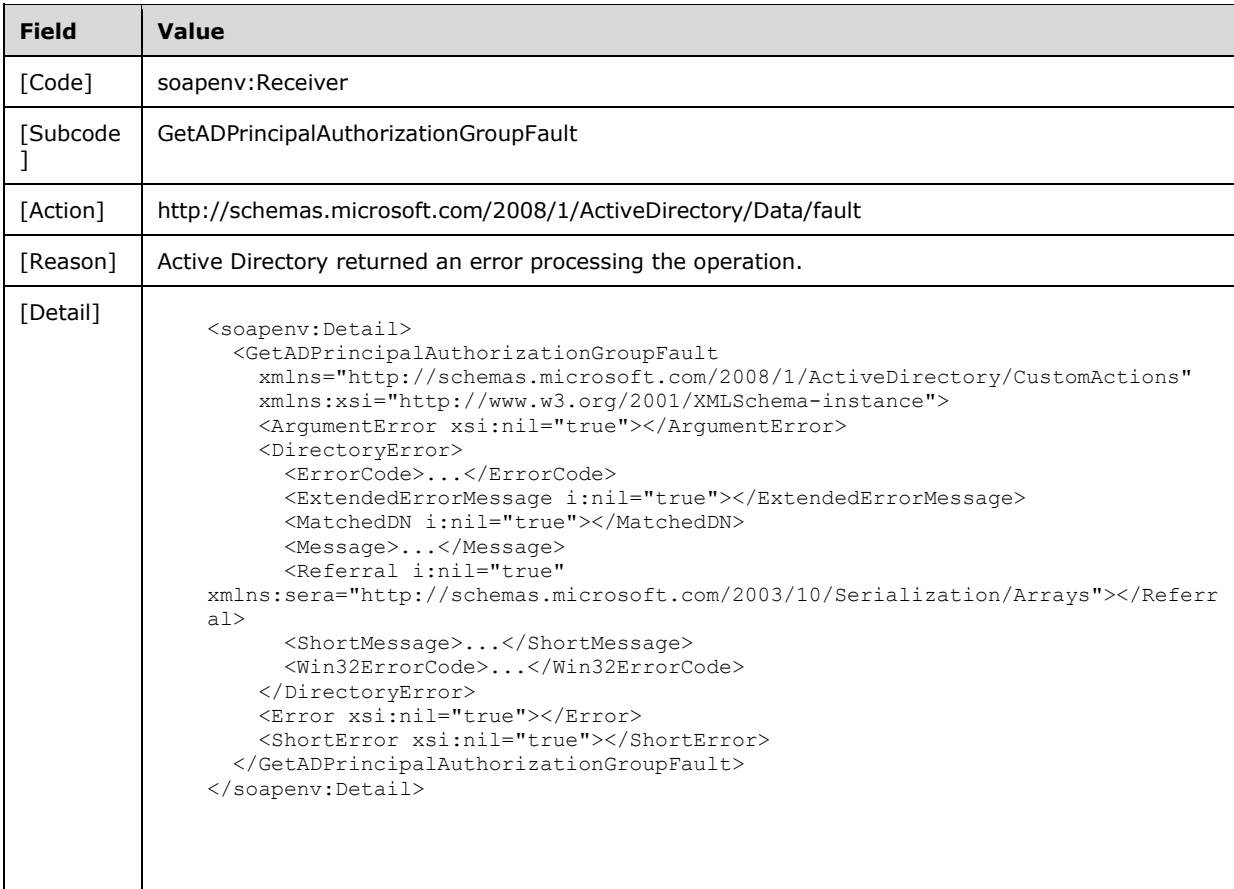

## **3.3.4.4 GetADPrincipalGroupMembership**

A server processes a GetADPrincipalGroupMembership request using the Active Directory Web Services: Custom Action Protocol upon receiving a SOAP message that contains the GetADPrincipalGroupMembershipRequest Headers header and that specifies the following URI as the SOAP action:

http://schemas.microsoft.com/2008/1/ActiveDirectory/CustomActions/AccountManagement/GetADPrin cipalGroupMembership

This operation is specified by the following WSDL.

```
<wsdl:operation name="GetADPrincipalGroupMembership">
    <wsdl:input
         wsam:Action=
"http://schemas.microsoft.com/2008/1/ActiveDirectory/CustomActions/AccountManagement/GetADPri
ncipalGroupMembership"
        name="GetADPrincipalGroupMembershipRequest"
         message="ca:GetADPrincipalGroupMembershipRequest" />
   <wsdl:output
      wsam:Action=
"http://schemas.microsoft.com/2008/1/ActiveDirectory/CustomActions/AccountManagement/GetADPri
ncipalGroupMembershipResponse"
       name="GetADPrincipalGroupMembershipResponse"
       message="ca:GetADPrincipalGroupMembershipResponse" />
   <wsdl:fault
      wsam:Action="http://schemas.microsoft.com/2008/1/ActiveDirectory/Data/fault"
       name="GetADPrincipalGroupMembershipFault"
      message=
"ca:AccountManagement_GetADPrincipalGroupMembership_GetADPrincipalGroupMembershipFault_FaultM
essage" />
</wsdl:operation>
```
The GetADPrincipalGroupMembership custom action retrieves a set of groups associated with the principal specified by the GetADPrincipalGroupMembershipRequest/PrincipalDN element (section 3.3.4.4.2.4).

The elements GetADPrincipalGroupMembershipRequest/ResourceContextServer (section 3.3.4.4.2.6) and GetADPrincipalGroupMembershipRequest/ResourceContextPartition (section 3.3.4.4.2.5) are optional. If specified, they are specified together. That is, if one is non-null then the other is also nonnull; otherwise, the server MUST return the appropriate SOAP fault for this particular condition as specified in section 3.3.4.4.8.

Depending on the parameters of GetADPrincipalGroupMembershipRequest, the group membership of the principal specified by GetADPrincipalGroupMembershipRequest/PrincipalDN is retrieved according to the following rules:

- 1. If GetADPrincipalGroupMembershipRequest/ResourceContextServer and GetADPrincipalGroupMembershipRequest/ResourceContextPartition elements are not specified in the GetADPrincipalGroupMembershipRequest then:
	- If the Server element specified in the GetADPrincipalGroupMembershipRequest SOAP message envelope (section 2.2.3.5) identifies an AD DS instance then the set of groups contains:
		- All domain local and global groups from the domain of the principal specified by GetADPrincipalGroupMembershipRequest/PrincipalDN element that have that principal as a member.
		- All universal groups from the forest of the principal specified by GetADPrincipalGroupMembershipRequest/PrincipalDN element that have that principal as a member.
- The primary group of the principal specified by GetADPrincipalGroupMembershipRequest/PrincipalDN element.
- If the Server element specified in the GetADPrincipalGroupMembershipRequest SOAP message envelope (section 2.2.3.5) identifies an AD LDS instance, then the set of groups contains all groups, in the AD LDS forest ([MS-ADTS] section 3.1.1.1.7) in which the principal specified by the GetADPrincipalGroupMembershipRequest/PrincipalDN element is defined, that have the principal as member.

The server-to-server methods required to implement retrieving group memberships, including possibly contacting other servers, are not included in this document. Any failure of this method specific to the server-to-server implementation MUST return the SOAP fault as described in section 3.3.4.4.8.5. The fault MAY have meaning to peer servers or administrators of those servers.

2. If GetADPrincipalGroupMembershipRequest/ResourceContextServer and GetADPrincipalGroupMembershipRequest/ResourceContextPartition elements are specified in the GetADPrincipalGroupMembershipRequest, then the domain controller specified by the GetADPrincipalGroupMembershipRequest/ResourceContextServer element is used to retrieve a set of groups from the NC specified by GetADPrincipalGroupMembershipRequest/ResourceContextPartition which have the principal specified by GetADPrincipalGroupMembershipRequest/PrincipalDN element as a member. The NC specified by the GetADPrincipalGroupMembershipRequest/ResourceContextPartition can exist either in the same forest or in a different forest than the principal specified by the GetADPrincipalGroupMembershipRequest/PrincipalDN.

The server-to-server methods required to implement retrieving group memberships from GetADPrincipalGroupMembershipRequest/ResourceContextPartition, are not included in this document. Any failure of this method specific to the server-to-server implementation MUST return the SOAP fault as described in section 3.3.4.4.8.5. The fault MAY have meaning to peer servers or administrators of those servers.

For each group in the set retrieved using the above rules, the GetADPrincipalGroupMembership custom action constructs an ActiveDirectoryGroup element with all the properties populated, and adds it to the GeADPrincipalGroupMembershipResponse/MemberOf element (section 3.3.4.4.2.8). Upon success, the GeADPrincipalGroupMembershipResponse (section 3.3.4.4.2.7) element is returned. If no groups satisfy the above rules, then the server returns a GeADPrincipalGroupMembershipResponse with an empty MemberOf element.

If an error occurs while processing this operation, the server MUST return the appropriate SOAP fault for the particular error condition as specified in section 3.3.4.4.8.

**Note** The set of groups returned contains only those that have the principal specified by GetADPrincipalGroupMembershipRequest/PrincipalDN element as a direct member. No transitive group membership evaluation is done.

**Note** The GetADPrincipalGroupMembershipRequest/PartitionDN element, together with the GetADPrincipalGroupMembershipRequest/PrincipalDN element, is used only to verify the existence of the principal. The GetADPrincipalGroupMembershipRequest/PartitionDN element does not affect the set of groups returned in GeADPrincipalGroupMembershipResponse.

#### **3.3.4.4.1 Messages**

The following table summarizes the set of WSDL message definitions that are specific to this operation.

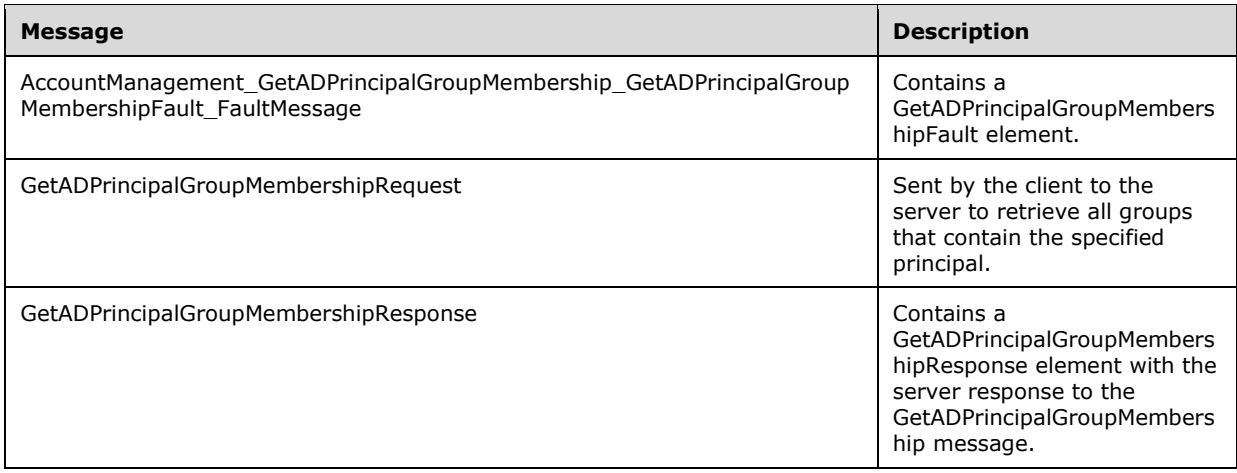

### **3.3.4.4.1.1 AccountManagement\_GetADPrincipalGroupMembership\_GetADPrincipal GroupMembershipFault\_FaultMessage**

The

AccountManagement\_GetADPrincipalGroupMembership\_GetADPrincipalGroupMembershipFault\_FaultM essage message contains a GetADPrincipalGroupMembershipFault element.

```
<wsdl:message name=
"AccountManagement_GetADPrincipalGroupMembership_GetADPrincipalGroupMembershipFault_FaultMess
age">
  <wsdl:part name="detail" element="ca:GetADPrincipalGroupMembershipFault " />
</wsdl:message>
```
**detail:** A GetADPrincipalGroupMembershipFault element, as specified in section 3.3.4.4.2.1.

## **3.3.4.4.1.2 GetADPrincipalGroupMembershipRequest**

The GetADPrincipalGroupMembershipRequest message is sent by the client to the server to retrieve all groups that contain, as a member, the specified principal.

```
<wsdl:message name="GetADPrincipalGroupMembershipRequest">
   <wsdl:part name="parameters" element="ca:GetADPrincipalGroupMembershipRequest" />
</wsdl:message>
```
**parameters:** A GetADPrincipalGroupMembershipRequest element, as specified in section 3.3.4.4.2.2.

#### **3.3.4.4.1.3 GetADPrincipalGroupMembershipResponse**

The GetADPrincipalGroupMembershipResponse message contains a GetADPrincipalGroupMembershipResponse element with the server response to the GetADPrincipalGroupMembership message.

```
<wsdl:message name="GetADPrincipalGroupMembershipResponse">
  <wsdl:part name="parameters" element="ca:GetADPrincipalGroupMembershipResponse " />
</wsdl:message>
```
**parameters:** A GetADPrincipalGroupMembershipResponse element, as specified in section 3.3.4.4.2.7.

### **3.3.4.4.2 Elements**

The following table summarizes the XML schema element definitions that are specific to this operation.

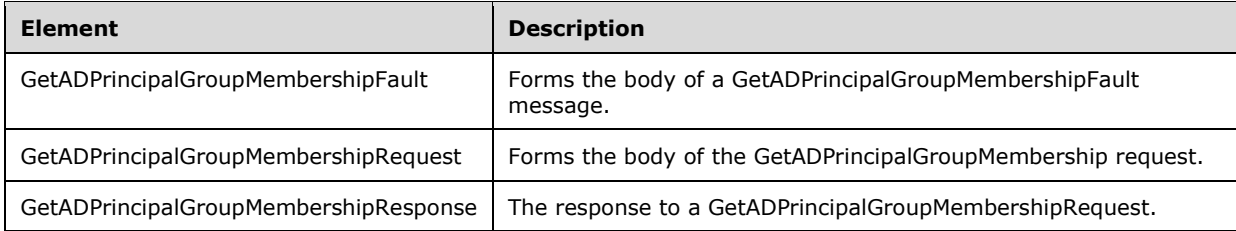

## **3.3.4.4.2.1 GetADPrincipalGroupMembershipFault**

The GetADPrincipalGroupMembershipFault element forms the body of a GetADPrincipalGroupMembershipFault message that is returned by the server in response to a client request, and MUST be returned when the request could not be performed. See section 3.3.4.4.3.1 for the type definition.

```
<xs:element name="GetADPrincipalGroupMembershipFault"
     nillable="true"
     type="ca:GetADPrincipalGroupMembershipFault" />
```
## **3.3.4.4.2.2 GetADPrincipalGroupMembershipRequest**

The GetADPrincipalGroupMembershipRequest element is the body of the GetADPrincipalGroupMembership request and contains the *PartitionDN*, *PrincipalDN*, *ResourceContextPartition*, and *ResourceContextServer* parameters.

```
<xs:element name="GetADPrincipalGroupMembershipRequest">
   <xs:complexType>
    <xs:sequence>
       <xs:element
          minOccurs="0" name="PartitionDN" nillable="true" type="xs:string" />
       <xs:element
         minOccurs="0" name="PrincipalDN" nillable="true" type="xs:string" />
       <xs:element
         minOccurs="0" name="ResourceContextPartition" nillable="true"
         type="xs:string" />
       <xs:element
         minOccurs="0" name="ResourceContextServer" nillable="true"
          type="xs:string" />
    </xs:sequence>
   </xs:complexType>
</xs:element>
```
## **3.3.4.4.2.3 GetADPrincipalGroupMembershipRequest/PartitionDN**

The PartitionDN element contains the DN ofany ancestor object of the principal specified in GetADPrincipalGroupMembershipRequest/PrincipalDN.

```
<xs:element minOccurs="0" name="PartitionDN" nillable="true" type="xs:string" />
```
## **3.3.4.4.2.4 GetADPrincipalGroupMembershipRequest/PrincipalDN**

The PrincipalDN element contains the DN of the directory object representing the principal whose group memberships should be returned.

```
<xs:element minOccurs="0" name="PrincipalDN" nillable="true" type="xs:string" />
```
The PrincipalDN element refers to a directory object that is a security principal ([MS-ADTS] section 5.1.1.5).

#### **3.3.4.4.2.5 GetADPrincipalGroupMembershipRequest/ResourceContextPartition**

If non-null, the ResourceContextPartition element contains the DN string that is used to limit the set of returned groups. Only groups that have their DN string ending with the string specified by the GetADPrincipalGroupMembershipRequest/ResourceContextPartition and have the principal specified by GetADPrincipalGroupMembershipRequest/PrincipalDN element as a direct member are returned.

<xs:element minOccurs="0" name="ResourceContextPartition" nillable="true" type="xs:string" />

### **3.3.4.4.2.6 GetADPrincipalGroupMembershipRequest/ResourceContextServer**

If non-null, the ResourceContextServer element contains the FQDN (1) of a server/domain, optionally followed by a ":" and a port number ranging from 1 to 65535.<22>

<xs:element minOccurs="0" name="ResourceContextServer" nillable="true" type="xs:string" />

## **3.3.4.4.2.7 GetADPrincipalGroupMembershipResponse**

The GetADPrincipalGroupMembershipResponse element contains the response to a GetADPrincipalGroupMembershipRequest. It contains one child element, GetADPrincipalGroupMembershipResponse/MemberOf (section 3.3.4.4.2.8) that represents an array of ActiveDirectoryGroup elements (section 2.2.3.3), each representing a group that contains the principal specified in GetADPrincipalGroupMembershipRequest/PrincipalDN. The complex type ArrayOfActiveDirectoryGroup (section 2.2.4.4) describes the array of ActiveDirectoryGroup elements returned in GetADPrincipalGroupMembershipResponse/MemberOf.

```
<xs:element name="GetADPrincipalGroupMembershipResponse">
   <xs:complexType>
    <xs:sequence>
       <xs:element
         minOccurs="0"
         name="MemberOf"
        nillable="true"
         type="ca:ArrayOfActiveDirectoryGroup" />
     </xs:sequence>
  </xs:complexType>
</xs:element>
```
## **3.3.4.4.2.8 GetADPrincipalGroupMembershipResponse/MemberOf**

The MemberOf element contains an array of ActiveDirectoryGroup elements (section 2.2.3.3), each representing a group that contains the principal specified in GetADPrincipalGroupMembershipRequest/PrincipalDN. The MemberOf element MUST NOT be null.

<xs:element

*[MS-ADCAP-Diff] - v20240423 Active Directory Web Services: Custom Action Protocol Copyright © 2024 Microsoft Corporation Release: April 23, 2024*

```
 minOccurs="0" name="MemberOf" nillable="true"
 type="ca:ArrayOfActiveDirectoryGroup" />
```
See section 3.1.4.2.1 for information on how to populate the ActiveDirectoryGroup element and subelements.

## **3.3.4.4.3 Complex Types**

The following table summarizes the XML schema complex type definitions that are specific to this operation.

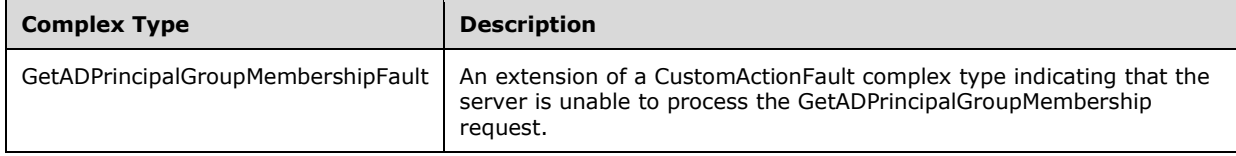

## **3.3.4.4.3.1 GetADPrincipalGroupMembershipFault**

The GetADPrincipalGroupMembershipFault complex type is an extension of a CustomActionFault complex type, defined in section 2.2.4.6. The server MUST return this fault when it is unable to process the GetADPrincipalGroupMembership request.

```
<xs:complexType name="GetADPrincipalGroupMembershipFault">
  <xs:complexContent mixed="false">
    <xs:extension base="ca:CustomActionFault">
      <xs:sequence />
    </xs:extension>
  </xs:complexContent>
</xs:complexType>
```
## **3.3.4.4.4 Simple Types**

There are no XML schema simple type definitions specific to this operation.

## **3.3.4.4.5 Attributes**

There are no XML schema attribute definitions specific to this operation.

## **3.3.4.4.6 Groups**

There are no XML schema group definitions specific to this operation.

## **3.3.4.4.7 Attribute Groups**

There are no XML schema attribute group definitions specific to this operation.

## **3.3.4.4.8 GetADPrincipalGroupMembership SOAP Faults**

This section documents the SOAP faults specified for use by servers that implement the Active Directory Web Services: Custom Action Protocol GetADPrincipalGroupMembership operation. These faults SHOULD be used by servers while processing an Active Directory Web Services: Custom Action Protocol message to indicate to the client that a server-side error has occurred. This protocol assigns

these faults a specific meaning within the context of an Active Directory Web Services: Custom Action Protocol operation using the protocol defined in this document.

Server implementations are permitted to return additional faults<23> beyond those described below. However, to maximize interoperability, implementations SHOULD make use of the below faults where applicable.

Some of the SOAP faults documented below specify English-language text in their fault reason. Server implementations are permitted to localize this text to other languages. It is important that localized text maintain, to the extent possible, the same meaning as the English text supplied in this document.

All SOAP faults defined in this document MUST be sent as described in [WSASB] section 6.

In the tables in the following sections:

[Code] is the SOAP fault code.

[Subcode] is the SOAP fault subcode.

[Action] is the SOAP action URI for the fault.

[Reason] is an illustrative example of a human-readable explanation of the error.

[Details] is the fault detail (also known as SOAP fault detail).

The following table summarizes the faults (grouped by fault subcode) that are specified in this section.

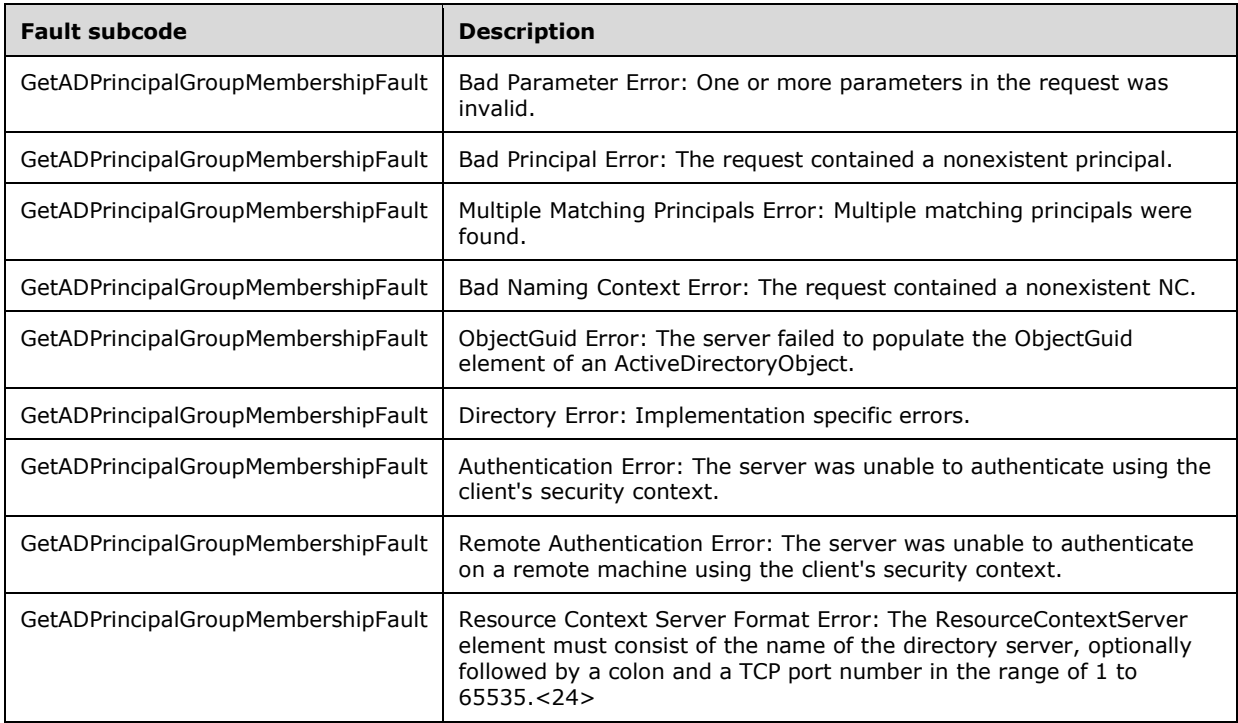

## **3.3.4.4.8.1 Bad Parameter Error**

If the client sends a request where any of the following is true:

- The SOAP header (section 2.2.3.5) contains an empty, not present, invalid, unknown, or null Server element (section 3.1.4).
- The request contains an empty, not present, or null PartitionDN element.
- The request contains an empty, not present, or null PrincipalDN element.
- The request contains an empty ResourceContextPartition element.
- The request contains an empty ResourceContextServer element.
- The ResourceContextPartition element is present and not null, and the ResourceContextServer element is null or not present.
- The ResourceContextServer element is present and not null, and the ResourceContextPartition element is null or not present.

Or if, during the processing of the request by the server, the following is true:

 The server fails to populate the DistinguishedName element of ActiveDirectoryObject as per the processing rules documented in section 3.1.4.2.2.

Then the server MUST return a SOAP fault with a GetADPrincipalGroupMembershipFault fault subcode. The fault detail SHOULD be as specified in the following table.

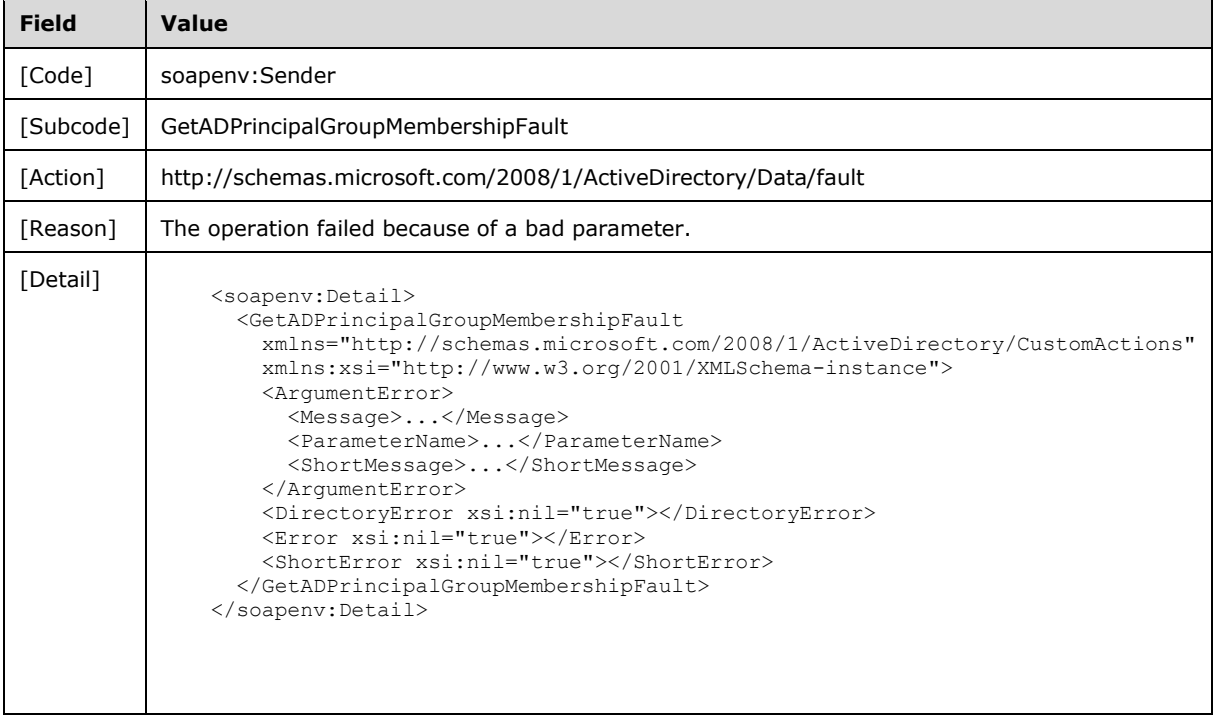

## **3.3.4.4.8.2 Bad Principal Error**

If the client sends a request with the PartitionDN/PrincipalDN element specifying a nonexistent principal or a non-security principal, then the server MUST return a SOAP fault with a GetADPrincipalGroupMembershipFault fault subcode. The fault detail SHOULD be as specified in the following table.

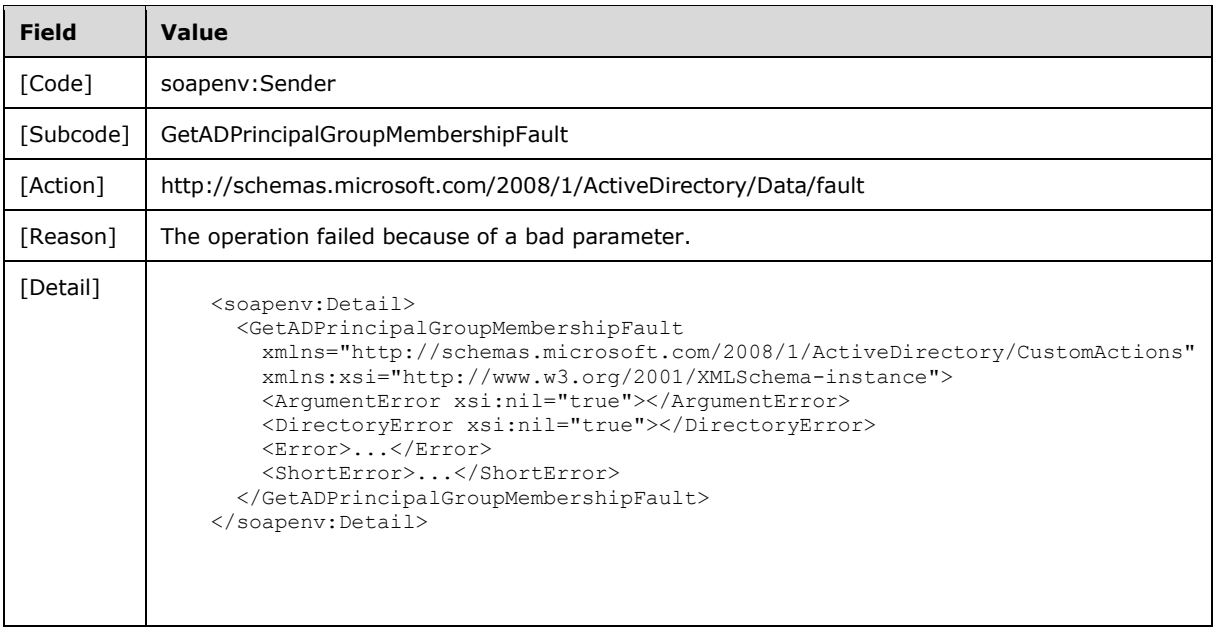

## **3.3.4.4.8.3 Multiple Matching Principals Error**

If the client sends a request with PartitionDN/AccountDN that specifies multiple security principals, then the server MUST return a SOAP fault with a GetADPrincipalGroupMembershipFault fault subcode. The fault detail SHOULD<25> be as specified in the following table.

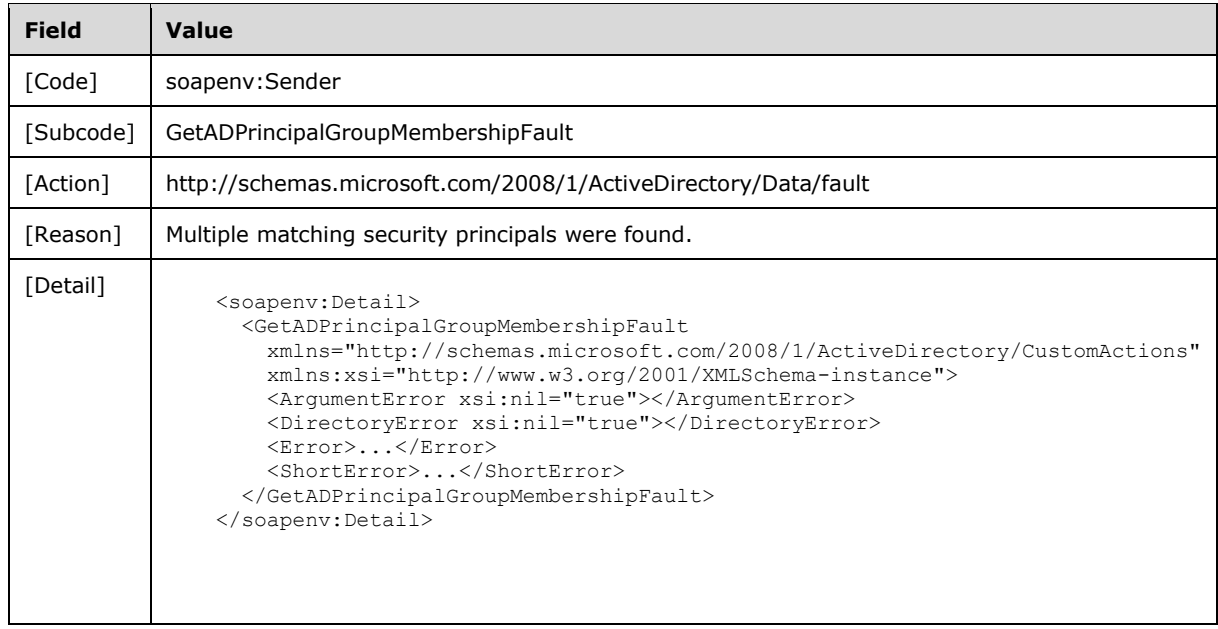

## **3.3.4.4.8.4 Bad Naming Context Error**

If the client sends a request with the PartitionDN element specifying a nonexistent NC, then the server MUST return a SOAP fault with a GetADPrincipalGroupMembershipFault fault subcode. The fault detail SHOULD be as specified in the following table.

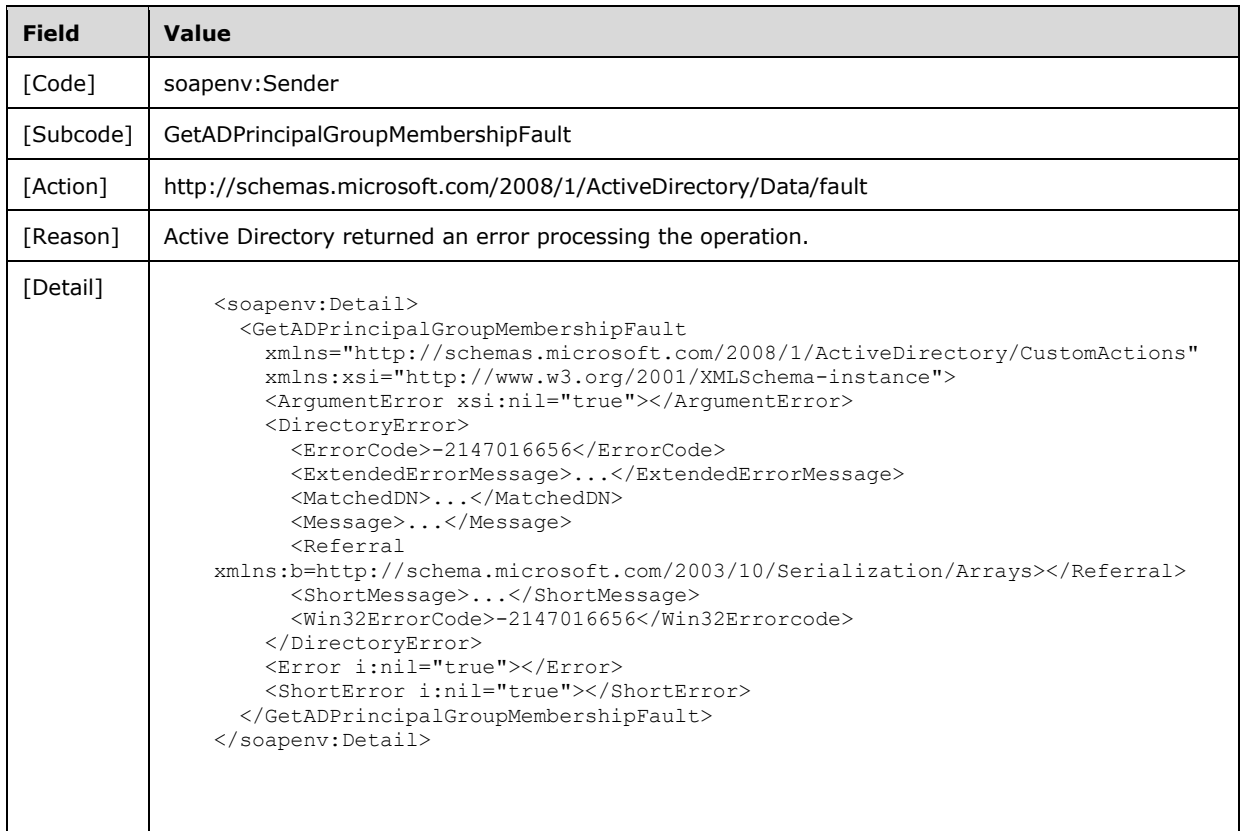

## **3.3.4.4.8.5 ObjectGuid Error**

If the server fails to populate the ObjectGuid element of ActiveDirectoryObject as per the processing rules documented in section 3.1.4.2.2, then the server MUST return a SOAP fault with a GetADPrincipalGroupMembershipFault fault subcode. The fault detail SHOULD be as specified in the following table.

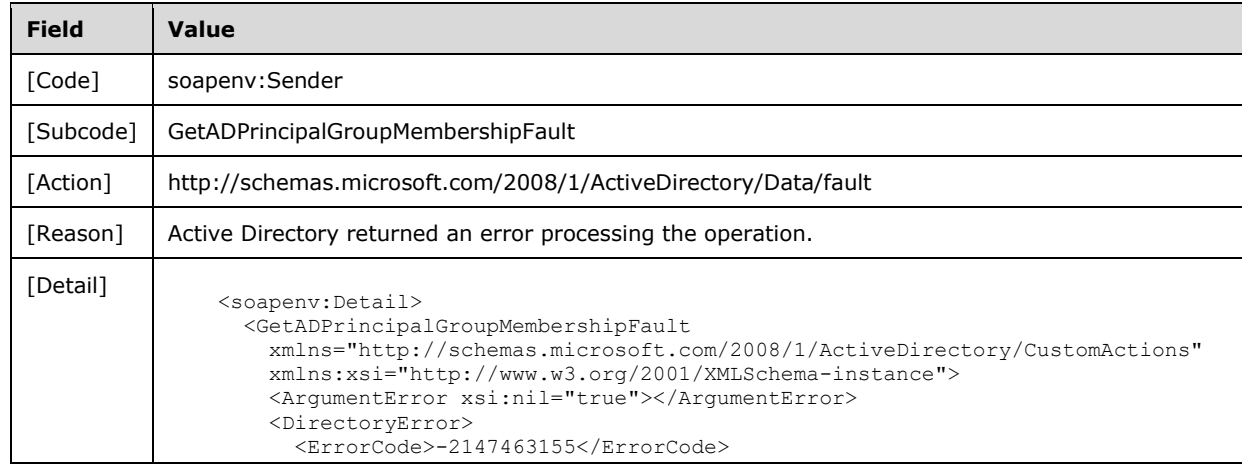

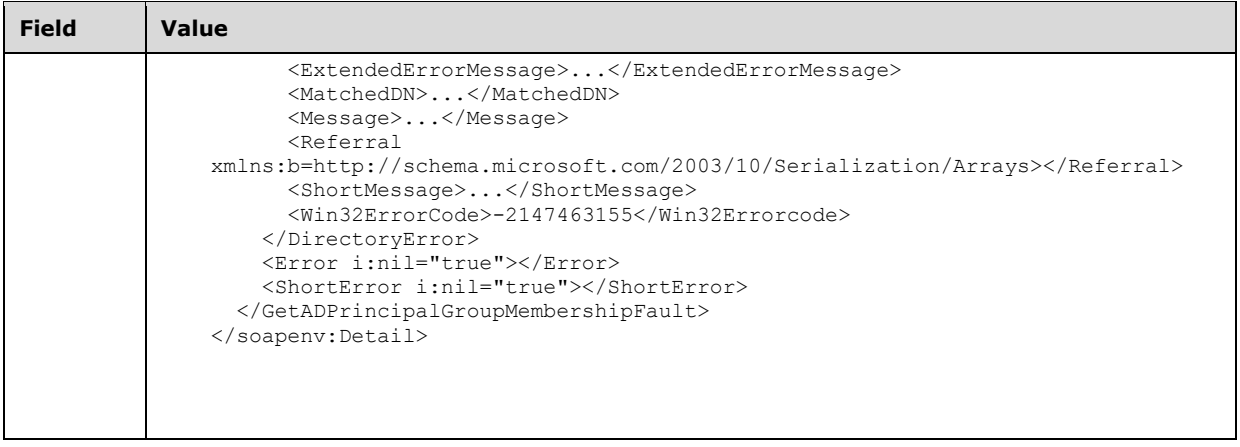

### **3.3.4.4.8.6 Directory Error**

If any of the following conditions are true:

- The client sends a request that the server is unable to complete because of implementationspecific errors encountered while processing the request.
- If, during the processing of the request, the server fails to populate the ReferenceServer element of the ActiveDirectoryObject as per the processing rules documented in section 3.1.4.2.2.

Then the server MUST return a SOAP fault with a GetADPrincipalGroupMembershipFault fault subcode. The fault detail SHOULD<26> be as specified in the following table.

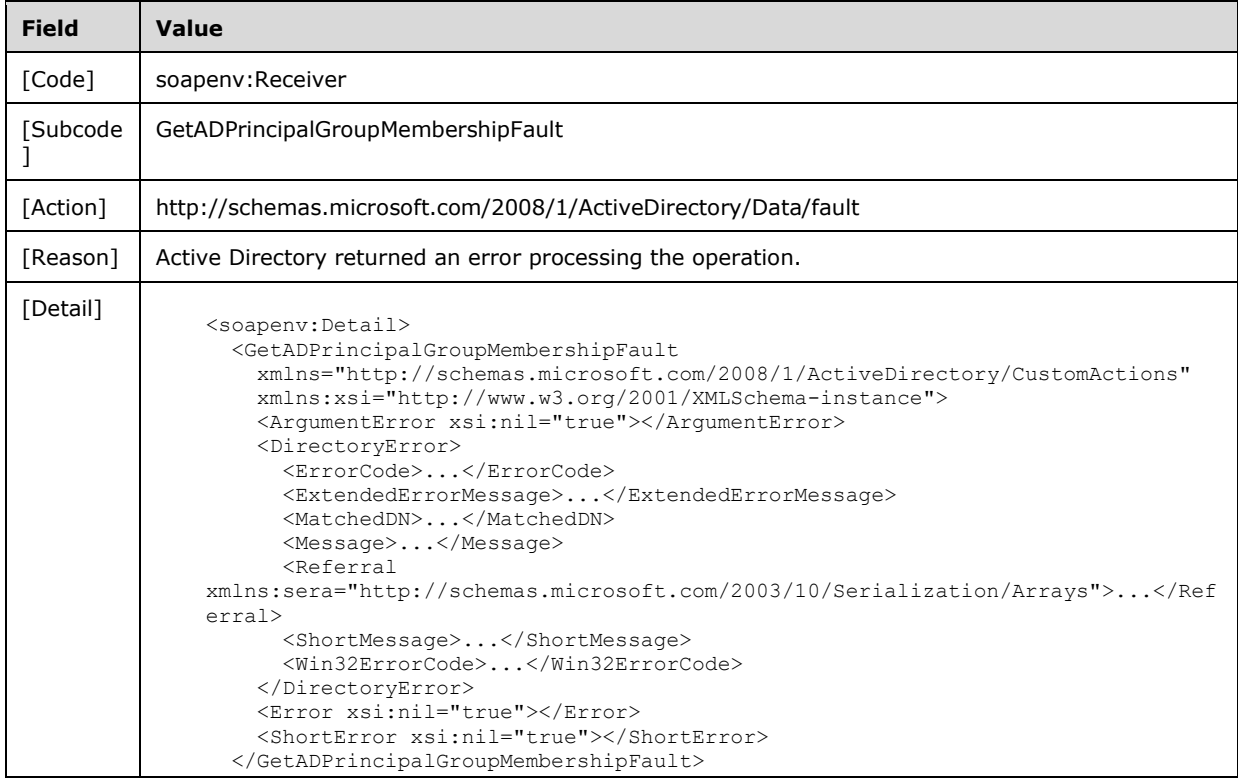

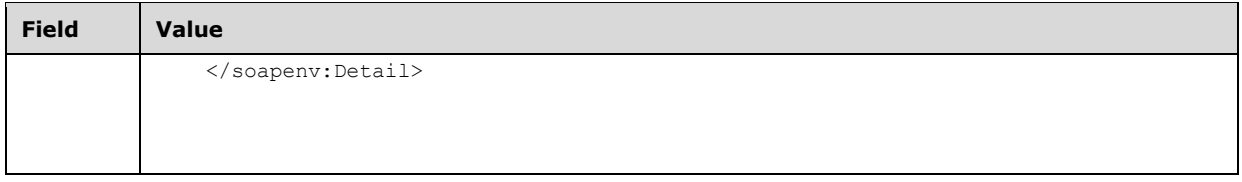

# **3.3.4.4.8.7 Authentication Error**

If the client does not allow the server to impersonate its credentials, the server MUST return a SOAP fault with a GetADPrincipalGroupMembershipFault fault subcode. The fault detail SHOULD be as specified in the following table.

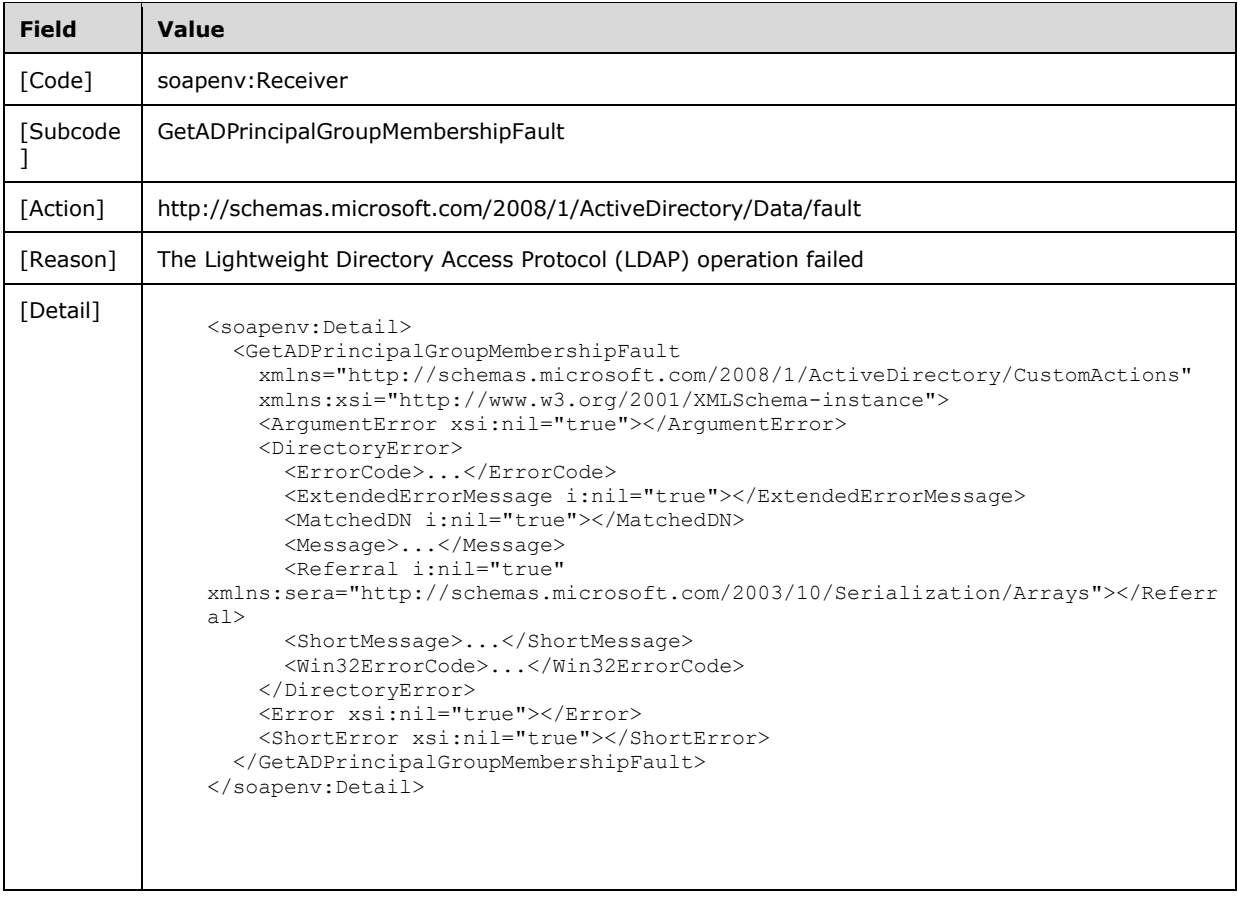

## **3.3.4.4.8.8 Remote Authentication Error**

If the server receiving the request needs to contact another server to service the request, but the client does not allow the server to delegate its credentials for execution of the request on the remote server using the client's security context (as specified in section 3.1.4.3), the server MUST return a SOAP fault with a GetADPrincipalGroupMembershipFault fault subcode. The fault detail SHOULD be as specified in the following table.

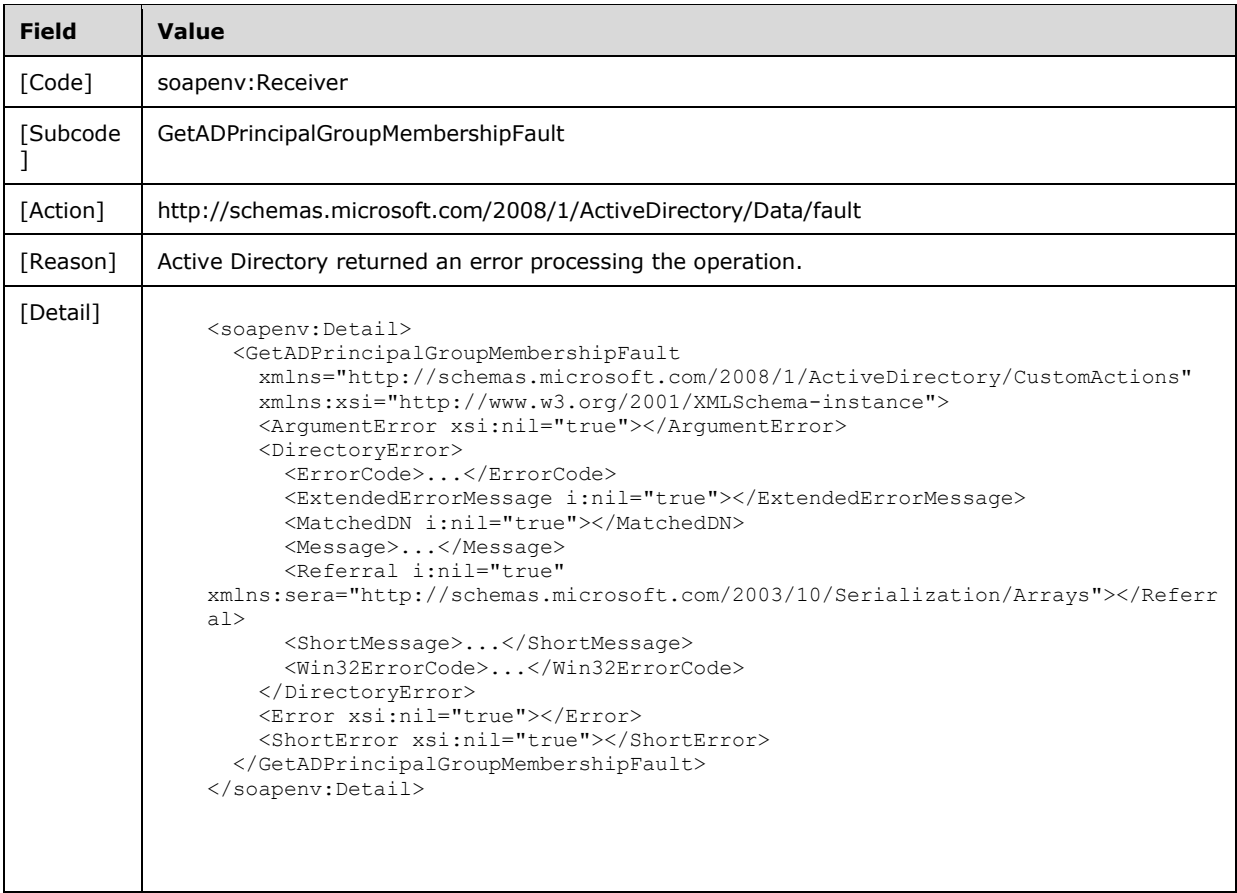

## **3.3.4.4.8.9 Resource Context Server Format Error**

If the client sends a request with a ResourceContextServer element that does not conform to the specification in section 3.3.4.4.2.6, then the server MUST return a SOAP fault with a GetADPrincipalGroupMembershipFault fault subcode.<27> The fault detail SHOULD be as specified in the following table.

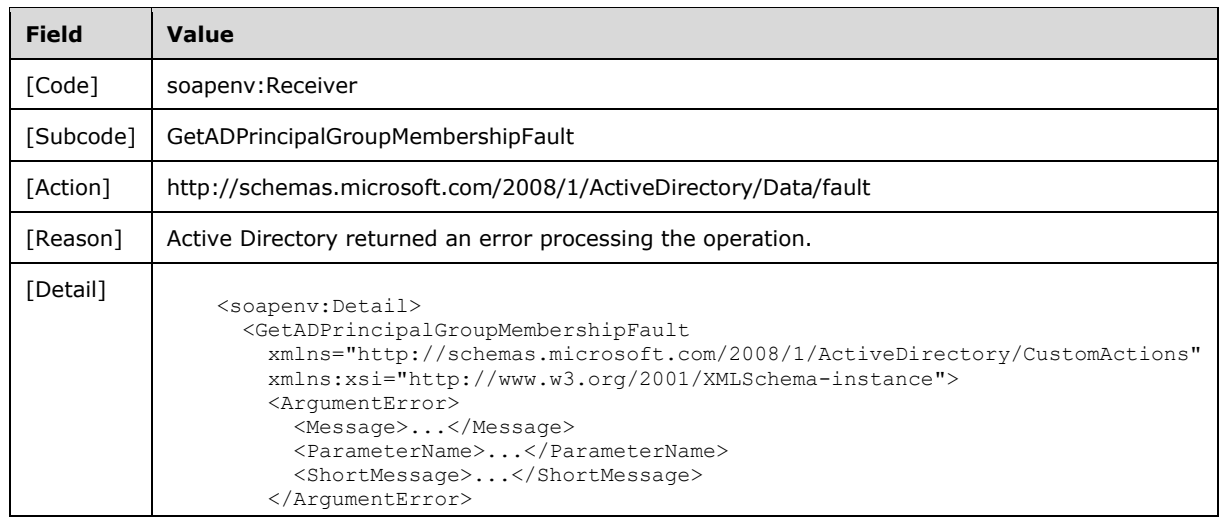

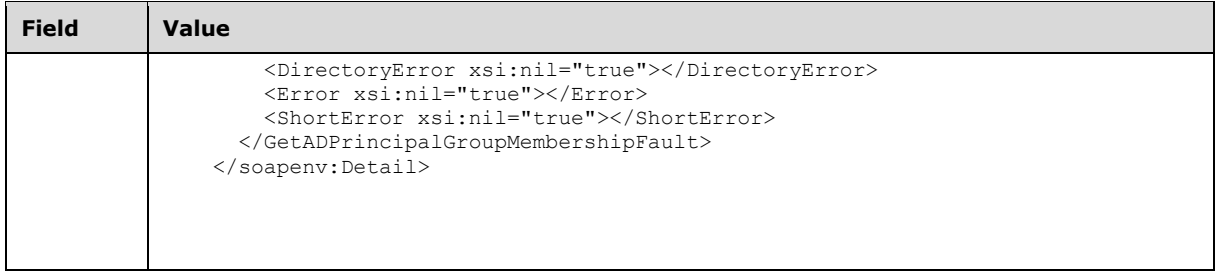

### **3.3.4.5 SetPassword**

A server processes a SetPassword request using the Active Directory Web Services: Custom Action Protocol upon receiving a SOAP message that contains the SetPasswordRequest\_Headers header and that specifies the following URI as the SOAP action:

http://schemas.microsoft.com/2008/1/ActiveDirectory/CustomActions/AccountManagement/SetPassw ord

This operation is specified by the following WSDL.

```
<wsdl:operation name="SetPassword">
    <wsdl:input
         wsam:Action=
"http://schemas.microsoft.com/2008/1/ActiveDirectory/CustomActions/AccountManagement/SetPassw
ord"
        name="SetPasswordRequest"
        message="ca:SetPasswordRequest" />
  <wsdl:output
      wsam:Action=
"http://schemas.microsoft.com/2008/1/ActiveDirectory/CustomActions/AccountManagement/SetPassw
ordResponse"
      name="SetPasswordResponse"
      message="ca:SetPasswordResponse" />
   <wsdl:fault
      wsam:Action="http://schemas.microsoft.com/2008/1/ActiveDirectory/Data/fault"
      name="SetPasswordFault"
      message=
"ca:AccountManagement SetPassword SetPasswordFault FaultMessage" />
</wsdl:operation>
```
Upon receiving the SetPassword request, the server sets the password on the principal contained in the SetPasswordRequest/AccountDN element (section 3.3.4.5.2.3), specified by the NC contained in the SetPasswordRequest/PartitionDN element (section 3.3.4.5.2.5). The new password is contained in the SetPasswordRequest/NewPassword element (section 3.3.4.5.2.4). Upon success, the server MUST return a SetPasswordResponse message (section 3.3.4.5.1.3) with an empty SetPasswordResponse element (section 3.3.4.5.2.6).

In the case of AD LDS, the SetPassword custom action sets the value of the user!userPassword or the **inetOrgPerson!userPassword** attribute of the given security principal. In the case of AD DS, either the user!unicodePwd or the **inetOrgPerson!unicodePwd** attribute is set. See [MS-ADTS] section 3.1.1.3.1.5 and [MS-SAMR] section 3.1.1.7.2 for additional processing considerations.

If an error occurs while processing this operation, the server MUST return the appropriate SOAP fault for the particular error condition as specified in section 3.3.4.5.8.

#### **3.3.4.5.1 Messages**

The following table summarizes the set of WSDL message definitions that are specific to this operation.

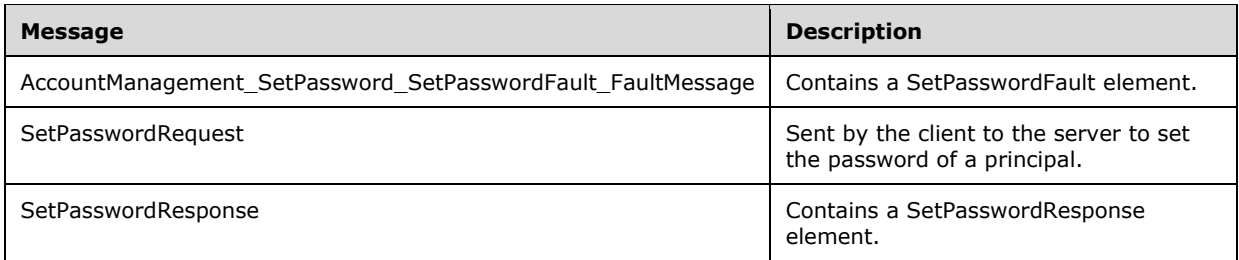

#### **3.3.4.5.1.1 AccountManagement\_SetPassword\_SetPasswordFault\_FaultMessage**

The AccountManagement\_SetPassword\_SetPasswordFault\_FaultMessage message contains a SetPasswordFault element.

```
<wsdl:message name=
"AccountManagement_SetPassword_SetPasswordFault_FaultMessage">
  <wsdl:part name="detail" element="ca:SetPasswordFault " />
</wsdl:message>
```
**detail:** A SetPasswordFault element, as specified in section 3.3.4.5.2.1.

#### **3.3.4.5.1.2 SetPasswordRequest**

The SetPasswordRequest message is sent by the client to the server to set the password of a principal.

```
<wsdl:message name="SetPasswordRequest">
  <wsdl:part name="parameters" element="ca:SetPasswordRequest" />
</wsdl:message>
```
**parameters:** A SetPasswordRequest element, as specified in section 3.3.4.5.2.2.

#### **3.3.4.5.1.3 SetPasswordResponse**

The SetPasswordResponse message contains a SetPasswordResponse element with the server response to the SetPassword message.

```
<wsdl:message name="SetPasswordResponse">
  <wsdl:part name="parameters" element="ca:SetPasswordResponse " />
</wsdl:message>
```
**parameters:** A SetPasswordResponse element, as specified in section 3.3.4.5.2.6.

#### **3.3.4.5.2 Elements**

The following table summarizes the XML schema element definitions that are specific to this operation.

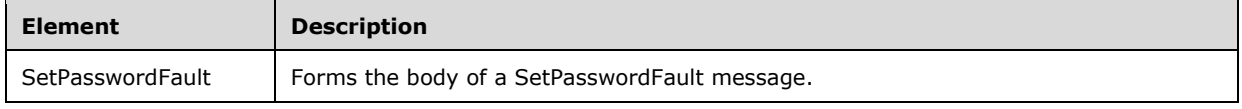

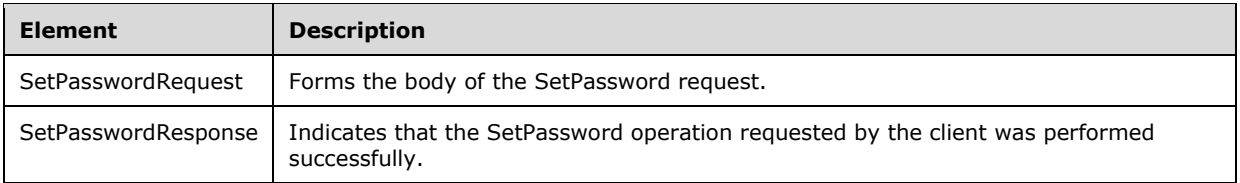

## **3.3.4.5.2.1 SetPasswordFault**

The SetPasswordFault element forms the body of a SetPasswordFault message returned by the server in response to a client request, and MUST be returned when the request could not be performed. See section 3.3.4.5.3.1 for the type definition.

```
<xs:element name="SetPasswordFault"
      nillable="true"
      type="ca:SetPasswordFault" />
```
## **3.3.4.5.2.2 SetPasswordRequest**

The SetPasswordRequest element is the body of the SetPassword request, and contains the *AccountDN*, *NewPassword*, and *PartitionDN* parameters.

```
<xs:element name="SetPasswordRequest">
  <xs:complexType>
    <xs:sequence>
       <xs:element
          minOccurs="0" name="AccountDN" nillable="true" type="xs:string" />
       <xs:element
          minOccurs="0" name="NewPassword" nillable="true" type="xs:string" />
       <xs:element
          minOccurs="0" name="PartitionDN" nillable="true" type="xs:string" />
     </xs:sequence>
   </xs:complexType>
</xs:element>
```
## **3.3.4.5.2.3 SetPasswordRequest/AccountDN**

The AccountDN element contains the DN of the directory object representing the principal whose password should be changed.

<xs:element minOccurs="0" name="AccountDN" nillable="true" type="xs:string" />

#### **3.3.4.5.2.4 SetPasswordRequest/NewPassword**

The NewPassword element contains a string representing the desired new password to be assigned to the specified principal.

<xs:element minOccurs="0" name="NewPassword" nillable="true" type="xs:string" />

## **3.3.4.5.2.5 SetPasswordRequest/PartitionDN**

The PartitionDN element contains the DN of the NC that contains the principal specified in SetPasswordRequest/AccountDN.

<xs:element minOccurs="0" name="PartitionDN" nillable="true" type="xs:string" />

The PartitionDN element refers to the directory instance root directory object of the NC ([MS-ADTS] section 6.1.1.1) that contains the directory object referenced by SetPasswordRequest/AccountDN.

#### **3.3.4.5.2.6 SetPasswordResponse**

The SetPasswordResponse element contains no child elements and so conveys no information to the client other than that the SetPassword operation requested by the client was performed successfully.

```
<xs:element name="SetPasswordResponse">
  <xs:complexType>
    <xs:sequence />
  </xs:complexType>
</xs:element>
```
## **3.3.4.5.3 Complex Types**

The following table summarizes the XML schema complex type definitions that are specific to this operation.

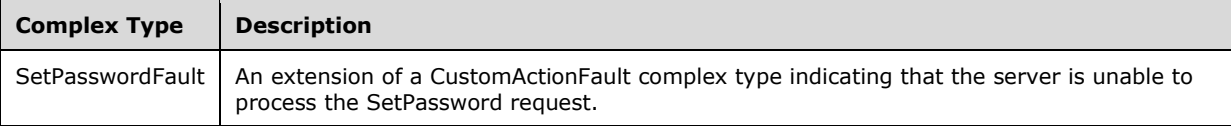

## **3.3.4.5.3.1 SetPasswordFault**

The SetPasswordFault complex type is an extension of a CustomActionFault complex type, defined in section 2.2.4.6. The server MUST return this fault when it is unable to process the SetPassword request.

```
<xs:complexType name="SetPasswordFault">
   <xs:complexContent mixed="false">
    <xs:extension base="ca:CustomActionFault">
       <xs:sequence />
     </xs:extension>
   </xs:complexContent>
</xs:complexType>
```
## **3.3.4.5.4 Simple Types**

There are no XML schema simple type definitions specific to this operation.

#### **3.3.4.5.5 Attributes**

There are no XML schema attribute definitions specific to this operation.

#### **3.3.4.5.6 Groups**

There are no XML schema group definitions specific to this operation.

#### **3.3.4.5.7 Attribute Groups**

There are no XML schema attribute group definitions specific to this operation.

### **3.3.4.5.8 SetPassword SOAP Faults**

This section documents the SOAP faults specified for use by servers that implement the Active Directory Web Services: Custom Action Protocol SetPassword operation. These faults SHOULD be used by servers while processing an Active Directory Web Services: Custom Action Protocol message to indicate to the client that a server-side error has occurred. This protocol assigns these faults a specific meaning within the context of an Active Directory Web Services: Custom Action Protocol operation using the protocol defined in this document.

Server implementations are permitted to return additional faults beyond those described below. However, to maximize interoperability, implementations SHOULD make use of the below faults where applicable.

Some of the SOAP faults documented below specify English-language text in their fault reason. Server implementations are permitted to localize this text to other languages. It is important that localized text maintain, to the extent possible, the same meaning as the English text supplied in this document.

All SOAP faults defined in this document MUST be sent as described in [WSASB] section 6.

In the tables in the following sections:

[Code] is the SOAP fault code.

[Subcode] is the SOAP fault subcode.

[Action] is the SOAP action URI for the fault.

[Reason] is an illustrative example of a human-readable explanation of the error.

[Details] is the fault detail (also known as SOAP fault detail).

The following table summarizes the faults (grouped by fault subcode) that are specified in this section.

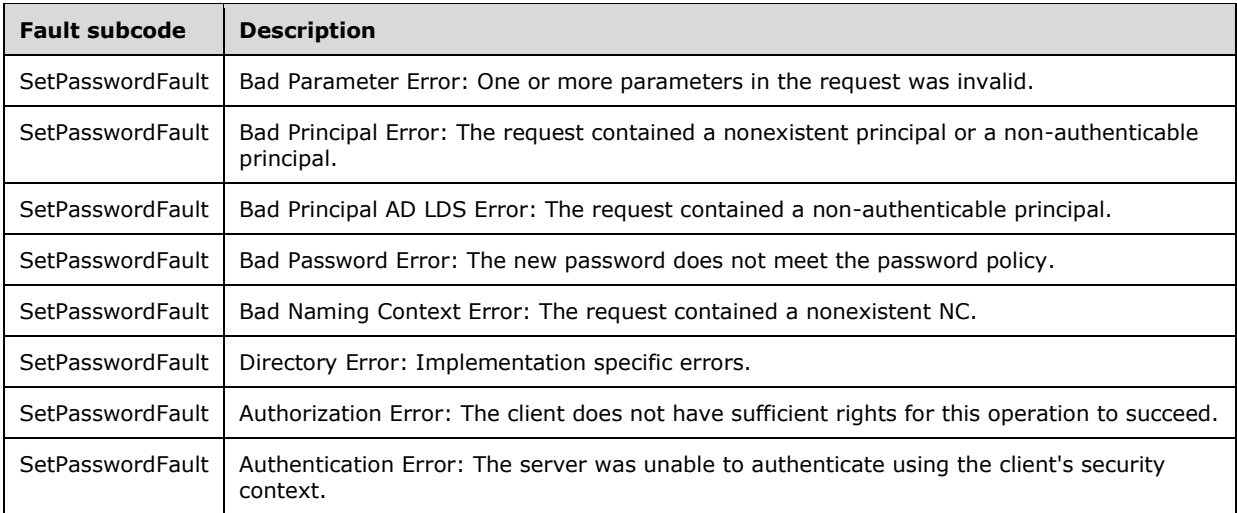

## **3.3.4.5.8.1 Bad Parameter Error**

If the client sends a request where any of the following is true:

- The SOAP header (section 2.2.3.5) contains an empty, not present, invalid, null, or unknown Server element (section 3.1.4).
- The request contains an empty, not present, or null AccountDN element.
- The request contains an empty, not present, or null PartitionDN element.
- The request contains a null or not present NewPassword element.

Then the server MUST return a SOAP fault with a SetPasswordFault fault subcode. The fault detail SHOULD be as specified in the following table.

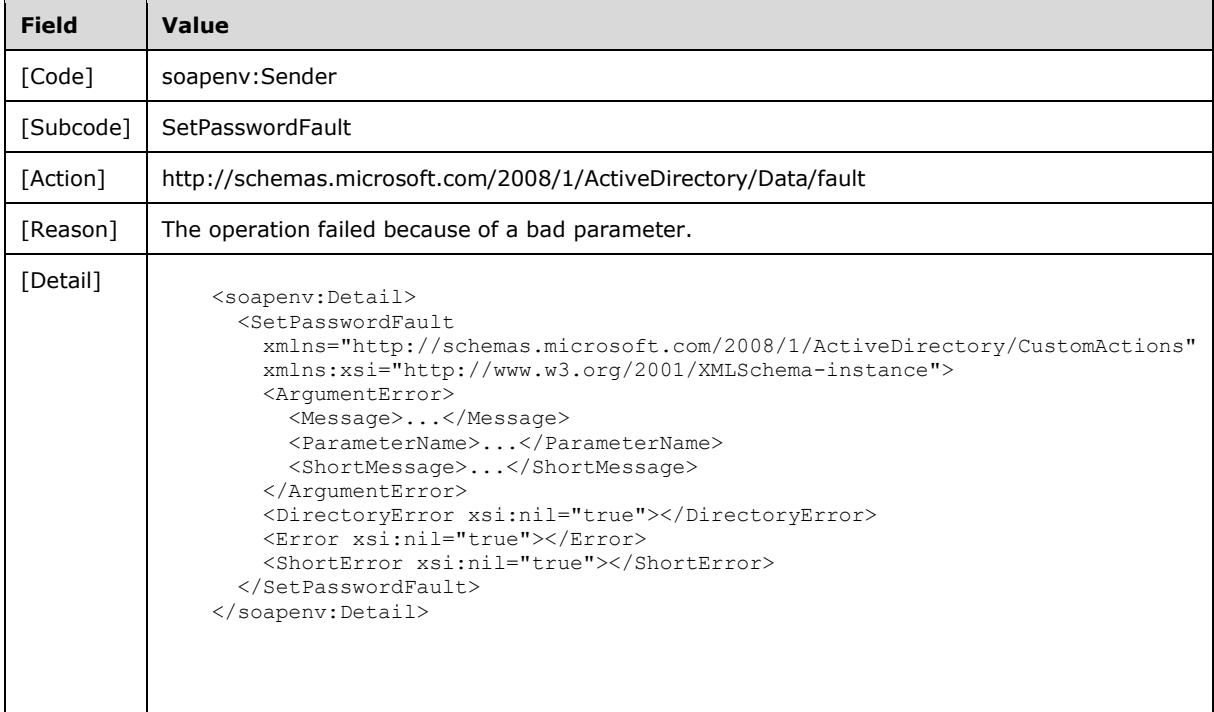

## **3.3.4.5.8.2 Bad Principal Error**

If the client sends a request where all of the following are true:

- The Server element specifies an AD DS instance.
- The PartitionDN/AccountDN elements specify a nonexistent principal or a non-authenticable principal.

Or where all of the following are true:

- The Server element specifies an AD LDS instance.
- The PartitionDN/AccountDN elements specify a nonexistent principal.

Then the server MUST return a SOAP fault with a SetPasswordFault fault subcode. The fault detail SHOULD be as specified in the following table.

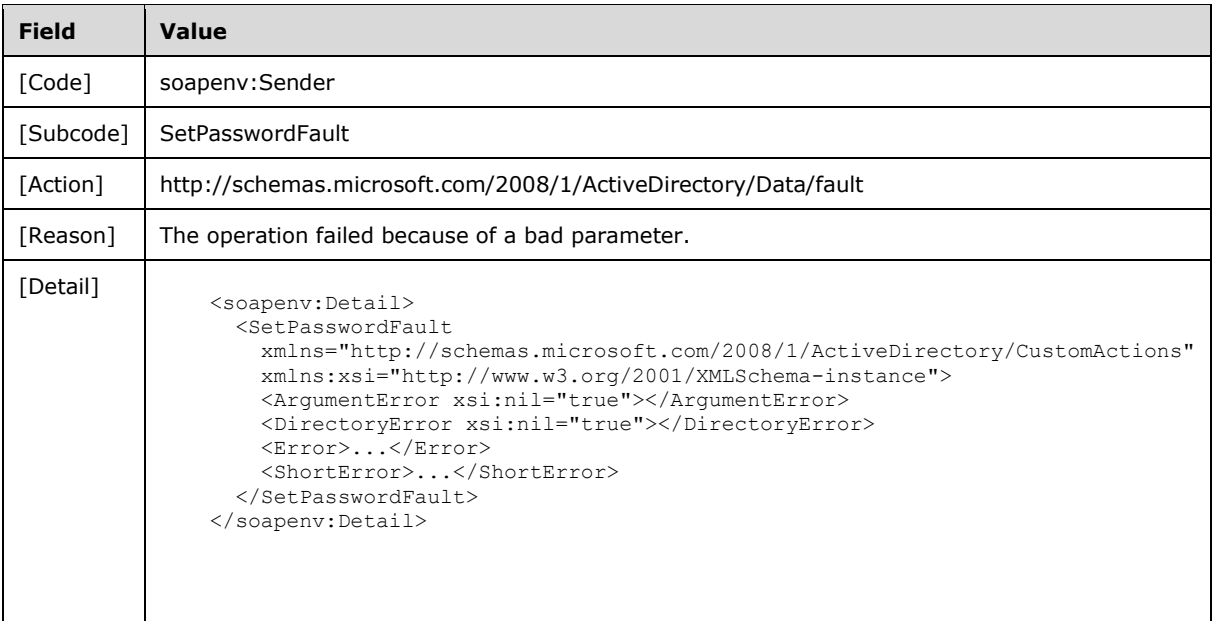

## **3.3.4.5.8.3 Bad Principal AD LDS Error**

If the client sends a request where all of the following are true:

- The Server element specifies an AD LDS instance.
- The PartitionDN/AccountDN elements specify a non-authenticable principal.

Then the server MUST return a SOAP fault with a SetPasswordFault fault subcode. The fault detail SHOULD be as specified in the following table.

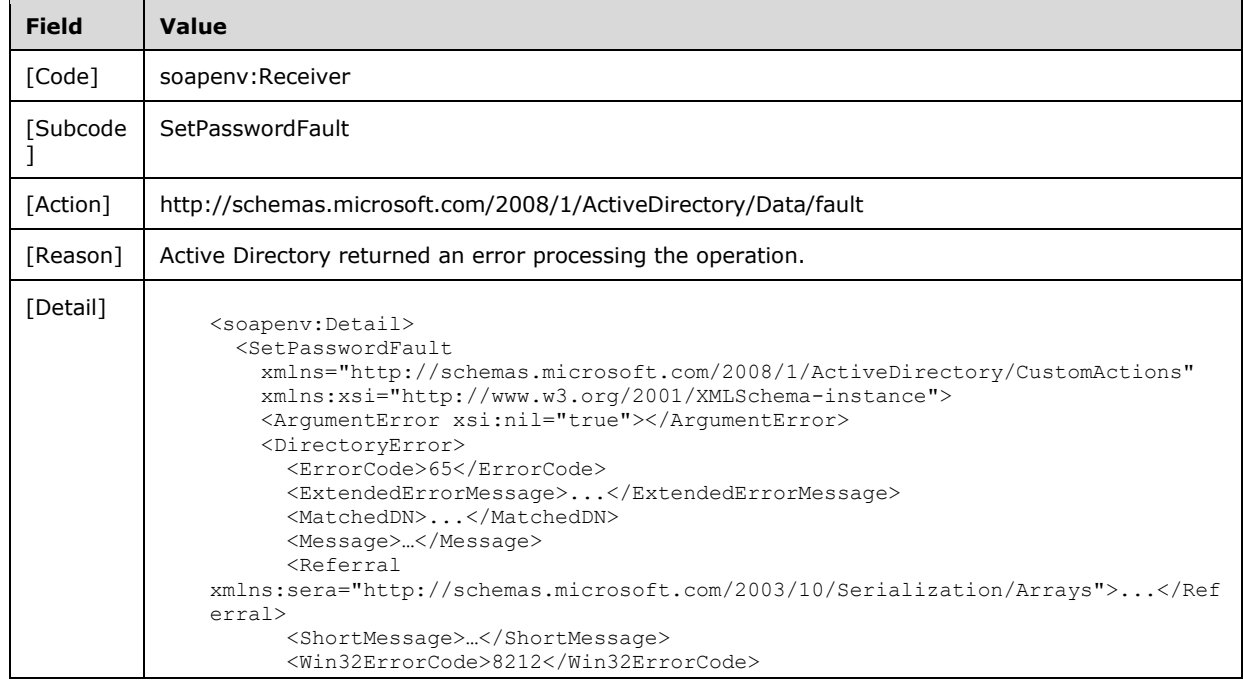

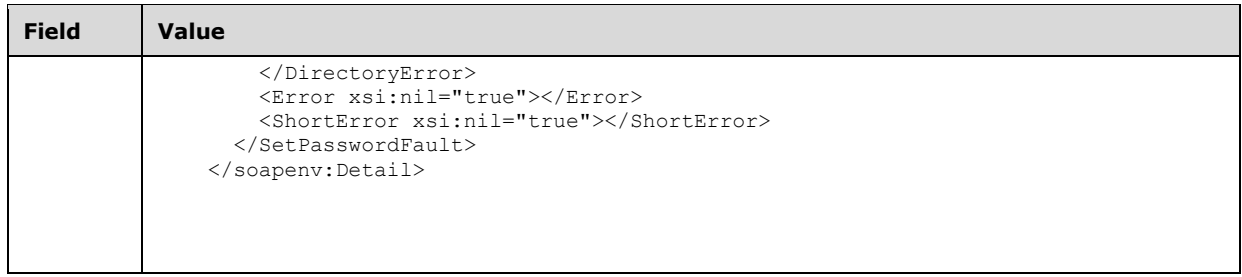

### **3.3.4.5.8.4 Bad Password Error**

If the client sends a request with the NewPassword element that does not meet the password policy ([MS-SAMR] section 3.1.1.7.1), then the server MUST return a SOAP fault with a SetPasswordFault fault subcode.

For AD DS, the fault detail SHOULD be as specified in the following table.

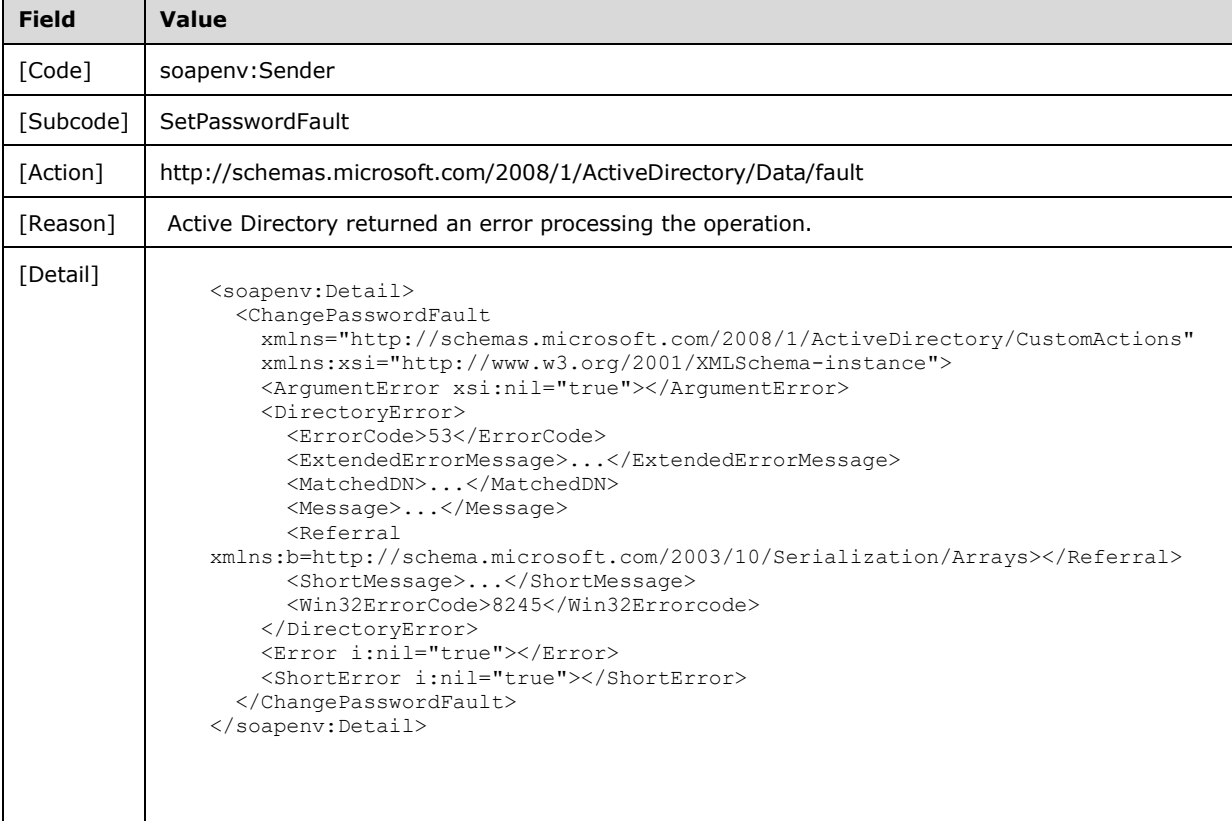

For AD LDS, the fault detail SHOULD be as specified in the following table.

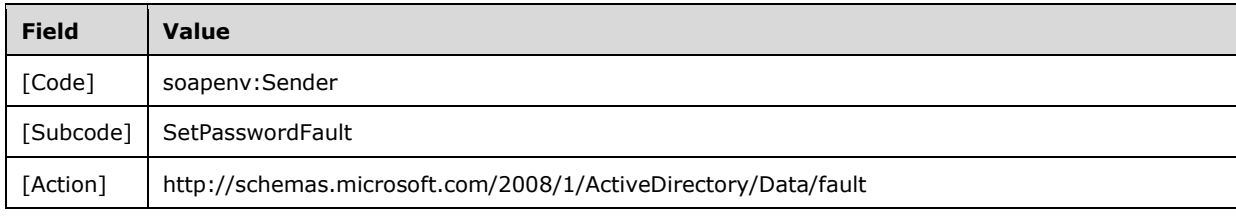

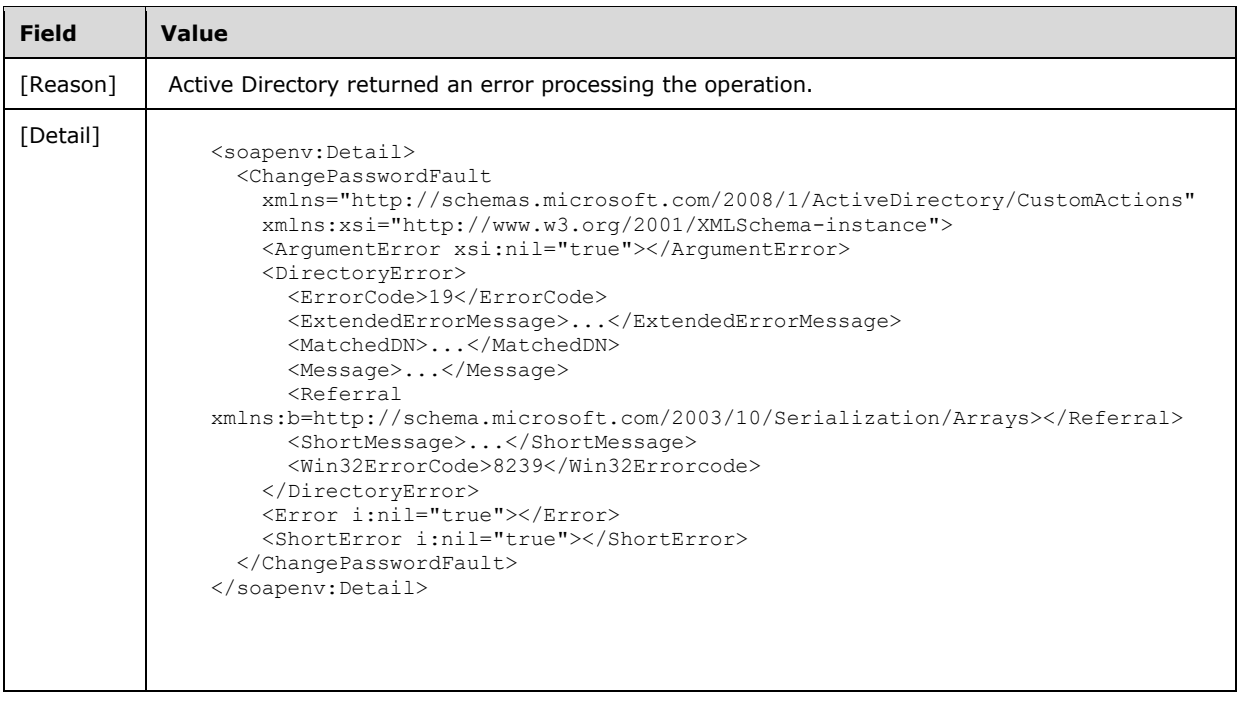

# **3.3.4.5.8.5 Bad Naming Context Error**

If the client sends a request with the PartitionDN element specifying a nonexistent NC, then the server MUST return a SOAP fault with a SetPasswordFault fault subcode. The fault detail SHOULD be as specified in the following table.

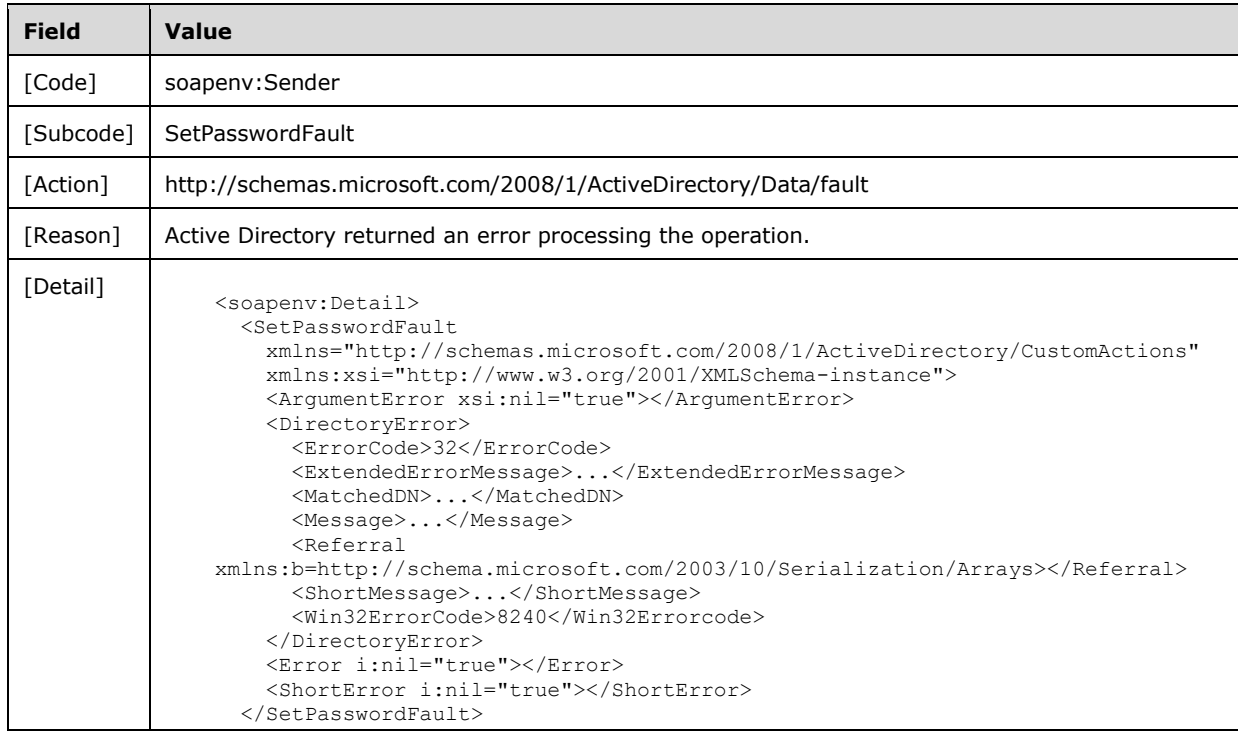

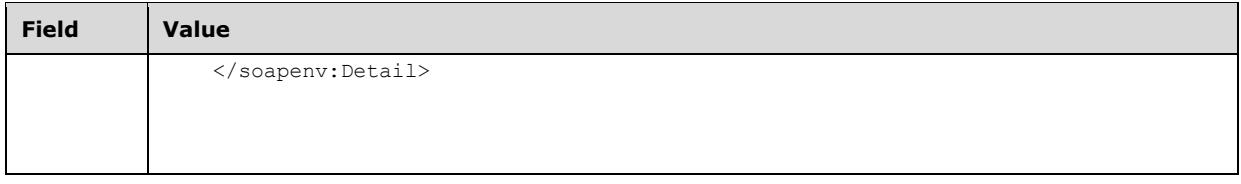

## **3.3.4.5.8.6 Directory Error**

If the server is unable to complete the request because the following is true:

Implementation-specific errors were encountered while processing the request.

Then the server MUST return a SOAP fault with a SetPasswordFault fault subcode. The fault detail SHOULD<28> be as specified in the following table.

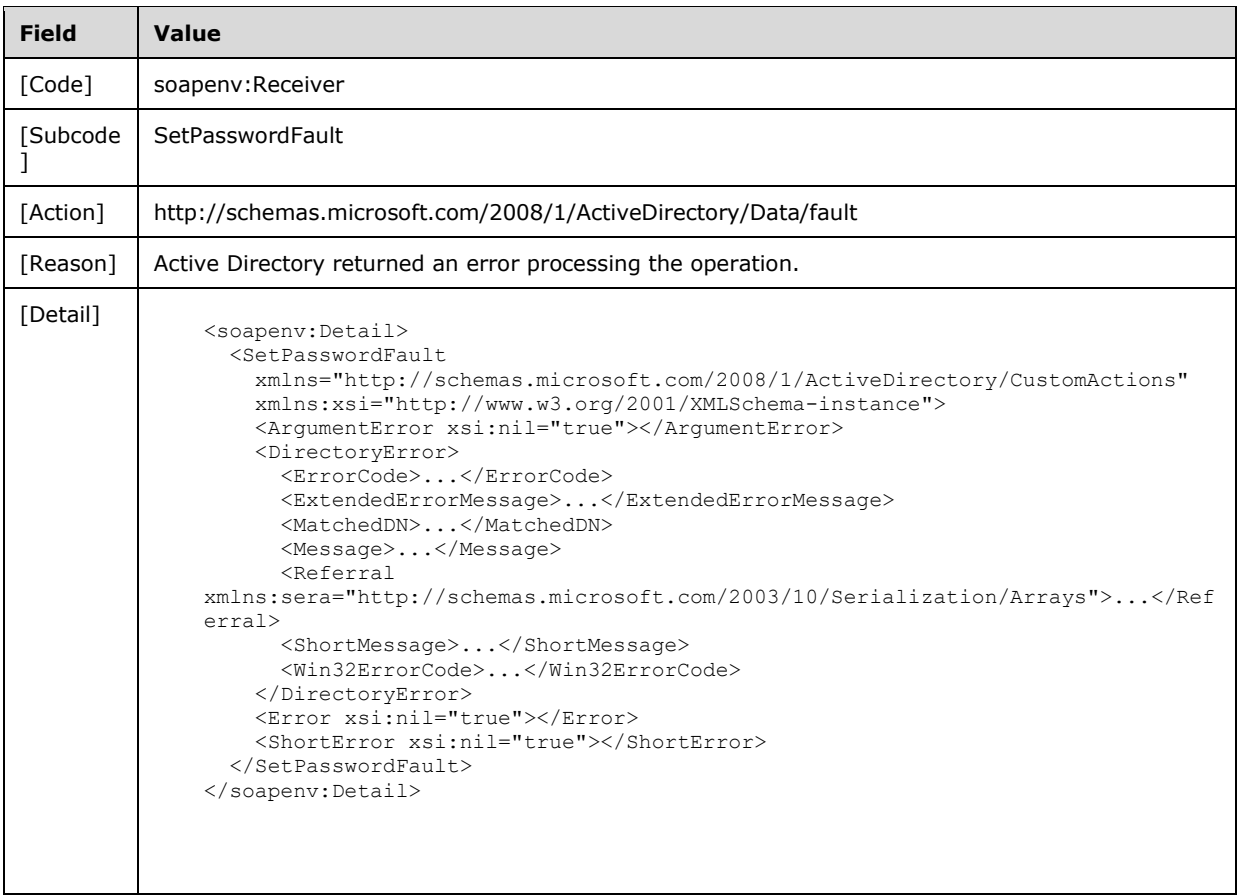

## **3.3.4.5.8.7 Authorization Error**

If the client sends a request where the client does not have the "User-Force-Change-Password" control access right on the principal contained in the SetPasswordRequest/AccountDN element (as described in [MS-ADTS] section 3.1.1.3.1.5), the server MUST return a SOAP fault with a SetPasswordFault fault subcode. The fault detail SHOULD be as specified in the following table.

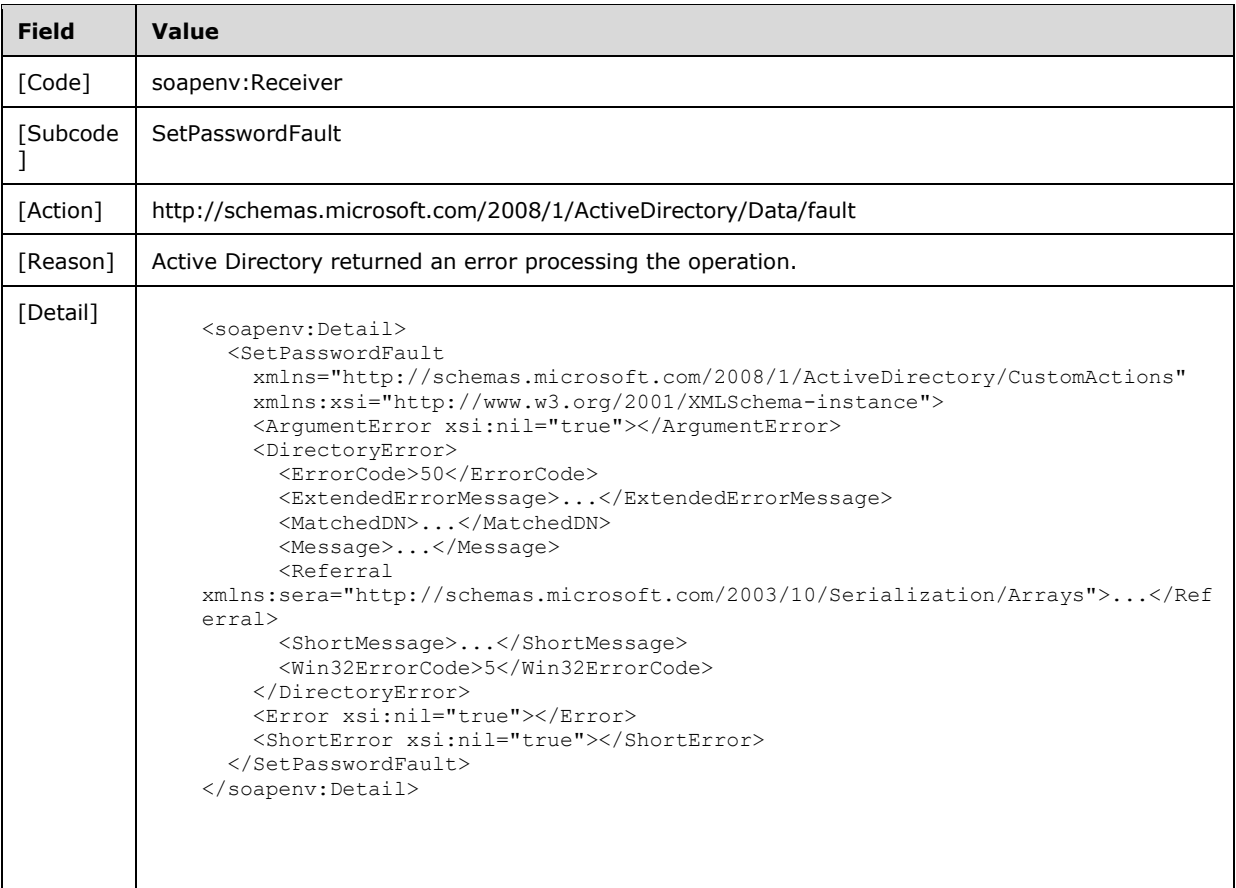

## **3.3.4.5.8.8 Authentication Error**

If the client does not allow the server to impersonate its credentials, the server MUST return a SOAP fault with a SetPasswordFault fault subcode. The fault detail SHOULD be as specified in the following table.

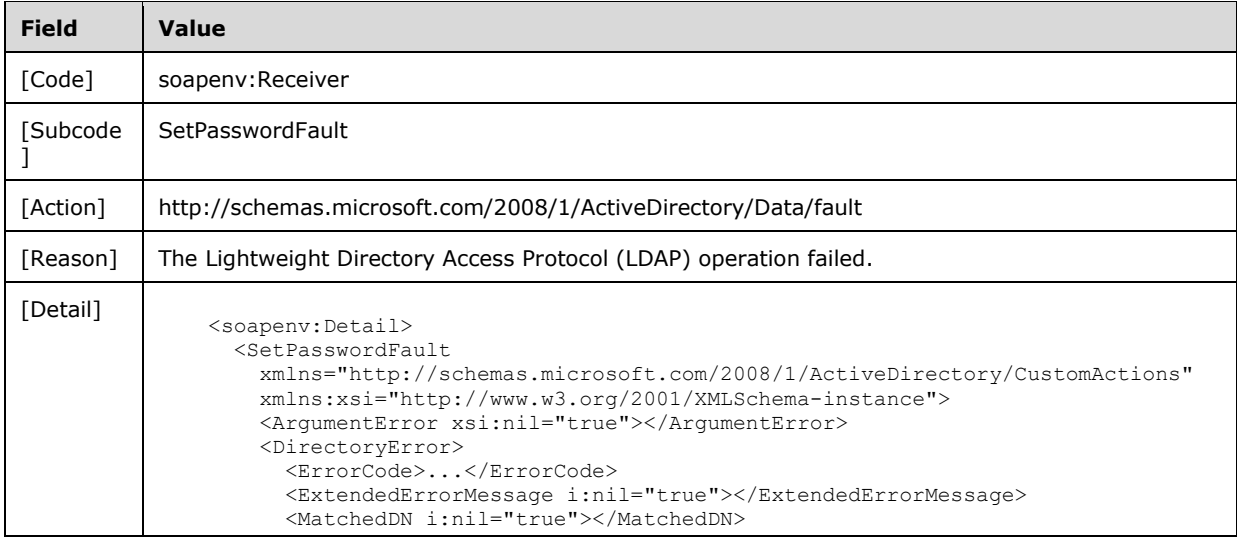

```
Field Value
                      <Message>...</Message>
                      <Referral i:nil="true" 
              xmlns:sera="http://schemas.microsoft.com/2003/10/Serialization/Arrays"></Referr
              a1> <ShortMessage>...</ShortMessage>
                      <Win32ErrorCode>...</Win32ErrorCode>
                    </DirectoryError>
                    <Error xsi:nil="true"></Error>
                    <ShortError xsi:nil="true"></ShortError>
                  </SetPasswordFault>
              </soapenv:Detail>
```
### **3.3.4.6 TranslateName**

A server processes a TranslateName request using the Active Directory Web Services: Custom Action Protocol upon receiving a SOAP message that contains the TranslateNameRequest Headers header and that specifies the following URI as the SOAP action:

http://schemas.microsoft.com/2008/1/ActiveDirectory/CustomActions/AccountManagement/Translate Name

This operation is specified by the following WSDL.

```
<wsdl:operation name="TranslateName">
     <wsdl:input
        wsam:Action=
"http://schemas.microsoft.com/2008/1/ActiveDirectory/CustomActions/AccountManagement/Translat
eName"
         name="TranslateNameRequest"
        message="ca:TranslateNameRequest" />
  <wsdl:output
      wsam:Action=
"http://schemas.microsoft.com/2008/1/ActiveDirectory/CustomActions/AccountManagement/Translat
eNameResponse"
      name="TranslateNameResponse"
      message="ca:TranslateNameResponse" />
   <wsdl:fault
      wsam:Action="http://schemas.microsoft.com/2008/1/ActiveDirectory/Data/fault"
       name="TranslateNameFault"
      message=
"ca:AccountManagement_TranslateName_TranslateNameFault_FaultMessage" />
</wsdl:operation>
```
For every string element found in the TranslateNameRequest/Names (section 3.3.4.6.2.5) element array, TranslateName constructs an ActiveDirectoryNameTranslateResult element (section 3.3.4.6.3.1) with all child elements populated, and adds it to the TranslateNameResponse/NameTranslateResult element (section 3.3.4.6.2.7). Upon success, the TranslateNameResponse (section 3.3.4.6.2.6) element is returned.

The number and order of ActiveDirectoryNameTranslateResult elements in the TranslateNameResponse/NameTranslateResult array MUST match the number and order of TranslateNameRequest/Names array elements specified in the request.

If the directory service performing this request is a global catalog, the scope of the name translation includes all domains.

The translation is done using the IDL\_DRSCrackNames method ([MS-DRSR] section 4.1.4).

If an error occurs while processing this operation, the server MUST return the appropriate SOAP fault for the particular error condition as specified in section 3.3.4.6.8.

#### **3.3.4.6.1 Messages**

The following table summarizes the set of WSDL message definitions that are specific to this operation.

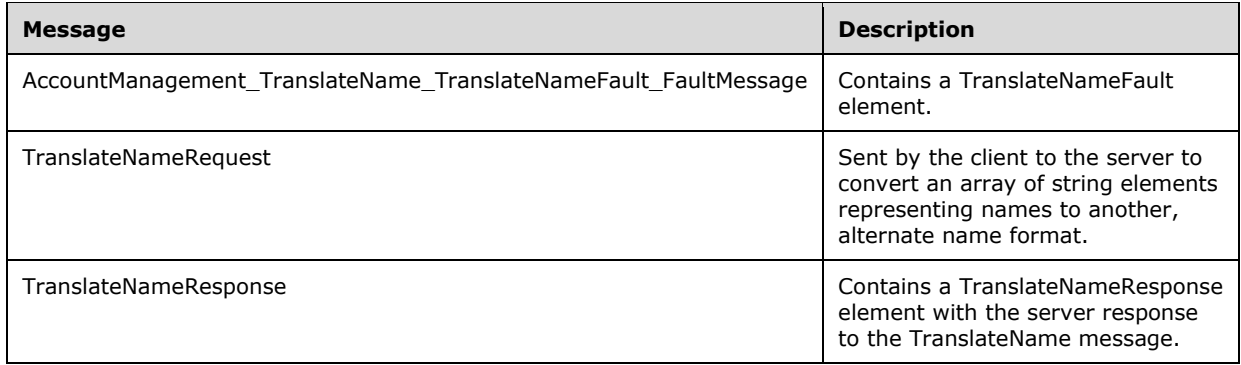

#### **3.3.4.6.1.1 AccountManagement\_TranslateName\_TranslateNameFault\_FaultMessag e**

The AccountManagement\_TranslateName\_TranslateNameFault\_FaultMessage message contains a TranslateNameFault element.

```
<wsdl:message name=
"AccountManagement TranslateName TranslateNameFault FaultMessage">
  <wsdl:part name="detail" element="ca:TranslateNameFault " />
</wsdl:message>
```
**detail:** A TranslateNameFault element, as specified in section 3.3.4.6.2.1.

## **3.3.4.6.1.2 TranslateNameRequest**

The TranslateNameRequest message is sent by the client to the server to convert an array of string elements representing names to another, alternate name format. The two allowed formats (DistinguishedName and CanonicalName) are defined by the simple type ActiveDirectoryNameFormat (section 3.3.4.6.4.1).

```
<wsdl:message name="TranslateNameRequest">
   <wsdl:part name="parameters" element="ca:TranslateNameRequest" />
</wsdl:message>
```
**parameters:** A TranslateNameRequest element, as specified in section 3.3.4.6.2.2.

## **3.3.4.6.1.3 TranslateNameResponse**

The TranslateNameResponse message contains a TranslateNameResponse element with the server response to the TranslateName message.

```
<wsdl:message name="TranslateNameResponse">
  <wsdl:part name="parameters" element="ca:TranslateNameResponse " />
</wsdl:message>
```
**parameters:** A TranslateNameResponse element, as specified in section 3.3.4.6.2.6.

## **3.3.4.6.2 Elements**

The following table summarizes the XML schema element definitions that are specific to this operation.

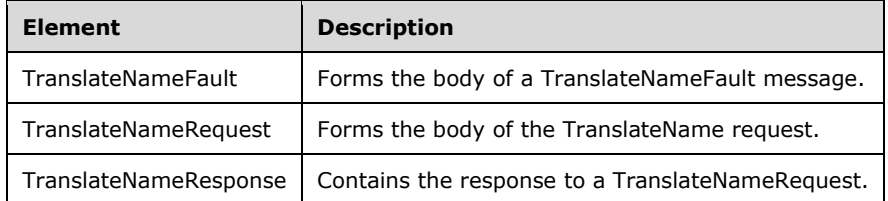

## **3.3.4.6.2.1 TranslateNameFault**

The TranslateNameFault element forms the body of a TranslateNameFault message returned by the server in response to a client request, and MUST be returned when the request could not be performed. See section 3.3.4.6.3.3 for the type definition.

```
<xs:element name="TranslateNameFault"
     nillable="true"
      type="ca:TranslateNameFault" />
```
## **3.3.4.6.2.2 TranslateNameRequest**

The TranslateNameRequest element is the body of the TranslateName request, and contains the *FormatDesired*, *FormatOffered*, and *Names* parameters.

```
<xs:element name="TranslateNameRequest">
  <xs:complexType>
     <xs:sequence>
       <xs:element
             minOccurs="0" name="FormatDesired"
             type="ca:ActiveDirectoryNameFormat" />
       <xs:element
            minOccurs="0" name="FormatOffered"
             type="ca:ActiveDirectoryNameFormat" />
       <xs:element
             minOccurs="0" name="Names"
             nillable="true" type="sera:ArrayOfstring" />
    </xs:sequence>
  </xs:complexType>
</xs:element>
```
## **3.3.4.6.2.3 TranslateNameRequest/FormatDesired**

The FormatDesired element contains either DistinguishedName or CanonicalName, per the ActiveDirectoryNameFormat simple type defined in section 3.3.4.6.4.1, indicating the format of the desired resultant

TranslateNameResponse/NameTranslateResult/ActiveDirectoryNameTranslateResult/Name elements array.

Note that there MUST be one, and only one, FormatDesired element. Each string element in the TranslateNamesRequest/Names array element is converted to that specified type.

```
<xs:element minOccurs="0" name="FormatDesired" type="ca:ActiveDirectoryNameFormat" />
```
The FormatDesired element is either DS\_FODN\_1779\_Name or DS\_CANONICAL\_NAME, as specified in [MS-DRSR] section 4.1.4.1.3. See also section 3.3.4.6.3.1.1.

### **3.3.4.6.2.4 TranslateNameRequest/FormatOffered**

The FormatOffered element contains either DistinguishedName or CanonicalName, per the ActiveDirectoryNameFormat simple type defined in section 3.3.4.6.4.1, indicating the format of the name in the supplied string element in the corresponding TranslateNameRequest/Names element (section 3.3.4.6.2.5).

Note that there MUST be one, and only one, FormatOffered element. All string elements in the TranslateNameRequest/Names array element MUST be of the format specified.

```
<xs:element minOccurs="0" name="FormatOffered" type="ca:ActiveDirectoryNameFormat" />
```
The FormatOffered element is either DS\_FODN\_1779\_Name or DS\_CANONICAL\_NAME, as specified in [MS-DRSR] section 4.1.4.1.3. See also section 3.3.4.6.3.1.1.

## **3.3.4.6.2.5 TranslateNameRequest/Names**

The Names element contains the array of string elements representing names to translate in the TranslateNameRequest/FormatOffered format.

```
<xs:element minOccurs="0" name="Names" nillable="true" type="sera:ArrayOfstring" />
```
The string elements that are contained by the Names array are formatted as either DS\_FQDN\_1779\_Name or DS\_CANONICAL\_NAME, as specified in [MS-DRSR] section 4.1.4.1.3. See also section 3.3.4.6.3.1.1.

## **3.3.4.6.2.6 TranslateNameResponse**

The TranslateNameResponse contains the response to a TranslateNameRequest. It defines one child element, TranslateNameResponse/NameTranslateResult (section 3.3.4.6.2.7), representing an array of ActiveDirectoryNameTranslateResult elements (section 3.3.4.6.3.1).

```
<xs:element name="TranslateNameResponse">
   <xs:complexType>
     <xs:sequence>
       <xs:element
           minOccurs="0"
           name="NameTranslateResult"
           nillable="true"
           type="ca:ArrayOfActiveDirectoryNameTranslateResult" />
     </xs:sequence>
   </xs:complexType>
</xs:element>
```
## **3.3.4.6.2.7 TranslateNameResponse/NameTranslateResult**

The NameTranslateResult element defines an array of ActiveDirectoryNameTranslateResult elements (section 3.3.4.6.3.1), each representing the results (if successful) of the name conversion, and an error code if the name was unable to be converted. The result MUST be of same size (number of elements) and order as the TranslateNameRequest/Names input, because the assumption is that the result of TranslateNameRequest/Name[N] will be returned, on success, in TranslateNameResponse/NameTranslateResult[N].

```
<xs:element
    minOccurs="0" name="NameTranslateResult"
     nillable="true"
     type="ca:ArrayOfActiveDirectoryNameTranslateResult" />
```
# **3.3.4.6.3 Complex Types**

The following table summarizes the XML schema complex type definitions that are specific to this operation.

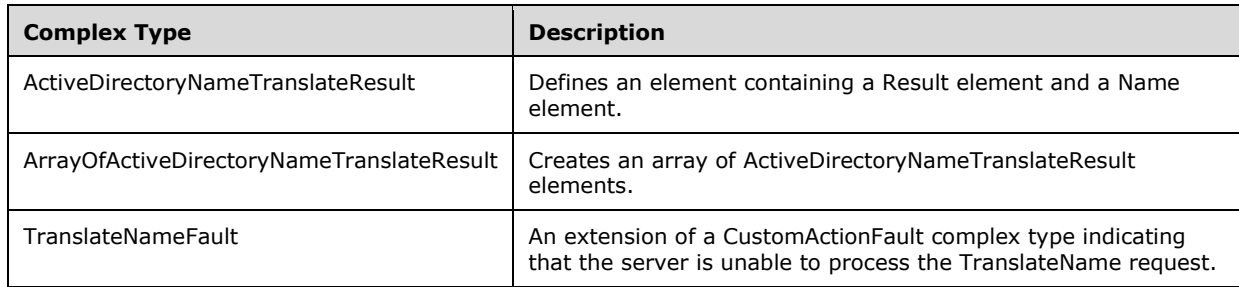

# **3.3.4.6.3.1 ActiveDirectoryNameTranslateResult**

The ActiveDirectoryNameTranslateResult complex type defines an element containing a Result (section 3.3.4.6.3.1.1) element and a Name (section 3.3.4.6.3.1.2) element.

```
<xs:complexType name="ActiveDirectoryNameTranslateResult">
  <xs:sequence>
    <xs:element name="Name" nillable="true" type="xs:string" />
     <xs:element name="Result" type="xs:unsignedInt" />
  </xs:sequence>
</xs:complexType>
```
## **3.3.4.6.3.1.1 ActiveDirectoryNameTranslateResult/Result**

The Result element contains an integer with the translation result code.

<xs:element name="Result" type="xs:unsignedInt" />

The Result element is populated from the status result of calling IDL\_DRSCrackNames ([MS-DRSR] section 4.1.4) with the FormatOffered (section 3.3.4.6.2.4), FormatDesired (section 3.3.4.6.2.3), and Names (section 3.3.4.6.2.5) elements as parameters. The IDL\_DRSCrackNames *FormatOffered* and *FormatDesired* parameters are translated according to the following table. See [MS-DRSR] section 4.1.4.1.8.
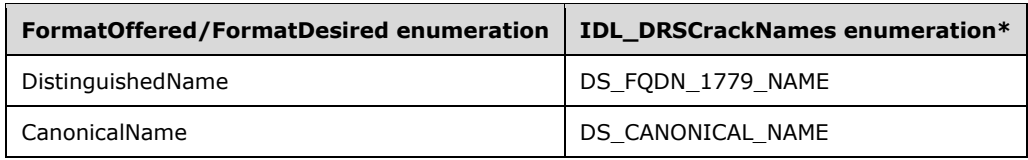

\* See [MS-DRSR] section 4.1.4.1.3.

**Note** IDL\_DRSCrackNames also requires an additional parameter, *dwFlags* ([MS-DRSR] section 4.1.4.1.2). The DS\_NAME\_FLAG\_GCVERIFY bit MUST be set to 1 when the directory instance is a global catalog, and 0 otherwise. The **rootDSE!isGlobalCatalogReady** attribute ([MS-ADTS] section 3.1.1.3.2.10) is used to determine if the directory instance is a global catalog.

## **3.3.4.6.3.1.2 ActiveDirectoryNameTranslateResult/Name**

The Name element contains the results of the translation. If the translation was successful, the ActiveDirectoryNameTranslateResult/Result must be "0". If the translation could not be performed, the ActiveDirectoryNameTranslateResult/Name element must be empty, and the ActiveDirectoryNameTranslateResult/Result must be nonzero.

<xs:element name="Name" nillable="true" type="xs:string" />

The Name element is populated from the FormatOffered (section 3.3.4.6.2.4) name format converted to FormatDesired (section 3.3.4.6.2.3) using IDL\_DRSCrackNames ([MS-DRSR] section 4.1.4) when IDL\_DRSCrackNames returns DS\_NAME\_NO\_ERROR.

## **3.3.4.6.3.2 ArrayOfActiveDirectoryNameTranslateResult**

The ArrayOfActiveDirectoryNameTranslateResult complex type creates an array of ActiveDirectoryNameTranslateResult elements (section 3.3.4.6.3.1).

```
 <xs:complexType name="ArrayOfActiveDirectoryNameTranslateResult">
  <xs:sequence>
    <xs:element
      minOccurs="0"
      maxOccurs="unbounded"
       name="ActiveDirectoryNameTranslateResult"
       nillable="true"
       type="ca:ActiveDirectoryNameTranslateResult" />
  </xs:sequence>
 </xs:complexType>
```
#### **3.3.4.6.3.2.1 ArrayOfActiveDirectoryNameTranslateResult/ActiveDirectoryNameTransl ateResult**

The ActiveDirectoryNameTranslateResult element contains the results of one name translation. It contains two child elements, Result (section 3.3.4.6.3.1.1) and Name (section 3.3.4.6.3.1.2).

```
<xs:element
        name="ActiveDirectoryNameTranslateResult"
         nillable="true"
        type="ca:ActiveDirectoryNameTranslateResult" />
```
# **3.3.4.6.3.3 TranslateNameFault**

The TranslateNameFault complex type is an extension of a CustomActionFault complex type, defined in section 2.2.4.6. The server MUST return this fault when it is unable to process the TranslateName request.

```
<xs:complexType name="TranslateNameFault">
  <xs:complexContent mixed="false">
    <xs:extension base="ca:CustomActionFault">
       <xs:sequence />
    </xs:extension>
  </xs:complexContent>
</xs:complexType>
```
# **3.3.4.6.4 Simple Types**

The following table summarizes the XML schema simple type definitions that are specific to this operation.

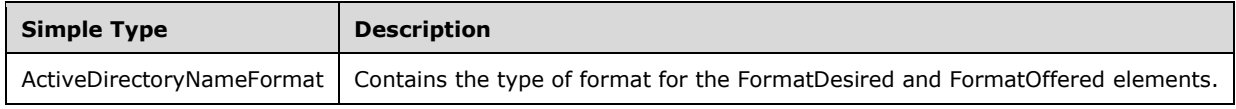

# **3.3.4.6.4.1 ActiveDirectoryNameFormat**

The ActiveDirectoryNameFormat simple type MUST contain the type of format (DistinguishedName or CanonicalName) for the TranslateNameRequest/FormatDesired (section 3.3.4.6.2.3) and TranslateNameRequest/FormatOffered (section 3.3.4.6.2.4) elements.

```
<xs:simpleType name="ActiveDirectoryNameFormat">
  <xs:restriction base="xs:string">
    <xs:enumeration value="DistinguishedName">
       <xs:annotation>
         <xs:appinfo>
           <EnumerationValue
             xmlns="http://schemas.microsoft.com/2003/10/Serialization/">
 1
           </EnumerationValue>
         </xs:appinfo>
       </xs:annotation>
     </xs:enumeration>
    <xs:enumeration value="CanonicalName">
       <xs:annotation>
        <xs:appinfo>
           <EnumerationValue
             xmlns="http://schemas.microsoft.com/2003/10/Serialization/">
 2
           </EnumerationValue>
        </xs:appinfo>
       </xs:annotation>
    </xs:enumeration>
   </xs:restriction>
</xs:simpleType>
```
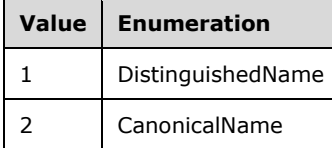

## **3.3.4.6.5 Attributes**

There are no XML schema attribute definitions specific to this operation.

### **3.3.4.6.6 Groups**

There are no XML schema group definitions specific to this operation.

### **3.3.4.6.7 Attribute Groups**

There are no XML schema attribute group definitions specific to this operation.

#### **3.3.4.6.8 TranslateName SOAP Faults**

This section documents the SOAP faults specified for use by servers which implement the Active Directory Web Services: Custom Action Protocol TranslateName operation. These faults SHOULD be used by servers while processing an Active Directory Web Services: Custom Action Protocol message to indicate to the client that a server-side error has occurred. This protocol assigns these faults a specific meaning within the context of an Active Directory Web Services: Custom Action Protocol operation using the protocol defined in this document.

Server implementations are permitted to return additional faults beyond those described below. However, to maximize interoperability, implementations SHOULD make use of the below faults where applicable.

Some of the SOAP faults documented below specify English-language text in their fault reason. Server implementations are permitted to localize this text to other languages. It is important that localized text maintain, to the extent possible, the same meaning as the English text supplied in this document.

All SOAP faults defined in this document MUST be sent as described in [WSASB] section 6.

In the tables in the following sections:

[Code] is the SOAP fault code.

[Subcode] is the SOAP fault subcode.

[Action] is the SOAP action URI for the fault.

[Reason] is an illustrative example of a human-readable explanation of the error.

[Details] is the fault detail (also known as SOAP fault detail).

The following table summarizes the faults (grouped by fault subcode) that are specified in this section.

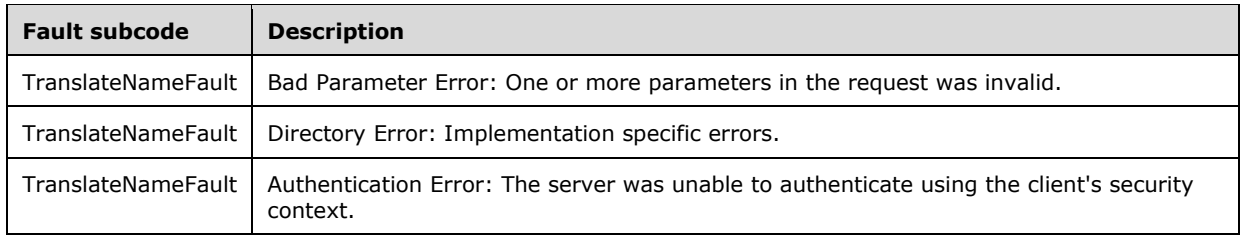

## **3.3.4.6.8.1 Bad Parameter Error**

If the client sends a request where any of the following is true:

- The SOAP header (section 2.2.3.5) contains an empty, not present, invalid, null, or unknown Server element (section 3.1.4).
- The request contains a null or not present Names element.
- The request contains a Names element containing a null string element.
- The request contains a null or not present FormatDesired element.
- The request contains a null or not present FormatOffered element.

Then the server MUST return a SOAP fault with a TranslateNameFault fault subcode. The fault detail SHOULD be as specified in the following table.

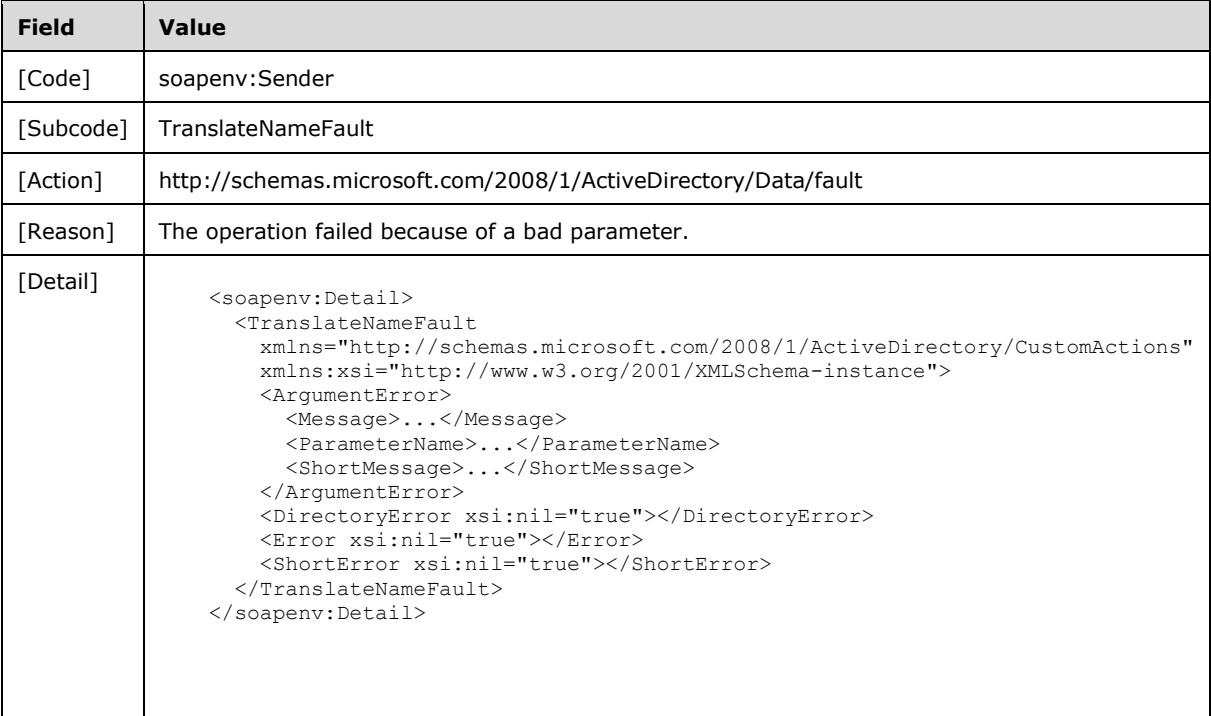

## **3.3.4.6.8.2 Directory Error**

If the client sends a request that the server is unable to complete because of implementation-specific errors encountered while processing the request, then the server MUST return SOAP fault with a TranslateNameFault fault subcode. The fault detail SHOULD be as specified in the following table.

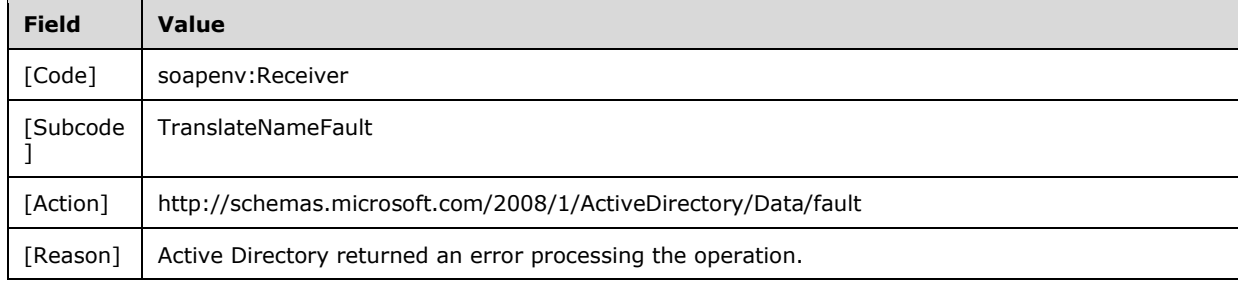

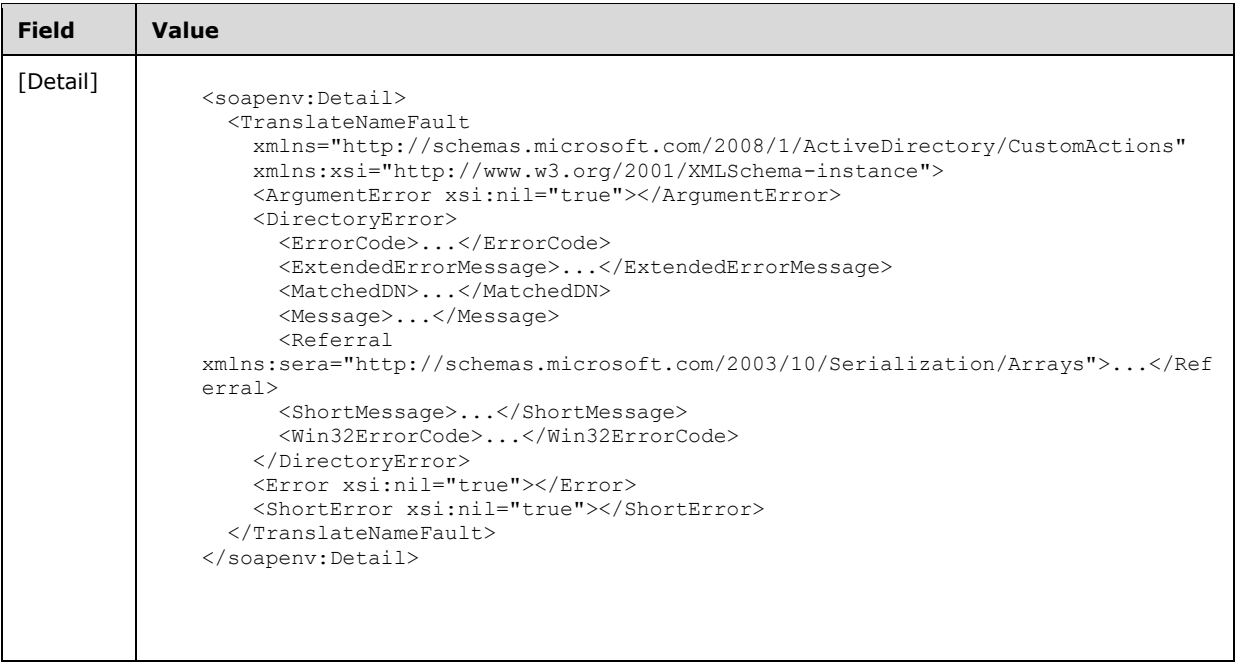

# **3.3.4.6.8.3 Authentication Error**

If the client does not allow the server to impersonate its credentials, the server MUST return a SOAP fault with a TranslateNameFault fault subcode. The fault detail SHOULD be as specified in the following table.

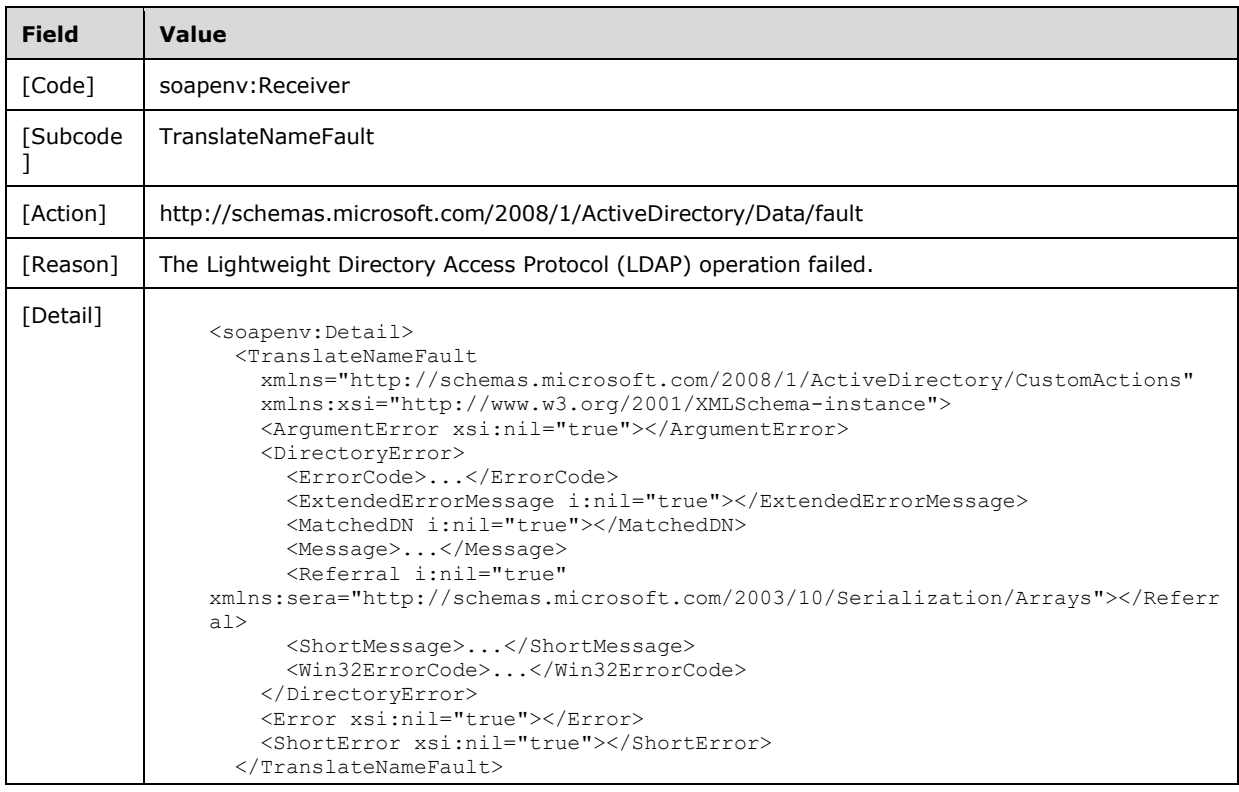

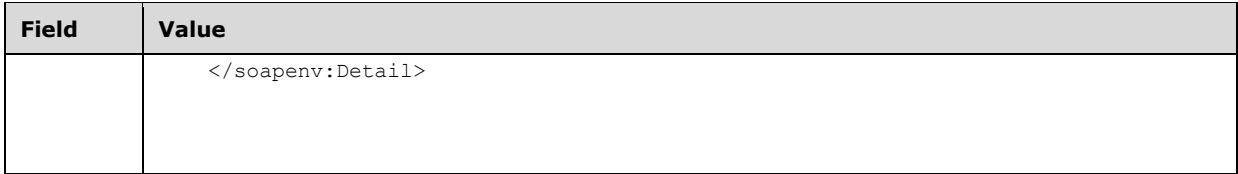

#### **3.3.5 Timer Events**

None.

#### **3.3.6 Other Local Events**

None.

#### **3.4 TopologyManagement Server Details**

This section describes the server behaviors of the Active Directory Web Services: Custom Action Protocol as they apply to the protocol's TopologyManagement port type. In the Active Directory Web Services: Custom Action Protocol, this port type is used to process six WSDL operations:

- ChangeOptionalFeature
- GetADDomain
- GetADDomainController
- GetADForest
- GetVersion
- MoveADOperationMasterRole

This protocol defines a SOAP message for each of these operations.

#### **3.4.1 Abstract Data Model**

See the abstract data model in the common processing section 3.1.1.

#### **3.4.2 Timers**

None.

#### **3.4.3 Initialization**

See the initialization in the common processing section 3.1.3.

#### **3.4.4 Message Processing Events and Sequencing Rules**

The following table summarizes the list of WSDL operations as defined by this specification:

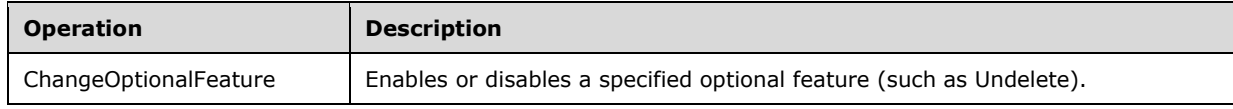

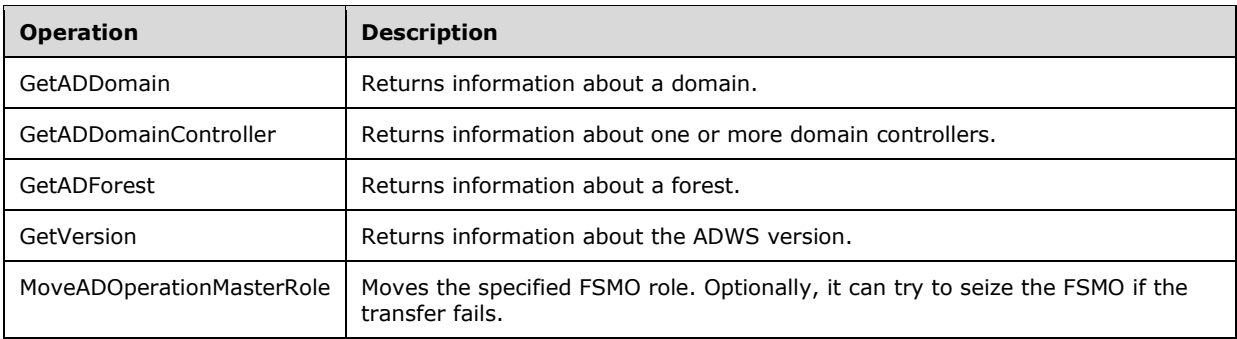

## **3.4.4.1 ChangeOptionalFeature**

A server processes a ChangeOptionalFeature request using the Active Directory Web Services: Custom Action Protocol upon receiving a SOAP message that contains the ChangeOptionalFeatureRequest\_Headers header and that specifies the following URI as the SOAP action:

http://schemas.microsoft.com/2008/1/ActiveDirectory/CustomActions/TopologyManagement/ChangeO ptionalFeature

This operation is specified by the following WSDL.

```
<wsdl:operation name="ChangeOptionalFeature">
    <wsdl:input
         wsam:Action=
"http://schemas.microsoft.com/2008/1/ActiveDirectory/CustomActions/TopologyManagement/ChangeO
ptionalFeature"
         name="ChangeOptionalFeatureRequest"
         message="ca:ChangeOptionalFeatureRequest" />
   <wsdl:output
      wsam:Action=
"http://schemas.microsoft.com/2008/1/ActiveDirectory/CustomActions/TopologyManagement/ChangeO
ptionalFeatureResponse"
       name="ChangeOptionalFeatureResponse"
       message="ca:ChangeOptionalFeatureResponse" />
   <wsdl:fault
      wsam:Action="http://schemas.microsoft.com/2008/1/ActiveDirectory/Data/fault"
       name="ChangeOptionalFeatureFault"
       message=
"ca:TopologyManagement_ChangeOptionalFeature_ChangeOptionalFeatureFault_FaultMessage" />
</wsdl:operation>
```
Upon receiving the ChangeOptionalFeature custom action request, the server enables or disables the directory instance feature specified by the ChangeOptionalFeatureRequest/FeatureId (section 3.4.4.1.2.5) element in the naming context (NC) identified by the distinguished name (DN) specified in the ChangeOptionalFeatureRequest/DistinguishedName (section 3.4.4.1.2.3) element. The feature is enabled when the ChangeOptionalFeatureRequest/Enable (section 3.4.4.1.2.4) Boolean element is TRUE, and disabled when the element is either FALSE or not present.

To enable an optional feature, the server writes the rootDSE attribute enableOptionalFeature of the directory instance ([MS-ADTS] section 3.1.1.3.3.28). To disable an optional feature, the server writes the rootDSE attribute **disableOptionalFeature** of the directory instance ([MS-ADTS] section 3.1.1.3.3.27). In both cases, the content of the write is a string formed from the concatenation of the ChangeOptionalFeatureRequest/DistinguishedName element, a colon (':'), and the contents of the ChangeOptionalFeatureRequest/FeatureId element.

For more information on optional features, see [MS-ADTS] section 3.1.1.9.

Upon success, the server MUST return a ChangeOptionalFeatureResponse message (section 3.4.4.1.1.2) with an empty ChangeOptionalFeatureResponse element (section 3.4.4.1.2.6).

If an error occurs while processing this operation, the server MUST return the appropriate SOAP fault for the particular error condition as specified in section 3.4.4.1.8.

#### **3.4.4.1.1 Messages**

The following table summarizes the set of WSDL message definitions that are specific to this operation.

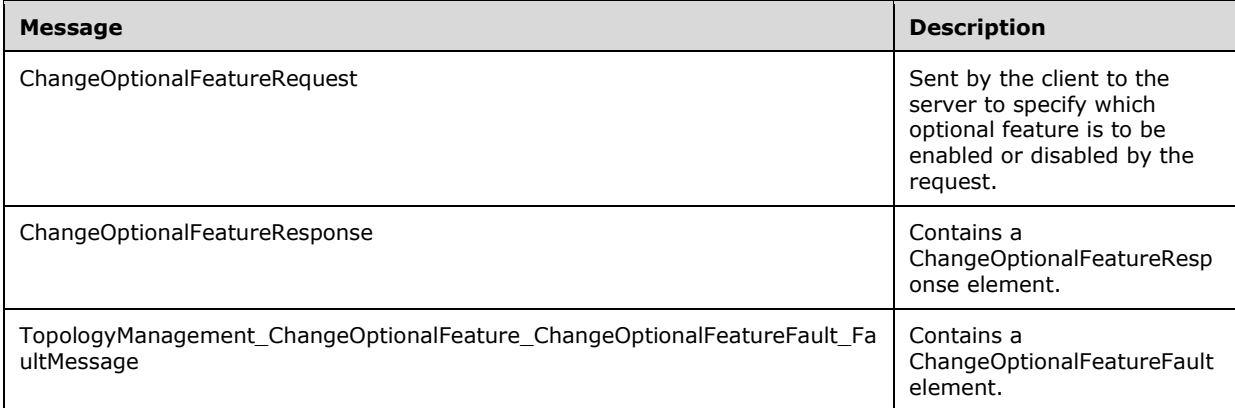

#### **3.4.4.1.1.1 ChangeOptionalFeatureRequest**

The ChangeOptionalFeatureRequest message is sent by the client to the server to specify which optional feature is to be enabled or disabled by the request.

```
<wsdl:message name="ChangeOptionalFeatureRequest">
  <wsdl:part name="parameters" element="ca:ChangeOptionalFeatureRequest" />
</wsdl:message>
```
**parameters:** A ChangeOptionalFeatureRequest element, as specified in section 3.4.4.1.2.2.

#### **3.4.4.1.1.2 ChangeOptionalFeatureResponse**

The ChangeOptionalFeatureResponse message contains a ChangeOptionalFeatureResponse element with the server response to the ChangeOptionalFeature message.

```
<wsdl:message name="ChangeOptionalFeatureResponse">
  <wsdl:part name="parameters" element="ca:ChangeOptionalFeatureResponse " />
</wsdl:message>
```
**parameters:** A ChangeOptionalFeatureResponse element, as specified in section 3.4.4.1.2.6.

#### **3.4.4.1.1.3 TopologyManagement\_ChangeOptionalFeature\_ChangeOptionalFeatureF ault\_FaultMessage**

The TopologyManagement\_ChangeOptionalFeature\_ChangeOptionalFeatureFault\_FaultMessage message contains a ChangeOptionalFeatureFault element.

```
<wsdl:message name=
"TopologyManagement_ChangeOptionalFeature_ChangeOptionalFeatureFault_FaultMessage">
 \leqwsdl:part name="detail" element="ca:ChangeOptionalFeatureFault " \sqrt{2}</wsdl:message>
```
**detail:** A ChangeOptionalFeatureFault element, as specified in section 3.4.4.1.2.1.

## **3.4.4.1.2 Elements**

The following table summarizes the XML schema element definitions that are specific to this operation.

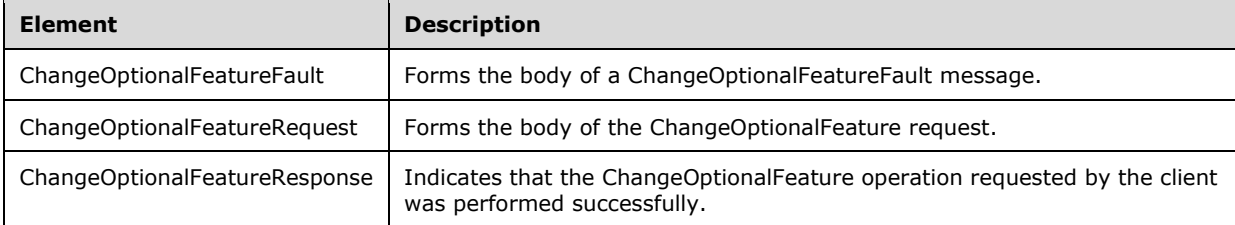

## **3.4.4.1.2.1 ChangeOptionalFeatureFault**

The ChangeOptionalFeatureFault element is the body of a ChangeOptionalFeatureFault message returned by the server in response to a client request, and MUST be returned when the request could not be performed.

```
<xs:element name="ChangeOptionalFeatureFault"
      nillable="true" type="ca:ChangeOptionalFeatureFault" />
```
# **3.4.4.1.2.2 ChangeOptionalFeatureRequest**

The ChangeOptionalFeatureRequest element is the body of the ChangeOptionalFeature request, and contains the *DistinguishedName*, *Enable*, and *FeatureID* parameters.

```
<xs:element name="ChangeOptionalFeatureRequest">
   <xs:complexType>
    <xs:sequence>
       <xs:element
         minOccurs="0" name="DistinguishedName" nillable="true"
          type="xs:string" />
       <xs:element
          minOccurs="0" name="Enable" type="xs:boolean" />
     <xs:element
          minOccurs="0" name="FeatureId" type="ser:guid" />
     </xs:sequence>
  </xs:complexType>
</xs:element>
```
## **3.4.4.1.2.3 ChangeOptionalFeatureRequest/DistinguishedName**

The DistinguishedName element contains the distinguished name of the naming context in which to enable/disable the feature.

```
<xs:element minOccurs="0" name="DistinguishedName" nillable="true" type="xs:string" />
```
The DistinguishedName element refers to the directory instance root directory object of the NC ([MS-ADTS] section 6.1.1.1) whose rootDSE **disableOptionalFeature** or **enableOptionalFeature** attribute is to be written to. See [MS-ADTS] sections 3.1.1.3.3.27 and 3.1.1.3.3.28. The attribute to write is determined by the ChangeOptionalFeatureRequest/Enable Boolean, while the value to write is determined by the ChangeOptionalFeatureRequest/FeatureId element.

For more information on optional features, see [MS-ADTS] section 3.1.1.9.

#### **3.4.4.1.2.4 ChangeOptionalFeatureRequest/Enable**

The Enable element, when set to TRUE, indicates that the feature MUST be enabled. Otherwise, if the element is set to FALSE or the element is not present, it indicates that the feature MUST be disabled.

```
<xs:element minOccurs="0" name="Enable" type="xs:boolean" />
```
The Enable element indicates the rootDSE attribute to write to: enableOptionalFeature (TRUE) or disableOptionalFeature (FALSE or not present) ([MS-ADTS] sections 3.1.1.3.3.27 and 3.1.1.3.3.28).

#### **3.4.4.1.2.5 ChangeOptionalFeatureRequest/FeatureId**

The FeatureId element contains the GUID of the feature to enable or disable.

```
<xs:element minOccurs="0" name="FeatureId" type="ser:guid" />
```
The FeatureId contains a GUID in string form, according to [RFC4122] section 3, to write to the **rootDSE!enableOptionFeature** or **rootDSE!disableOptionalFeature**, as determined by the ChangeOptionalFeatureRequest/Enable element Boolean (section 3.4.4.1.2.4). The contents of the write is a string formed from the concatenation of the

ChangeOptionalFeatureRequest/DistinguishedName element (section 3.4.4.1.2.3), a colon (':'), and the FeatureId element.

## **3.4.4.1.2.6 ChangeOptionalFeatureResponse**

The ChangeOptionalFeatureResponse element contains no parameters, and so conveys no information to the client other than that the ChangeOptionalFeature operation requested by the client was performed successfully.

```
<xs:element name="ChangeOptionalFeatureResponse">
   <xs:complexType>
    <xs:sequence />
   </xs:complexType>
</xs:element>
```
# **3.4.4.1.3 Complex Types**

The following table summarizes the XML schema complex type definitions that are specific to this operation.

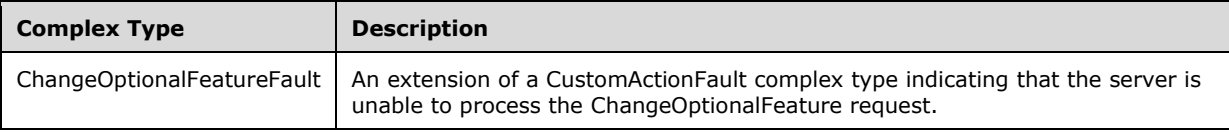

# **3.4.4.1.3.1 ChangeOptionalFeatureFault**

The ChangeOptionalFeatureFault complex type is an extension of a CustomActionFault complex type, defined in section 2.2.4.6. The server MUST return this fault when it is unable to process the ChangeOptionalFeature request.

```
<xs:complexType name="ChangeOptionalFeatureFault">
  <xs:complexContent mixed="false">
    <xs:extension base="ca:CustomActionFault">
      <xs:sequence />
    </xs:extension>
  </xs:complexContent>
</xs:complexType>
```
# **3.4.4.1.4 Simple Types**

There are no XML schema simple type definitions specific to this operation.

## **3.4.4.1.5 Attributes**

There are no XML schema attribute definitions specific to this operation.

## **3.4.4.1.6 Groups**

There are no XML schema group definitions specific to this operation.

## **3.4.4.1.7 Attribute Groups**

There are no XML schema attribute group definitions specific to this operation.

## **3.4.4.1.8 ChangeOptionalFeature SOAP Faults**

This section documents the SOAP faults specified for use by servers that implement the Active Directory Web Services: Custom Action Protocol ChangeOptionalFeature operation. These faults SHOULD be used by servers while processing an Active Directory Web Services: Custom Action Protocol message to indicate to the client that a server-side error has occurred. This protocol assigns these faults a specific meaning within the context of an Active Directory Web Services: Custom Action Protocol operation using the protocol defined in this document.

Server implementations are permitted to return additional faults beyond those described below. However, to maximize interoperability, implementations SHOULD make use of the below faults where applicable.

Some of the SOAP faults documented below specify English-language text in their fault reason. Server implementations are permitted to localize this text to other languages. It is important that localized text maintain, to the extent possible, the same meaning as the English text supplied in this document.

All SOAP faults defined in this document MUST be sent as described in [WSASB] section 6.

In the tables in the following sections:

[Code] is the SOAP fault code.

[Subcode] is the SOAP fault subcode.

[Action] is the SOAP action URI for the fault.

[Reason] is an illustrative example of a human-readable explanation of the error.

[Details] is the fault detail (also known as SOAP fault detail).

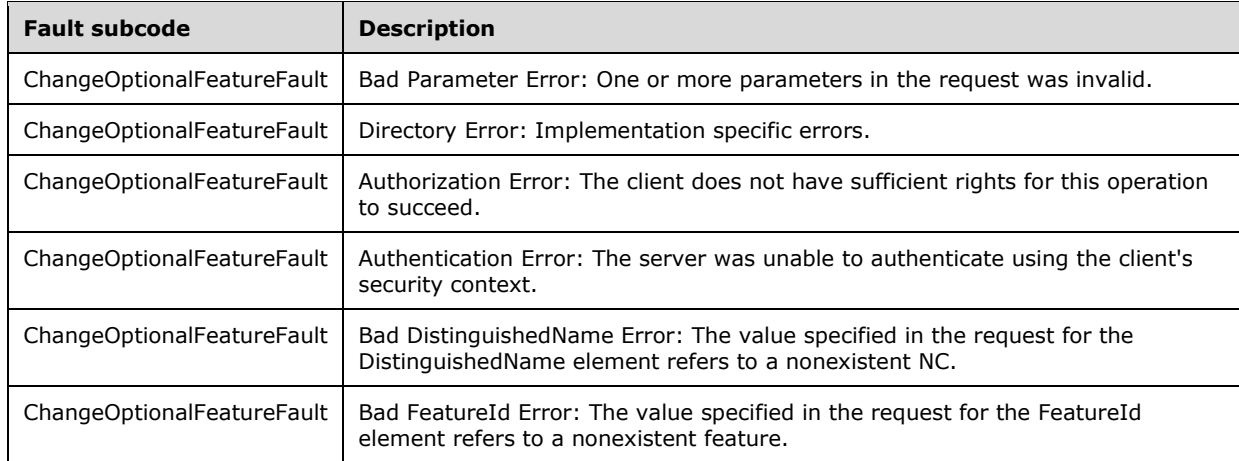

The following table summarizes the faults (grouped by fault subcode) that are specified in this section.

## **3.4.4.1.8.1 Bad Parameter Error**

If the client sends a request where any of the following is true:

- The SOAP header (section 2.2.3.5) contains an empty, not present, invalid, unknown, or null Server element (section 3.1.4).
- The request contains an empty, not present, or null DistinguishedName element.
- The request contains an empty or not present FeatureId element.

Then the server MUST return a SOAP fault with a ChangeOptionalFeatureFault fault subcode. The fault detail SHOULD be as specified in the following table.

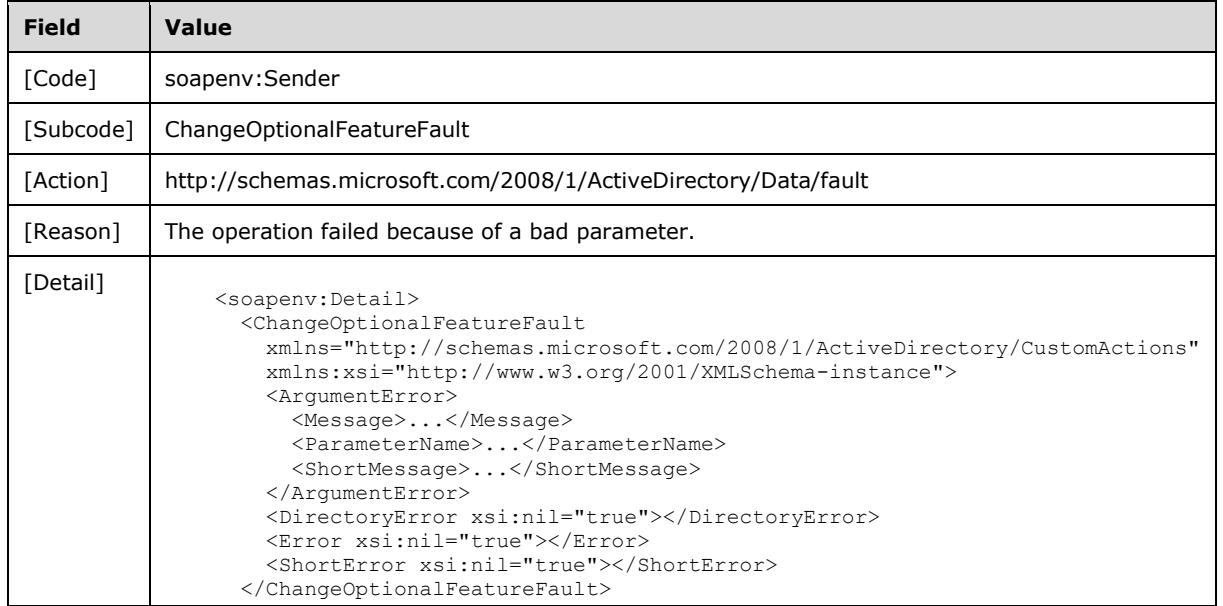

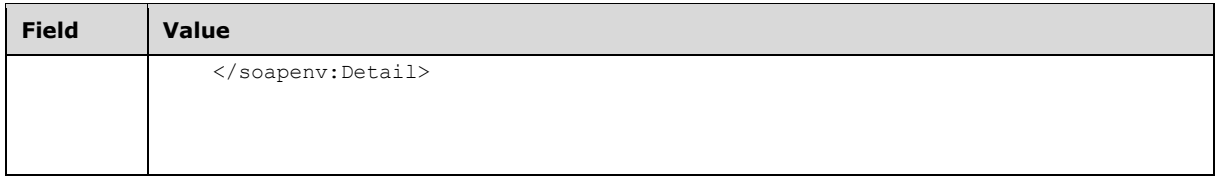

## **3.4.4.1.8.2 Bad DistinguishedName Error**

If the client sends a request with the DistinguishedName element specifying a nonexistent NC, then the server MUST return a SOAP fault with a ChangeOptionalFeatureFault (section 3.4.4.1.3.1) fault subcode. The fault detail SHOULD be as specified in the following table.

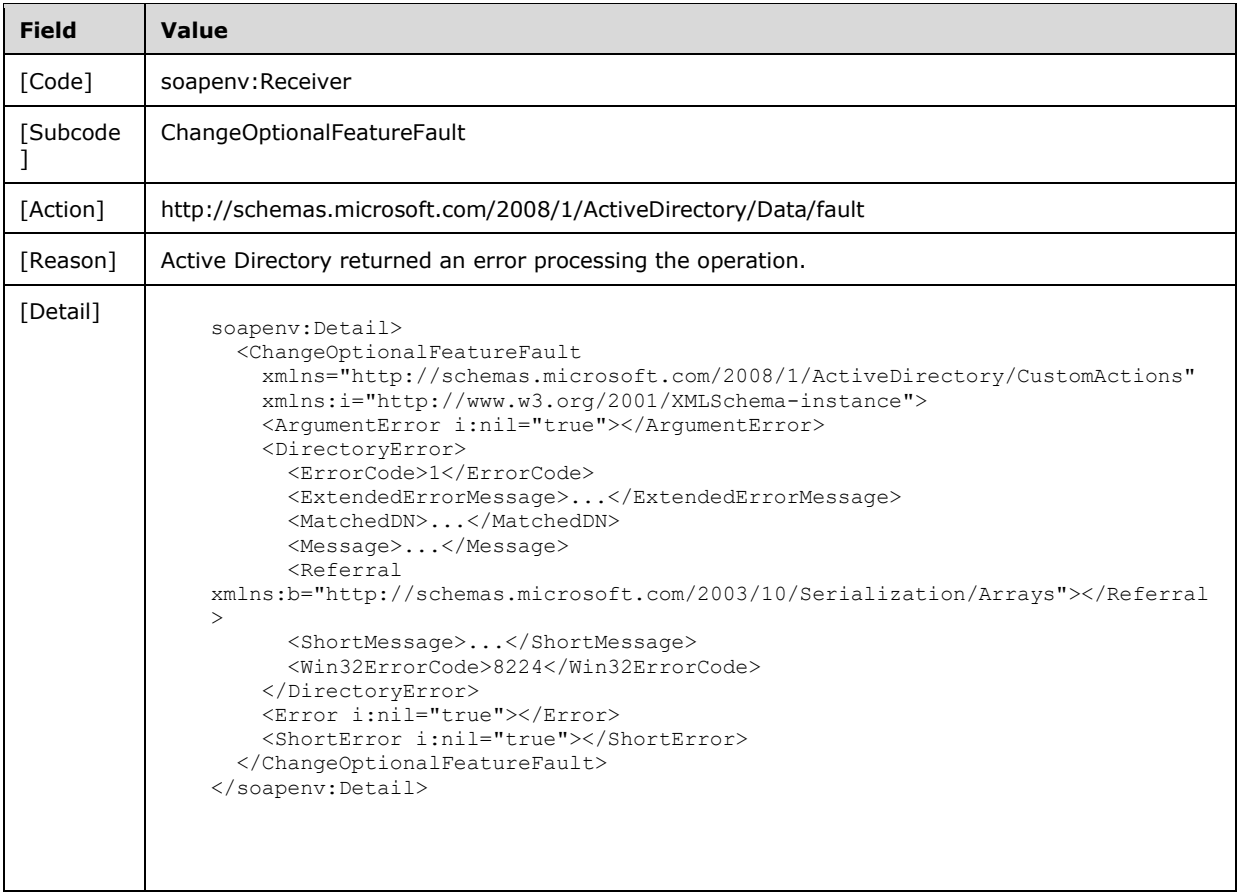

# **3.4.4.1.8.3 Bad FeatureId Error**

If the client sends a request with the FeatureId element specifying a nonexistent feature, then the server MUST return a SOAP fault with a ChangeOptionalFeatureFault (section 3.4.4.1.3.1) fault subcode. The fault detail SHOULD be as specified in the following table.

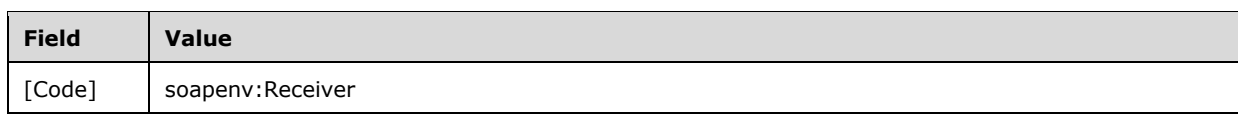

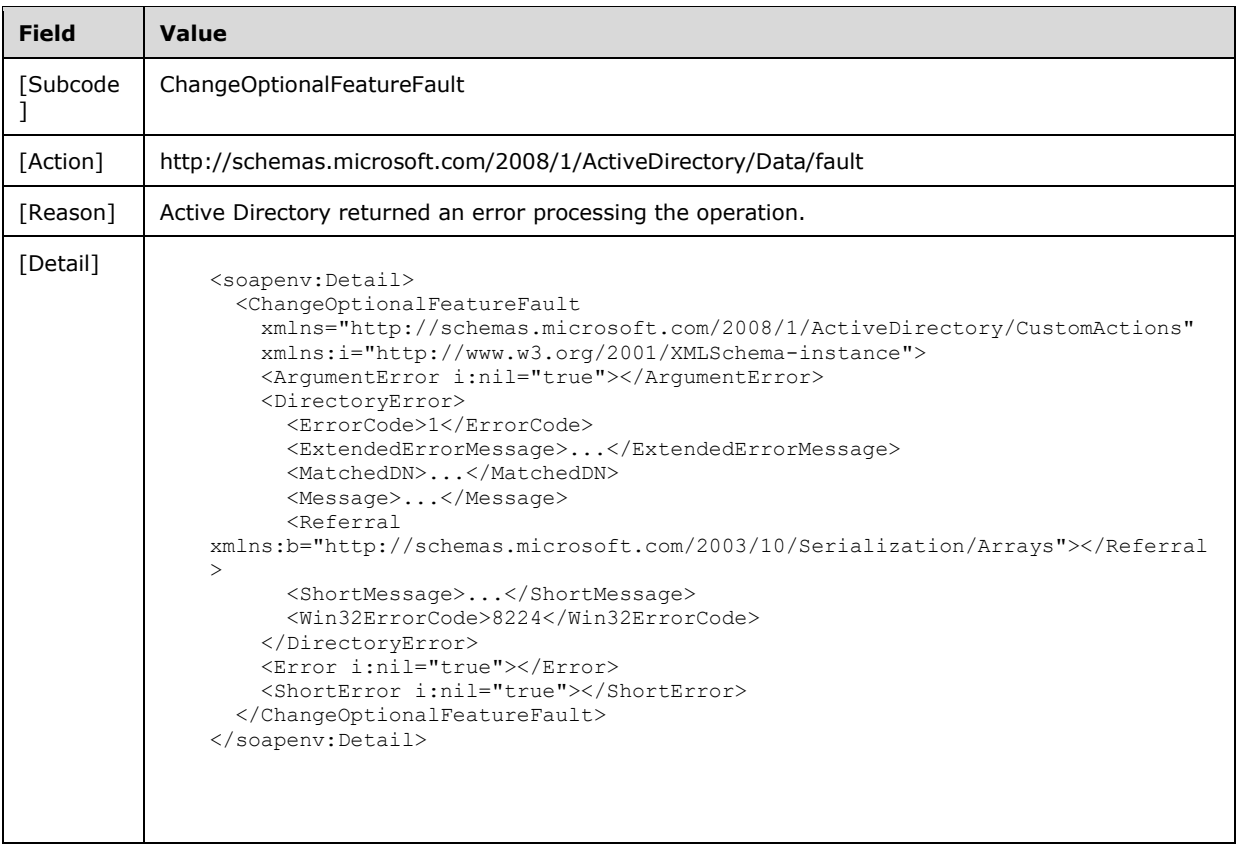

# **3.4.4.1.8.4 Directory Error**

If the client sends a request that the server is unable to complete because of implementation-specific errors encountered while processing the request, then the server MUST return a SOAP fault with a ChangeOptionalFeatureFault fault subcode. The fault detail SHOULD be as specified in the following table.

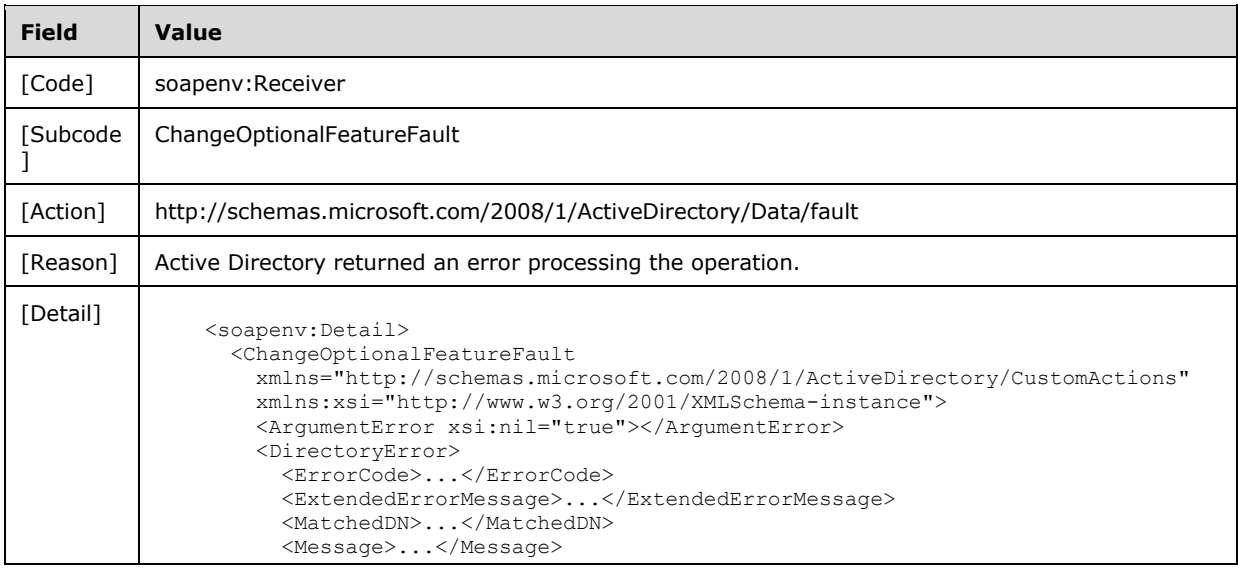

```
Field Value
                     <Referral 
              xmlns:sera="http://schemas.microsoft.com/2003/10/Serialization/Arrays">...</Ref
              erral>
                     <ShortMessage>...</ShortMessage>
                     <Win32ErrorCode>...</Win32ErrorCode>
                   </DirectoryError>
                   <Error xsi:nil="true"></Error>
                   <ShortError xsi:nil="true"></ShortError>
                 </ChangeOptionalFeatureFault>
              </soapenv:Detail>
```
# **3.4.4.1.8.5 Authorization Error**

If the client sends a request where the client does not have the "Manage OptionalFeatures" control access right on the object contained in the ChangeOptionalFeatureRequest/DistinguishedName element (representing the feature's scope as described in [MS-ADTS] section 3.1.1.3.3.28), the server MUST return SOAP fault with a ChangeOptionalFeatureFault fault subcode. The fault detail SHOULD be as specified in the following table.

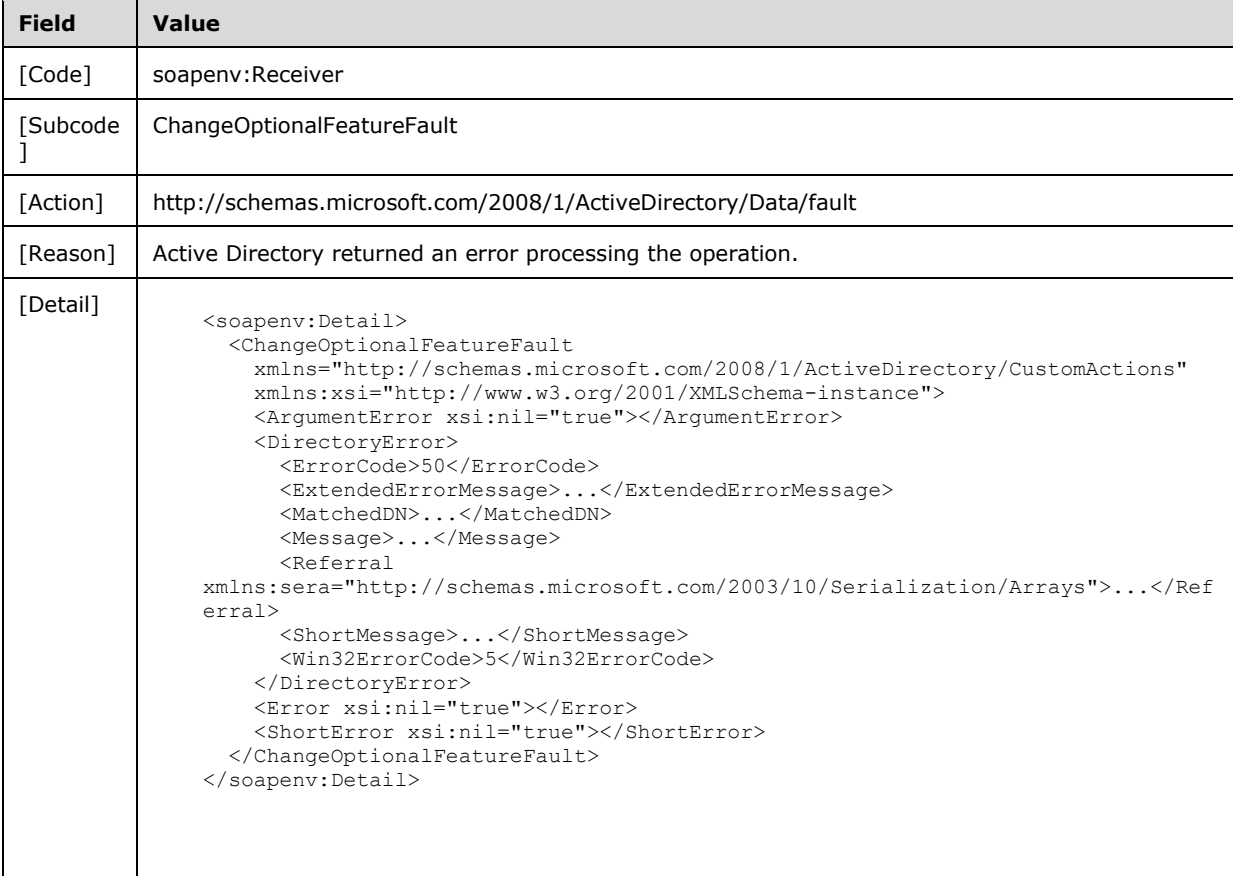

## **3.4.4.1.8.6 Authentication Error**

If the client does not allow the server to impersonate its credentials, the server MUST return a SOAP fault with a ChangeOptionalFeatureFault fault subcode. The fault detail SHOULD be as specified in the following table.

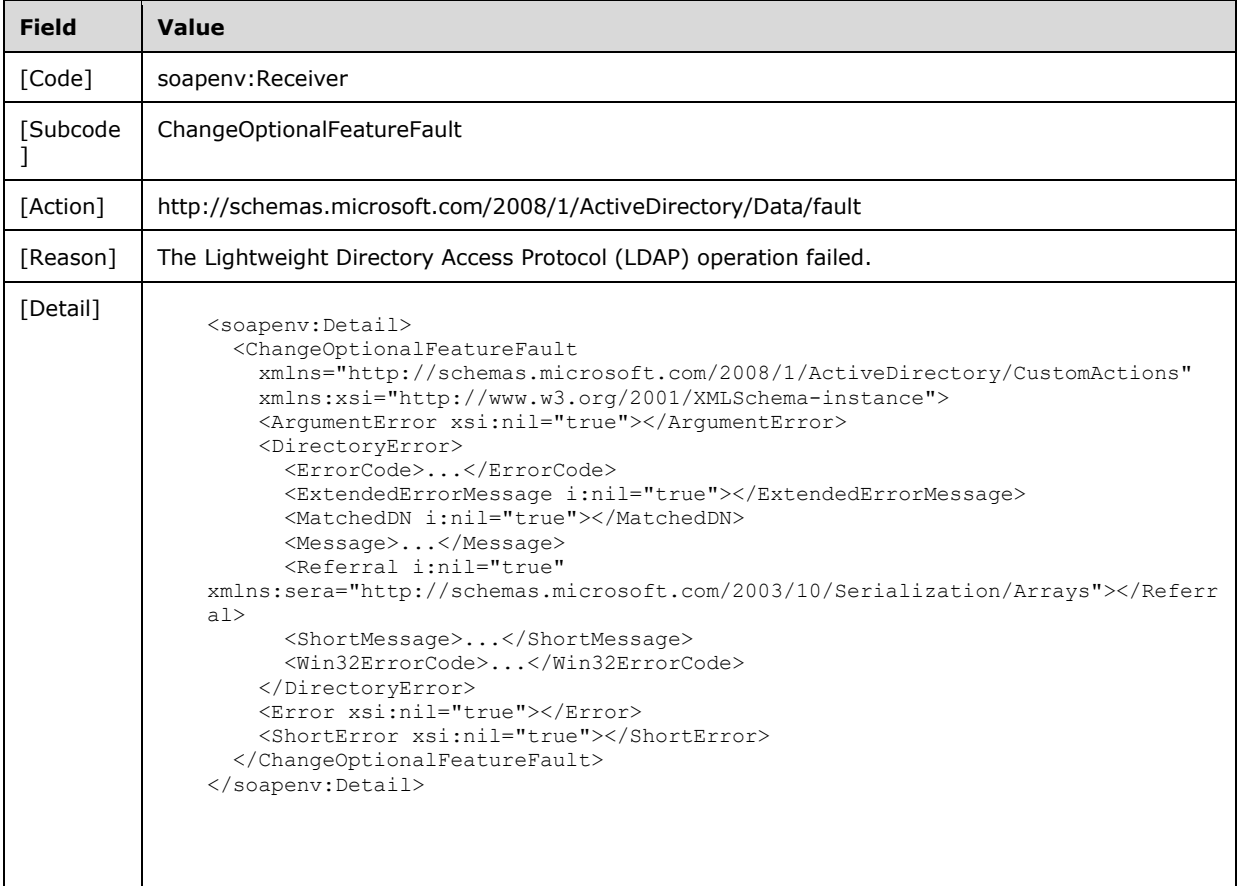

## **3.4.4.2 GetADDomain**

A server processes a GetADDomain request using the Active Directory Web Services: Custom Action Protocol upon receiving a SOAP message that contains the GetADDomain SOAP header and that specifies the following URI as the SOAP action:

http://schemas.microsoft.com/2008/1/ActiveDirectory/CustomActions/TopologyManagement/GetADDo main

This operation is specified by the following WSDL.

```
<wsdl:operation name="GetADDomain">
  <wsdl:input
    wsam:Action=
"http://schemas.microsoft.com/2008/1/ActiveDirectory/CustomActions/TopologyManagement/GetADDo
main"
    name="GetADDomainRequest"
    message="ca:GetADDomainRequest" />
   <wsdl:output
    wsam:Action=
```

```
"http://schemas.microsoft.com/2008/1/ActiveDirectory/CustomActions/TopologyManagement/GetADDo
mainResponse"
    name="GetADDomainResponse"
    message="ca:GetADDomainResponse" />
  <wsdl:fault
     wsam:Action="http://schemas.microsoft.com/2008/1/ActiveDirectory/Data/fault"
    name="GetADDomainFault"
    message="ca:TopologyManagement_GetADDomain_GetADDomainFault_FaultMessage" />
</wsdl:operation>
```
The GetADDomain custom action retrieves information for the domain that contains the directory service specified in the GetADDomainRequest SOAP header Server element. If the Server element specifies an AD LDS instance, the server MUST return a fault as specified in section 3.4.4.2.8.1. Upon success, the server MUST return a GetADDomainResponse with the GetADDomainResponse/Domain element (including child elements) filled in.

If an error occurs while processing this operation, the server MUST return the appropriate SOAP fault for the particular error condition as specified in section 3.4.4.2.8.

#### **3.4.4.2.1 Messages**

The following table summarizes the set of WSDL message definitions that are specific to this operation.

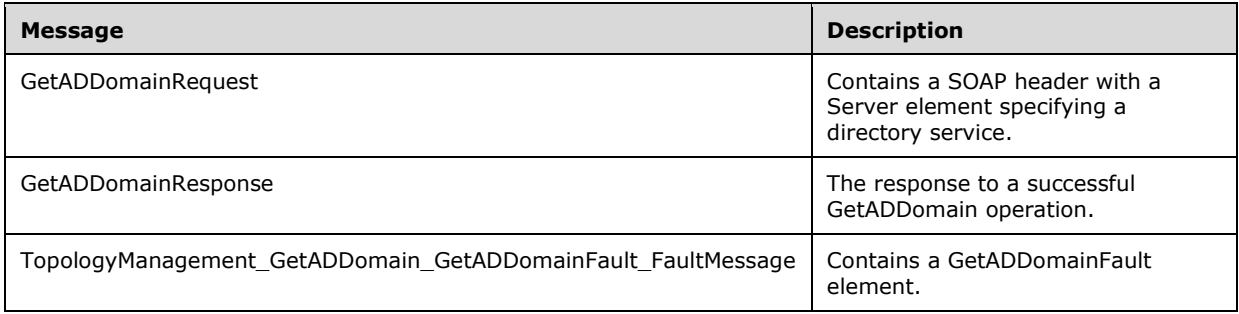

## **3.4.4.2.1.1 GetADDomainRequest**

The GetADDomainRequest message is sent by the client to the server. It MUST contain a SOAP header with a Server element specifying a directory service.

```
<wsdl:message name="GetADDomainRequest">
  <wsdl:part name="parameters" element="ca:GetADDomainRequest" />
</wsdl:message>
```
**parameters:** A GetADDomainRequest element, as specified in section 3.4.4.2.2.2.

#### **3.4.4.2.1.2 GetADDomainResponse**

The GetADDomainResponse message is returned in response to a successful GetADDomain operation and contains a GetADDomainResponse element, with the server response to the GetADDomainRequest message. The body of the response is a filled-in GetADDomainResponse/Domain element containing information about the domain.

```
<wsdl:message name="GetADDomainResponse">
  <wsdl:part name="parameters" element="ca:GetADDomainResponse " />
```

```
</wsdl:message>
```
**parameters:** A GetADDomainResponse element, as specified in section 3.4.4.2.2.3.

#### **3.4.4.2.1.3 TopologyManagement\_GetADDomain\_GetADDomainFault\_FaultMessage**

The TopologyManagement GetADDomain GetADDomainFault FaultMessage message contains a GetADDomainFault element.

```
<wsdl:message name=
"TopologyManagement_GetADDomain_GetADDomainFault_FaultMessage">
   <wsdl:part name="detail" element="ca:GetADDomainFault " />
</wsdl:message>
```
**detail:** A GetADDomainFault element, as specified in section 3.4.4.2.2.1.

## **3.4.4.2.2 Elements**

The following table summarizes the XML schema element definitions that are specific to this operation.

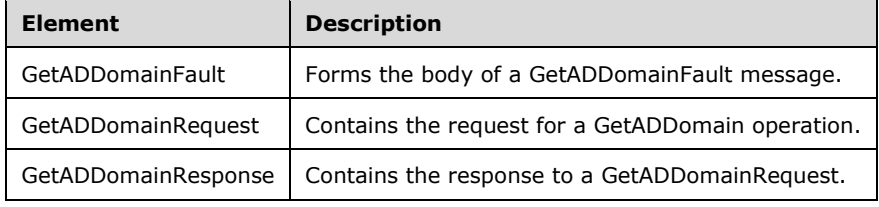

## **3.4.4.2.2.1 GetADDomainFault**

The GetADDomainFault element forms the body of a GetADDomainFault message returned by the server in response to a client request, and MUST be returned when the request could not be performed. See section 3.4.4.2.3.3 for type details.

```
<xs:element
  name="GetADDomainFault" nillable="true" type="ca:GetADDomainFault" />
```
## **3.4.4.2.2.2 GetADDomainRequest**

The GetADDomainRequest element contains the request for a GetADDomain operation. It contains no child elements and so conveys no information to the server other than that a GetADDomain request was made.

```
<xs:element name="GetADDomainRequest">
  <xs:complexType>
    <xs:sequence />
  </xs:complexType>
</xs:element>
```
# **3.4.4.2.2.3 GetADDomainResponse**

The GetADDomainResponse contains the response to a GetADDomainRequest. It contains one child element, GetADGroupMemberResponse/Domain (as specified in section 3.4.4.2.2.4), containing details about the domain.

```
<xs:element name="GetADDomainResponse">
  <xs:complexType>
    <xs:sequence>
       <xs:element
             minOccurs="0"
             name="Domain"
             nillable="true"
             type="ca:ActiveDirectoryDomain" />
     </xs:sequence>
  </xs:complexType>
</xs:element>
```
# **3.4.4.2.2.4 GetADDomainResponse/Domain**

The Domain element contains the body of the response to the GetADDomainRequest message. It contains the child elements specified in sections 3.4.4.2.3.1.1 through 3.4.4.2.3.1.18.

<xs:element minOccurs="0" name="Domain" nillable="true" type="ca:ActiveDirectoryDomain" />

The Domain element is always present in the response and it is null when all its child elements are null.

# **3.4.4.2.3 Complex Types**

The following table summarizes the XML schema complex type definitions that are specific to this operation.

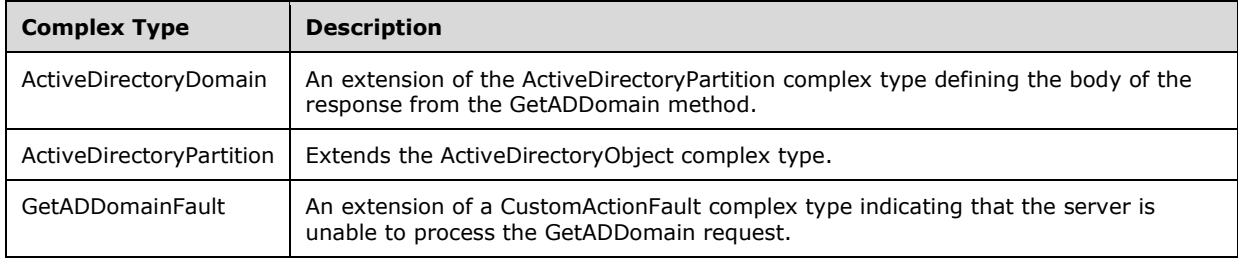

# **3.4.4.2.3.1 ActiveDirectoryDomain**

The ActiveDirectoryDomain complex type is an extension of the ActiveDirectoryPartition complex type, and defines the body of the response from the GetADDomain method. It contains elements holding the body of the GetADDomain response.

```
<xs:complexType name="ActiveDirectoryDomain">
  <xs:complexContent mixed="false">
     <xs:extension base="ca:ActiveDirectoryPartition">
       <xs:sequence>
         <xs:element
            name="AllowedDNSSuffixes" nillable="true"
             type="sera:ArrayOfstring" />
         <xs:element
            name="AppliedGroupPolicies" nillable="true"
             type="sera:ArrayOfstring" />
```

```
 <xs:element
             name="ChildDomains" nillable="true"
             type="sera:ArrayOfstring" />
         <xs:element
             name="ComputersContainer" nillable="true"
             type="xs:string" />
         <xs:element
             name="DomainControllersContainer" nillable="true"
             type="xs:string" />
         <xs:element
             name="DomainMode" type="xs:int" />
         <xs:element
             name="DomainSID" nillable="true"
             type="xs:base64Binary" />
         <xs:element
             name="ForeignSecurityPrincipalsContainer" nillable="true"
             type="xs:string" />
         <xs:element
             name="Forest" nillable="true"
             type="xs:string" />
         <xs:element
             name="InfrastructureMaster" nillable="true"
             type="xs:string" />
         <xs:element
             name="LastLogonReplicationInterval" nillable="true"
             type="ser:duration" />
         <xs:element
             name="ManagedBy" nillable="true" type="xs:string" />
         <xs:element
             name="NetBIOSName" nillable="true"
             type="xs:string" />
         <xs:element
             name="PDCEmulator" nillable="true"
             type="xs:string" />
         <xs:element
             name="ParentDomain" nillable="true"
             type="xs:string" />
         <xs:element
             name="RIDMaster" nillable="true"
             type="xs:string" />
         <xs:element
             name="SystemsContainer" nillable="true"
             type="xs:string" />
         <xs:element
             name="UsersContainer" nillable="true"
             type="xs:string" />
       </xs:sequence>
     </xs:extension>
   </xs:complexContent>
</xs:complexType>
```
# **3.4.4.2.3.1.1 ActiveDirectoryDomain/AllowedDNSSuffixes**

The AllowedDNSSuffixes element contains an array of DNS suffixes for this domain.

```
<xs:element
     name="AllowedDNSSuffixes" nillable="true" type="sera:ArrayOfstring" />
```
The AllowedDNSSuffixes element is populated from the **domainDNS!msDS-AllowedDNSSuffixes** multivalued attribute on the domain NC root object ([MS-ADTS] section 6.1.1.1.4). If the **domainDNS!msDS-AllowedDNSSuffixes** attribute is not present or cannot be read due to the client lacking access rights to read the attribute, the server returns a null ActiveDirectoryDomain/AllowedDNSSuffixes element.

## **3.4.4.2.3.1.2 ActiveDirectoryDomain/AppliedGroupPolicies**

The AppliedGroupPolicies element contains an array of distinguished names representing the group policy objects (GPOs) to apply to this domain.

```
<xs:element
    name="AppliedGroupPolicies" nillable="true" type="sera:ArrayOfstring" />
```
The AppliedGroupPolicies element is populated from the **domainDNS!gpLink** attribute on the domain NC root object [MS-ADTS] section 6.1.1.1.4). The **domainDNS!gpLink** attribute has the format for **gpLink** attributes described in [MS-GPOL] section 2.2.2. The AppliedGroupPolicies element is populated with an array of the GPO DNs in this attribute, excluding the initial "LDAP://" portion of each GPO DN. If the **domainDNS!gpLink** attribute is not present or cannot be read due to the client lacking access rights to read the attribute, the server returns a null ActiveDirectoryDomain/AppliedGroupPolicies element.

#### **3.4.4.2.3.1.3 ActiveDirectoryDomain/ChildDomains**

The ChildDomains element contains an array of FQDNs (2) of the child domains of the domain.

```
<xs:element
   name="ChildDomains" nillable="true" type="sera:ArrayOfstring" />
```
The ChildDomains element is populated from the **crossRef!dnsRoot** attribute of all crossRef objects ([MS-ADTS] section 6.1.1.2.1.1.4) that meet the following criteria:

- The **crossRef!trustParent** attribute is equal to the DN of the domain and the client has access rights to read the attribute.
- The **crossRef!systemFlags** attribute's bits FLAG\_CR\_NTDS\_NC and FLAG\_CR\_NTDS\_DOMAIN are set to 1 and the client has access rights to read the attribute. See [MS-ADTS] section 6.1.1.2.1.1.
- The **crossRef!dnsRoot** attribute is present, and the client has access rights to read the attribute.
- The **crossRef!Enabled** attribute is not present, is not equal to FALSE, or cannot be read due to the client lacking access rights to read the attribute.

If the **crossRef!dnsRoot** attribute on a crossRef object satisfying the above requirements has multiple values, then only one of the values MUST be chosen, but any of the values MAY be chosen<29> to populate the element. If no crossRef objects satisfy the above requirements, the server returns a null ActiveDirectoryDomain/ChildDomains element.

#### **3.4.4.2.3.1.4 ActiveDirectoryDomain/ComputersContainer**

The ComputersContainer element contains the distinguished name of the computer object container of the domain.

```
<xs:element
    name="ComputersContainer" nillable="true" type="xs:string" />
```
The ComputersContainer element is populated from the DN portion ([MS-ADTS] section 6.1.1.4) of one of the values of the multivalued attribute **domainDNS!wellKnownObjects** on the domain NC root object that meets the following criteria.

 The Binary portion of value is equal to GUID\_COMPUTERS\_CONTAINER\_W. See [MS-ADTS] section 6.1.1.4.

If multiple values satisfy the above requirements, then only one of the values MUST be chosen, but any of the values MAY be chosen<30> to populate the element. If no values satisfy the above requirements, the server returns a null ActiveDirectoryDomain/ComputersContainer element. If the **domainDNS!wellKnownObjects** attribute is not present or cannot be read due to the client lacking access rights to read the attribute, the server returns the SOAP fault described in section 3.4.4.2.8.1.

## **3.4.4.2.3.1.5 ActiveDirectoryDomain/DomainControllersContainer**

The DomainControllersContainer element contains the distinguished name of the Domain Controllers OU ([MS-ADTS] section 6.1.1.4.5) directory object that contains the domain controllers for this domain.

```
<xs:element
    name="DomainControllersContainer" nillable="true" type="xs:string" />
```
The DomainControllersContainer element is populated from the DN portion ([MS-ADTS] section 6.1.1.4) of one of the values of the multivalued attribute **domainDNS!wellKnownObjects** on the domain NC root object which meets the following criteria:

 The Binary portion of the value is equal to GUID\_DOMAIN\_CONTROLLERS\_CONTAINER\_W. See [MS-ADTS] section 6.1.1.4.

If multiple values satisfy the above requirements, then only one of the values MUST be chosen, but any of the values MAY be chosen<31> to populate the element. If no values satisfy the above requirements, the server returns a null ActiveDirectoryDomain/DomainControllersContainer element. If the **domainDNS!wellKnownObjects** attribute is not present or cannot be read due to the client lacking access rights to read the attribute, the server returns the SOAP fault described in section 3.4.4.2.8.1.

## **3.4.4.2.3.1.6 ActiveDirectoryDomain/DomainMode**

The DomainMode element contains an integer representing the functional level of the domain.

```
<xs:element name="DomainMode" type="xs:int" />
```
The DomainMode element is populated from the **domainDNS!msDS-Behavior-Version** on the domain NC root object ([MS-ADTS] section 6.1.1.1.4). See [MS-ADTS] section 6.1.4.3. If the **domainDNS!msDS-Behavior-Version** attribute is not present or cannot be read due to the client lacking access rights to read the attribute, the server populates the ActiveDirectoryDomain/DomainMode element with a value of 0.

## **3.4.4.2.3.1.7 ActiveDirectoryDomain/DomainSID**

The DomainSID element contains the SID of the domain, encoded in base-64 binary format.

```
<xs:element name="DomainSID" nillable="true" type="xs:base64Binary" />
```
The DomainSID element is populated from the **domainDNS!objectSID** attribute on the domain NC root object ([MS-ADTS] section 6.1.1.1.4). If the **domainDNS!objectSID** attribute is not present or cannot be read due to the client lacking access rights to read the attribute, the server returns a null ActiveDirectoryDomain/DomainSID element.

## **3.4.4.2.3.1.8 ActiveDirectoryDomain/ForeignSecurityPrincipalsContainer**

The ForeignSecurityPrincipalsContainer is the distinguished name of the Foreign Security Principals Container ([MS-ADTS] section 6.1.1.4.10) directory object in the domain.

```
<xs:element
  name="ForeignSecurityPrincipalsContainer" nillable="true" type="xs:string" />
```
The ForeignSecurityPrincipalsContainer element is populated from the DN portion ([MS-ADTS] section 6.1.1.4) of one of the values of the multivalued attribute **domainDNS!wellKnownObjects** on the domain NC root object which meets the following criteria:

 The Binary portion of value of the value is equal to GUID\_FOREIGNSECURITYPRINCIPALS\_CONTAINER\_W. See [MS-ADTS] section 6.1.1.4.

If multiple values satisfy the above requirements, then only one of the values MUST be chosen, but any of the values MAY be chosen<32> to populate the element. If no values satisfy the above requirements, the server returns a null ActiveDirectoryDomain/ForeignSecurityPrincipalsContainer element. If the **domainDNS!wellKnownObjects** attribute is not present or cannot be read due to the client lacking access rights to read the attribute, the server returns the SOAP fault as described in section 3.4.4.2.8.1.

## **3.4.4.2.3.1.9 ActiveDirectoryDomain/Forest**

The Forest element contains the FQDN (2) of the forest of which the domain is a member.

```
<xs:element name="Forest" nillable="true" type="xs:string" />
```
The Forest element is populated from the **crossRef!dnsRoot** attribute on the domain crossRef object ([MS-ADTS] section 6.1.1.2.1.1.4) which meets the following criteria:

- The **crossRef!ncName** attribute is equal to the **rootDSE!rootDomainNamingContext** attribute and the client has access rights to read the attributes.
- The **crossRef!systemFlags** attribute's FLAG\_CR\_NTDS\_NC and FLAG\_CR\_NTDS\_DOMAIN bits are set to 1 and the client has access rights to read the attribute. See [MS-ADTS] section 6.1.1.2.1.1.
- The **crossRef!Enabled** attribute is not present, is not equal to FALSE, or cannot be read due to the client lacking access rights to read the attribute.

If no crossRef objects satisfy the above requirements, the server returns the SOAP fault described in section 3.4.4.2.8.1. If multiple crossRef objects satisfy the above requirements, then only one of the crossRef object MUST be chosen, but any of the objects MAY be chosen<33> in constructing the response. If the **crossRef!dnsRoot** attribute on the chosen crossRef object satisfying the above requirements has multiple values, then only one of the values MUST be chosen, but any of the values MAY be chosen<34> to populate the element. If the **crossRef!dnsRoot** attribute on the chosen crossRef object satisfying the above requirements is not present or cannot be read due to the client lacking access rights to read the attribute, the server returns a null ActiveDirectoryDomain/Forest element.

#### **3.4.4.2.3.1.10 ActiveDirectoryDomain/InfrastructureMaster**

The InfrastructureMaster element contains the FQDN (1) of the server holding the Infrastructure FSMO role for this domain. See [MS-ADTS] section 6.1.5.

```
<xs:element
    name="InfrastructureMaster" nillable="true" type="xs:string" />
```
The InfrastructureMaster element is populated from the **server!dnsHostName** attribute on the parent of the Infrastructure Master's nTDSDSA object. The Infrastructure Master's nTDSDSA object is the object referenced by the **infrastructureUpdate!fSMORoleOwner** attribute on the infrastructureUpdate object directly under the domain NC root. See [MS-ADTS] section 6.1.1.2.2.1.2.1.1 for information on the nTDSDSA object. See [MS-ADTS] sections 3.1.1.1.11 and 6.1 for information on FSMO roles and the **fSMORoleOwner** attribute. If the infrastructureUpdate!fSMORoleOwner or **server!dnsHostName** attribute is not present or cannot be read due to the client lacking access rights to read the attribute, the server returns a null ActiveDirectoryDomain/InfrastructureMaster element.

## **3.4.4.2.3.1.11 ActiveDirectoryDomain/LastLogonReplicationInterval**

The LastLogonReplicationInterval element represents the duration, in days, during which the last logon time for a principal is replicated. See [MS-DRSR].

```
<xs:element
    name="LastLogonReplicationInterval" nillable="true" type="ser:duration" />
```
The LastLogonReplicationInterval element is populated from the **domainDNS!msDS-LogonTimeSyncInterval** attribute on the domain NC root object ([MS-ADTS] section 6.1.1.1.4). If this attribute is present, the element is populated with **domainDNS!msDS-LogonTimeSyncInterval** days, 0 hours, 0 minutes, and 0 seconds, encoded in ser:duration format (a restricted form of xs:duration (see [XMLSCHEMA2], section 2.2.5.4)<35>; otherwise, the server returns a null ActiveDirectoryDomain/LastLogonReplicationInterval element.

# **3.4.4.2.3.1.12 ActiveDirectoryDomain/ManagedBy**

The ManagedBy element contains information on who manages this domain if the administrator has specified the value of the **managedBy** attribute on the domainDNS object. See [MS-ADA2] section 2.8.

<xs:element name="ManagedBy" nillable="true" type="xs:string" />

The ManagedBy element is populated from the **domainDNS!managedBy** attribute on the domain NC root object ([MS-ADTS] section 6.1.1.1.4). If the **domainDNS!managedBy** attribute is not present or cannot be read due to the client lacking access rights to read the attribute, the server returns a null ActiveDirectoryDomain/ManagedBy element.

# **3.4.4.2.3.1.13 ActiveDirectoryDomain/NetBIOSName**

The NetBIOSName element contains the NetBIOS name of the domain.

```
<xs:element name="NetBIOSName" nillable="true" type="xs:string" />
```
The NetBIOSName element is populated from **crossRef!nETBIOSName** attribute on the domain crossRef object ([MS-ADTS] section 6.1.1.2.1.1.4) that meets the following criteria:

 The **crossRef!ncName** attribute is equal to the **rootDSE!defaultNamingContext** attribute and the client has access rights to read the attributes.

- The **crossRef!systemFlags** attribute's FLAG\_CR\_NTDS\_NC and FLAG\_CR\_NTDS\_DOMAIN bits are set to 1 and the client has access rights to read the attribute. See [MS-ADTS] section 6.1.1.2.1.1.
- The **crossRef!Enabled** attribute is not present, is not equal to FALSE, or cannot be read due to the client lacking access rights to read the attribute.

If no crossRef objects satisfy the above requirements, the server returns the SOAP fault described in section 3.4.4.2.8.1. If multiple crossRef objects satisfy the above requirements, then only one of the crossRef objects MUST be chosen, but any of the objects MAY be chosen<36> in constructing the response. If the **crossRef!netBIOSName** attribute on the chosen crossRef object satisfying the above requirements is not present or cannot be read due to the client lacking access rights to read the attribute, the server returns a null ActiveDirectoryDomain/NetBIOSName element.

## **3.4.4.2.3.1.14 ActiveDirectoryDomain/ParentDomain**

The ParentDomain element contains the FQDN (2) of the parent domain for this domain, if any.

<xs:element name="ParentDomain" nillable="true" type="xs:string" />

The ParentDomain element is populated from **crossRef!dnsRoot** attribute on domain crossRef object ([MS-ADTS] section 6.1.1.2.1.1.4) that meets the following criteria.

- The **crossRef!ncName** attribute is equal to the **crossRef!trustParent** attribute on the domain NC's crossRef object and the client has access rights to read the attributes.
- The **crossRef!systemFlag**s attribute's FLAG\_CR\_NTDS\_NC and FLAG\_CR\_NTDS\_DOMAIN bits are set to 1 and the client has access rights to read the attribute. See [MS-ADTS] section 6.1.1.2.1.1.
- The **crossRef!dnsRoot** attribute is present and the client has access rights to read the attribute.
- The **crossRef!Enabled** attribute is not present, is not equal to FALSE, or cannot be read due to the client lacking access rights to read the attribute.

If no crossRef objects satisfy the above requirements, the server returns a null ActiveDirectoryDomain/ParentDomain element. If multiple crossRef objects satisfy the above requirements, then only one of the crossRef object MUST be chosen, but any of the objects MAY be chosen<37> in constructing the response. If the **crossRef!dnsRoot** attribute on the chosen crossRef object satisfying the above requirements has multiple values, then only one of the values MUST be chosen, but any of the values MAY be chosen<38> to populate the element.

# **3.4.4.2.3.1.15 ActiveDirectoryDomain/PDCEmulator**

The PDCEmulator element contains the FQDN (1) of the server holding the PDC Emulator FSMO role for this domain. See [MS-ADTS] section 6.1.5.

<xs:element name="PDCEmulator" nillable="true" type="xs:string" />

The PDCEmulator element is populated from the **server!dnsHostName** attribute on the parent of the PDC Master's nTDSDSA object. The PDC Master's nTDSDSA object is the object referenced by the **domainDNS!fSMORoleOwne**r on the domain NC root. See [MS-ADTS] section 6.1.1.2.2.1.2.1.1 for information on the nTDSDSA object. See [MS-ADTS] sections 3.1.1.1.11 and 6.1 for information on FSMO roles and the **fSMORoleOwner** attribute. If the **domainDNS!fSMORoleOwner** or **server!dnsHostName** attribute is not present or cannot be read due to the client lacking access rights to read the attribute, the server returns a null ActiveDirectoryDomain/PDCEmulator element.

## **3.4.4.2.3.1.16 ActiveDirectoryDomain/RIDMaster**

The RIDMaster element contains the FQDN (1) of the server holding the RID Master FSMO role for this domain. See [MS-ADTS] section 6.1.5.

```
<xs:element name="RIDMaster" nillable="true" type="xs:string" />
```
The RIDMaster element is populated from the **server!dnsHostName** attribute on the parent of the RID Master's nTDSDSA object. The RID Master's nTDSDSA object is the object referenced by the **rIDManager!fSMORoleOwner** attribute on the rIDManager object referenced by the domain NC root's **domainDNS!rIDManagerReference** attribute. See [MS-ADTS] section 6.1.1.2.2.1.2.1.1 for information on the nTDSDSA object. See [MS-ADTS] sections 3.1.1.1.11 and 6.1 for information on FSMO roles and the **fSMORoleOwner** attribute. If the **domainDNs!rIDManagerReference**, **rIDManager!fSMORoleOwner**, or **server!dnsHostName** attribute is not present or cannot be read due to the client lacking access rights to read the attribute, the server returns a null ActiveDirectoryDomain/RIDMaster element.

## **3.4.4.2.3.1.17 ActiveDirectoryDomain/SystemsContainer**

The SystemsContainer element contains the distinguished name of the System Container ([MS-ADTS] section 6.1.1.4.11) directory object of the domain.

<xs:element name="SystemsContainer" nillable="true" type="xs:string" />

The SystemsContainer element is populated from the DN portion ([MS-ADTS] section 6.1.1.4) of one of the values of the multivalued attribute **domainDNS!wellKnownObjects** on the domain NC root object that meets the following criteria:

 The Binary portion of the value is equal to GUID\_SYSTEMS\_CONTAINER\_W. See [MS-ADTS] section 6.1.1.4.

If multiple values satisfy the above requirements, then only one of the values MUST be chosen, but any of the values MAY be chosen<39> to populate the element. If no values satisfy the above requirements, the server returns a null ActiveDirectoryDomain/SystemsContainer element. If the **domainDNS!wellKnownObjects** attribute is not present or cannot be read due to the client lacking access rights to read the attribute, the server returns the SOAP fault described in section 3.4.4.2.8.1.

#### **3.4.4.2.3.1.18 ActiveDirectoryDomain/UsersContainer**

The UsersContainer element contains the distinguished name of the Users Container ([MS-ADTS] section 6.1.1.4.6) directory object of the domain.

<xs:element name="UsersContainer" nillable="true" type="xs:string" />

The UsersContainer element is populated from the DN portion ([MS-ADTS] section 6.1.1.4) of one of the values of the multivalued attribute **domainDNS!wellKnownObjects** on the domain NC root object that meets the following criteria:

 The Binary portion of value of the value is equal to GUID\_USERS\_CONTAINER\_W. See [MS-ADTS] section 6.1.1.4.

If multiple values satisfy the above requirements, then only one of the values MUST be chosen, but any of the values MAY be chosen<40> to populate the element. If no values satisfy the above requirements, the server returns a null ActiveDirectoryDomain/UsersContainer element. If the

**domainDNS!wellKnownObjects** attribute is not present or cannot be read due to the client lacking access rights to read the attribute, the server returns the SOAP fault described in section 3.4.4.2.8.1.

## **3.4.4.2.3.2 ActiveDirectoryPartition**

The ActiveDirectoryPartition complex type extends the ActiveDirectoryObject complex type (section 2.2.4.1).

```
<xs:complexType name="ActiveDirectoryPartition">
   <xs:complexContent mixed="false">
     <xs:extension base="ca:ActiveDirectoryObject">
       <xs:sequence>
         <xs:element
             name="DNSRoot"
             nillable="true"
             type="xs:string" />
         <xs:element
             name="DeletedObjectsContainer"
             nillable="true"
             type="xs:string" />
         <xs:element
             name="LostAndFoundContainer"
             nillable="true"
             type="xs:string" />
         <xs:element
             name="QuotasContainer"
             nillable="true"
             type="xs:string" />
         <xs:element
             name="ReadOnlyReplicaDirectoryServer"
             nillable="true"
             type="sera:ArrayOfstring" />
         <xs:element
            name="ReplicaDirectoryServer"
             nillable="true"
             type="sera:ArrayOfstring" />
         <xs:element
             name="SubordinateReferences"
             nillable="true"
             type="sera:ArrayOfstring" />
      </xs:sequence>
    </xs:extension>
   </xs:complexContent>
</xs:complexType>
```
## **3.4.4.2.3.2.1 ActiveDirectoryPartition/DeletedObjectsContainer**

The DeletedObjectsContainer element contains the distinguished name of the container object that contains deleted objects (see [MS-ADTS] section 6.1.1.4.2) of the domain.

<xs:element name="DeletedObjectsContainer" nillable="true" type="xs:string" />

The DeletedObjectsContainer element is populated from the DN portion ([MS-ADTS] section 6.1.1.4) of one of the values of the multivalued attribute **domainDNS!wellKnownObjects** on the domain NC root object which meets the following criteria:

 The Binary portion of the value is equal to GUID\_DELETED\_OBJECTS\_CONTAINER\_W. See [MS-ADTS] section 6.1.1.4.

If multiple values satisfy the above requirements, then only one of the values MUST be chosen, but any of the values MAY be chosen<41> to populate the element. If no values satisfy the above requirements, the server returns a null ActiveDirectoryPartition/DeletedObjectsContainer element. If the **domainDNS!wellKnownObjects** attribute is not present or cannot be read due to the client lacking access rights to read the attribute, the server returns the SOAP fault described in section 3.4.4.2.8.1

## **3.4.4.2.3.2.2 ActiveDirectoryPartition/DistinguishedName**

The DistinguishedName element contains the distinguished name of the domain.

<xs:element name="DistinguishedName" nillable="true" type="xs:string" />

The DistinguishedName element is populated from the **domainDNS!distinguishedName** attribute on the domain NC root object ([MS-ADTS] section 6.1.1.1.4). If the **domainDNS!distinguishedName** attribute is not present or cannot be read due to the client lacking access rights to read the attribute, the server returns a null ActiveDirectoryPartition/DistinguishedName.

## **3.4.4.2.3.2.3 ActiveDirectoryPartition/DNSRoot**

The DNSRoot element contains the FQDN (2) of the root domain of the domain tree that contains the domain.

<xs:element name="DNSRoot" nillable="true" type="xs:string" />

The DNSRoot element is populated from the **crossRef!dnsRoot** attribute on the domain crossRef object ([MS-ADTS] section 6.1.1.2.1.1.4) that meets the following criteria:

- The **crossRef!ncName** attribute is equal to the **rootDSE!defaultNamingContext** attribute and the client has access rights to read the attributes.
- The **crossRef!systemFlags** attribute's FLAG\_CR\_NTDS\_NC and FLAG\_CR\_NTDS\_DOMAIN bits are set to 1 and the client has access rights to read the attribute. See [MS-ADTS] section 6.1.1.2.1.1.
- The **crossRef!Enabled** attribute is not present, is not equal to FALSE, or cannot be read due to the client lacking access rights to read the attribute.

If no crossRef objects satisfy the above requirements, the server returns the SOAP fault described in section 3.4.4.2.8.1. If multiple crossRef objects satisfy the above requirements, then only one of the crossRef object MUST be chosen, but any of the objects MAY be chosen <42> in constructing the response. If the **crossRef!dnsRoot** attribute on the chosen crossRef object that satisfies the above requirements has multiple values, then only one of the values MUST be chosen, but any of the values MAY be chosen<43> to populate the element. If the **crossRef!dnsRoot** attribute on the chosen crossRef object that satisfies the above requirements is not present or cannot be read due to the client lacking access rights to read the attribute, the server returns a null ActiveDirectoryPartition/DNSRoot element.

## **3.4.4.2.3.2.4 ActiveDirectoryPartition/LostAndFoundContainer**

The LostAndFoundContainer element contains the distinguished name of the Lost And Found Container ([MS-ADTS] section 6.1.1.4.1) directory object of the domain.

<xs:element name="LostAndFoundContainer" nillable="true" type="xs:string" />

The LostAndFoundContainer element is populated from the DN portion ([MS-ADTS] section 6.1.1.4) of one of the values of the multivalued attribute **domainDNS!wellKnownObjects** on the domain NC root object that meets the following criteria:

The Binary portion of the value is equal to GUID\_LOSTANDFOUND\_CONTAINER\_W. See [MS-ADTS] section 6.1.1.4.

If multiple values satisfy the above requirements, then only one of the values MUST be chosen, but any of the values MAY be chosen<44> to populate the element. If no values satisfy the above requirements, the server returns a null ActiveDirectoryPartition/LostAndFoundContainer element. If the **domainDNS!wellKnownObject**s attribute is not present or cannot be read due to the client lacking access rights to read the attribute, the server returns the SOAP fault described in section 3.4.4.2.8.1.

### **3.4.4.2.3.2.5 ActiveDirectoryPartition/Name**

The Name element contains the name of the domain.

```
<xs:element name="Name" nillable="true" type="xs:string" />
```
The Name element is populated from the **domainDNS!name** attribute on the domain NC root object ([MS-ADTS] section 6.1.1.1.4). If the **domainDNS!name** attribute is not present or cannot be read due to the client lacking access rights to read the attribute, the server returns a null ActiveDirectoryPartition/Name element.

## **3.4.4.2.3.2.6 ActiveDirectoryPartition/ObjectClass**

The ObjectClass element contains the most-derived object class of the directory object that represents the naming context for this domain.

```
<xs:element name="ObjectClass" nillable="true" type="xs:string" />
```
The ObjectClass element is populated from the **domainDNS!objectClass** multivalued attribute on the domain NC root object ([MS-ADTS] section 6.1.1.1.4). This element contains the most specific structural object class ([MS-ADTS] section 3.1.1.4) among the set of classes in the multivalued **domainDNS!objectClass** attribute's values. If the **domainDNS!objectClass** attribute is not present or cannot be read due to the client lacking access rights to read the attribute, the server returns the SOAP fault described in section 3.4.4.2.8.1.

## **3.4.4.2.3.2.7 ActiveDirectoryPartition/ObjectGuid**

The ObjectGuid element contains the GUID representing this domain.

```
<xs:element name="ObjectGuid" type="ser:guid" />
```
The ObjectGuid element is populated from the **domainDNS!objectGUID** attribute on the domain NC root object ([MS-ADTS] section 6.1.1.1.4). If the **domainDNS!objectGUID** attribute is not present or cannot be read due to the client lacking access rights to read the attribute, the server populates the ActiveDirectoryPartition /ObjectGuid element with a value of 00000000-0000-0000-0000- 00000000000000000

# **3.4.4.2.3.2.8 ActiveDirectoryPartition/ObjectTypes**

The ObjectTypes element contains the full object class hierarchy of the directory object that represents the naming context for this domain.

```
<xs:element name="ObjectTypes" nillable="true" type="sera:ArrayOfstring" />
```
The ObjectTypes element is populated from the **domainDNS!objectClass** multivalued attribute on the domain NC root object ([MS-ADTS] section 6.1.1.1.4). The values in the array are ordered in the same sequence as values in the **objectClass** attribute ([MS-ADTS] section 3.1.1.2.4.3). If the **domainDNS!objectClass** attribute is not present or cannot be read due to the client lacking access rights to read the attribute, the server returns a SOAP fault described in section 3.4.4.2.8.1.

## **3.4.4.2.3.2.9 ActiveDirectoryPartition/SubordinateReferences**

The SubordinateReferences element contains an array of distinguished names of subordinate references (referrals) (see [RFC3296]) that this directory service returns.

```
<xs:element
  name="SubordinateReferences" nillable="true" type="sera:ArrayOfstring" />
```
The SubordinateReferences element is populated from the **domainDNS!subRefs** multivalued attribute on the domain NC root object ([MS-ADTS] section 6.1.1.1.4). If the **domainDNS!subRefs** attribute is not present or cannot be read due to the client lacking access rights to read the attribute, the server returns a null ActiveDirectoryPartition/SubordinateReferences element.

## **3.4.4.2.3.2.10 ActiveDirectoryPartition/QuotasContainer**

The QuotasContainer element contains the distinguished name of the NTDS Quotas Container ([MS-ADTS] section 6.1.1.4.3) directory object of the domain.

```
<xs:element name="QuotasContainer" nillable="true" type="xs:string" />
```
The QuotasContainer element is populated from the DN portion ([MS-ADTS] section 6.1.1.1.4) of one of the values of the multivalued attribute **domainDNS!wellKnownObjects** on the domain NC root object, which meets the following criteria:

The Binary portion of the value is equal to GUID\_NTDS\_QUOTAS\_CONTAINER\_W. See [[MS-ADTS] section 6.1.1.1.4.

If multiple values satisfy the above requirements, then only one of the values MUST be chosen, but any of the values MAY be chosen<45> to populate the element. If no values satisfy the above requirements, the server returns a null ActiveDirectoryDomain/QuotasContainer element. If the **domainDNS!wellKnownObjects** attribute is not present or cannot be read due to the client lacking access rights to read the attribute, the server returns the SOAP fault described in section 3.4.4.2.8.1.

## **3.4.4.2.3.2.11 ActiveDirectoryPartition/ReadOnlyReplicaDirectoryServer**

The ReadOnlyReplicaDirectoryServer element contains the FQDNs (1) of the read-only directory servers in the domain.

```
<xs:element
  name="ReadOnlyReplicaDirectoryServer" nillable="true"
   type="sera:ArrayOfstring" />
```
The ReadOnlyReplicaDirectoryServer element is populated from the **server!dnsHostName** attribute on the parent object of all nTDSDSA objects ([MS-ADTS] section 6.1.1.2.2.1.2.1.1) which meet the following criteria:

 The **objectClass** attribute of the object is nTDSSDA and the client has access rights to read the attribute.

- The **nTDSDSA!msDS-hasDomainNCs** attribute is equal to the **rootDSE!defaultNamingContext** attribute ([MS-ADTS] section 3.1.1.3.2.3) and the client has access rights to read the attributes.
- The **nTDSDSA!objectCategory** attribute ([MS-ADTS] section 6.1.6.7.6) refers to the classSchema object for the nTDSDSRO class and the client has access rights to read the attribute.
- The **server!dnsHostName** attribute is present on the parent of the nTDSDSA object and the client has access rights to read the attribute.

If no nTDSDSA objects satisfy the above requirements, the server returns a null ActiveDirectoryPartition/ReadOnlyReplicaDirectoryServer element.

## **3.4.4.2.3.2.12 ActiveDirectoryPartition/ReferenceServer**

When the directory service is AD DS, the ReferenceServer element is the FQDN (1) of the domain for this ActiveDirectoryPartition directory object. If the directory service is AD LDS, this element is a string "*servername*: *port*", where *servername* is the name of the AD LDS server hosting the NC for this ActiveDirectoryPartition directory object, and *port* is the base-10 representation of the TCP port number that the AD LDS instance is using for LDAP.

<xs:element name="ReferenceServer" nillable="true" type="xs:string" />

The ReferenceServer element is populated as per the processing rules documented in section 3.1.4.2.2.

## **3.4.4.2.3.2.13 ActiveDirectoryPartition/ReplicaDirectoryServer**

The ReplicaDirectoryServer element contains an array of FQDNs (1) representing the servers that replicate this domain, including the target server itself.

<xs:element name="ReplicaDirectoryServer" nillable="true" type="sera:ArrayOfstring" />

The ReplicaDirectoryServer element is populated from the **server!dnsHostName** attribute on the parent object of all nTDSDSA objects ([MS-ADTS] section 6.1.1.2.2.1.2.1.1) that meet the following criteria:

- The **objectClass** attribute of the object is nTDSSDA and the client has access rights to read the attribute.
- The **nTDSDSA!msDS-hasDomainNCs** attribute is equal to the **rootDSE!defaultNamingContext** attribute ([MS-ADTS] section 3.1.1.3.2.3) and the client has access rights to read the attributes.
- The **nTDSDSA!objectCategory** attribute ([MS-ADTS] section 6.1.6.7.6) refers to the classSchema object for the nTDSDS class and the client has access rights to read the attribute.
- The **server!dnsHostName** attribute is present on the parent of the nTDSDSA object and the client has access rights to read the attribute.

If no nTDSDSA objects satisfy the above requirements, the server returns a null ActiveDirectoryPartition/ReplicaDirectoryServer element.

## **3.4.4.2.3.3 GetADDomainFault**

The GetADDomainFault complex type is an extension of a CustomActionFault complex type, defined in section 2.2.4.6. The server MUST return this fault when it is unable to process the GetADDomain request.

```
<xs:complexType name=" GetADDomainFault">
  <xs:complexContent mixed="false">
    <xs:extension base="ca:CustomActionFault">
      <xs:sequence />
    </xs:extension>
  </xs:complexContent>
</xs:complexType>
```
# **3.4.4.2.4 Simple Types**

There are no XML schema simple type definitions specific to this operation.

# **3.4.4.2.5 Attributes**

There are no XML schema attribute definitions specific to this operation.

# **3.4.4.2.6 Groups**

There are no XML schema group definitions specific to this operation.

# **3.4.4.2.7 Attribute Groups**

There are no XML schema attribute group definitions specific to this operation.

## **3.4.4.2.8 GetADDomain SOAP Faults**

This section documents the SOAP faults specified for use by servers that implement the Active Directory Web Services: Custom Action Protocol GetADDomain operation. These faults SHOULD be used by servers while processing an Active Directory Web Services: Custom Action Protocol message to indicate to the client that a server-side error has occurred. This protocol assigns these faults a specific meaning within the context of an Active Directory Web Services: Custom Action Protocol operation using the protocol defined in this document.

Server implementations are permitted to return additional faults beyond those described below. However, to maximize interoperability, implementations SHOULD make use of the below faults where applicable.

Some of the SOAP faults documented below specify English-language text in their fault reason. Server implementations are permitted to localize this text to other languages. It is important that localized text maintain, to the extent possible, the same meaning as the English text supplied in this document.

All SOAP faults defined in this document MUST be sent as described in [WSASB] section 6.

In the tables in the following sections:

[Code] is the SOAP fault code.

[Subcode] is the SOAP fault subcode.

[Action] is the SOAP action URI for the fault.

[Reason] is an illustrative example of a human-readable explanation of the error.

[Details] is the fault detail (also known as SOAP fault detail).

The following table summarizes the faults (grouped by fault subcode) that are specified in this section.

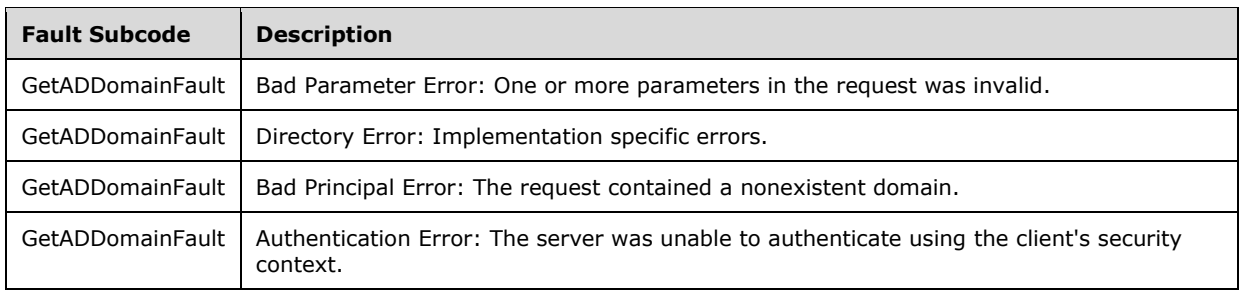

#### **3.4.4.2.8.1 Bad Parameter Error**

If the client sends a request where any of the following is true:

- The SOAP header (section 2.2.3.5) contains an empty, not present, invalid, null, or unknown Server element (section 3.1.4).
- The SOAP header contains a Server element that specifies an AD LDS instance.
- The **domainDNS!wellKnownObjects** attribute on the domain NC root object is not present or cannot be read due to the client lacking access rights to read the attribute. See sections 3.4.4.2.3.1.4, 3.4.4.2.3.1.5, 3.4.4.2.3.1.8, 3.4.4.2.3.1.17, 3.4.4.2.3.1.18, 3.4.4.2.3.2.1, 3.4.4.2.3.2.4, and 3.4.4.2.3.2.10.
- No crossRef objects satisfy the requirements given in sections 3.4.4.2.3.1.9, 3.4.4.2.3.1.13, and 3.4.4.2.3.2.3 for populating the Forest, NetBIOSName, and DNSRoot elements.
- If, during the processing of the request, the server fails to populate the ObjectClass or ObjectTypes elements of the ActiveDirectoryPartiton as per the processing rules documented in sections 3.4.4.2.3.2.6 and 3.4.4.2.3.2.8.

Then the server MUST return a SOAP fault with a GetADDomainFault fault subcode. The fault detail SHOULD be as specified in the following table.

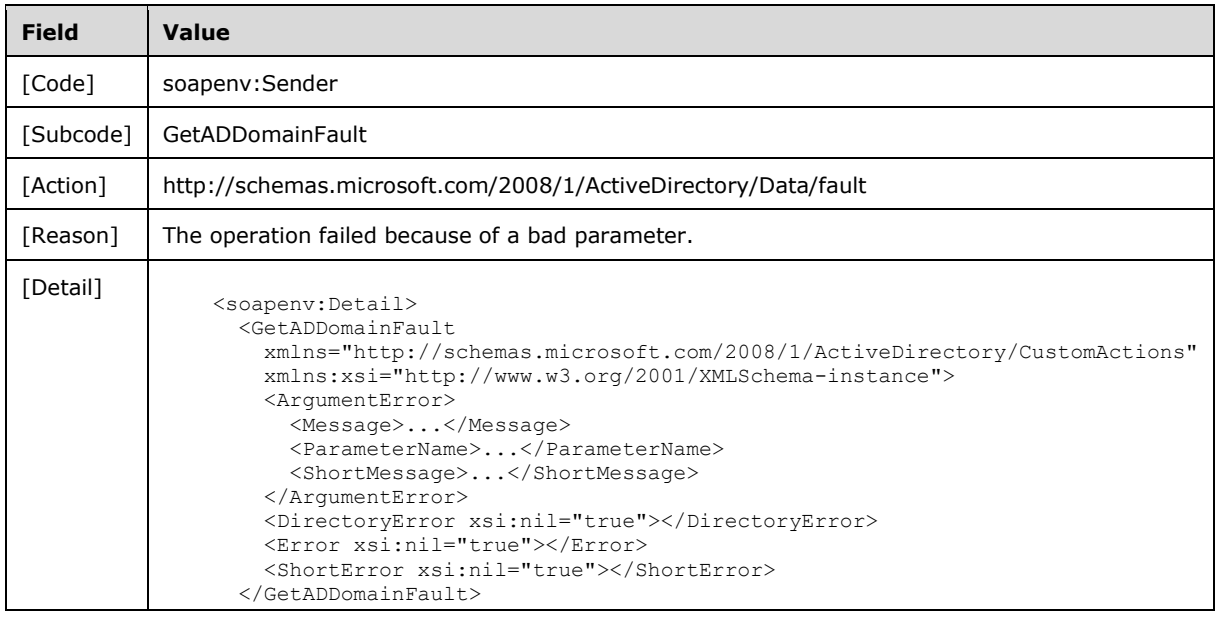

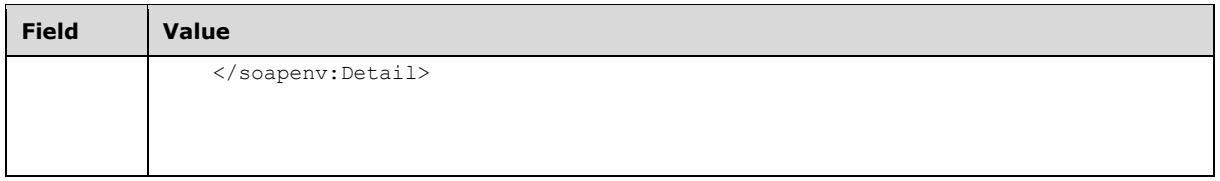

## **3.4.4.2.8.2 Directory Error**

If the client sends a request that the server is unable to complete because of implementation-specific errors encountered while processing the request, then the server MUST return a SOAP fault with a GetADDomainFault fault subcode. The fault detail SHOULD<46> be as specified in the following table.

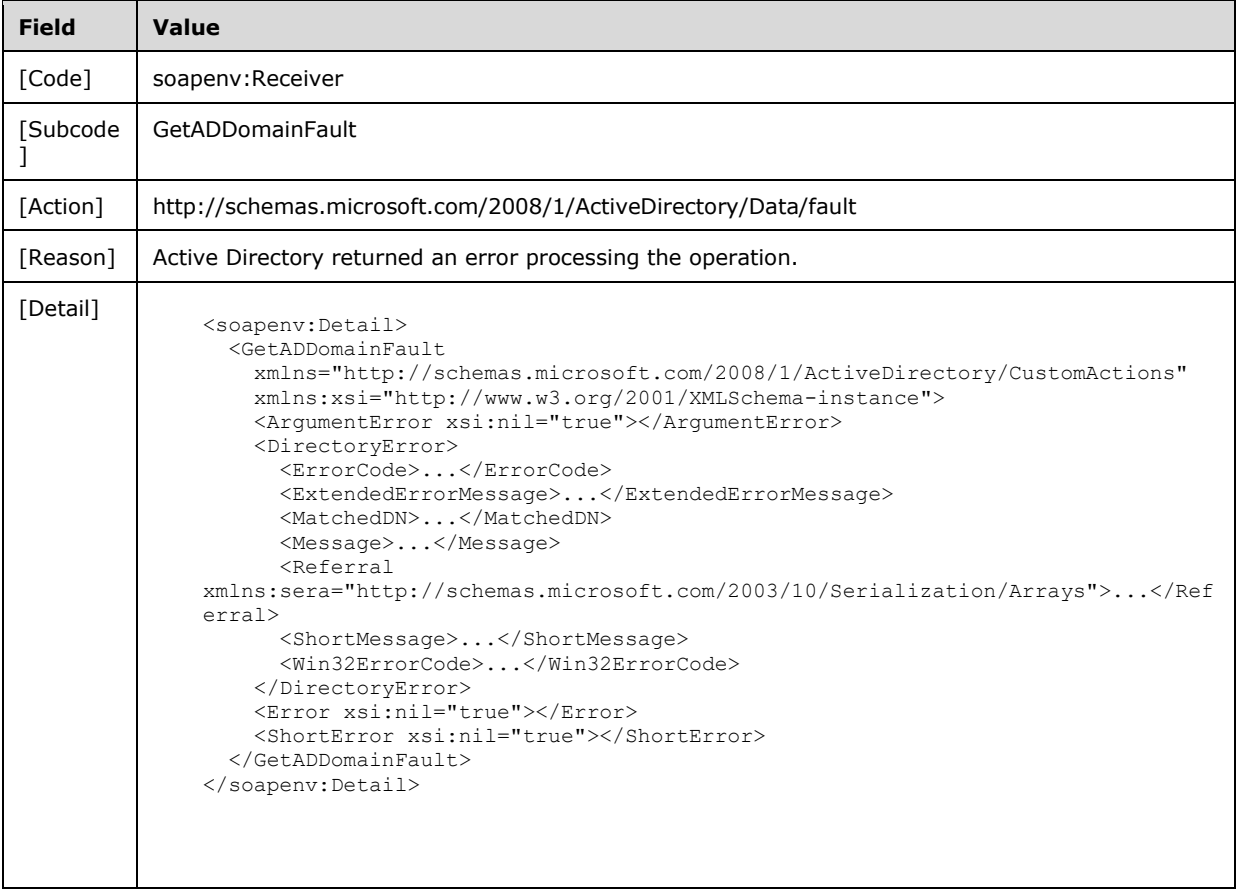

# **3.4.4.2.8.3 Bad Principal Error**

If the client sends a request that the server is unable to complete because it cannot populate the ObjectClass or ObjectTypes elements of the ActiveDirectoryObject as per the processing rules documented in 3.1.4.2.2, then the server MUST return a SOAP fault with a GetADDomainFault fault subcode. The fault detail SHOULD be as specified in the following table.

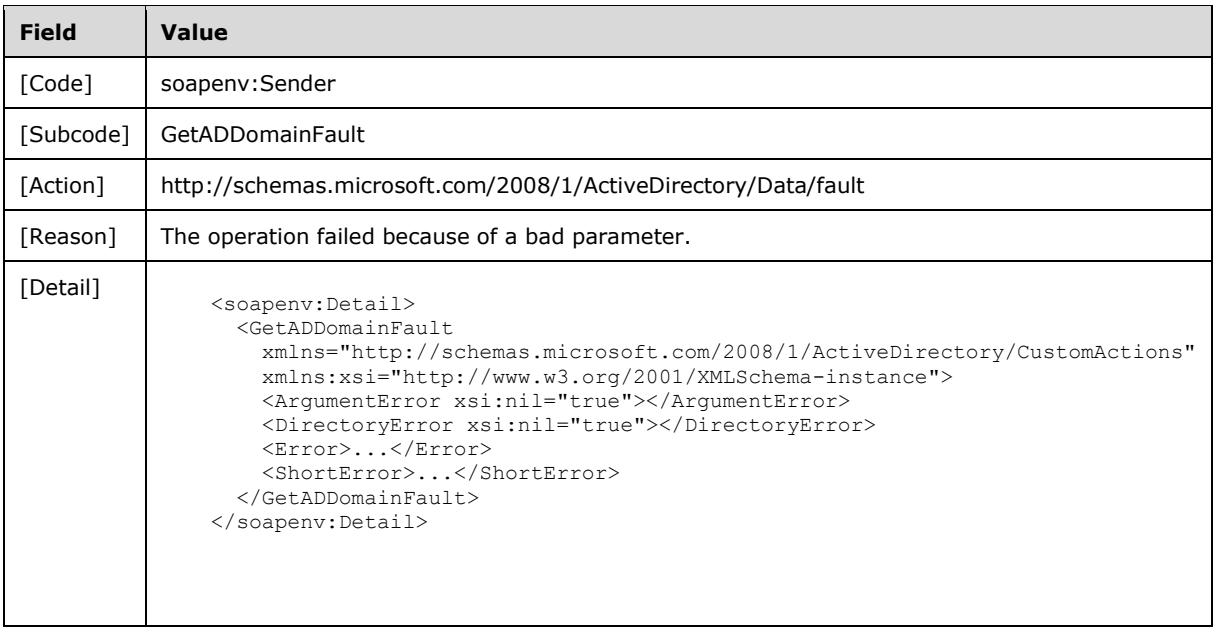

## **3.4.4.2.8.4 Authentication Error**

If the client does not allow the server to impersonate its credentials, the server MUST return a SOAP fault with a GetADDomainFault fault subcode. The fault detail SHOULD be as specified in the following table.

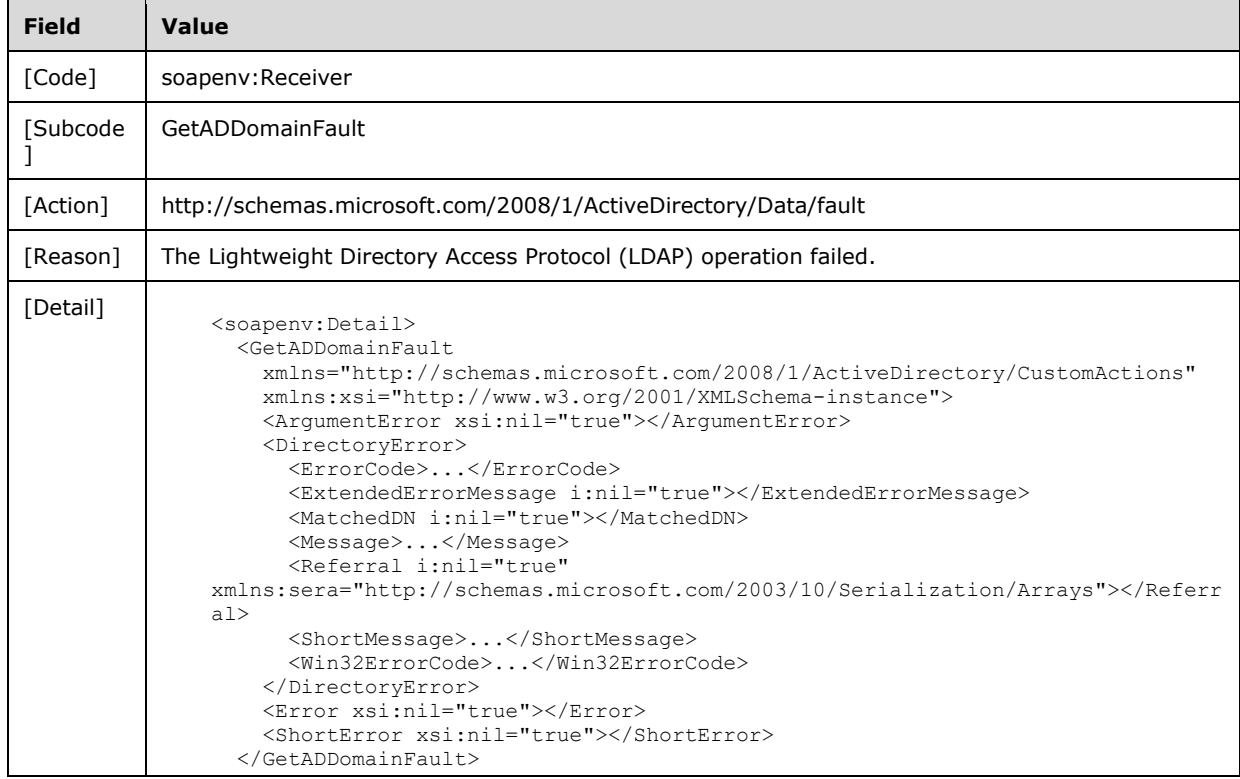

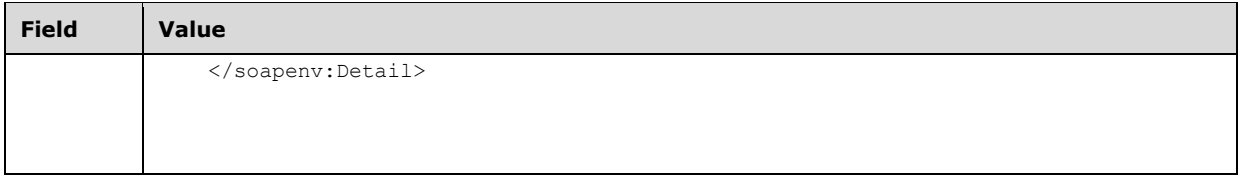

## **3.4.4.3 GetADDomainController**

A server processes a GetADDomainController request using the Active Directory Web Services: Custom Action Protocol upon receiving a SOAP message that contains the GetADDomainController SOAP header and that specifies the following URI as the SOAP action:

http://schemas.microsoft.com/2008/1/ActiveDirectory/CustomActions/TopologyManagement/GetADDo mainController

This operation is specified by the following WSDL.

```
<wsdl:operation name="GetADDomainController">
  <wsdl:input
      wsam:Action=
"http://schemas.microsoft.com/2008/1/ActiveDirectory/CustomActions/TopologyManagement/GetADDo
mainController"
      name="GetADDomainControllerRequest"
      message="ca:GetADDomainControllerRequest" />
   <wsdl:output
      wsam:Action=
"http://schemas.microsoft.com/2008/1/ActiveDirectory/CustomActions/TopologyManagement/GetADDo
mainControllerResponse"
      name="GetADDomainControllerResponse"
      message="ca:GetADDomainControllerResponse" />
   <wsdl:fault
       wsam:Action="http://schemas.microsoft.com/2008/1/ActiveDirectory/Data/fault"
      name="GetADDomainControllerFault"
      message=
"ca:TopologyManagement_GetADDomainController_GetADDomainControllerFault_FaultMessage" />
</wsdl:operation>
```
The GetADDomainController custom action retrieves information for the domain controllers in the domain that contain the directory service specified in the

GetADDomainControllersRequest (section 3.4.4.3.1.1) SOAP header Server (section 2.2.3.5) element. If the Server element specifies an AD LDS instance, then the server MUST return a fault, as specified in section 3.4.4.3.8.1. Upon success, the server MUST return a

GetADDomainControllerResponse (section 3.4.4.3.2.4)) element with the GetADDomainControllerResponse/DomainControllers (section 3.4.4.3.2.5) element (including child elements) filled in.

Upon receiving a GetADDomainControllerRequest message, the GetADDomainController custom action retrieves information on all domain controllers in the domain as specified by the input array of distinguished names of nTDSDSA objects (see [MS-ADTS] section 6.1.1.2.2.1.2.1.1) in the GetADDomainControllerRequest/NtdsSettingsDN (section 3.4.4.3.2.3) element.

For every domain controller represented by the GetADDomainControllerRequest/NtdsSettingsDN array, the GetADDomainController custom action constructs an ActiveDirectoryDomainController (section 3.4.4.3.3.2) object (with all its elements populated) and adds it to the GetADDomainControllerResponse/DomainControllers array. When complete, the GetADDomainControllerResponse element MUST be returned.
The number and order of ActiveDirectoryDomainController elements in the GetADDomainControllerResponse/DomainControllers array MUST match the number and order of GetADDomainControllerRequest/NtdsSettingsDN elements specified in the request.

If an error occurs while processing this operation, the server MUST return the appropriate SOAP fault for the particular error condition as specified in section 3.4.4.3.8.

#### **3.4.4.3.1 Messages**

The following table summarizes the set of WSDL message definitions that are specific to this operation.

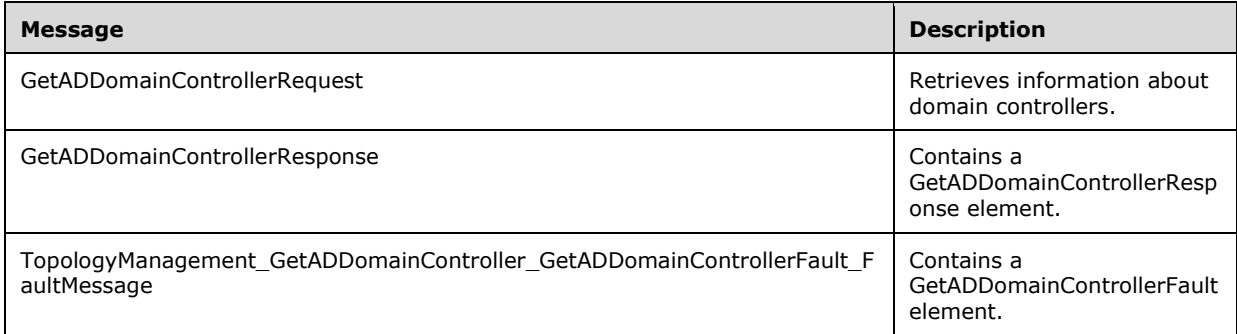

## **3.4.4.3.1.1 GetADDomainControllerRequest**

The GetADDomainControllerRequest message is sent by the client to the server to retrieve information about domain controllers in the domain as specified by the input array GetADDomainControllerRequest/NtdsSettingsDN.

```
<wsdl:message name="GetADDomainControllerRequest">
   <wsdl:part name="parameters" element="ca:GetADDomainControllerRequest" />
</wsdl:message>
```
**parameters:** A GetADDomainControllerRequest element, as specified in section 3.4.4.3.2.2.

# **3.4.4.3.1.2 GetADDomainControllerResponse**

The GetADDomainControllerResponse message contains a GetADDomainControllerResponse element with the server response to the GetADDomainController message.

```
<wsdl:message name="GetADDomainControllerResponse">
   <wsdl:part name="parameters" element="ca:GetADDomainControllerResponse" />
</wsdl:message>
```
**parameters:** A GetADDomainControllerResponse element, as specified in section 3.4.4.3.2.4.

#### **3.4.4.3.1.3 TopologyManagement\_GetADDomainController\_GetADDomainController Fault\_FaultMessage**

The TopologyManagement\_GetADDomainController\_GetADDomainControllerFault\_FaultMessage message contains a GetADDomainControllerFault element.

<wsdl:message name=

```
"TopologyManagement_GetADDomainController_GetADDomainControllerFault_FaultMessage">
 \leqwsdl:part name="detail" element="ca:GetADDomainControllerFault" />
</wsdl:message>
```
**detail:** A GetADDomainControllerFault element, as specified in section 3.4.4.3.2.1.

#### **3.4.4.3.2 Elements**

The following table summarizes the XML schema element definitions that are specific to this operation.

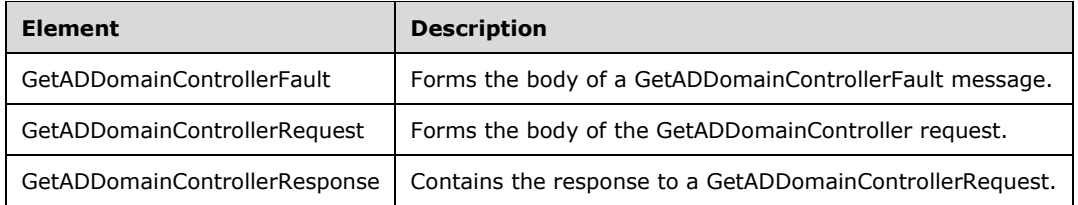

### **3.4.4.3.2.1 GetADDomainControllerFault**

The GetADDomainControllerFault element forms the body of a GetADDomainControllerFault message returned by the server in response to a client request, and MUST be returned when the request could not be performed. See section 3.4.4.3.3.5 for type details.

```
<xs:element name="GetADDomainControllerFault"
      nillable="true"
      type="ca:GetADDomainControllerFault" />
```
### **3.4.4.3.2.2 GetADDomainControllerRequest**

The GetADDomainControllerRequest element is the body of the GetADDomainController request and contains one child element, the NtdsSettingsDN element (section 3.4.4.3.2.3), representing an array of distinguished names of nTDSDSA objects ([MS-ADTS] section 6.1.1.2.2.1.2.1.1) of the domain controllers on which to retrieve information.

```
<xs:element name="GetADDomainControllerRequest">
  <xs:complexType>
     <xs:sequence>
       <xs:element
         minOccurs="0"
          name="NtdsSettingsDN"
          nillable="true"
          type="sera:ArrayOfstring" />
    </xs:sequence>
   </xs:complexType>
</xs:element>
```
### **3.4.4.3.2.3 GetADDomainControllerRequest/NtdsSettingsDN**

The NtdsSettingsDN element contains an array of distinguished names specifying the nTDSDSA objects ([MS-ADTS] section 6.1.1.2.2.1.2.1.1) of the domain controllers on which to retrieve information.

<xs:element minOccurs="0" name="NtdsSettingsDN" nillable="true" type="sera:ArrayOfstring" />

The NtdsSettingsDN elements refers to domain controller nTDSDSA objects in the config NC of the directory instance indicated by the server element in the message header (section 2.2.3.5).

### **3.4.4.3.2.4 GetADDomainControllerResponse**

The <GetADDomainControllerResponse> element contains the response to a GetADDomainControllerRequest. It defines one child element, GetADDomainControllerResponse/DomainControllers (section 3.4.4.3.2.5), representing an array of ActiveDirectoryDomainController elements, as specified in section 3.4.4.3.3.2.

The number and order of ActiveDirectoryDomainController elements in the GetADDomainControllerResponse/DomainControllers array MUST match the number and order of GetADDomainControllerRequest/NtdsSettingsDN elements specified in the request.

```
<xs:element name="GetADDomainControllerResponse">
   <xs:complexType>
    <xs:sequence>
       <xs:element
             minOccurs="0"
             name="DomainControllers"
             nillable="true"
             type="ca:ArrayOfActiveDirectoryDomainController" />
     </xs:sequence>
  </xs:complexType>
</xs:element>
```
# **3.4.4.3.2.5 GetADDomainControllerResponse/DomainControllers**

The DomainControllers element defines an array of ActiveDirectoryDomainController elements (section 3.4.4.3.3.2), each representing a result for a domain controller. The DomainControllers array MUST be of the same size and order as the

GetADDomainControllerRequest/NtdsSettingsDN (section 3.4.4.3.2.3) input.

```
<xs:element
  minOccurs="0" name="DomainControllers" nillable="true"
  type="ca:ArrayOfActiveDirectoryDomainController" />
```
# **3.4.4.3.3 Complex Types**

The following table summarizes the XML schema complex type definitions that are specific to this operation.

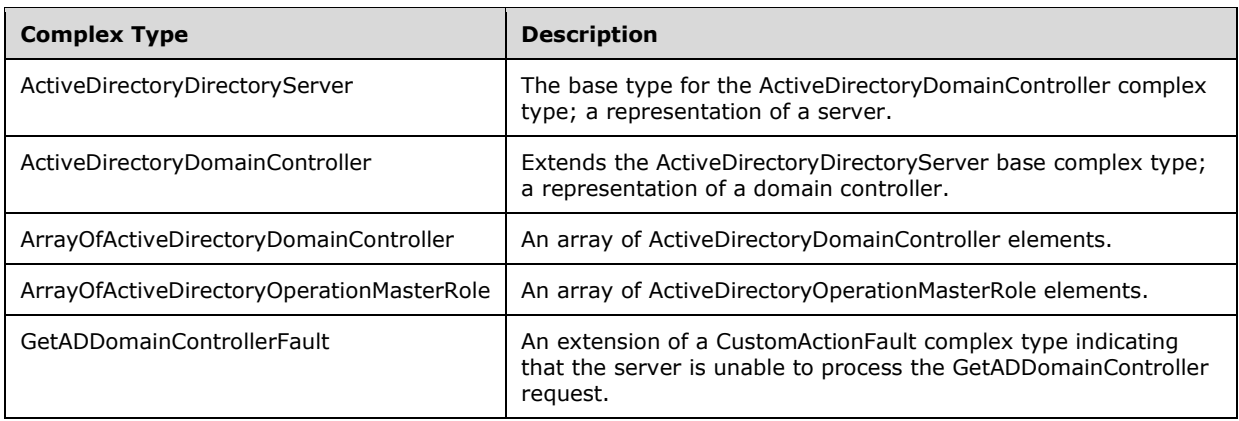

### **3.4.4.3.3.1 ActiveDirectoryDirectoryServer**

The ActiveDirectoryDirectoryServer is the base type for the ActiveDirectoryDomainController complex type (see section 3.4.4.3.3.2). It is a representation of a server.

```
<xs:complexType name="ActiveDirectoryDirectoryServer">
   <xs:sequence>
    <xs:element name="DefaultPartition" nillable="true" type="xs:string" />
     <xs:element name="HostName" nillable="true" type="xs:string" />
     <xs:element name="InvocationId" type="ser:guid" />
     <xs:element name="LdapPort" type="xs:int" />
     <xs:element name="NTDSSettingsObjectDN" nillable="true" type="xs:string" />
     <xs:element name="Name" nillable="true" type="xs:string" />
     <xs:element name="OperationMasterRole"
            nillable="true"
             type="ca:ArrayOfActiveDirectoryOperationMasterRole" />
     <xs:element name="Partitions" nillable="true" type="sera:ArrayOfstring" />
     <xs:element name="ServerObjectDN" nillable="true" type="xs:string" />
     <xs:element name="ServerObjectGuid" type="ser:guid" />
    <xs:element name="Site" nillable="true" type="xs:string" />
     <xs:element name="SslPort" type="xs:int" />
  </xs:sequence>
</xs:complexType>
```
## **3.4.4.3.3.1.1 ActiveDirectoryDirectoryServer/DefaultPartition**

The DefaultPartition element contains the distinguished name of the domain naming context of the directory service.

<xs:element name="DefaultPartition" nillable="true" type="xs:string" />

The DefaultPartition element is populated from the **nTDSDSA!msDS-hasDomainNCs** attribute on the nTDSDSA object specified by the

GetADDomainControllerRequest/NtdsSettingsDN (section 3.4.4.3.2.3) input parameter element. If the **nTDSDSA!msDS-hasDomainNCs** attribute is not present or cannot be read due to the client lacking access rights to read the attribute, the server returns a null ActiveDirectoryDirectoryServer/DefaultPartition element.

#### **3.4.4.3.3.1.2 ActiveDirectoryDirectoryServer/HostName**

The HostName element contains the FQDN (1) of the domain controller.

<xs:element name="HostName" nillable="true" type="xs:string" />

The HostName element is populated from the **computer!dnsHostName** attribute on the Directory Server's computer object. The Directory Server's computer object is referenced by the **server!serverReference** attribute ([MS-ADTS] section 6.1.1.2.2.1.2.1) on the parent of the nTDSDSA object specified by the

GetADDomainControllerRequest/NtdsSettingsDN (section 3.4.4.3.2.3) input parameter element. If the **server!serverReference** attribute is not present or cannot be read due to the client lacking access rights to read the attribute, the server returns the SOAP fault described in section 3.4.4.3.8.1. If the **computer!dnsHostName** attribute is not present or cannot be read due to the client lacking access rights to read the attribute, the server returns a null ActiveDirectoryDirectoryServer/HostName element.

#### **3.4.4.3.3.1.3 ActiveDirectoryDirectoryServer/InvocationId**

The InvocationId element contains the GUID that represents the domain containing the domain controller.

```
<xs:element name="InvocationId" type="ser:guid" />
```
The InvocationId element is populated from the **nTDSDSA!invocationId** attribute of the nTDSDSA object specified by the GetADDomainControllerRequest/NtdsSettingsDN (section 3.4.4.3.2.3) input parameter element. If the **nTDSDSA!invocationId** attribute is not present or cannot be read due to the client lacking access rights to read the attribute, the server populates the ActiveDirectoryDirectoryServer/InvocationId element with a value of 00000000-0000-0000-0000- 0000000000000000

# **3.4.4.3.3.1.4 ActiveDirectoryDirectoryServer/LdapPort**

The LdapPort contains the TCP port number, as a base-10 integer, that the directory service on that domain controller is using.

```
<xs:element name="LdapPort" type="xs:int" />
```
The LdapPort element is populated from the **nTDSDSA!msDS-PortLDAP** attribute of the nTDSDSA object specified by the GetADDomainControllerRequest/NtdsSettingsDN (section 3.4.4.3.2.3) input parameter element. If the **nTDSDSA!msDs-PortLDAP** attribute is not present or cannot be read due to the client lacking access rights to read the attribute, the server populates the ActiveDirectoryDirectoryServer/LdapPort element with a value of "389".

# **3.4.4.3.3.1.5 ActiveDirectoryDirectoryServer/Name**

The Name element contains the NetBIOS name of this domain controller.

<xs:element name="Name" nillable="true" type="xs:string" />

The Name element is populated from the **computer!sAMAccountName** attribute, with any trailing "\$" omitted, on the Directory Server's computer object. The Directory Server's computer object is referenced by the **server!serverReference** attribute ([MS-ADTS] section 6.1.1.2.2.1.2.1) on the parent object of the nTDSDSA object specified by the

GetADDomainControllerRequest/NtdsSettingsDN (section 3.4.4.3.2.3) input parameter element. If the **server!serverReference** attribute is not present or cannot be read due to the client lacking access rights to read the attribute, the server returns the SOAP fault described in section 3.4.4.3.8.1. If the **computer!sAMAccountName** attribute is not present or cannot be read due to the client lacking access rights to read the attribute, the server returns a null ActiveDirectoryDirectoryServer/Name element.

# **3.4.4.3.3.1.6 ActiveDirectoryDirectoryServer/NTDSSettingsObjectDN**

The NTDSSettingsObjectDN contains the distinguished name of the NTDSSettingsObject directory object that represents this domain controller.

<xs:element name="NTDSSettingsObjectDN" nillable="true" type="xs:string" />

The NTDSSettingsObjectDN element is populated from the **nTDSDSA!distinguishedName** attribute on the nTDSDSA object specified by the

GetADDomainControllerRequest/NtdsSettingsDN (section 3.4.4.3.2.3) input parameter element. If the **nTDSDSA!distinguishedName** attribute is not present or cannot be read due to the client lacking

access rights to read the attribute, the server retruns a null ActiveDirectoryDirectoryServer/NTDSSettingsObjectDn element.

### **3.4.4.3.3.1.7 ActiveDirectoryDirectoryServer/OperationMasterRole**

The OperationMasterRole element contains an array of ActiveDirectoryOperationMasterRole (section 2.2.5.3) elements representing the FSMO roles held by this domain controller.

```
<xs:element
  name="OperationMasterRole" nillable="true"
   type="ca:ArrayOfActiveDirectoryOperationMasterRole" />
```
The OperationMasterRole element is populated by comparing the **nTDSDSA!distinguishedName** attribute on the nTDSDSA object specified in the

GetADDomainControllerRequest/NtdsSettingsDN (section 3.4.4.3.2.3) input parameter element with the FSMO roles held in the domain. The **fsmoRoleOwner** attribute on each of the following objects contains the DN of the FSMO role holder. If the DN of the FSMO role holder is equal to the **nTDSDSA!distinguishedName** attribute, the OperationMasterRole array contains a corresponding <ActiveDirectoryOperationMasterRole> element. If the **nTDSDSA!distinguishedName** attribute is

not present or cannot be read due to the client lacking access rights to read the attribute, the server returns a null ActiveDirectoryDirectoryServer/OperationMasterRole element. If the

**nTDSDSA!distinguishedName** attribute is not equal to any of the **fsmoRoleOwner** attributes, either because the **fsmoRoleOwner** attribute has a different value or because the attribute is not present or cannot be read due to the client lacking access rights to read the attribute, the server returns an empty ActiveDirectoryDirectoryServer/OperationMasterRole element.

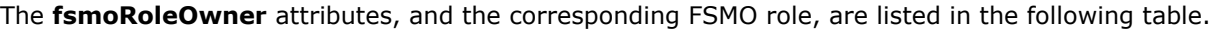

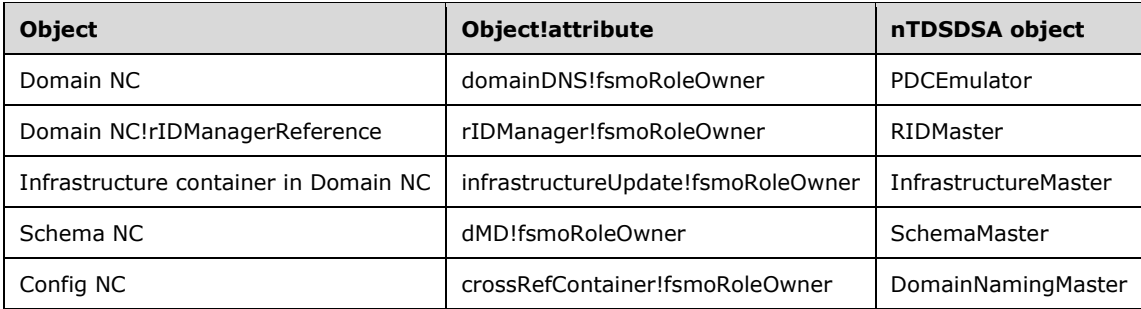

#### **3.4.4.3.3.1.8 ActiveDirectoryDirectoryServer/Partitions**

The Partitions element contains an array of distinguished names of all naming contexts hosted by the directory service on the domain controller.

<xs:element name="Partitions" nillable="true" type="sera:ArrayOfstring" />

The Partitions element is populated from the union, with all duplicates removed, of the **nTDSDSA!msDS-hasMasterNCs** multivalued attribute, the **nTDSDSA!msDS-hasFullReplicaNCs** multivalued attribute and the **nTDSDSA!hasPartialReplicaNCs** multivalued attribute on the nTDSDSA object specified by the

GetADDomainControllerRequest/NtdsSettingsDN (section 3.4.4.3.2.3) input parameter element. If the union of these attribute values is empty because the **nTDSDSA!msDS-hasMasterNCs**, **nTDSDSA!msDS-hasFullReplicaNCs** and **nTDSDSA!hasPartialReplicaNCs** attributes are not

present or cannot be read due to the client lacking access rights to read the attributes, the server returns an empty ActiveDirectoryDirectoryServer/Partitions element.

#### **3.4.4.3.3.1.9 ActiveDirectoryDirectoryServer/ServerObjectDN**

The ServerObjectDN contains the distinguished name of the server that is the domain controller hosting the directory service.

<xs:element name="ServerObjectDN" nillable="true" type="xs:string" />

The ServerObjectDN element is populated from the **server!distinguishedName** attribute on the parent of the nTDSDSA object specified by the

GetADDomainControllerRequest/NtdsSettingsDN (section 3.4.4.3.2.3) input parameter element. If the **server!distinguishedName** attribute is not present or cannot be read due to the client lacking access rights to read the attribute, the server returns a null ActiveDirectoryDirectoryServer/ServerObjectDN element.

#### **3.4.4.3.3.1.10 ActiveDirectoryDirectoryServer/ServerObjectGuid**

The ServerObjectGuid contains a GUID that represents the server that is the domain controller hosting the directory service.

<xs:element name="ServerObjectGuid" type="ser:guid" />

The ServerObjectGuid element is populated from the **server!objectGUID** attribute on the parent of the nTDSDSA object specified by the

GetADDomainControllerRequest/NtdsSettingsDN (section 3.4.4.3.2.3) input parameter element. If the **server!objectGUID** attribute is not present or cannot be read due to the client lacking access rights to read the attribute, the server populates the ActiveDirectoryDirectoryServer/ServerObjectGuid element with a value of 00000000-0000-0000-0000-000000000000.

#### **3.4.4.3.3.1.11 ActiveDirectoryDirectoryServer/Site**

The Site element contains the distinguished name (DN) of the site in which this domain controller is located.

<xs:element name="Site" nillable="true" type="xs:string" />

The Site element is populated from the **nTDSDSA!name** attribute on the grandparent of the nTDSDSA object specified by the

GetADDomainControllerRequest/NtdsSettingsDN (section 3.4.4.3.2.3) input parameter element. If the **nTDSDSA!name** attribute is not present or cannot be read due to the client lacking access rights to read the attribute, the server returns a null ActiveDirectoryDirectoryServer/Site element. If the server returns a null ActiveDirectoryDirectoryServer/ServerObjectDN (section 3.4.4.3.3.1.9) element, then the server also returns a null ActiveDirectoryDirectoryServer/Site element.

### **3.4.4.3.3.1.12 ActiveDirectoryDirectoryServer/SslPort**

The SslPort element contains the TCP port number of the SSL port, as a base-10 integer, that the directory service on that domain controller is using.

```
<xs:element name="SslPort" type="xs:int" />
```
The SslPort element is populated from the **nTDSDSA!msDs-PortSSL** attribute of the nTDSDSA object specified by the GetADDomainControllerRequest/NtdsSettingsDN (section 3.4.4.3.2.3) input parameter element. If the **nTDSDSA!msDs-PortSSL** attribute is not present or cannot be read due to the client lacking access rights to read the attribute, the server populates the ActiveDirectoryDirectoryServer/SslPort element with a value of "636".

# **3.4.4.3.3.2 ActiveDirectoryDomainController**

An ActiveDirectoryDomainController complex type extends the ActiveDirectoryDirectoryServer base complex type. It is a representation of a domain controller.

```
<xs:complexType name="ActiveDirectoryDomainController">
  <xs:complexContent mixed="false">
     <xs:extension base="ca:ActiveDirectoryDirectoryServer">
       <xs:sequence>
         <xs:element name="ComputerDN" nillable="true" type="xs:string" />
         <xs:element name="Domain" nillable="true" type="xs:string" />
         <xs:element name="Enabled" type="xs:boolean" />
         <xs:element name="Forest" nillable="true" type="xs:string" />
         <xs:element name="IsGlobalCatalog" type="xs:boolean" />
         <xs:element name="IsReadOnly" type="xs:boolean" />
         <xs:element name="OSHotFix" nillable="true" type="xs:string" />
         <xs:element name="OSName" nillable="true" type="xs:string" />
         <xs:element name="OSServicepack" nillable="true" type="xs:string" />
         <xs:element name="OSVersion" nillable="true" type="xs:string" />
       </xs:sequence>
     </xs:extension>
  </xs:complexContent>
</xs:complexType>
```
# **3.4.4.3.3.2.1 ActiveDirectoryDomainController/ComputerDN**

The ComputerDN element contains the distinguished name of the domain controller.

<xs:element name="ComputerDN" nillable="true" type="xs:string" />

The ComputerDN element is populated from the **computer!distinguishedName** attribute on the Directory Server's computer object. The Directory Server's computer object is referenced by the **server!serverReference** attribute ([MS-ADTS] section 6.1.1.2.2.1.2.1) on the parent of the nTDSDSA object specified by the

GetADDomainControllerRequest/NtdsSettingsDN (section 3.4.4.3.2.3) input parameter element. If the **server!serverReference** attribute is not present or cannot be read due to the client lacking access rights to read the attribute, the server returns the SOAP fault described in section 3.4.4.3.8.1. If the **computer!distinguishedName** attribute is not present or cannot be read due to the client lacking access rights to read the attribute, the server returns a null ActiveDirectoryDomainController/ComputerDN element.

### **3.4.4.3.3.2.2 ActiveDirectoryDomainController/Domain**

The Domain element contains the FQDN (2) of the domain containing the domain controller.

<xs:element name="Domain" nillable="true" type="xs:string" />

The Domain element is populated from the **nTDSDSA!msDS-hasDomainNCs** attribute on the nTDSDSA object specified by the

GetADDomainControllerRequest/NtdsSettingsDN (section 3.4.4.3.2.3) input parameter element , converted from a DN to a canonical name following the syntactic transformation described in [MS- ADTS] section 3.1.1.1.7, but with any trailing "/" omitted. If the **nTDSDSA!msDS-hasDomainNCs** attribute is not present or cannot be read due to the client lacking access rights to read the attribute, the server returns a null ActiveDirectoryDomainController/Domain element.

### **3.4.4.3.3.2.3 ActiveDirectoryDomainController/Enabled**

The Enabled element contains a Boolean element indicating that the domain controller's computer account is enabled (TRUE) or is disabled (FALSE).

<xs:element name="Enabled" type="xs:boolean" />

The Enabled element is populated from the ADS\_UF\_ACCOUNT\_DISABLE bit of the **computer!userAccountControl** attribute on the directory server's computer object. The Directory Server's computer object is referenced by the **server!serverReference** attribute ([MS-ADTS] section 6.1.1.2.2.1.2.1) on the parent of the nTDSDSA object specified by the

GetADDomainControllerRequest/NtdsSettingsDN (section 3.4.4.3.2.3) input parameter element. If the **server!serverReference** attribute is not present or cannot be read due to the client lacking access rights to read the attribute, the server returns the SOAP fault described in section 3.4.4.3.8.1. If the ADS\_UF\_ACCOUNT\_DISABLE bit of the **computer!userAccountControl** attribute (see [MS-ADTS] section 2.2.16) is set to 1 and the client has access rights to read the attribute, the server populates the ActiveDirectoryDomainController/Enabled element with a value of FALSE; otherwise, the server populates the element with a value of TRUE.

#### **3.4.4.3.3.2.4 ActiveDirectoryDomainController/Forest**

The Forest element contains the FQDN (2) of the forest that contains the domain controller.

```
<xs:element name="Forest" nillable="true" type="xs:string" />
```
The Forest element is populated from the **crossRef!dnsRoot** attribute on the Configuration crossRef object ([MS-ADTS] section 6.1.1.2.1.1.2) in the config NC that meets the following criteria:

- The **objectClass** attribute of the object is crossRef and the client has access rights to read the attribute.
- The **crossRef!Enabled** attribute is not present, is not equal to FALSE, or cannot be read due to the client lacking access rights to read the attribute.

If no crossRef object satisfies the above requirements, the server returns the SOAP fault described in section 3.4.4.3.8.1. If the **crossRef!dnsRoot** attribute has multiple values, then only one of the values MUST be chosen, but any of the values MAY be chosen<47> to populate the element. If crossRef!dnsRoot is not present or cannot be read due to the client lacking access rights to read the attribute, the server returns a null ActiveDirectoryDomainController/Forest element.

#### **3.4.4.3.3.2.5 ActiveDirectoryDomainController/IsGlobalCatalog**

The IsGlobalCatalog element contains a Boolean indicating that the domain controller is a global catalog (TRUE) or is not a global catalog (FALSE).

```
<xs:element name="IsGlobalCatalog" type="xs:boolean" />
```
The IsGlobalCatalog element is populated from the NTDSDSA\_OPT\_IS\_GC bit of the **nTDSDSA!options** attribute on the nTDSDSA object specified by the GetADDomainControllerRequest/NtdsSettingsDN (section 3.4.4.3.2.3) input parameter element. If the NTDSDSA\_OPT\_IS\_GC ([MS-ADTS] section 6.1.1.2.2.1.2.1.1) bit of the **nTDSDSA!options** attribute is set to 1 and the client has access rights to read the attribute, the server populates the ActiveDirectoryDomainController/IsGlobalCatalog element with a value of TRUE; otherwise, the server populates the element with a value of FALSE.

## **3.4.4.3.3.2.6 ActiveDirectoryDomainController/IsReadOnly**

The IsReadOnly element contains a Boolean indicating that the domain controller is a read-only domain controller (TRUE) or is not a read-only domain controller (FALSE).

<xs:element name="IsReadOnly" type="xs:boolean" />

The IsReadOnly element is populated from the **nTDSDSA!objectCategory** attribute on the nTDSDSA object specified by the GetADDomainControllerRequest/NtdsSettingsDN (section 3.4.4.3.2.3) input parameter element. If the **nTDSDSA!objectCategory** attribute ([MS-ADTS] section 6.1.1.2.2.1.2.1.1) refers to the classSchema object for the nTDSDSARO class and the client has access rights to read the attribute, the server populates the ActiveDirectoryDomainController/IsReadOnly element with a value of TRUE; otherwise, the server populates the element with a value of FALSE.

### **3.4.4.3.3.2.7 ActiveDirectoryDomainController/OSHotFix**

The OSHotFix element contains a string representing the hotfixes applied to this domain controller.

<xs:element name="OSHotFix" nillable="true" type="xs:string" />

The OSHotFix element is populated from the **computer!operatingSystemHotFix** attribute on the directory server's computer object. The directory server's computer object is referenced by the **server!serverReference** attribute ([MS-ADTS] section 6.1.1.2.2.1.2.1) on the parent of the nTDSDSA object specified by the

GetADDomainControllerRequest/NtdsSettingsDN (section 3.4.4.3.2.3) input parameter element. If the **server!serverReference** attribute is not present or cannot be read due to the client lacking access rights to read the attribute, the server returns the SOAP fault described in section 3.4.4.3.8.1. If the **computer!operatingSystemHotFix** attribute is not present or cannot be read due to the client lacking access rights to read the attribute, the server returns a null ActiveDirectoryDomainController/OSHotFix element.

# **3.4.4.3.3.2.8 ActiveDirectoryDomainController/OSName**

The OSName element contains the name of the operating system running on the domain controller.

```
<xs:element name="OSName" nillable="true" type="xs:string" />
```
The OSName element is populated from the **computer!operatingSystem** attribute on the Directory Server's computer object. The directory server's computer object is referenced by the **server!serverReference** attribute ([MS-ADTS] section 6.1.1.2.2.1.2.1) on the parent of the nTDSDSA object specified by the

GetADDomainControllerRequest/NtdsSettingsDN (section 3.4.4.3.2.3) input parameter element. If the **server!serverReference** attribute is not present or cannot be read due to the client lacking access rights to read the attribute, the server returns the SOAP fault described in section 3.4.4.3.8.1. If the **computer!operatingSystem** attribute is not present or cannot be read due to the client lacking access rights to read the attribute, the server returns a null ActiveDirectoryDomainController/OSName element.

### **3.4.4.3.3.2.9 ActiveDirectoryDomainController/OSServicepack**

The OSServicepack element contains a string indicating the service pack that has been applied to the domain controller.

```
<xs:element name="OSServicepack" nillable="true" type="xs:string" />
```
The OSServicepack element is populated from the **computer!operatingSystemServicePack** attribute on the Directory Server's computer object. The Directory Server's computer object is referenced by **the server!serverReference** attribute ([MS-ADTS] section 6.1.1.2.2.1.2.1) on the parent of the nTDSDSA object specified by the

GetADDomainControllerRequest/NtdsSettingsDN (section 3.4.4.3.2.3) input parameter element. If the **server!serverReference** attribute is not present or cannot be read due to the client lacking access rights to read the attribute, the server returns the SOAP fault described in section 3.4.4.3.8.1. If the **computer!operatingSystemServicePack** attribute is not present or cannot be read due to the client lacking access rights to read the attribute, the server returns a null ActiveDirectoryDomainController/OSServicePack element.

#### **3.4.4.3.3.2.10 ActiveDirectoryDomainController/OSVersion**

The OSVersion element contains the version of the operating system running on the domain controller.

<xs:element name="OSVersion" nillable="true" type="xs:string" />

The OSVersion element is populated from the **computer!operatingSystemVersion** attribute on the directory server's computer object. The Directory Server's computer object is referenced by the **server!serverReference** attribute ([MS-ADTS] section 6.1.1.2.2.1.2.1) on the parent of the nTDSDSA object specified by the

GetADDomainControllerRequest/NtdsSettingsDN (section 3.4.4.3.2.3) input parameter element. If the **server!serverReference** attribute is not present or cannot be read due to the client lacking access rights to read the attribute, the server returns the SOAP fault described in section 3.4.4.3.8.1. If the **computer!operatingSystemVersion** attribute is not present or cannot be read due to the client lacking access rights to read the attribute, the server returns a null ActiveDirectoryDomainController/OSVersion element.

### **3.4.4.3.3.3 ArrayOfActiveDirectoryDomainController**

The ArrayOfActiveDirectoryDomainController complex type is an array of ActiveDirectoryDomainController (section 3.4.4.3.3.2) elements, representing the domain controllers for which information was requested in the GetADDomainController request.

```
<xs:complexType name="ArrayOfActiveDirectoryDomainController">
  <xs:sequence>
     <xs:element
         minOccurs="0"
         maxOccurs="unbounded"
         name="ActiveDirectoryDomainController"
         nillable="true"
         type="ca:ActiveDirectoryDomainController" />
   </xs:sequence>
</xs:complexType>
```
### **3.4.4.3.3.4 ArrayOfActiveDirectoryOperationMasterRole**

The ArrayOfActiveDirectoryOperationMasterRole complex type is an array of ActiveDirectoryOperationMasterRole elements (section 2.2.5.3), representing the FSMO roles that the domain controller holds.

```
<xs:complexType name="ArrayOfActiveDirectoryOperationMasterRole">
  <xs:sequence>
    <xs:element
        minOccurs="0"
        maxOccurs="unbounded"
         name="ActiveDirectoryOperationMasterRole"
         type="ca:ActiveDirectoryOperationMasterRole" />
  </xs:sequence>
</xs:complexType>
```
# **3.4.4.3.3.5 GetADDomainControllerFault**

The GetADDomainControllerFault complex type is an extension of a CustomActionFault complex type, defined in section 2.2.4.6. The server MUST return this fault when it is unable to process the GetADDomainController request.

```
<xs:complexType name=" GetADDomainControllerFault">
   <xs:complexContent mixed="false">
    <xs:extension base="ca:CustomActionFault">
       <xs:sequence />
    </xs:extension>
  </xs:complexContent>
</xs:complexType>
```
# **3.4.4.3.4 Simple Types**

There are no XML schema simple type definitions specific to this operation.

#### **3.4.4.3.5 Attributes**

There are no XML schema attribute definitions specific to this operation.

### **3.4.4.3.6 Groups**

There are no XML schema group definitions specific to this operation.

### **3.4.4.3.7 Attribute Groups**

There are no XML schema attribute group definitions specific to this operation.

#### **3.4.4.3.8 GetADDomainController SOAP Faults**

This section documents the SOAP faults specified for use by servers that implement the Active Directory Web Services: Custom Action Protocol GetADDomainController operation. These faults SHOULD be used by servers while processing an Active Directory Web Services: Custom Action Protocol message to indicate to the client that a server-side error has occurred. This protocol assigns these faults a specific meaning within the context of an Active Directory Web Services: Custom Action Protocol operation using the protocol defined in this document.

Server implementations are permitted to return additional faults beyond those described below. However, to maximize interoperability, implementations SHOULD make use of the below faults where applicable.

Some of the SOAP faults documented below specify English-language text in their fault reason. Server implementations are permitted to localize this text to other languages. It is important that localized text maintain, to the extent possible, the same meaning as the English text supplied in this document.

All SOAP faults defined in this document MUST be sent as described in [WSASB] section 6.

In the tables in the following sections:

[Code] is the SOAP fault code.

[Subcode] is the SOAP fault subcode.

[Action] is the SOAP action URI for the fault.

[Reason] is an illustrative example of a human-readable explanation of the error.

[Details] is the fault detail (also known as SOAP fault detail).

The following table summarizes the faults (grouped by fault subcode) that are specified in this section.

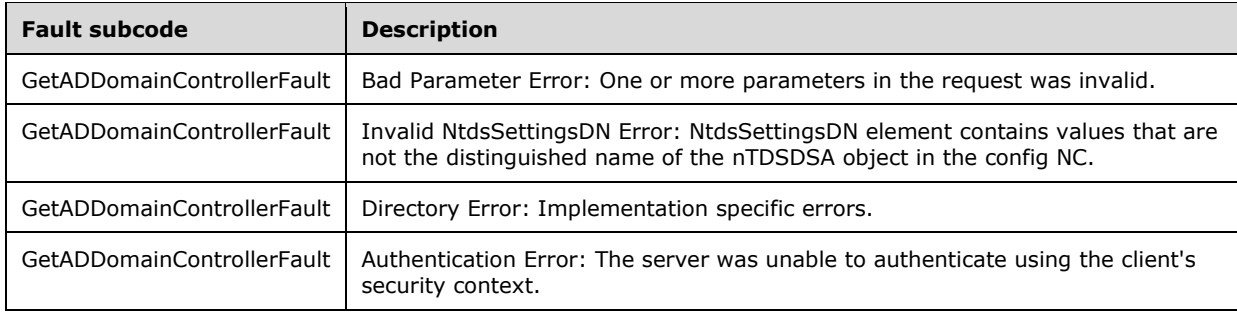

### **3.4.4.3.8.1 Bad Parameter Error**

If the client sends a request where any of the following is true:

- The SOAP header (section 2.2.3.5) contains an empty, not present, invalid, null, or unknown Server element (section 3.1.4).
- The SOAP header contains a Server element that specifies an AD LDS instance.
- The request contains a null or not present NtdsSettingsDN element.
- The request contains an NtdsSettingsDN element containing at least one empty or null element.
- The **server!serverReference** attribute on the parent of the nTDSDSA object specified by the GetADDomainControllerRequest/NtdsSettingsDN (section 3.4.4.3.2.3) input parameter element is not present or cannot be read due to the client lacking access rights to read the attribute. See sections 3.4.4.3.3.1.2, 3.4.4.3.3.1.5, 3.4.4.3.3.2.1, 3.4.4.3.3.2.3, 3.4.4.3.3.2.7, 3.4.4.3.3.2.8, 3.4.4.3.3.2.9, and 3.4.4.3.3.2.10.
- No crossRef objects satisfy the requirements given in section 3.4.4.3.3.2.4 for populating the Forest element.

Then the server MUST return a SOAP fault with a GetADDomainControllerFault fault subcode. The fault detail SHOULD be as specified in the following table.

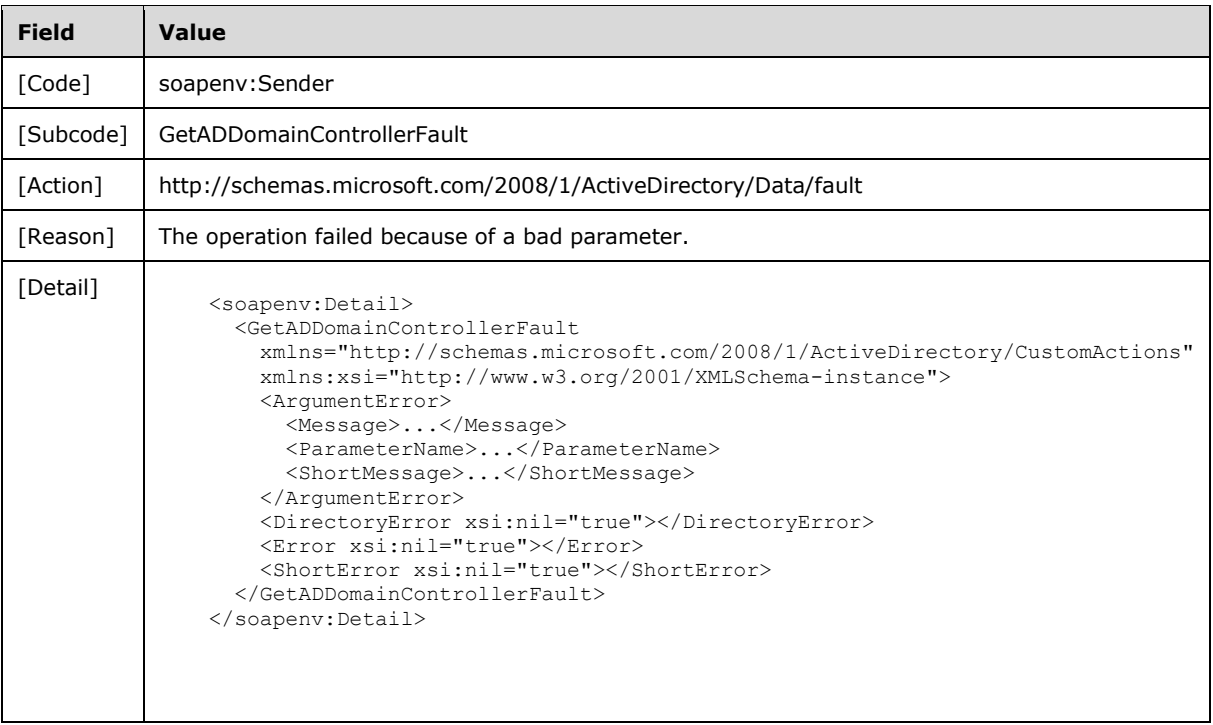

## **3.4.4.3.8.2 Invalid NtdsSettingsDN Error**

If the client sends a request with an invalid NtdsSettingsDN element (contains any values that are not the distinguished name of an nTDSDSA object in the config NC of the directory instance indicated by the server element in the message header), then the server MUST return a SOAP fault with a GetADDomainControllerFault fault subcode. The fault detail SHOULD be as specified in the following table.

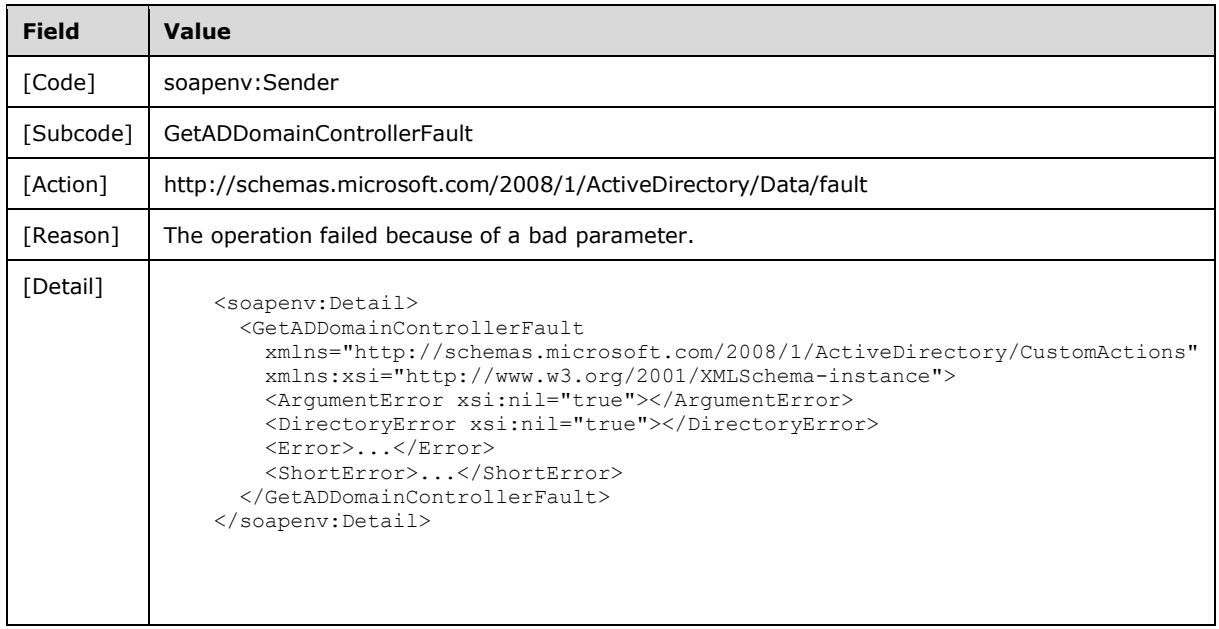

# **3.4.4.3.8.3 Directory Error**

If the client sends a request that the server is unable to complete because of implementation-specific errors encountered while processing the request, then the server MUST return a SOAP fault with a GetADDomainControllerFault fault subcode. The fault detail SHOULD<48> be as specified in the following table.

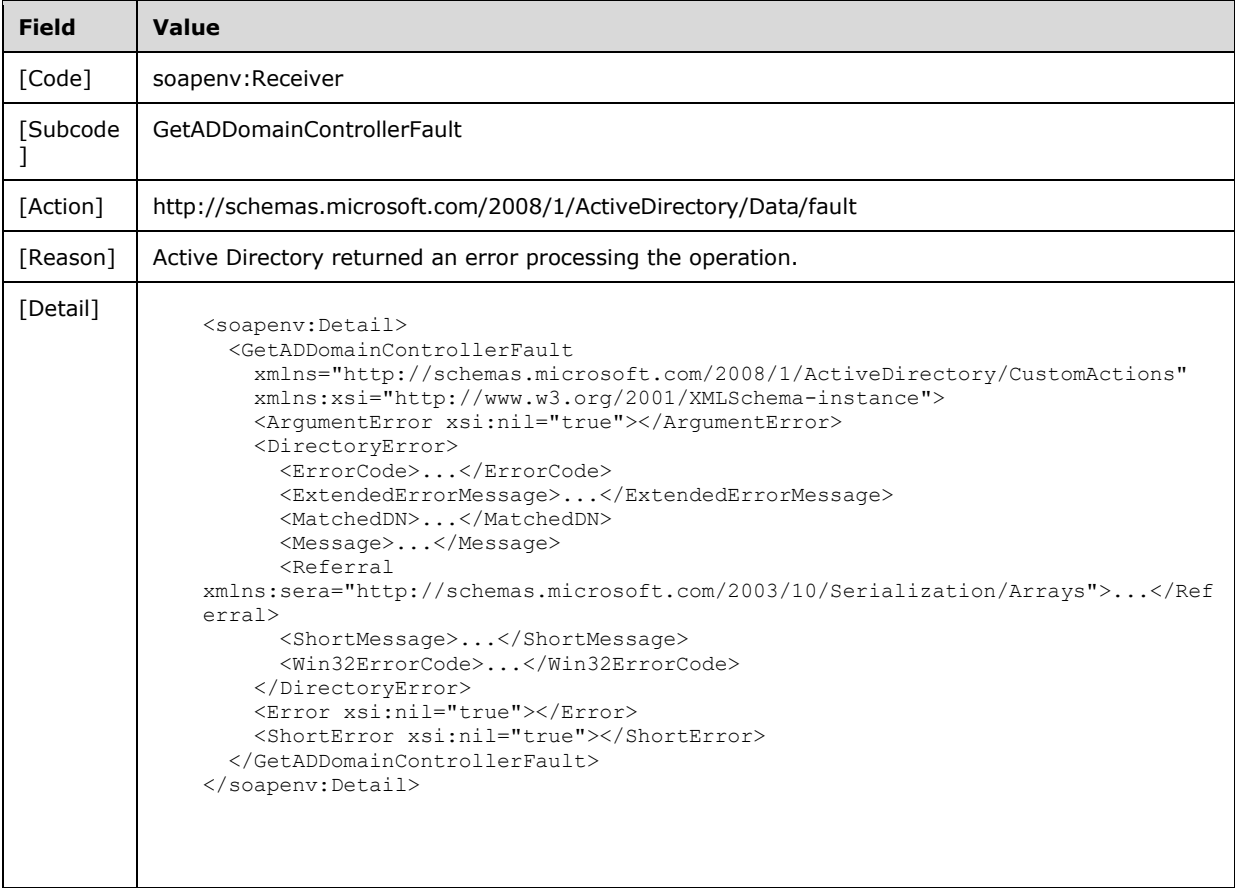

# **3.4.4.3.8.4 Authentication Error**

If the client does not allow the server to impersonate its credentials, the server MUST return a SOAP fault with a GetADDomainControllerFault fault subcode. The fault detail SHOULD be as specified in the following table.

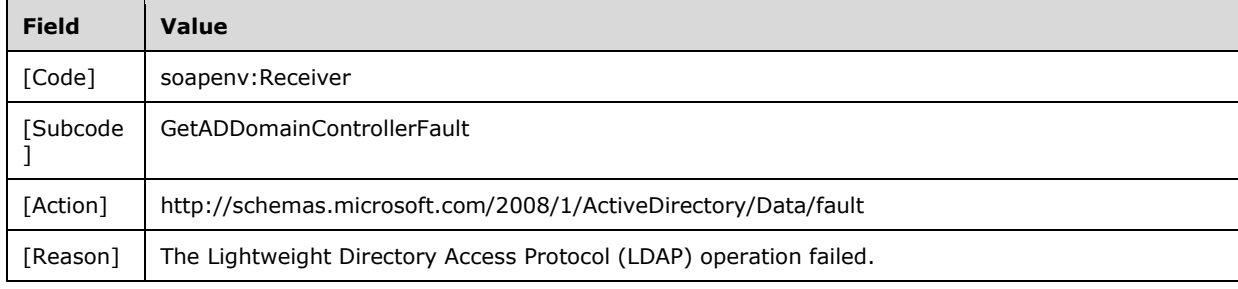

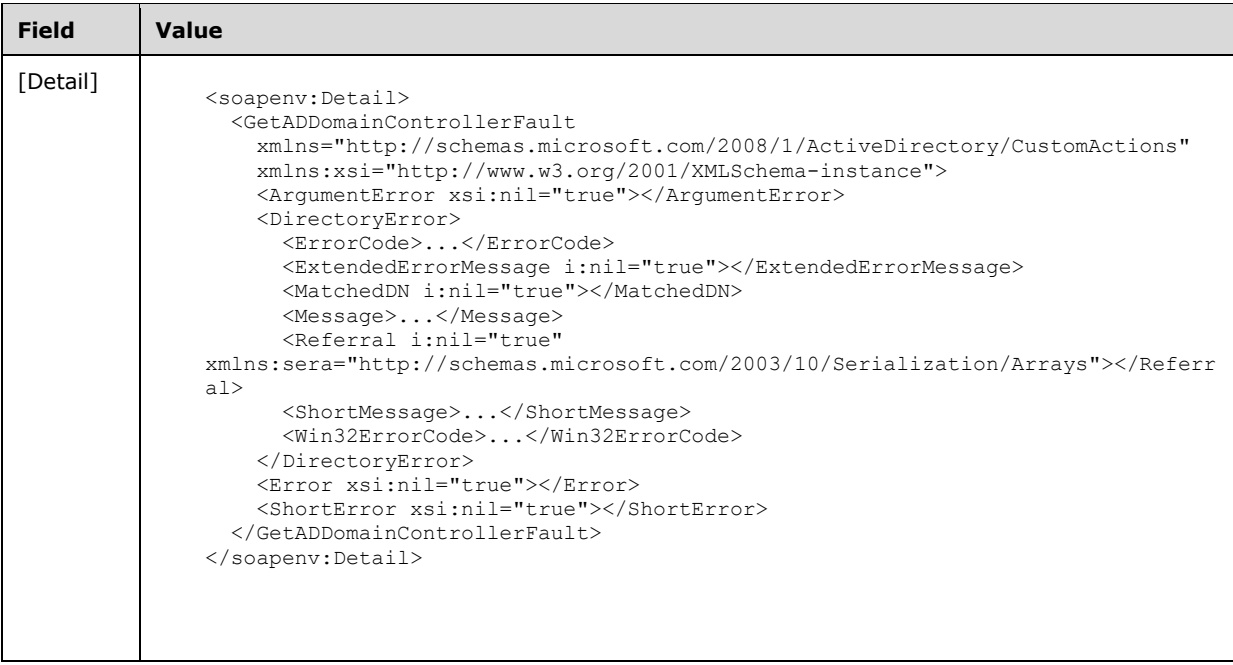

### **3.4.4.4 GetADForest**

A server processes a GetADForest request using the Active Directory Web Services: Custom Action Protocol upon receiving a SOAP message containing the GetADForest SOAP header and specifying the following URI as the SOAP action:

http://schemas.microsoft.com/2008/1/ActiveDirectory/CustomActions/TopologyManagement/GetADFo rest

This operation is specified by the following WSDL.

```
<wsdl:operation name="GetADForest">
  <wsdl:input
    wsam:Action=
"http://schemas.microsoft.com/2008/1/ActiveDirectory/CustomActions/TopologyManagement/GetADFo
rest"
    name="GetADForestRequest"
    message="ca:GetADForestRequest" />
  <wsdl:output
    wsam:Action=
"http://schemas.microsoft.com/2008/1/ActiveDirectory/CustomActions/TopologyManagement/GetADFo
restResponse"
    name="GetADForestResponse"
    message="ca:GetADForestResponse" />
   <wsdl:fault
    wsam:Action="http://schemas.microsoft.com/2008/1/ActiveDirectory/Data/fault"
     name="GetADForestFault"
     message="ca:TopologyManagement_GetADForest_GetADForestFault_FaultMessage" />
</wsdl:operation>
```
The GetADForest custom action retrieves information for the forest that contains the directory service specified in the GetADForestRequest SOAP header Server (section 2.2.3.5) element. If the Server element specifies an AD LDS instance, then the server MUST return a fault as specified in section

3.4.4.4.8.1. Upon success, the server MUST return a GetADForestResponse (section 3.4.4.4.2.3) with the GetADForestResponse/Forest (section 3.4.4.4.2.4) element (including child elements) filled in.

If an error occurs while processing this operation, the server MUST return the appropriate SOAP fault for the particular error condition as specified in section 3.4.4.4.8.

#### **3.4.4.4.1 Messages**

The following table summarizes the set of WSDL message definitions that are specific to this operation.

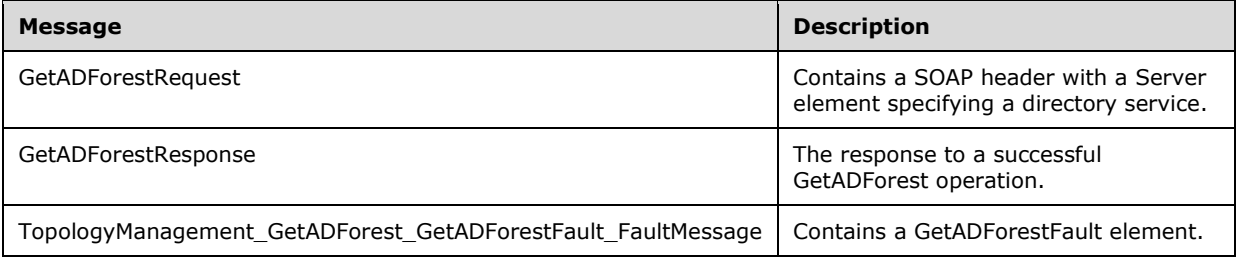

### **3.4.4.4.1.1 GetADForestRequest**

The GetADForestRequest message is sent by the client to the server. It MUST contain a SOAP header with a Server element specifying a directory service.

```
<wsdl:message name="GetADForestRequest">
   <wsdl:part name="parameters" element="ca:GetADForestRequest" />
</wsdl:message>
```
**parameters:** A GetADForestRequest element, as specified in section 3.4.4.4.2.2.

### **3.4.4.4.1.2 GetADForestResponse**

The GetADForestResponse message is returned in response to a successful GetADForest operation and contains a GetADForestResponse element with the server response to the GetADForestRequest message. The body of the response is a filled-in GetADForestResponse/Forest (section 3.4.4.4.2.4) element containing information about the forest.

```
<wsdl:message name="GetADForestResponse">
   <wsdl:part name="parameters" element="ca:GetADForest
Response" />
</wsdl:message>
```
**parameters:** A GetADForestResponse element, as specified in section 3.4.4.4.2.3.

#### **3.4.4.4.1.3 TopologyManagement\_GetADForest\_GetADForestFault\_FaultMessage**

The TopologyManagement\_GetADForest\_GetADForestFault\_FaultMessage message contains a GetADForestFault element.

```
<wsdl:message name=
"TopologyManagement_GetADForest_GetADForestFault_FaultMessage">
  <wsdl:part name="detail" element="ca:GetADForestFault" />
```
</wsdl:message>

**detail:** A GetADForestFault element, as specified in section 3.4.4.4.2.1.

#### **3.4.4.4.2 Elements**

The following table summarizes the XML schema element definitions that are specific to this operation.

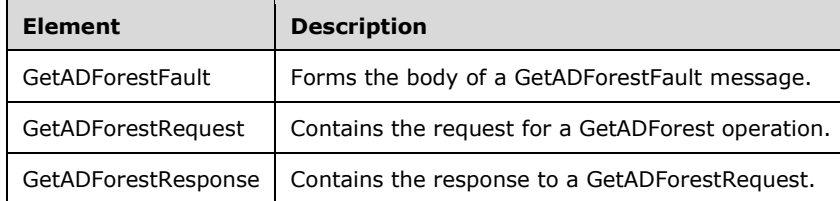

# **3.4.4.4.2.1 GetADForestFault**

The GetADForestFault element forms the body of a GetADForestFault message returned by the server in response to a client request, and MUST be returned when the request could not be performed. See section 3.4.4.4.3.2 for type details.

```
<xs:element name="GetADForestFault" 
  nillable="true" type="ca:GetADForestFault" />
```
# **3.4.4.4.2.2 GetADForestRequest**

The GetADForestRequest element contains the request for a GetADForest operation. It contains no child elements and so conveys no information to the server other than that a GetADForest request was made.

```
<xs:element name="GetADForestRequest">
  <xs:complexType>
    <xs:sequence />
   </xs:complexType>
</xs:element>
```
### **3.4.4.4.2.3 GetADForestResponse**

The GetADForestResponse contains the response to a GetADForestRequest. It contains one child element, GetADForestResponse/Forest (section 3.4.4.4.2.4), that contains detail about the forest.

```
<xs:element name="GetADForestResponse">
   <xs:complexType>
     <xs:sequence>
       <xs:element
          minOccurs="0"
          name="Forest" 
          nillable="true" 
          type="ca:ActiveDirectoryForest" />
    </xs:sequence>
   </xs:complexType>
</xs:element>
```
## **3.4.4.4.2.4 GetADForestResponse/Forest**

The Forest element contains the body of the response to the GetADForestRequest message. It contains the child elements specified in sections 3.4.4.4.3.1.1 through 3.4.4.4.3.1.12.

```
<xs:element minOccurs="0" name="Forest" nillable="true" type="ca:ActiveDirectoryForest" />
```
## **3.4.4.4.3 Complex Types**

The following table summarizes the XML schema complex type definitions that are specific to this operation.

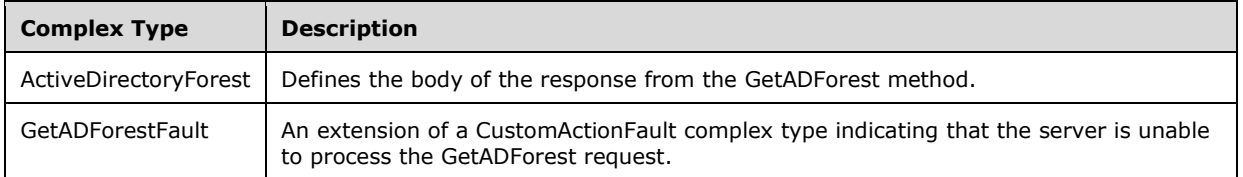

# **3.4.4.4.3.1 ActiveDirectoryForest**

The ActiveDirectoryForest complex type defines the body of the response from the GetADForest method.

```
<xs:complexType name="ActiveDirectoryForest">
  <xs:sequence>
     <xs:element
       name="ApplicationPartitions" nillable="true" type="sera:ArrayOfstring" />
     <xs:element
      name="CrossForestReferences" nillable="true" type="sera:ArrayOfstring" />
     <xs:element
      name="DomainNamingMaster" nillable="true" type="xs:string" />
     <xs:element
       name="Domains" nillable="true" type="sera:ArrayOfstring" />
     <xs:element
      name="ForestMode" type="xs:int" />
     <xs:element
       name="GlobalCatalogs" nillable="true" type="sera:ArrayOfstring" />
     <xs:element
      name="Name" nillable="true" type="xs:string" />
     <xs:element
       name="RootDomain" nillable="true" type="xs:string" />
     <xs:element
      name="SPNSuffixes" nillable="true" type="sera:ArrayOfstring" />
     <xs:element
      name="SchemaMaster" nillable="true" type="xs:string" />
     <xs:element
       name="Sites" nillable="true" type="sera:ArrayOfstring" />
     <xs:element
      name="UPNSuffixes" nillable="true" type="sera:ArrayOfstring" />
   </xs:sequence>
</xs:complexType>
```
# **3.4.4.4.3.1.1 ActiveDirectoryForest/ApplicationPartitions**

The ApplicationPartitions element contains an array of distinguished names of the application NCs in the forest.

The ApplicationPartitions element is populated from the **crossRef!ncName** attribute of all crossRef objects ([MS-ADTS] section 6.1.1.2.1.1) under the Partitions container ([MS-ADTS] section 6.1.1.2.1) which meet the following criteria:

- The **objectClass** attribute of the object is crossRef and the client has access rights to read the attribute.
- The FLAG\_CR\_NTDS\_NC and FLAG\_CR\_NTDS\_NOT\_GC\_REPLICATED bits of the **crossRef!systemFlags** attribute ([MS-ADTS] section 6.1.1.2.1.1) are set to 1 and the client has access rights to read the attribute.
- The **crossRef!ncName** attribute is present and the client has access rights to read the attribute.
- The **crossRef!Enabled** attribute is not present, is not equal to FALSE, or cannot be read due to the client lacking access rights to read the attribute.

If no crossRef objects satisfy the above requirements, the server returns a null ActiveDirectoryForest/ApplicationPartitions element.

#### **3.4.4.4.3.1.2 ActiveDirectoryForest/CrossForestReferences**

The CrossForestReferences element contains an array of distinguished names of the crossRef objects that represent naming contexts in other forests.

```
<xs:element
  name="CrossForestReferences" nillable="true" type="sera:ArrayOfstring" />
```
The CrossForestReferences element is populated from the **crossRef!distinguishedName** attribute of all crossRef objects ([MS-ADTS] section 6.1.1.2.1.1.1) under the Partitions container ([MS-ADTS] section 6.1.1.2.1) which meet the following criteria:

- The **objectClass** attribute of the object is crossRef and the client has access rights to read the attribute.
- The **crossRef!systemFlags** attribute is 0, is not present, or cannot be read due to the client lacking access rights to read the attribute.
- The **crossRef!distinguishedName** attribute is present and the client has access rights to read the attribute.
- The **crossRef!Enabled** attribute is not present, is not equal to FALSE, or cannot be read due to the client lacking access rights to read the attribute.

If no crossRef objects satisfy the above requirements, the server returns a null ActiveDirectoryForest/CrossForestReferences element.

#### **3.4.4.4.3.1.3 ActiveDirectoryForest/DomainNamingMaster**

The DomainNamingMaster element contains the FQDN (1) of the server holding the Domain Naming Master FSMO role for this forest. See [MS-ADTS] section 6.1.5.

<xs:element name="DomainNamingMaster" nillable="true" type="xs:string" />

The DomainNamingMaster element is populated from the **server!dnsHostName** attribute on the parent object of the Domain Master's nTDSDSA object. The Domain Master's nTDSDSA object referenced by the **crossRefContainer!fSMORoleOwner** attribute on the crossRefContainer object directly under the config NC root. See [MS-ADTS] section 6.1.1.2.2.1.2.1.1 for information on the nTDSDSA object. See [MS-ADTS] sections 3.1.1.1.11 and 6.1 for information on FSMO roles and the **fSMORoleOwner** attribute. If the **crossRefContainer!fSMORoleOwner** or **server!dnsHostName** attribute is not present or cannot be read due to the client lacking access rights to read the attribute, the server returns a null ActiveDirectoryForest/DomainNamingMaster element.

## **3.4.4.4.3.1.4 ActiveDirectoryForest/Domains**

The Domains element contains an array of FQDNs (2) of the domains in the forest.

```
<xs:element
  name="Domains" nillable="true" type="sera:ArrayOfstring" />
```
The Domains element is populated from the **crossRef!dnsRoo**t attribute of all crossRef objects ([MS-ADTS] section 6.1.1.2.1.1) under the Partitions container ([MS-ADTS] section 6.1.1.2.1) that meet the following criteria:

- The **objectClass** attribute of the object is crossRef and the client has access rights to read the attribute.
- The FLAG\_CR\_NTDS\_NC and FLAG\_CR\_NTDS\_NOT\_GC\_REPLICATED bits of the **crossRef!systemFlags** attribute ([MS-ADTS] section 6.1.1.2.1.1) are set to 1 and the client has access rights to read the attribute.
- The **crossRef!dnsRoot** attribute is present and the client has access rights to read the attribute.
- The **crossRef!Enabled** attribute is not present, is not equal to FALSE, or cannot be read due to the client lacking access rights to read the attribute.

If no crossRef objects satisfy requirements 1 and 2, the server returns the SOAP fault described in section 3.4.4.4.8.1. If no crossRef objects satisfy all of the above requirements, the server returns a null ActiveDirectoryForest/Domains element. If the **crossRef!dnsRoot** attribute on a crossRef object satisfying all of the above requirements has multiple values, then only one of the values MUST be chosen; but any of the values MAY be chosen<49> to populate the element.

### **3.4.4.4.3.1.5 ActiveDirectoryForest/ForestMode**

The ForestMode element contains an integer representing the forest functional level of the forest.

```
<xs:element name="ForestMode" type="xs:int" />
```
The ForestMode element is populated from the **crossRefContainer!msDS-Behavior-Version** attribute on the Partitions Container object ([MS-ADTS] section 6.1.1.2.1). If the **crossRefContainer!msDS-Behavior-Version** attribute is not present or cannot be read due to the client lacking access rights to read the attribute, the server populates the ActiveDirectoryForest/ForestMode element with a value of 0.

### **3.4.4.4.3.1.6 ActiveDirectoryForest/GlobalCatalogs**

The GlobalCatalogs element contains an array of FQDNs (1) of the global catalogs in the forest.

```
<xs:element name="GlobalCatalogs" nillable="true" type="sera:ArrayOfstring" />
```
The GlobalCatalogs element is populated from the **server!dnsHostName** attribute on the parent object of all nTDSDSA objects ([MS-ADTS] section 6.1.1.2.2.1.2.1.1) that meet the following criteria:

- The **objectClass** attribute of the object is nTDSDSA and the client has access rights to read the attribute.
- The NTDSDSA\_OPT\_IS\_GC ([MS-ADTS] section 6.1.1.2.2.1.2.1.1) bit of the **nTDSDSA!options** attribute is set to 1 and the client has access rights to read the attribute.
- The **server!dnsHostName** attribute is present on the parent of the nTDSDSA object and the client has access rights to read the attribute.

If no nTDSDSA objects satisfy the above requirements, the server returns a null ActiveDirectoryForest/GlobalCatalogs element.

### **3.4.4.4.3.1.7 ActiveDirectoryForest/Name**

The Name element contains the FQDN (2) of the forest.

<xs:element name="Name" nillable="true" type="xs:string" />

The Name element is populated from the **crossRef!dnsRoot** attribute on domain crossRef object ([MS-ADTS] section 6.1.1.2.1.1.4) which meets the following criteria:

- The **crossRef!ncName** attribute is equal to the **rootDSE!rootDomainNamingContext** attribute and the client has access rights to read the attributes.
- The **crossRef!systemFlags** attribute's FLAG\_CR\_NTDS\_NC and FLAG\_CR\_NTDS\_DOMAIN bits are set to 1 and the client has access rights to read the attribute. See [MS-ADTS] section 6.1.1.2.1.1.
- The **crossRef!Enabled** attribute is not present, is not equal to FALSE, or cannot be read due to the client lacking access rights to read the attribute.

If no crossRef objects satisfy the above requirements, the server returns the SOAP fault described in section 3.4.4.4.8.1. If multiple crossRef objects satisfy the above requirements, then only one of the crossRef object MUST be chosen, but any of the objects MAY be chosen<50> in constructing the response. If the **crossRef!dnsRoot** attribute on the chosen crossRef object satisfying the above requirements has multiple values, then only one of the values MUST be chosen, but any of the values MAY be chosen<51> to populate the element. If the **crossRef!dnsRoot** attribute on the chosen crossRef object satisfying the above requirements is not present or cannot be read due to the client lacking access rights to read the attribute, the server returns a null ActiveDirectoryForest/Name element.

### **3.4.4.4.3.1.8 ActiveDirectoryForest/RootDomain**

The RootDomain element contains the FQDN (2) of the root domain of the forest.

<xs:element name="RootDomain" nillable="true" type="xs:string" />

The RootDomain element is populated with the value of the ActiveDirectoryForest/Name (section 3.4.4.4.3.1.7) element of the response.

#### **3.4.4.4.3.1.9 ActiveDirectoryForest/SchemaMaster**

The SchemaMaster element contains the FQDN (1) of the server holding the Schema Master FSMO role for this forest. See [MS-ADTS] section 6.1.5.

<xs:element name="SchemaMaster" nillable="true" type="xs:string" />

The SchemaMaster element is populated from the **server!dnsHostName** attribute on the parent of the Schema Master's nTDSDSA object. The Schema Master's nTDSDSA object is the object referenced by the **dMD!fSMORoleOwne**r attribute on the schema NC root. See [MS-ADTS] section 6.1.1.2.2.1.2.1.1 for information on the nTDSDSA object. See [MS-ADTS] sections 3.1.1.1.11 and 6.1 for information on FSMO roles and the **fSMORoleOwner** attribute. If the **dMD!fSMORoleOwner** or **server!dnsHostName** attribute is not present or cannot be read due to the client lacking access rights to read the attribute, the server returns a null ActiveDirectoryForest/SchemaMaster element.

# **3.4.4.4.3.1.10 ActiveDirectoryForest/Sites**

The Sites element contains the DNs of the sites in the forest.

```
<xs:element name="Sites" nillable="true" type="sera:ArrayOfstring" />
```
The Sites element is populated from the **site!cn** attribute of all site objects ([MS-ADTS] section 6.1.1.2.2.1) which meet the following criteria:

The **site!cn** attribute is present and the client has access rights to read the attribute.

If no site objects satisfy the above requirements, the server returns a null ActiveDirectoryForest/Sites element.

# **3.4.4.4.3.1.11 ActiveDirectoryForest/SPNSuffixes**

The SPNSuffixes element contains the SPN suffixes for the forest.

<xs:element name="SPNSuffixes" nillable="true" type="sera:ArrayOfstring" />

The SPNSuffixes element is populated from the **crossRefContainer!msDS-SPNSuffixes** multivalued attribute on the Partitions Container object ([MS-ADTS] section 6.1.1.2.1). If the **crossRefContainer!msDS-SPNSuffixes** attribute is not present or cannot be read due to the client lacking access rights to read the attribute, the server returns a null ActiveDirectoryForest/UPNSuffixes element.

# **3.4.4.4.3.1.12 ActiveDirectoryForest/UPNSuffixes**

The UPNSuffixes element contains the UPN suffixes for the forest.

<xs:element name="UPNSuffixes" nillable="true" type="sera:ArrayOfstring" />

The UPNSuffixes element is populated from the **crossRefContainer!uPNSuffixes** multivalued attribute on the Partitions Container object ([MS-ADTS] section 6.1.1.2.1). If the **crossRefContainer!uPNSuffixes** attribute is not present or cannot be read due to the client lacking access rights to read the attribute, the server returns a null ActiveDirectoryForest/UPNSuffixes element.

# **3.4.4.4.3.2 GetADForestFault**

The GetADForestFault complex type is an extension of a CustomActionFault (section 2.2.4.6) complex type. The server MUST return this fault when it is unable to process the GetADForest request.

```
<xs:complexType name="GetADForestFault">
  <xs:complexContent mixed="false">
    <xs:extension base="ca:CustomActionFault">
      <xs:sequence />
    </xs:extension>
  </xs:complexContent>
</xs:complexType>
```
# **3.4.4.4.4 Simple Types**

There are no XML schema simple type definitions specific to this operation.

### **3.4.4.4.5 Attributes**

There are no XML schema attribute definitions specific to this operation.

### **3.4.4.4.6 Groups**

There are no XML schema group definitions specific to this operation.

## **3.4.4.4.7 Attribute Groups**

There are no XML schema attribute group definitions specific to this operation.

### **3.4.4.4.8 GetADForest SOAP Faults**

This section documents the SOAP faults specified for use by servers that implement the Active Directory Web Services: Custom Action Protocol GetADForest operation. These faults SHOULD be used by servers while processing an Active Directory Web Services: Custom Action Protocol message to indicate to the client that a server-side error has occurred. This protocol assigns these faults a specific meaning within the context of an Active Directory Web Services: Custom Action Protocol operation using the protocol defined in this document.

Server implementations are permitted to return additional faults beyond those described below. However, to maximize interoperability, implementations SHOULD make use of the below faults where applicable.

Some of the SOAP faults documented below specify English-language text in their fault reason. Server implementations are permitted to localize this text to other languages. It is important that localized text maintain, to the extent possible, the same meaning as the English text supplied in this document.

All SOAP faults defined in this document MUST be sent as described in [WSASB] section 6.

In the tables in the following sections:

[Code] is the SOAP fault code.

[Subcode] is the SOAP fault subcode.

[Action] is the SOAP action URI for the fault.

[Reason] is an illustrative example of a human-readable explanation of the error.

[Details] is the fault detail (also known as SOAP fault detail).

The following table summarizes the faults (grouped by fault subcode) that are specified in this section.

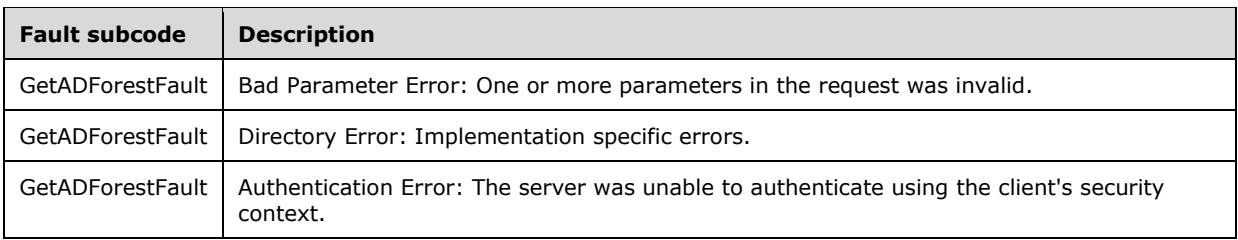

## **3.4.4.4.8.1 Bad Parameter Error**

If the client sends a request where any of the following is true:

- The SOAP header (section 2.2.3.5) contains an empty, not present, invalid, null, or unknown Server element (section 3.1.4).
- The SOAP header contains a Server element that specifies an AD LDS instance.
- No crossRef objects satisfy the requirements given in sections 3.4.4.4.3.1.4 and 3.4.4.4.3.1.7 for populating the **Domains** and **Name** elements.

Then the server MUST return a SOAP fault with a GetADForestFault fault subcode. The fault detail SHOULD be as specified in the following table.

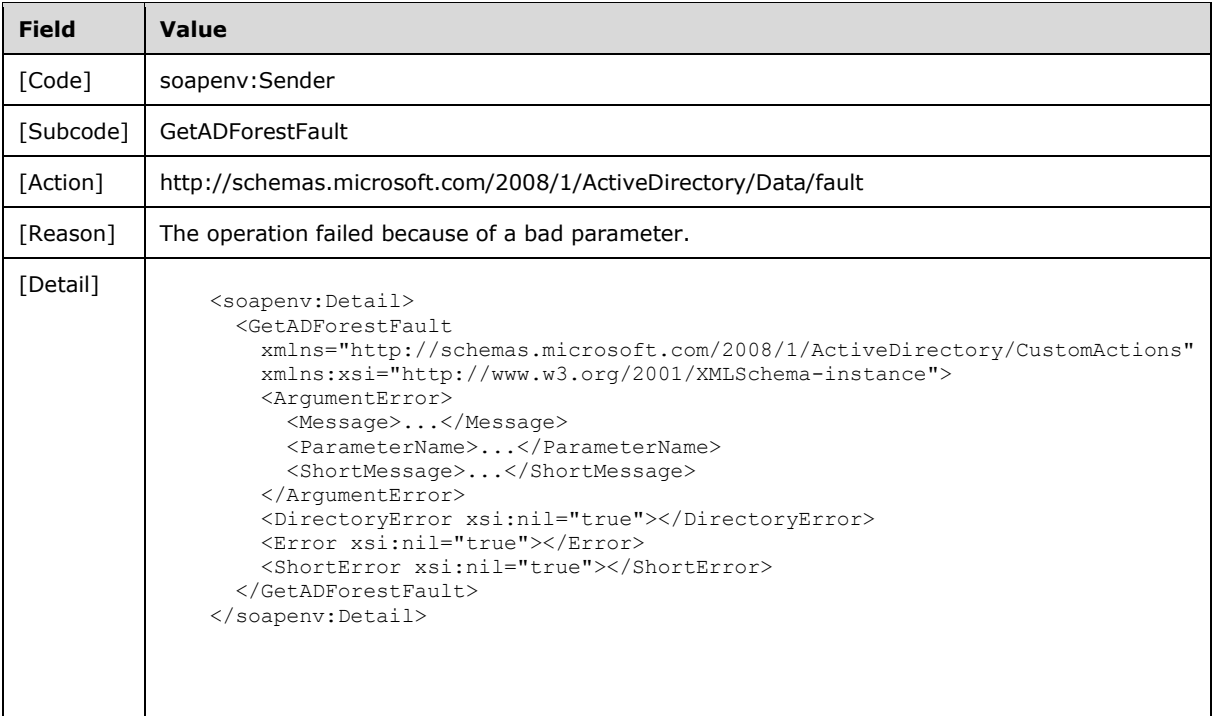

# **3.4.4.4.8.2 Directory Error**

If the client sends a request that the server is unable to complete because of implementation-specific errors encountered while processing the request, then the server MUST return a SOAP fault with a GetADForestFault fault subcode. The fault detail SHOULD<52> be as specified in the following table.

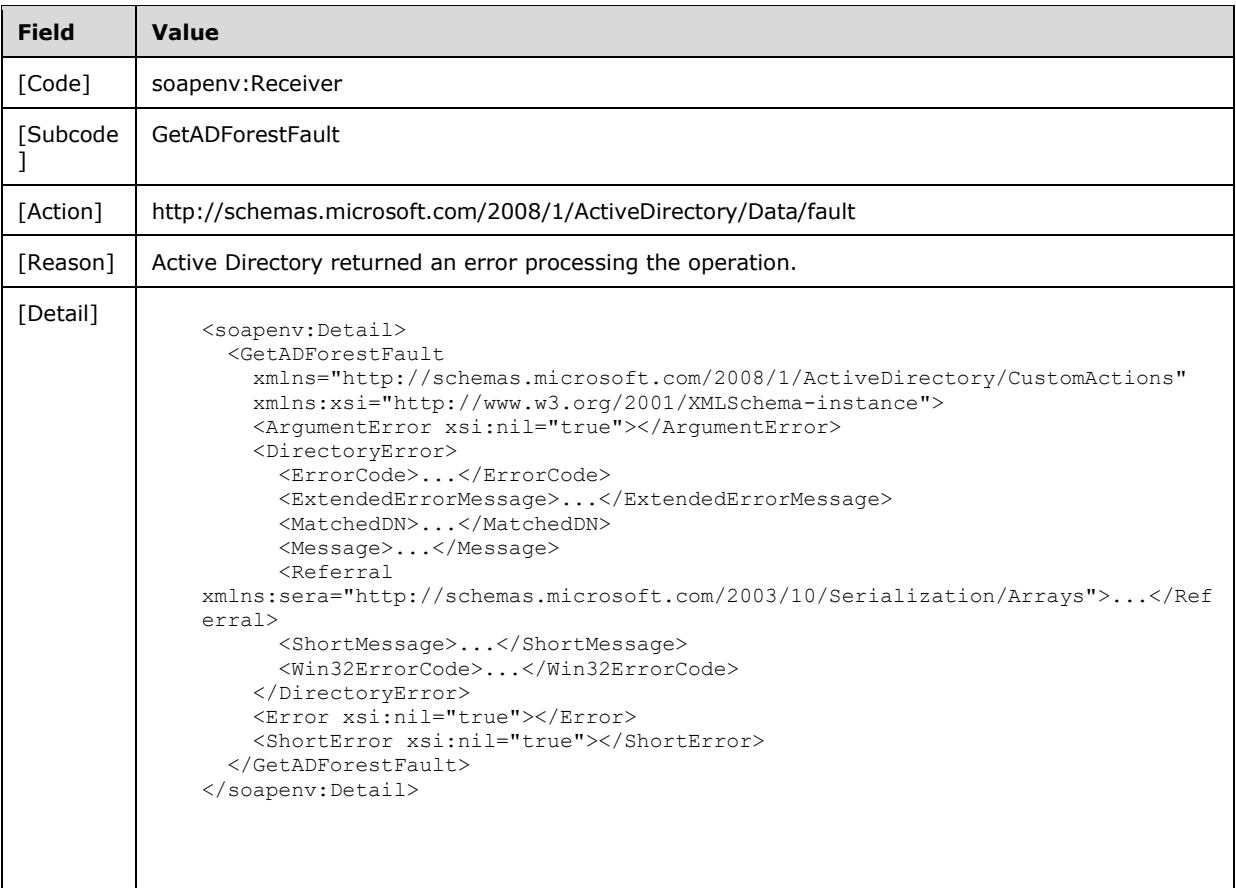

# **3.4.4.4.8.3 Authentication Error**

If the client does not allow the server to impersonate its credentials, the server MUST return a SOAP fault with a GetADForestFault fault subcode. The fault detail SHOULD be as specified in the following table.

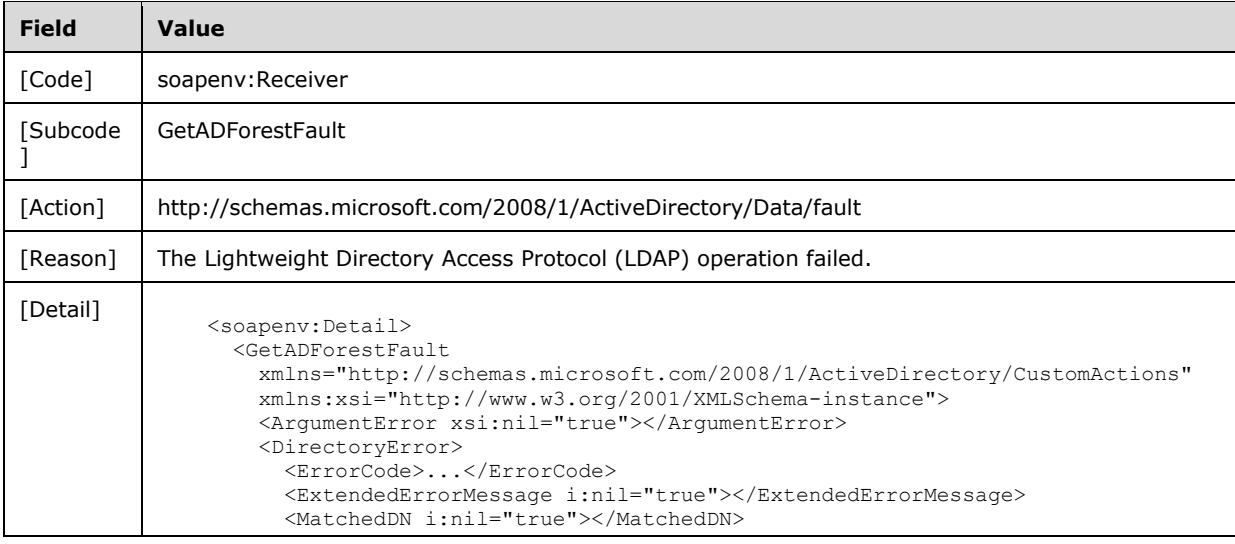

```
Field Value
                      <Message>...</Message>
                      <Referral i:nil="true" 
               xmlns:sera="http://schemas.microsoft.com/2003/10/Serialization/Arrays"></Referr
               al>
                      <ShortMessage>...</ShortMessage>
                      <Win32ErrorCode>...</Win32ErrorCode>
                    </DirectoryError>
                    <Error xsi:nil="true"></Error>
                    <ShortError xsi:nil="true"></ShortError>
                  </GetADForestFault>
               </soapenv:Detail>
```
## **3.4.4.5 GetVersion**

A server processes a GetVersion request using the Active Directory Web Services: Custom Action Protocol upon receiving a SOAP message containing the GetVersion SOAP header and specifying the following URI as the SOAP action:

http://schemas.microsoft.com/2008/1/ActiveDirectory/CustomActions/TopologyManagement/GetVersi on

This operation is specified by the following WSDL.

```
<wsdl:operation name="GetVersion">
  <wsdl:input
    wsam:Action=
"http://schemas.microsoft.com/2008/1/ActiveDirectory/CustomActions/TopologyManagement/GetVers
ion"
    name="GetVersionRequest"
    message="ca:GetVersionRequest" />
   <wsdl:output
     wsam:Action=
"http://schemas.microsoft.com/2008/1/ActiveDirectory/CustomActions/TopologyManagement/GetVers
ionResponse"
    name="GetVersionResponse"
    message="ca:GetVersionResponse" />
   <wsdl:fault
    wsam:Action="http://schemas.microsoft.com/2008/1/ActiveDirectory/Data/fault"
     name="GetVersionFault"
    message="ca:TopologyManagement_GetVersion_GetVersionFault_FaultMessage" />
</wsdl:operation>
```
The GetVersion custom action retrieves version information on the Active Directory Web Service: Custom Action Protocol. Upon success, the server MUST return a GetVersionResponse (section 3.4.4.5.2.3) with the GetVersionResponse/VersionMajor (section 3.4.4.5.2.4), GetVersionResponse/VersionMinor (section 3.4.4.5.2.5), and GetVersionResponse/VersionString (section 3.4.4.5.2.6) elements filled in.

# **3.4.4.5.1 Messages**

The following table summarizes the set of WSDL message definitions that are specific to this operation.

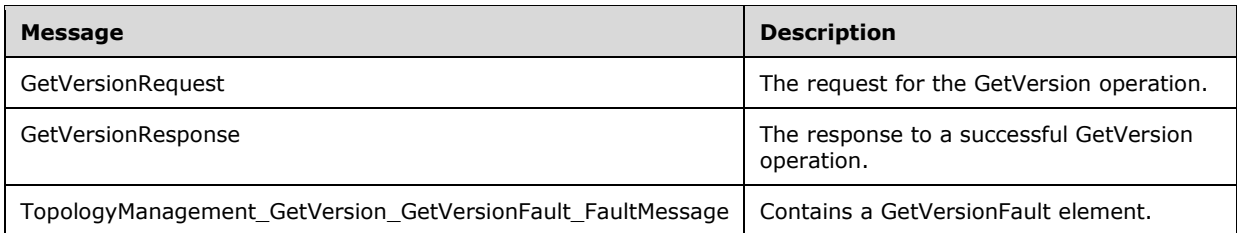

## **3.4.4.5.1.1 GetVersionRequest**

The GetVersionRequest message is sent by the client to the server.

```
<wsdl:message name="GetVersionRequest">
   <wsdl:part name="parameters" element="ca:GetVersionRequest" />
</wsdl:message>
```
**parameters:** A GetVersionRequest element, as specified in section 3.4.4.5.2.2.

#### **3.4.4.5.1.2 GetVersionResponse**

The GetVersionResponse message is returned in response to a successful GetVersion operation and contains a GetVersionResponse element with the server response to the GetVersionRequest message.

```
<wsdl:message name="GetVersionResponse">
   <wsdl:part name="parameters" element="ca:GetVersionResponse" />
</wsdl:message>
```
**parameters:** A GetVersionResponse element, as specified in section 3.4.4.5.2.3.

#### **3.4.4.5.1.3 TopologyManagement\_GetVersion\_GetVersionFault\_FaultMessage**

The TopologyManagement GetVersion GetVersionFault FaultMessage message contains a GetVersionFault element.<53>

```
<wsdl:message
 name="TopologyManagement_GetVersion_GetVersionFault_FaultMessage">
 <wsdl:part name="detail" element="ca:GetVersionFault" />
</wsdl:message>
```
**detail:** A GetVersionFault element, as specified in section 3.4.4.5.2.1.

#### **3.4.4.5.2 Elements**

The following table summarizes the XML schema element definitions that are specific to this operation.

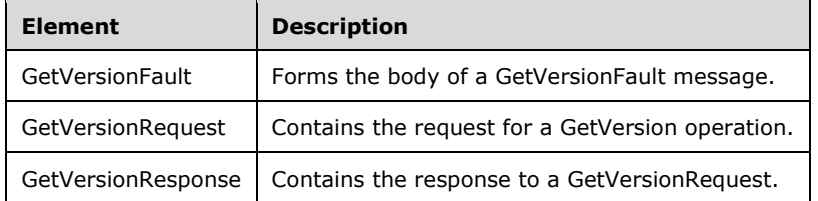

#### **3.4.4.5.2.1 GetVersionFault**

The GetVersionFault element forms the body of a GetVersionFault message returned by the server in response to a client request. This fault, while defined, is not used by the protocol. See section 3.4.4.5.3.1 for type details.

```
<xs:element name="GetVersionFault" 
   nillable="true" type="ca:GetVersionFault" />
```
#### **3.4.4.5.2.2 GetVersionRequest**

The GetVersionRequest element contains the request for a GetVersion operation. It contains no child elements and so conveys no information to the server other than that a GetVersion request was made.

```
<xs:element name="GetVersionRequest">
  <xs:complexType>
    <xs:sequence />
   </xs:complexType>
</xs:element>
```
#### **3.4.4.5.2.3 GetVersionResponse**

The GetVersionResponse contains the response to a GetVersionRequest. It contains the child elements specified in sections 3.4.4.5.2.4, 3.4.4.5.2.5, and 3.4.4.5.2.6

```
<xs:element name="GetVersionResponse">
  <xs:complexType>
    <xs:sequence>
       <xs:element minOccurs="0" name="VersionMajor" type="xs:int" />
      <xs:element minOccurs="0" name="VersionMinor" type="xs:int" />
      <xs:element minOccurs="0" name="VersionString" nillable="true" type="xs:string" />
     </xs:sequence>
  </xs:complexType>
</xs:element>
```
### **3.4.4.5.2.4 GetVersionResponse/VersionMajor**

The VersionMajor element contains the Active Directory Web Services: Custom Action Protocol major version number.

```
<xs:element minOccurs="0" name="VersionMajor" type="xs:int" />
```
The VersionMajor levels are defined in the following table.<54> Note that other values are reserved for future use.

```
Possible VersionMajor values
1
```
#### **3.4.4.5.2.5 GetVersionResponse/VersionMinor**

The VersionMinor element contains the Active Directory Web Services: Custom Action Protocol minor version number.

```
<xs:element minOccurs="0" name="VersionMinor" type="xs:int" />
```
The VersionMinor levels are defined in the following table.<55> Note that other values are reserved for future use.

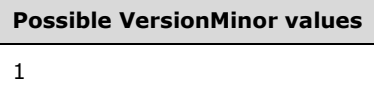

## **3.4.4.5.2.6 GetVersionResponse/VersionString**

The VersionString element contains a human-readable Active Directory Web Services: Custom Action Protocol string containing information about the version.

```
<xs:element minOccurs="0" name="VersionString" nillable="true" type="xs:string" />
```
The VersionString values are defined in the following table.<56> Note that other values SHOULD NOT be sent.

# **Possible VersionString values**

"Active Directory Web Services v1.1"

### **3.4.4.5.3 Complex Types**

The following table summarizes the XML schema complex type definitions that are specific to this operation.

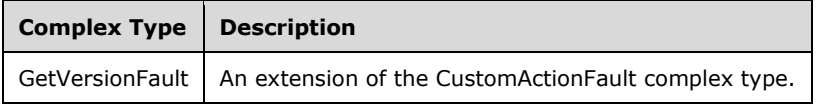

# **3.4.4.5.3.1 GetVersionFault**

The GetVersionFault complex type is an extension of the CustomActionFault complex type defined in section 2.2.4.6. This fault, while defined, is not returned by this protocol.

```
<xs:complexType name="GetVersionFault">
   <xs:complexContent mixed="false">
     <xs:extension base="ca:CustomActionFault">
       <xs:sequence />
    </xs:extension>
   </xs:complexContent>
</xs:complexType>
```
# **3.4.4.5.4 Simple Types**

There are no XML schema simple type definitions specific to this operation.

### **3.4.4.5.5 Attributes**

There are no XML schema attribute definitions specific to this operation.

### **3.4.4.5.6 Groups**

There are no XML schema group definitions specific to this operation.

#### **3.4.4.5.7 Attribute Groups**

There are no XML schema attribute group definitions specific to this operation.

#### **3.4.4.5.8 GetVersion SOAP Faults**

There are no SOAP faults specific to this operation.

#### **3.4.4.6 MoveADOperationMasterRole**

A server processes a MoveADOperationMasterRole request using the Active Directory Web Services: Custom Action Protocol upon receiving a SOAP message that contains the MoveADOperationMasterRole SOAP header and that specifies the following URI as the SOAP action:

http://schemas.microsoft.com/2008/1/ActiveDirectory/CustomActions/TopologyManagement/MoveAD OperationMasterRole

This operation is specified by the following WSDL.

```
<wsdl:operation name="MoveADOperationMasterRole">
    <wsdl:input
         wsam:Action=
"http://schemas.microsoft.com/2008/1/ActiveDirectory/CustomActions/TopologyManagement/MoveADO
perationMasterRole"
         name="MoveADOperationMasterRoleRequest"
         message="ca:MoveADOperationMasterRoleRequest" />
  <wsdl:output
      wsam:Action=
"http://schemas.microsoft.com/2008/1/ActiveDirectory/CustomActions/TopologyManagement/MoveADO
perationMasterRoleResponse"
      name="MoveADOperationMasterRoleResponse"
       message="ca:MoveADOperationMasterRoleResponse" />
   <wsdl:fault
      wsam:Action=
"http://schemas.microsoft.com/2008/1/ActiveDirectory/Data/fault"
       name="MoveADOperationMasterRoleFault"
       message=
"ca:TopologyManagement_MoveADOperationMasterRole_MoveADOperationMasterRoleFault_FaultMessage" 
/>
</wsdl:operation>
```
The MoveADOperationMasterRole custom action moves the FSMO role specified by element MoveADOperationMasterRoleRequest/OperationMasterRole (section 3.4.4.6.2.3) to the directory service specified by the SOAP header Server element (section 2.2.3.5) in the MoveADOperationMasterRoleRequest.

If the MoveADOperationMasterRoleRequest/Seize element is set to TRUE, then the MoveADOperationMasterRole custom action seizes (section 3.4.4.6.2.3.2) the FSMO role only after first attempting a regular transfer (section 3.4.4.6.2.3.1) which has failed.

On successful completion of the FSMO role transfer (or seizure), the MoveADOperationMasterRole custom action MUST create a MoveADOperationMasterRoleResponse element, set the MoveADOperationMasterRoleResponse/WasSeized element to TRUE or FALSE, and return the MoveADOperationMasterRoleResponse object. The WasSeized element indicates whether the FSMO role was seized (TRUE) or transferred (FALSE).

To transfer a FSMO role, the server writes the appropriate rootDSE attribute of the directory instance ([MS-ADTS] sections 3.1.1.3.3.1 through 3.1.1.3.3.6). The table under section 3.4.4.6.2.3.1 contains information on the rootDSE attribute to modify to transfer a role.

To seize a FSMO role, the server writes the distinguishedName of the nTDSDSA object of the new role owner [MS-ADTS] sections 3.1.1.5.3.1.2 and 3.1.1.5.3.2.<57> The table under section 3.4.4.6.2.3.2 contains information about which object attribute to write to seize a role.

If an error occurs while processing this operation, the server MUST return the appropriate SOAP fault for the particular error condition as specified in section 3.4.4.6.8.

#### **3.4.4.6.1 Messages**

The following table summarizes the set of WSDL message definitions that are specific to this operation.

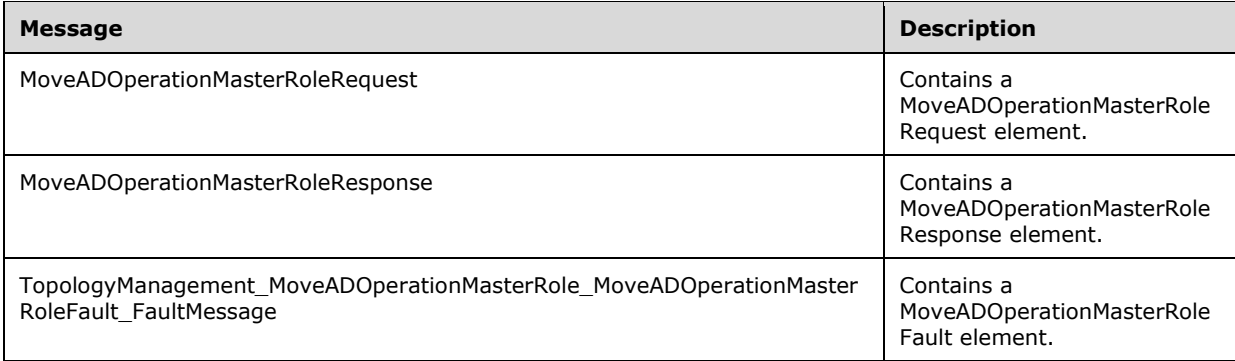

### **3.4.4.6.1.1 MoveADOperationMasterRoleRequest**

The MoveADOperationMasterRoleRequest message contains a MoveADOperationMasterRoleRequest element and MUST contain a header with a Server element.

```
<wsdl:message name="MoveADOperationMasterRoleRequest">
  <wsdl:part name="parameters" element="ca:MoveADOperationMasterRoleRequest" />
</wsdl:message>
```
**parameters:** A MoveADOperationMasterRoleRequest element, as specified in section 3.4.4.6.2.2.

#### **3.4.4.6.1.2 MoveADOperationMasterRoleResponse**

The MoveADOperationMasterRoleResponse message contains a MoveADOperationMasterRoleResponse element.

```
<wsdl:message name="MoveADOperationMasterRoleResponse">
  <wsdl:part
     name="parameters"
     element="ca:MoveADOperationMasterRoleResponse" />
```
</wsdl:message>

**parameters:** A MoveADOperationMasterRoleResponse element, as specified in section 3.4.4.6.2.5.

#### **3.4.4.6.1.3 TopologyManagement\_MoveADOperationMasterRole\_MoveADOperation MasterRoleFault\_FaultMessage**

The

TopologyManagement\_MoveADOperationMasterRole\_MoveADOperationMasterRoleFault\_FaultMessage message contains a MoveADOperationMasterRoleFault element.

```
<wsdl:message name=
"TopologyManagement_MoveADOperationMasterRole_MoveADOperationMasterRoleFault_FaultMessage">
   <wsdl:part name="detail" element="ca:MoveADOperationMasterRoleFault" />
</wsdl:message>
```
**detail:** A MoveADOperationMasterRoleFault element, as specified in section 3.4.4.6.2.1.

#### **3.4.4.6.2 Elements**

The following table summarizes the XML schema element definitions that are specific to this operation.

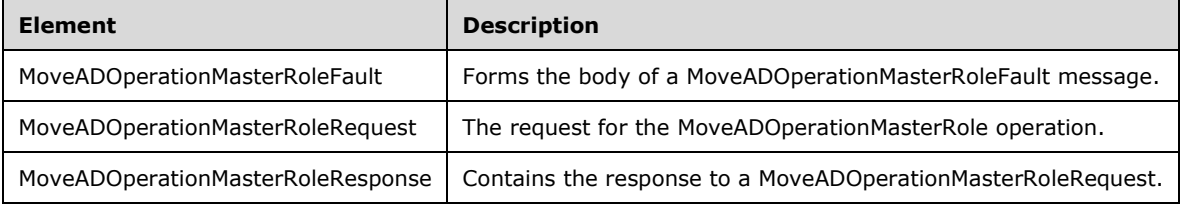

### **3.4.4.6.2.1 MoveADOperationMasterRoleFault**

The MoveADOperationMasterRoleFault element forms the body of a MoveADOperationMasterRoleFault message returned by the server in response to a client request, and MUST be returned when the request could not be performed. See section 3.4.4.6.3.1 for the type definition.

```
<xs:element name="MoveADOperationMasterRoleFault"
     nillable="true"
      type="ca:MoveADOperationMasterRoleFault" />
```
# **3.4.4.6.2.2 MoveADOperationMasterRoleRequest**

The MoveADOperationMasterRoleRequest element contains an OperationMasterRole element indicating the role to transfer or seize, and a Seize element indicating whether to attempt to seize the indicated role if the transfer fails.

```
<xs:element name="MoveADOperationMasterRoleRequest">
   <xs:complexType>
     <xs:sequence>
       <xs:element
         minOccurs="0"
          name="OperationMasterRole"
          type="ca:ActiveDirectoryOperationMasterRole" />
       <xs:element
```
*[MS-ADCAP-Diff] - v20240423 Active Directory Web Services: Custom Action Protocol Copyright © 2024 Microsoft Corporation Release: April 23, 2024*

```
 minOccurs="0"
          name="Seize"
          type="xs:boolean" />
    </xs:sequence>
   </xs:complexType>
</xs:element>
```
## **3.4.4.6.2.3 MoveADOperationMasterRoleRequest/OperationMasterRole**

The OperationMasterRole element contains the role to transfer. See the ActiveDirectoryOperationMasterRole (section 2.2.5.3) simple type for the allowable values.

```
<xs:element
  minOccurs="0" name="OperationMasterRole"
  type="ca:ActiveDirectoryOperationMasterRole" />
```
If the OperationMasterRole element is not specified, the server SHOULD treat this as if the **PDCEmulator** role is being requested to be transferred.

#### **3.4.4.6.2.3.1 Transferring a FSMO Role**

The OperationMasterRole element contains a string as specified in section 2.2.5.3. Each role triggers a write to the appropriate rootDSE attribute, as listed in the following table.

Not all DCs/instances support all FSMO roles. The following table also lists which types of DCs/instances support which roles.

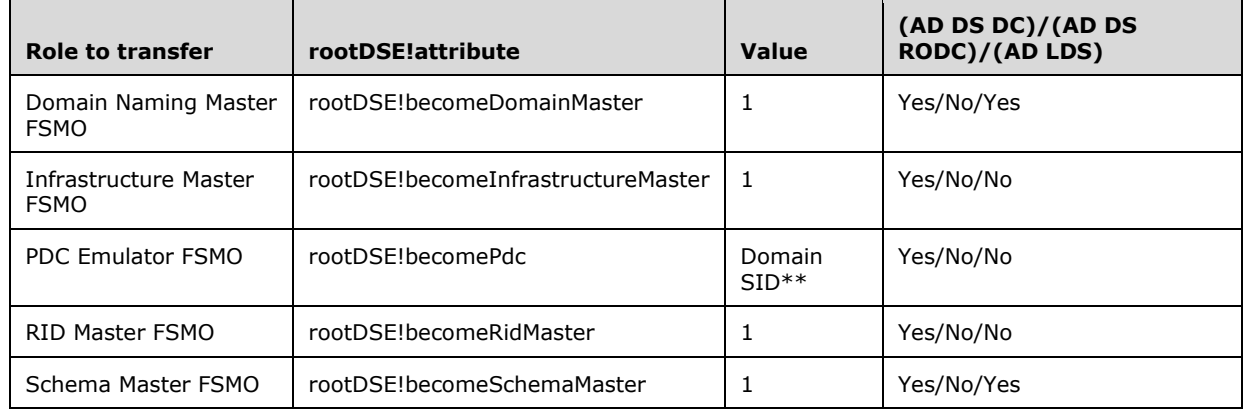

Additional constraints, such as control access rights, apply to AD DS and AD LDS; see [MS-ADTS] section 3.1.1.3.3.

\*\* The domain SID must be in binary format ([MS-DTYP] section 2.4.2). The domain SID is the **domainDNS!objectSID** attribute on the domain NC root object. See also [MS-ADTS] section 3.1.1.3.3.3.

### **3.4.4.6.2.3.2 Seizing a FSMO Role**

The OperationMasterRole element contains a string as specified in section 2.2.5.3. To seize a role, the server writes the distinguishedName of the nTDSDSA object of the new role owner. The **fsmoRoleOwner** attribute to write, by role, is indicated in the following table, along with which types of DCs/instances support which roles.

Not all DCs/instances support all FSMO roles.

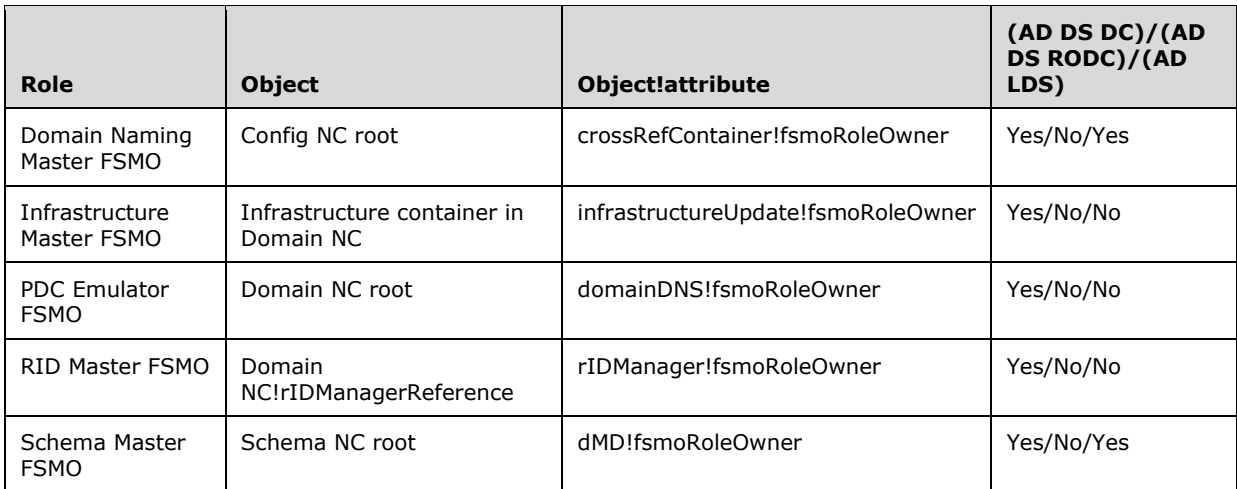

Additional constraints, such as control access rights, apply to AD DS and AD LDS. See [MS-ADTS] sections 3.1.1.5.3.1.2 and 3.1.1.5.3.2.

#### **3.4.4.6.2.4 MoveADOperationMasterRoleRequest/Seize**

The Seize element indicates whether the role MUST be seized (TRUE) if a transfer attempt fails. If FALSE or not present, the operation MUST not attempt to seize the role.

```
<xs:element minOccurs="0" name="Seize" type="xs:boolean" />
```
#### **3.4.4.6.2.5 MoveADOperationMasterRoleResponse**

The MoveADOperationMasterRoleResponse element contains the response parameter *WasSeized*.

```
<xs:element name="MoveADOperationMasterRoleResponse">
   <xs:complexType>
     <xs:sequence>
      <xs:element minOccurs="0" name="WasSeized" type="xs:boolean" />
    </xs:sequence>
   </xs:complexType>
</xs:element>
```
#### **3.4.4.6.2.6 MoveADOperationMasterRoleResponse/WasSeized**

The WasSeized element indicates whether the role was seized (TRUE). If FALSE, the operation did not seize the role.

<xs:element minOccurs="0" name="WasSeized" type="xs:boolean" />

The WasSeized element MUST be populated according to whether the FSMO role was transferred (FALSE) or seized (TRUE).

#### **3.4.4.6.3 Complex Types**

The following table summarizes the XML schema complex type definitions that are specific to this operation.

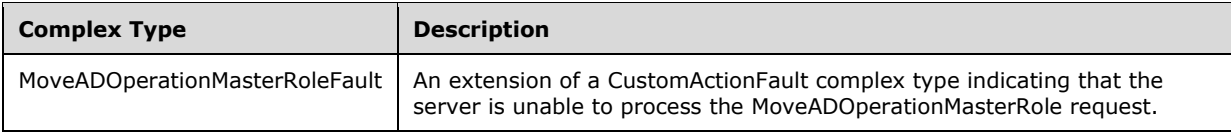

# **3.4.4.6.3.1 MoveADOperationMasterRoleFault**

The MoveADOperationMasterRoleFault complex type is an extension of a CustomActionFault complex type, defined in section 2.2.4.6. The server MUST return this fault when it is unable to process the MoveADOperationMasterRole request.

```
<xs:complexType name="MoveADOperationMasterRoleFault ">
  <xs:complexContent mixed="false">
    <xs:extension base="ca:CustomActionFault">
      <xs:sequence />
    </xs:extension>
   </xs:complexContent>
</xs:complexType>
```
# **3.4.4.6.4 Simple Types**

There are no XML schema simple type definitions specific to this operation.

### **3.4.4.6.5 Attributes**

There are no XML schema attribute definitions specific to this operation.

# **3.4.4.6.6 Groups**

There are no XML schema group definitions specific to this operation.

### **3.4.4.6.7 Attribute Groups**

There are no XML schema attribute group definitions specific to this operation.

### **3.4.4.6.8 MoveADOperationMasterRole SOAP Faults**

This section documents the SOAP faults specified for use by servers that implement the Active Directory Web Services: Custom Action Protocol MoveADOperationMasterRole operation. These faults SHOULD be used by servers while processing an Active Directory Web Services: Custom Action Protocol message to indicate to the client that a server-side error has occurred. This protocol assigns these faults a specific meaning within the context of an Active Directory Web Services: Custom Action Protocol operation using the protocol defined in this document.

Server implementations are permitted to return additional faults beyond those described below. However, to maximize interoperability, implementations SHOULD make use of the below faults where applicable.

Some of the SOAP faults documented below specify English-language text in their fault reason. Server implementations are permitted to localize this text to other languages. It is important that localized text, to the extent possible, maintain the same meaning as the English text supplied in this document.

All SOAP faults defined in this document MUST be sent as described in [WSASB] section 6.

In the tables in the following sections:
[Code] is the SOAP fault code.

[Subcode] is the SOAP fault subcode.

[Action] is the SOAP action URI for the fault.

[Reason] is an illustrative example of a human-readable explanation of the error.

[Details] is the fault detail (also known as SOAP fault detail).

The following table summarizes the faults (grouped by fault subcode) that are specified in this section.

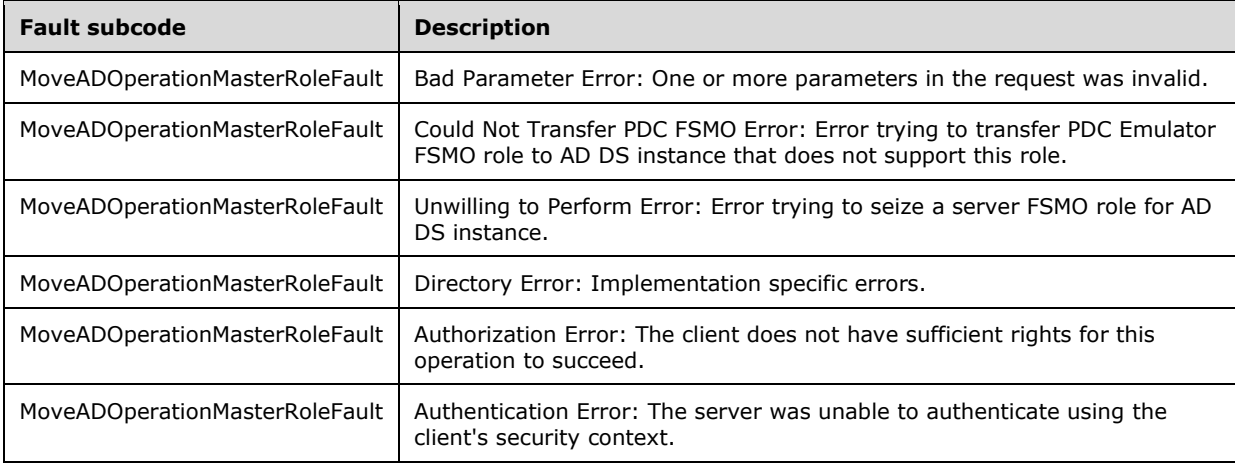

# **3.4.4.6.8.1 Bad Parameter Error**

If the client sends a request where any of the following is true:

- The SOAP header (section 2.2.3.5) contains an empty, not present, invalid, null, or unknown Server element (section 3.1.4).
- The SOAP header contains a Server element that specifies an AD LDS instance and the client is requesting to transfer (section 3.4.4.6.2.3.1) or seize (section 3.4.4.6.2.3.2) a FSMO role that the DC does not support.

Then the server MUST return a SOAP fault with a MoveADOperationMasterRoleFault fault subcode. The fault detail SHOULD be as specified in the following table.

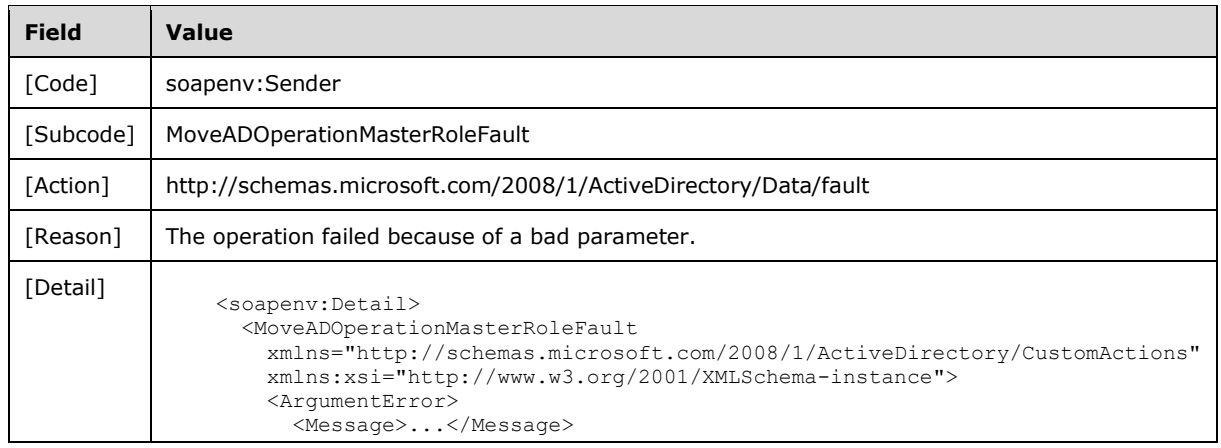

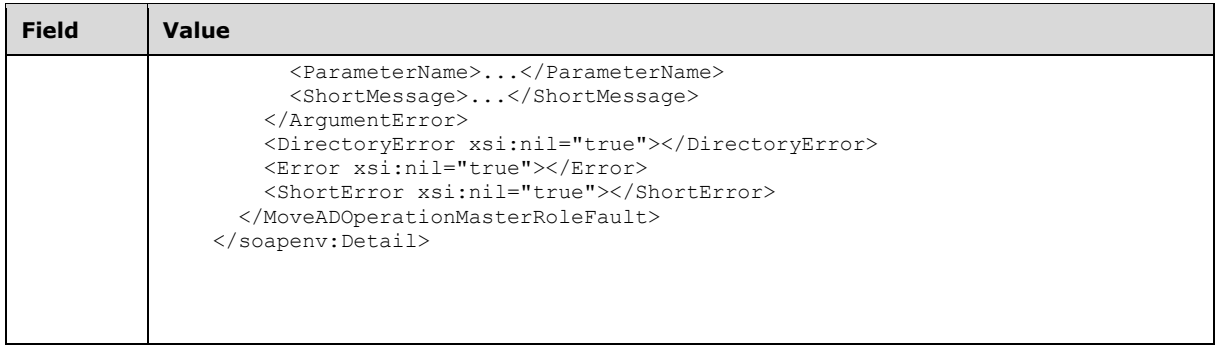

# **3.4.4.6.8.2 Could Not Transfer PDC FSMO Error**

If the client sends a request where the SOAP header contains a Server element that specifies an AD DS instance, and the request is to transfer (section 3.4.4.6.2.3) the PDC Emulator FSMO role to a DC that does not support that role, then the server MUST return a SOAP fault with a MoveADOperationMasterRoleFault fault subcode. The fault detail SHOULD be as specified in the following table.

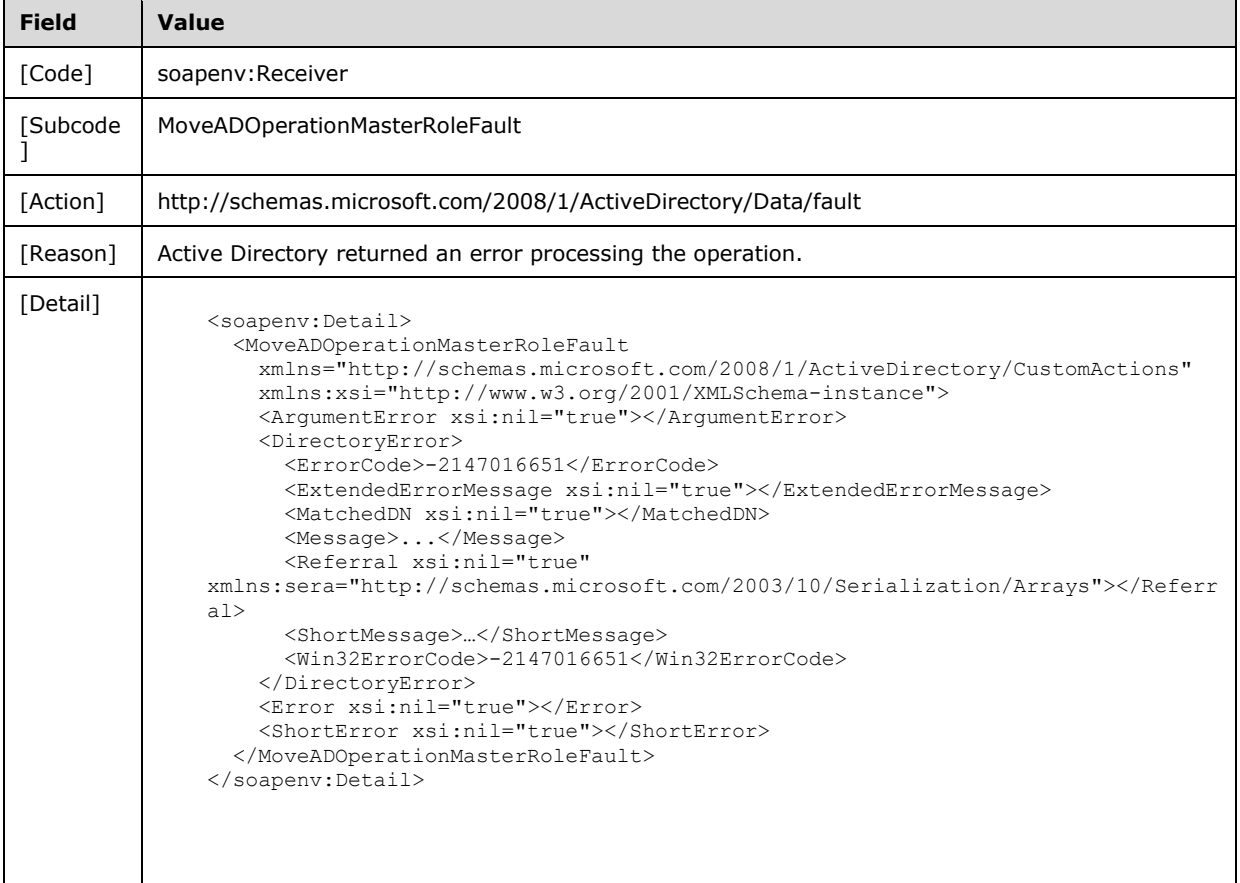

# **3.4.4.6.8.3 Unwilling to Perform Error**

If the client sends a request where any of the following are true:

- The SOAP header contains a Server element that specifies an AD DS instance, and the request is to transfer (section 3.4.4.6.2.3.1) a FSMO role other than PDC Emulator FSMO to a DC that does not support the FSMO role.
- The SOAP header contains a Server element that specifies an AD DS instance, and the request is to seize (section 3.4.4.6.2.3.2) a FSMO role to a DC that does not support the FSMO role.

Then the server MUST return a SOAP fault with a MoveADOperationMasterRoleFault fault subcode. The fault detail SHOULD be as specified in the following table.

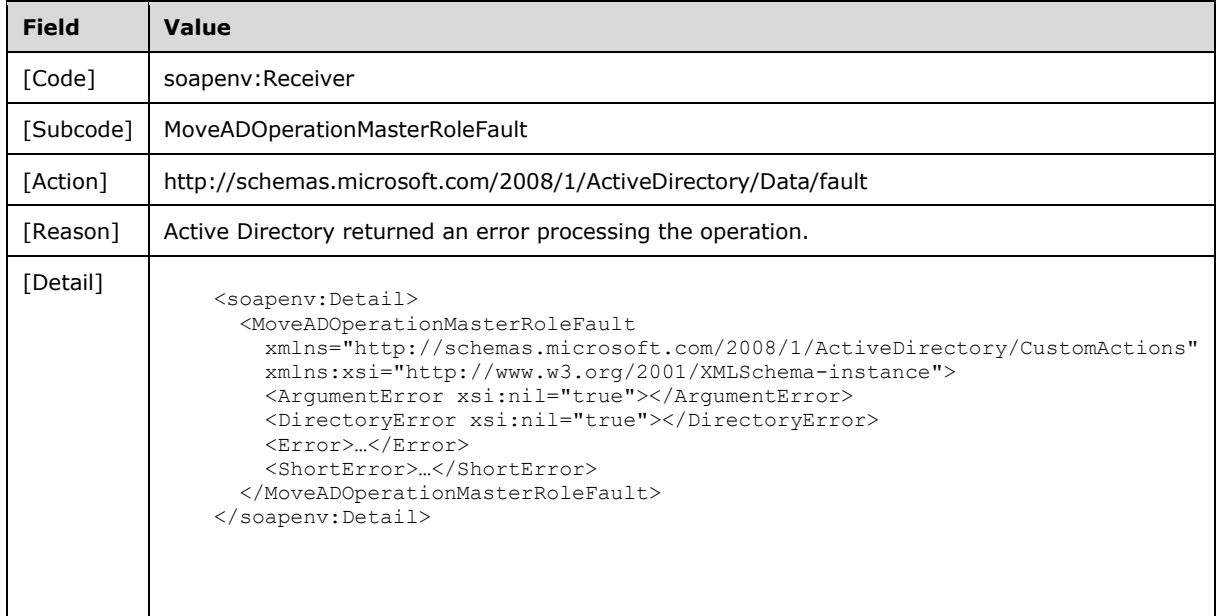

### **3.4.4.6.8.4 Directory Error**

If the client sends a request that the server is unable to complete because of implementation-specific errors encountered while processing the request, then the server MUST return a SOAP fault with a MoveADOperationMasterRoleFault fault subcode. The fault detail SHOULD be as specified in the following table.

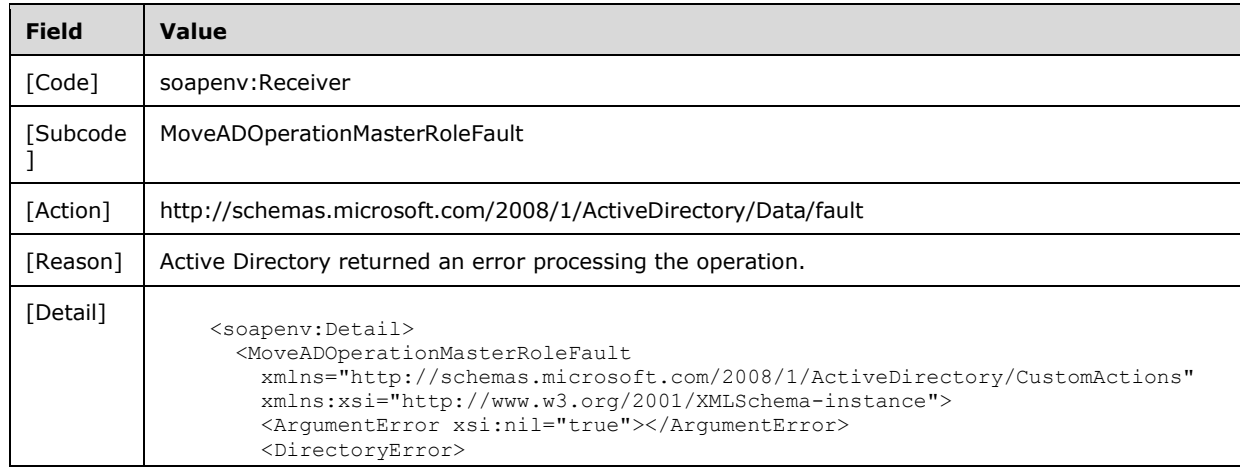

```
Field Value
                      <ErrorCode>...</ErrorCode>
                      <ExtendedErrorMessage>...</ExtendedErrorMessage>
                      <MatchedDN>...</MatchedDN>
                      <Message>...</Message>
                      <Referral 
              xmlns:sera="http://schemas.microsoft.com/2003/10/Serialization/Arrays">...</Ref
              erral>
                      <ShortMessage>...</ShortMessage>
                      <Win32ErrorCode>...</Win32ErrorCode>
                    </DirectoryError>
                   <Error xsi:nil="true"></Error>
                   <ShortError xsi:nil="true"></ShortError>
                 </MoveADOperationMasterRoleFault>
              </soapenv:Detail>
```
# **3.4.4.6.8.5 Authorization Error**

If the client sends a request where any of the following are true:

- The FSMO role specified by the MoveADOperationMasterRoleRequest/OperationMasterRole element is the "DomainNamingMaster" and the client does not have the "Change-Domain-Master" control access right on the Partitions container in the config NC (as described in [MS-ADTS] section 3.1.1.3.3.1).
- The FSMO specified by the MoveADOperationMasterRoleRequest/OperationMasterRole element is the "InfrastructureMaster" and the client does not have the "Change-Infrastructure-Master" control access right on the Infrastructure container in the domain NC (as described in [MS-ADTS] section 3.1.1.3.3.2).
- The FSMO specified by the element MoveADOperationMasterRoleRequest/OperationMasterRole is the "PDCEmulator" and the client does not have the "Change-PDC" control access right on the root of the domain NC (as described in [MS-ADTS] section 3.1.1.3.3.3).
- The FSMO specified by the MoveADOperationMasterRoleRequest/OperationMasterRole element is the "RIDMaster" and the client does not have the "Change-Rid-Master" control access right on the RID Manager object, or the client does not have read permission on the **RIDManagerReference** attribute on the root of the domain NC (as described in [MS-ADTS] section 3.1.1.3.3.5).
- The FSMO specified by the element MoveADOperationMasterRoleRequest/OperationMasterRole is the "SchemaMaster" and the client does not have the "Change-Schema-Master" control access right on the root of the schema NC (as described in [MS-ADTS] section 3.1.1.3.3.6).

Then the server MUST return a SOAP fault with a MoveADOperationMasterRoleFault fault subcode. The fault detail SHOULD be as specified in the following table.

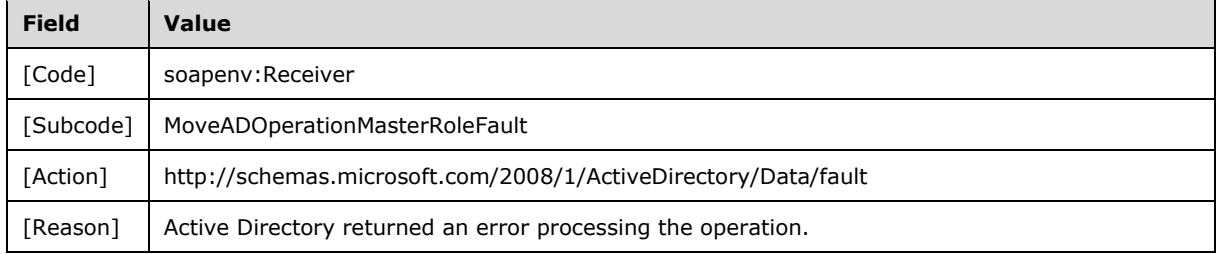

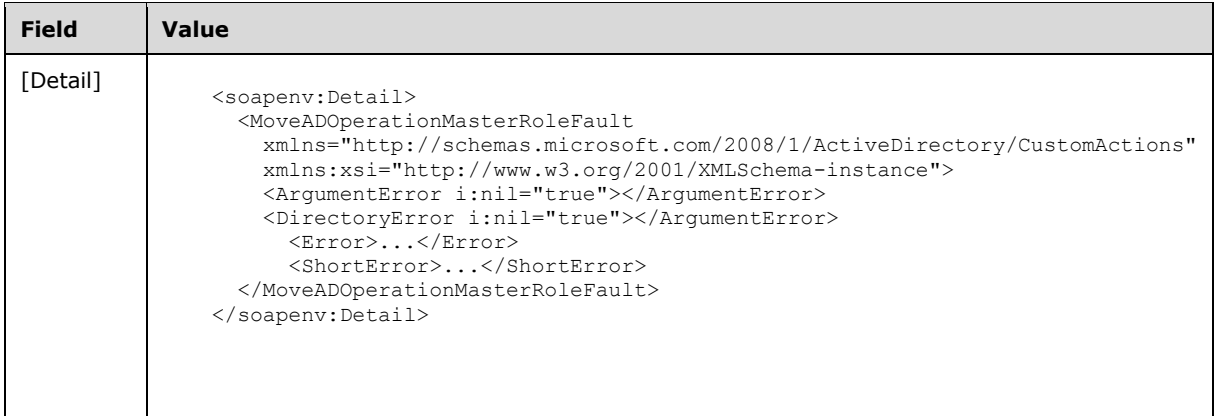

### **3.4.4.6.8.6 Authentication Error**

If the client does not allow the server to impersonate its credentials, the server MUST return a SOAP fault with a MoveADOperationMasterRoleFault fault subcode. The fault detail SHOULD be as specified in the following table.

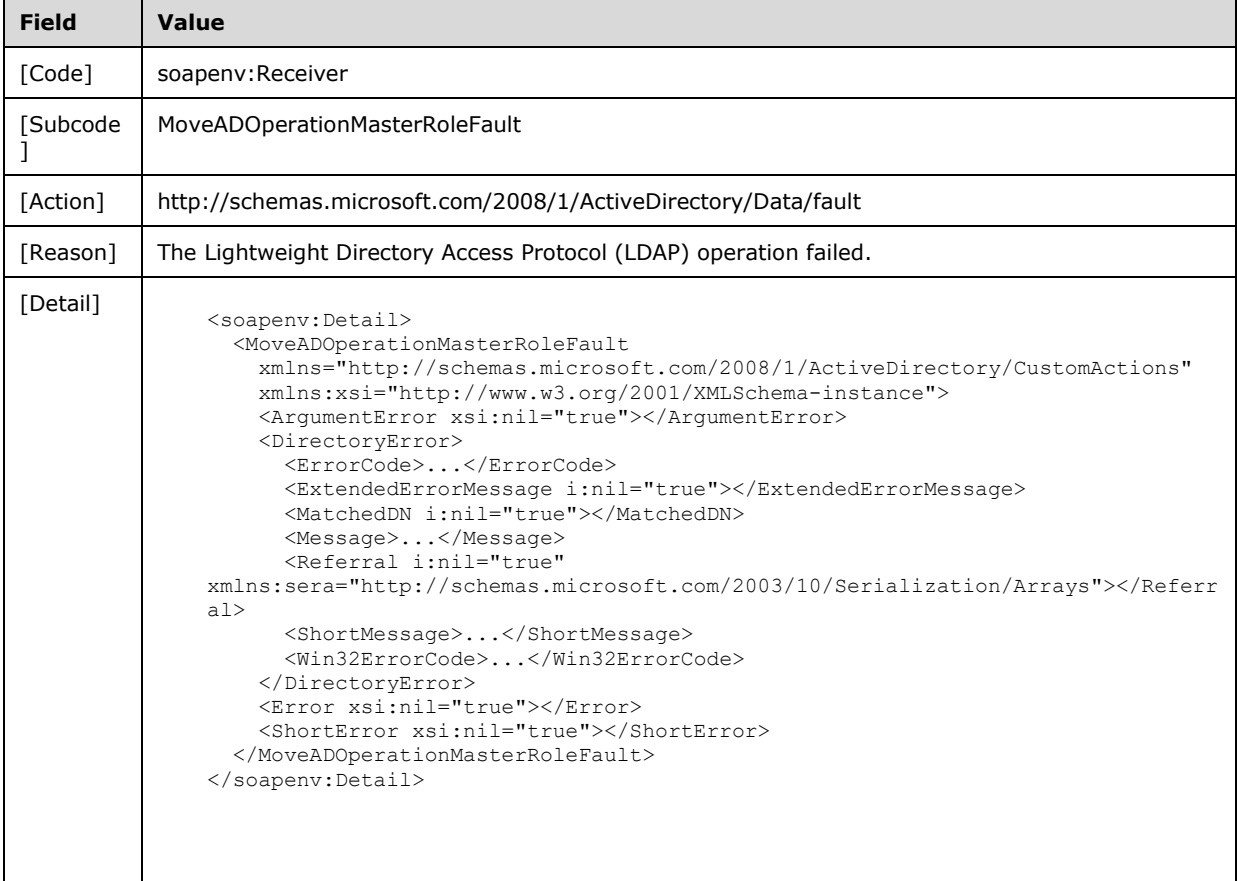

### **3.4.5 Timer Events**

None.

### **3.4.6 Other Local Events**

None.

# **4 Protocol Examples**

In this section, several sample Active Directory Web Services: Custom Action Protocol operations are presented.

### **4.1 AccountManagement Examples**

### **4.1.1 Example of ChangePassword**

In this section, there is an example of a ChangePassword request, a ChangePassword response, and a ChangePassword fault.

ChangePassword SOAP request:

```
<soapenv:Envelope
     xmlns:soapenv="http://www.w3.org/2003/05/soap-envelope"
     xmlns:wsa="http://www.w3.org/2005/08/addressing">
   <soapenv:Header>
     <wsa:Action 
soapenv:mustUnderstand="1">http://schemas.microsoft.com/2008/1/ActiveDirectory/CustomActions/
AccountManagement/ChangePassword</wsa:Action>
     <ca:Server
         xmlns:ca="http://schemas.microsoft.com/2008/1/ActiveDirectory/CustomActions"
xmlns="http://schemas.microsoft.com/2008/1/ActiveDirectory/CustomActions">ldap:389</ca:Server
>
     <wsa:MessageID>urn:uuid:a541d67c-707d-41f0-b27e-78d40b5a8293</wsa:MessageID>
     <wsa:ReplyTo>
       <wsa:Address>http://www.w3.org/2005/08/addressing/anonymous</wsa:Address>
     </wsa:ReplyTo>
    \langlewsa\cdotTo
soapenv:mustUnderstand="1">net.tcp://server01.fabrikam.com:9389/ActiveDirectoryWebServices/Wi
ndows/AccountManagement</wsa:To>
  </soapenv:Header>
   <soapenv:Body
         xmlns:xs="http://www.w3.org/2001/XMLSchema-instance"
         xmlns:xsd="http://www.w3.org/2001/XMLSchema">
     <ChangePasswordRequest 
xmlns="http://schemas.microsoft.com/2008/1/ActiveDirectory/CustomActions">
       <AccountDN>CN=Guest,CN=Users,DC=fabrikam,DC=com</AccountDN>
       <NewPassword>Password2</NewPassword>
       <OldPassword>Password1</OldPassword>
       <PartitionDN>DC=fabrikam,DC=com</PartitionDN>
     </ChangePasswordRequest>
   </soapenv:Body>
</soapenv:Envelope>
```
### ChangePassword SOAP response:

```
<soapenv:Envelope
    xmlns:wsa="http://www.w3.org/2005/08/addressing"
    xmlns:soapenv="http://www.w3.org/2003/05/soap-envelope">
  <soapenv:Header>
     <wsa:Action 
soapenv:mustUnderstand="1">http://schemas.microsoft.com/2008/1/ActiveDirectory/CustomActions/
AccountManagement/ChangePassword</wsa:Action>
     <wsa:RelatesTo>urn:uuid:a541d67c-707d-41f0-b27e-78d40b5a8293</wsa:RelatesTo>
     <wsa:To 
soapenv:mustUnderstand="1">http://www.w3.org/2005/08/addressing/anonymous</wsa:To>
   </soapenv:Header>
  <soapenv:Body>
     <ChangePassword 
xmlns="http://schemas.microsoft.com/2008/1/ActiveDirectory/CustomActions"></ChangePassword>
```
 </soapenv:Body> </soapenv:Envelope>

### ChangePassword SOAP fault:

```
<soapenv:Envelope
     xmlns:soapenv="http://www.w3.org/2003/05/soap-envelope"
     xmlns:wsa="http://www.w3.org/2005/08/addressing">
   <soapenv:Header>
     <wsa:Action 
soapenv:mustUnderstand="1">http://schemas.microsoft.com/2008/1/ActiveDirectory/Data/fault</ws
a:Action>
     <wsa:RelatesTo>urn:uuid:a541d67c-707d-41f0-b27e-78d40b5a8293</wsa:RelatesTo>
     <wsa:To 
soapenv:mustUnderstand="1">http://www.w3.org/2005/08/addressing/anonymous</wsa:To>
   </soapenv:Header>
   <soapenv:Body>
     <soapenv:Fault>
       <soapenv:Code>
         <soapenv:Value>soapenv:Receiver</soapenv:Value>
         <soapenv:Subcode>
           <soapenv:Value 
xmlns:ca="http://schemas.microsoft.com/2008/1/ActiveDirectory/CustomActions">ca:ChangePasswor
dFault</soapenv:Value>
         </soapenv:Subcode>
       </soapenv:Code>
       <soapenv:Reason>
         <soapenv:Text xml:lang="en-US">Active Directory returned an error processing the 
operation.</soapenv:Text>
       </soapenv:Reason>
       <soapenv:Detail>
         <ChangePasswordFault
           xmlns="http://schemas.microsoft.com/2008/1/ActiveDirectory/CustomActions"
           xmlns:xsi="http://www.w3.org/2001/XMLSchema-instance">
           <ArgumentError xsi:nil="true"></ArgumentError>
           <DirectoryError>
             <ErrorCode>19</ErrorCode>
             <ExtendedErrorMessage>
               0000052D: AtrErr: DSID-03190F64, #1:
              0: 0000052D: DSID-03190F64, problem 1005 (CONSTRAINT ATT TYPE), data 0, Att
9005a (unicodePwd)
             </ExtendedErrorMessage>
             <MatchedDN></MatchedDN>
             <Message>A value in the request is invalid.</Message>
             <Referral 
xmlns:sera="http://schemas.microsoft.com/2003/10/Serialization/Arrays"></Referral>
             <ShortMessage>EDirectoryOperation</ShortMessage>
             <Win32ErrorCode>8239</Win32ErrorCode>
           </DirectoryError>
           <Error xsi:nil="true"></Error>
           <ShortError xsi:nil="true"></ShortError>
         </ChangePasswordFault>
       </soapenv:Detail>
     </soapenv:Fault>
   </soapenv:Body>
</soapenv:Envelope>
```
# **4.1.2 Example of GetADGroupMember**

In this section, there is an example of a GetADGroupMember request and a GetADGroupMember response. In this example, Group1 contains User1 and Group2 as members. Group2 contains User2 as a member. The request sets the GetADGroupMemberRequest/Recursive element to true to indicate that recursive group membership is being requested.

#### GetADGroupMember SOAP request:

```
<soapenv:Envelope
     xmlns:soapenv="http://www.w3.org/2003/05/soap-envelope"
     xmlns:wsa="http://www.w3.org/2005/08/addressing">
   <soapenv:Header>
     <wsa:Action 
soapenv:mustUnderstand="1">http://schemas.microsoft.com/2008/1/ActiveDirectory/CustomActions/
AccountManagement/GetADGroupMember</wsa:Action>
     <ca:Server
         xmlns:ca="http://schemas.microsoft.com/2008/1/ActiveDirectory/CustomActions"
xmlns="http://schemas.microsoft.com/2008/1/ActiveDirectory/CustomActions">ldap:389</ca:Server
>
     <wsa:MessageID>urn:uuid:3f761fc3-4cff-48a8-8670-873ee7363e6a</wsa:MessageID>
     <wsa:ReplyTo>
       <wsa:Address>http://www.w3.org/2005/08/addressing/anonymous</wsa:Address>
     </wsa:ReplyTo>
     <wsa:To 
soapenv:mustUnderstand="1">net.tcp://server01.fabrikam.com:9389/ActiveDirectoryWebServices/Wi
ndows/AccountManagement</wsa:To>
   </soapenv:Header>
   <soapenv:Body
     xmlns:xsi="http://www.w3.org/2001/XMLSchema-instance"
     xmlns:xsd="http://www.w3.org/2001/XMLSchema">
     <GetADGroupMemberRequest 
xmlns="http://schemas.microsoft.com/2008/1/ActiveDirectory/CustomActions">
       <GroupDN>CN=Group1,CN=Users,DC=fabrikam,DC=com</GroupDN>
       <PartitionDN>DC=fabrikam,DC=com</PartitionDN>
       <Recursive>true</Recursive>
     </GetADGroupMemberRequest>
   </soapenv:Body>
</soapenv:Envelope>
```
#### GetADGroupMember SOAP response:

```
<soapenv:Envelope
     xmlns:wsa="http://www.w3.org/2005/08/addressing"
     xmlns:soapenv="http://www.w3.org/2003/05/soap-envelope">
   <soapenv:Header>
     <wsa:Action 
soapenv:mustUnderstand="1">http://schemas.microsoft.com/2008/1/ActiveDirectory/CustomActions/
AccountManagement/GetADGroupMemberResponse</wsa:Action>
     <wsa:RelatesTo>urn:uuid:3f761fc3-4cff-48a8-8670-873ee7363e6a</wsa:RelatesTo>
     <wsa:To 
soapenv:mustUnderstand="1">http://www.w3.org/2005/08/addressing/anonymous</wsa:To>
   </soapenv:Header>
   <soapenv:Body>
     <GetADGroupMemberResponse 
xmlns="http://schemas.microsoft.com/2008/1/ActiveDirectory/CustomActions">
       <Members xmlns:xsi="http://www.w3.org/2001/XMLSchema-instance">
         <ActiveDirectoryPrincipal>
           <DistinguishedName>CN=User1,CN=Users,DC=fabrikam,DC=com</DistinguishedName>
           <Name>User1</Name>
           <ObjectClass>user</ObjectClass>
           <ObjectGuid>959ef0cb-78ab-4f79-8f65-044ab059eda8</ObjectGuid>
           <ObjectTypes 
xmlns:sera="http://schemas.microsoft.com/2003/10/Serialization/Arrays">
            <sera:string>top</sera:string>
            <sera:string>person</sera:string>
             <sera:string>organizationalPerson</sera:string>
            <sera:string>user</sera:string>
           </ObjectTypes>
           <ReferenceServer>fabrikam.com</ReferenceServer>
           <SID>AQUAAAAAAAUVAAAAfoPolY9ew2y2Bh7y9AEAAA==</SID>
           <SamAccountName>User1</SamAccountName>
         </ActiveDirectoryPrincipal>
```

```
 <ActiveDirectoryPrincipal>
           <DistinguishedName>CN=User2,CN=Users,DC=fabrikam,DC=com</DistinguishedName>
           <Name>User2</Name>
           <ObjectClass>user</ObjectClass>
           <ObjectGuid>ccb22c0e-91f3-4fb5-b790-fef0523de6f5</ObjectGuid>
           <ObjectTypes 
xmlns:sera="http://schemas.microsoft.com/2003/10/Serialization/Arrays">
            <sera:string>top</sera:string>
             <sera:string>person</sera:string>
             <sera:string>organizationalPerson</sera:string>
            <sera:string>user</sera:string>
           </ObjectTypes>
           <ReferenceServer>fabrikam.com</ReferenceServer>
           <SID>AQIAAAAAAAUgAAAAIQIAAA==</SID>
           <SamAccountName>User2</SamAccountName>
         </ActiveDirectoryPrincipal>
       </Members>
     </GetADGroupMemberResponse>
   </soapenv:Body>
</soapenv:Envelope>
```
## **4.1.3 Example of GetADPrincipalAuthorizationGroup**

In this section, there is an example of a GetADPrincipalAuthorizationGroup request and a GetADPrincipalAuthorizationGroup response.

### GetADPrincipalAuthorizationGroup SOAP request:

```
<soapenv:Envelope
     xmlns:wsa="http://www.w3.org/2005/08/addressing"
     xmlns:soapenv="http://www.w3.org/2003/05/soap-envelope">
   <soapenv:Header>
     <wsa:Action soapenv:mustUnderstand="1">
http://schemas.microsoft.com/2008/1/ActiveDirectory/CustomActions/AccountManagement/GetADPrin
cipalAuthorizationGroup
     </wsa:Action>
     <ca:Server
         xmlns="http://schemas.microsoft.com/2008/1/ActiveDirectory/CustomActions"
         xmlns:ca="http://schemas.microsoft.com/2008/1/ActiveDirectory/CustomActions">
       ldap:389
     </ca:Server>
     <wsa:MessageID>
       urn:uuid:b32c2fe6-2a13-441a-b141-b398ca0fd08b
     </wsa:MessageID>
     <wsa:ReplyTo>
       <wsa:Address>
        http://www.w3.org/2005/08/addressing/anonymous
       </wsa:Address>
     </wsa:ReplyTo>
     <wsa:To 
soapenv:mustUnderstand="1">net.tcp://server01.fabrikam.com:9389/ActiveDirectoryWebServices/Wi
ndows/AccountManagement</wsa:To>
   </soapenv:Header>
   <soapenv:Body
     xmlns:xsi="http://www.w3.org/2001/XMLSchema-instance"
     xmlns:xs="http://www.w3.org/2001/XMLSchema">
     <GetADPrincipalAuthorizationGroupRequest
        xmlns="http://schemas.microsoft.com/2008/1/ActiveDirectory/CustomActions">
       <PartitionDN>
         DC=fabrikam,DC=com
       </PartitionDN>
       <PrincipalDN>
         CN=server01,OU=Domain Controllers,DC=fabrikam,DC=com
       </PrincipalDN>
     </GetADPrincipalAuthorizationGroupRequest>
```
 </soapenv:Body> </soapenv:Envelope>

#### GetADPrincipalAuthorizationGroup SOAP response:

```
<soapenv:Envelope
     xmlns:wsa="http://www.w3.org/2005/08/addressing"
     xmlns:soapenv="http://www.w3.org/2003/05/soap-envelope">
   <soapenv:Header>
     <wsa:Action soapenv:mustUnderstand="1">
http://schemas.microsoft.com/2008/1/ActiveDirectory/CustomActions/AccountManagement/GetADPrin
cipalAuthorizationGroupResponse
     </wsa:Action>
     <wsa:RelatesTo>urn:uuid:b32c2fe6-2a13-441a-b141-b398ca0fd08b</wsa:RelatesTo>
     <wsa:To soapenv:mustUnderstand="1">
       http://www.w3.org/2005/08/addressing/anonymous
     </wsa:To>
   </soapenv:Header>
   <soapenv:Body>
     <GetADPrincipalAuthorizationGroupResponse
         xmlns="http://schemas.microsoft.com/2008/1/ActiveDirectory/CustomActions">
       <MemberOf xmlns:xs="http://www.w3.org/2001/XMLSchema-instance">
         <ActiveDirectoryGroup>
           <DistinguishedName>CN=Domain 
Controllers,CN=Users,DC=fabrikam,DC=com</DistinguishedName>
           <Name>Domain Controllers</Name>
           <ObjectClass>group</ObjectClass>
           <ObjectGuid>88425dd0-3ef9-4765-a03e-884b9f2eebb5</ObjectGuid>
           <ObjectTypes 
xmlns:sera="http://schemas.microsoft.com/2003/10/Serialization/Arrays">
            <sera:string>top</sera:string>
             <sera:string>group</sera:string>
           </ObjectTypes>
           <ReferenceServer>fabrikam.com</ReferenceServer>
           <SID>AQUAAAAAAAUVAAAAfoPolY9ew2y2Bh7yBAIAAA==</SID>
           <SamAccountName>Domain Controllers</SamAccountName>
           <GroupScope>Global</GroupScope>
           <GroupType>
             Security
           </GroupType>
         </ActiveDirectoryGroup>
         <ActiveDirectoryGroup>
           <DistinguishedName xs:nil="true">
           </DistinguishedName>
           <Name>Everyone</Name>
           <ObjectClass xs:nil="true">
           </ObjectClass>
           <ObjectGuid>00000000-0000-0000-0000-000000000000</ObjectGuid>
           <ObjectTypes 
xmlns:sera="http://schemas.microsoft.com/2003/10/Serialization/Arrays">
           </ObjectTypes><ReferenceServer>fabrikam.com
           </ReferenceServer>
           <SID>AQEAAAAAAAEAAAAA</SID>
           <SamAccountName>Everyone</SamAccountName>
           <GroupScope>DomainLocal</GroupScope>
           <GroupType>Security</GroupType>
         </ActiveDirectoryGroup>
         <ActiveDirectoryGroup>
           <DistinguishedName>CN=Pre-Windows 2000 Compatible 
Access,CN=Builtin,DC=fabrikam,DC=com</DistinguishedName>
           <Name>Pre-Windows 2000 Compatible Access</Name>
           <ObjectClass>group</ObjectClass>
           <ObjectGuid>5d854c1b-9f36-4132-8628-8dd9930c6dc9</ObjectGuid>
           <ObjectTypes 
xmlns:sera="http://schemas.microsoft.com/2003/10/Serialization/Arrays">
```

```
<sera:string>top</sera:string>
             <sera:string>group</sera:string>
           </ObjectTypes>
           <ReferenceServer>fabrikam.com</ReferenceServer>
           <SID>AQIAAAAAAAUgAAAAKgIAAA==</SID>
           <SamAccountName>Pre-Windows 2000 Compatible Access</SamAccountName>
           <GroupScope>DomainLocal</GroupScope>
           <GroupType>Security</GroupType>
         </ActiveDirectoryGroup>
         <ActiveDirectoryGroup>
           <DistinguishedName>CN=Users,CN=Builtin,DC=fabrikam,DC=com</DistinguishedName>
           <Name>Users</Name>
           <ObjectClass>group</ObjectClass>
           <ObjectGuid>ccb22c0e-91f3-4fb5-b790-fef0523de6f5</ObjectGuid>
           <ObjectTypes 
xmlns:sera="http://schemas.microsoft.com/2003/10/Serialization/Arrays">
            <sera:string>top</sera:string>
             <sera:string>group</sera:string>
           </ObjectTypes>
           <ReferenceServer>fabrikam.com</ReferenceServer>
           <SID>AQIAAAAAAAUgAAAAIQIAAA==</SID>
           <SamAccountName>Users</SamAccountName>
           <GroupScope>DomainLocal</GroupScope>
           <GroupType>Security</GroupType>
         </ActiveDirectoryGroup>
         <ActiveDirectoryGroup>
           <DistinguishedName>CN=Windows Authorization Access 
Group,CN=Builtin,DC=fabrikam,DC=com</DistinguishedName>
           <Name>Windows Authorization Access Group</Name>
           <ObjectClass>group</ObjectClass>
           <ObjectGuid>9c6b0e66-7e63-4c36-8ec8-b02132112877</ObjectGuid>
           <ObjectTypes 
xmlns:sera="http://schemas.microsoft.com/2003/10/Serialization/Arrays">
            <sera:string>top</sera:string>
             <sera:string>group</sera:string>
           </ObjectTypes>
           <ReferenceServer>fabrikam.com</ReferenceServer>
           <SID>AQIAAAAAAAUgAAAAMAIAAA==</SID>
           <SamAccountName>Windows Authorization Access Group</SamAccountName>
           <GroupScope>DomainLocal</GroupScope>
           <GroupType>Security</GroupType>
         </ActiveDirectoryGroup>
         <ActiveDirectoryGroup>
           <DistinguishedName xs:nil="true"></DistinguishedName>
           <Name>Authenticated Users</Name>
           <ObjectClass xs:nil="true"></ObjectClass>
           <ObjectGuid>00000000-0000-0000-0000-000000000000</ObjectGuid>
           <ObjectTypes 
xmlns:sera="http://schemas.microsoft.com/2003/10/Serialization/Arrays"></ObjectTypes>
           <ReferenceServer>fabrikam.com</ReferenceServer>
           <SID>AQEAAAAAAAULAAAA</SID>
           <SamAccountName>Authenticated Users</SamAccountName>
           <GroupScope>DomainLocal</GroupScope>
           <GroupType>Security</GroupType>
         </ActiveDirectoryGroup>
         <ActiveDirectoryGroup>
           <DistinguishedName xs:nil="true"></DistinguishedName>
           <Name>This Organization</Name>
           <ObjectClass xs:nil="true"></ObjectClass>
           <ObjectGuid>00000000-0000-0000-0000-000000000000</ObjectGuid>
           <ObjectTypes 
xmlns:sera="http://schemas.microsoft.com/2003/10/Serialization/Arrays"></ObjectTypes>
           <ReferenceServer>fabrikam.com</ReferenceServer>
           <SID>AQEAAAAAAAUPAAAA</SID>
           <SamAccountName>This Organization</SamAccountName>
           <GroupScope>DomainLocal</GroupScope>
           <GroupType>Security</GroupType>
         </ActiveDirectoryGroup>
         <ActiveDirectoryGroup>
```

```
 <DistinguishedName xs:nil="true"></DistinguishedName>
           <Name>ENTERPRISE DOMAIN CONTROLLERS</Name>
           <ObjectClass xs:nil="true"></ObjectClass>
           <ObjectGuid>00000000-0000-0000-0000-000000000000</ObjectGuid>
           <ObjectTypes 
xmlns:sera="http://schemas.microsoft.com/2003/10/Serialization/Arrays"></ObjectTypes>
           <ReferenceServer>fabrikam.com</ReferenceServer>
           <SID>AQEAAAAAAAUJAAAA</SID>
           <SamAccountName>ENTERPRISE DOMAIN CONTROLLERS</SamAccountName>
           <GroupScope>DomainLocal</GroupScope>
           <GroupType>Security</GroupType>
         </ActiveDirectoryGroup>
         <ActiveDirectoryGroup>
           <DistinguishedName>CN=Denied RODC Password Replication 
Group,CN=Users,DC=fabrikam,DC=com</DistinguishedName>
           <Name>Denied RODC Password Replication Group</Name>
           <ObjectClass>group</ObjectClass>
           <ObjectGuid>61c2546b-9511-41a1-834b-7f1e10129b87</ObjectGuid>
           <ObjectTypes 
xmlns:sera="http://schemas.microsoft.com/2003/10/Serialization/Arrays">
            <sera:string>top</sera:string>
             <sera:string>group</sera:string>
           </ObjectTypes>
           <ReferenceServer>fabrikam.com</ReferenceServer>
           <SID>AQUAAAAAAAUVAAAAfoPolY9ew2y2Bh7yPAIAAA==</SID>
           <SamAccountName>Denied RODC Password Replication Group</SamAccountName>
           <GroupScope>DomainLocal</GroupScope>
           <GroupType>Security</GroupType>
         </ActiveDirectoryGroup>
         <ActiveDirectoryGroup>
           <DistinguishedName xs:nil="true"></DistinguishedName>
           <Name>Medium Plus Mandatory Level</Name>
           <ObjectClass xs:nil="true"></ObjectClass>
           <ObjectGuid>00000000-0000-0000-0000-000000000000</ObjectGuid>
           <ObjectTypes 
xmlns:sera="http://schemas.microsoft.com/2003/10/Serialization/Arrays"></ObjectTypes>
           <ReferenceServer>fabrikam.com</ReferenceServer>
           <SID>AQEAAAAAABAAIQAA</SID>
           <SamAccountName>Medium Plus Mandatory Level</SamAccountName>
           <GroupScope>DomainLocal</GroupScope>
           <GroupType>Security</GroupType>
         </ActiveDirectoryGroup>
       </MemberOf>
     </GetADPrincipalAuthorizationGroupResponse>
   </soapenv:Body>
</soapenv:Envelope>
```
### **4.1.4 Example of GetADPrincipalGroupMembership**

In this section, there is an example of a GetADPrincipalGroupMembership request and a GetADPrincipalGroupMembershipResponse.

#### GetADPrincipalGroupMembership SOAP request:

```
<soapenv:Envelope
    xmlns:soapenv="http://www.w3.org/2003/05/soap-envelope"
     xmlns:wsa="http://www.w3.org/2005/08/addressing">
  <soapenv:Header>
    <wsa:Action 
soapenv:mustUnderstand="1">http://schemas.microsoft.com/2008/1/ActiveDirectory/CustomActions/
AccountManagement/GetADPrincipalGroupMembership</wsa:Action>
     <ca:Server
         xmlns:ca="http://schemas.microsoft.com/2008/1/ActiveDirectory/CustomActions"
xmlns="http://schemas.microsoft.com/2008/1/ActiveDirectory/CustomActions">ldap:389</ca:Server
>
```

```
 <wsa:MessageID>urn:uuid:4d9a0454-098e-4ff6-aa7c-b1e36c517e08</wsa:MessageID>
     <wsa:ReplyTo>
       <wsa:Address>http://www.w3.org/2005/08/addressing/anonymous</wsa:Address>
     </wsa:ReplyTo>
     <wsa:To 
soapenv:mustUnderstand="1">net.tcp://server01.fabrikam.com:9389/ActiveDirectoryWebServices/Wi
ndows/AccountManagement</wsa:To>
   </soapenv:Header>
  <soapenv:Body
     xmlns:xsi="http://www.w3.org/2001/XMLSchema-instance"
     xmlns:xs="http://www.w3.org/2001/XMLSchema">
     <GetADPrincipalGroupMembershipRequest 
xmlns="http://schemas.microsoft.com/2008/1/ActiveDirectory/CustomActions">
      <PartitionDN>DC=fabrikam, DC=com</PartitionDN>
       <PrincipalDN>CN=Administrator,CN=Users,DC=fabrikam,DC=com</PrincipalDN>
       <ResourceContextPartition xsi:nil="true"></ResourceContextPartition>
       <ResourceContextServer xsi:nil="true"></ResourceContextServer>
     </GetADPrincipalGroupMembershipRequest>
   </soapenv:Body>
</soapenv:Envelope>
```
#### GetADPrincipalGroupMembership SOAP response:

```
<soapenv:Envelope
     xmlns:wsa="http://www.w3.org/2005/08/addressing"
     xmlns:soapenv="http://www.w3.org/2003/05/soap-envelope">
   <soapenv:Header>
     <wsa:Action 
soapenv:mustUnderstand="1">http://schemas.microsoft.com/2008/1/ActiveDirectory/CustomActions/
AccountManagement/GetADPrincipalGroupMembershipResponse</wsa:Action>
    <wsa:RelatesTo>urn:uuid:4d9a0454-098e-4ff6-aa7c-b1e36c517e08</wsa:RelatesTo>
     <wsa:To 
soapenv:mustUnderstand="1">http://www.w3.org/2005/08/addressing/anonymous</wsa:To>
   </soapenv:Header>
   <soapenv:Body>
     <GetADPrincipalGroupMembershipResponse 
xmlns="http://schemas.microsoft.com/2008/1/ActiveDirectory/CustomActions">
       <MemberOf xmlns:xsi="http://www.w3.org/2001/XMLSchema-instance">
         <ActiveDirectoryGroup>
           <DistinguishedName>CN=Domain Users,CN=Users,DC=fabrikam,DC=com</DistinguishedName>
           <Name>Domain Users</Name>
           <ObjectClass>group</ObjectClass>
           <ObjectGuid>dfc6c0e3-fccf-4149-8fe0-c284fff4cd89</ObjectGuid>
           <ObjectTypes 
xmlns:sera="http://schemas.microsoft.com/2003/10/Serialization/Arrays">
            <sera:string>top</sera:string>
             <sera:string>group</sera:string>
           </ObjectTypes>
           <ReferenceServer>fabrikam.com</ReferenceServer>
           <SID>AQUAAAAAAAUVAAAAAoo3LXgjlrY1VI2hAQIAAA==</SID>
           <SamAccountName>Domain Users</SamAccountName>
           <GroupScope>Global</GroupScope>
           <GroupType>Security</GroupType>
         </ActiveDirectoryGroup>
         <ActiveDirectoryGroup>
<DistinguishedName>CN=Administrators,CN=Builtin,DC=fabrikam,DC=com</DistinguishedName>
           <Name>Administrators</Name>
           <ObjectClass>group</ObjectClass>
           <ObjectGuid>2b8118dc-3c2d-41a7-b0eb-4aa394fb991c</ObjectGuid>
           <ObjectTypes 
xmlns:sera="http://schemas.microsoft.com/2003/10/Serialization/Arrays">
            <sera:string>top</sera:string>
             <sera:string>group</sera:string>
           </ObjectTypes>
           <ReferenceServer>fabrikam.com</ReferenceServer>
           <SID>AQIAAAAAAAUgAAAAIAIAAA==</SID>
```

```
 <SamAccountName>Administrators</SamAccountName>
           <GroupScope>DomainLocal</GroupScope>
           <GroupType>Security</GroupType>
         </ActiveDirectoryGroup>
         <ActiveDirectoryGroup>
           <DistinguishedName>CN=Schema Admins,CN=Users,DC=fabrikam,DC=com</DistinguishedName>
           <Name>Schema Admins</Name>
           <ObjectClass>group</ObjectClass>
           <ObjectGuid>ee95c61f-b971-4b07-9936-6814ec8bcb57</ObjectGuid>
           <ObjectTypes 
xmlns:sera="http://schemas.microsoft.com/2003/10/Serialization/Arrays">
            <sera:string>top</sera:string>
             <sera:string>group</sera:string>
           </ObjectTypes>
           <ReferenceServer>fabrikam.com</ReferenceServer>
           <SID>AQUAAAAAAAUVAAAAAoo3LXgjlrY1VI2hBgIAAA==</SID>
           <SamAccountName>Schema Admins</SamAccountName>
           <GroupScope>Universal</GroupScope>
           <GroupType>Security</GroupType>
         </ActiveDirectoryGroup>
         <ActiveDirectoryGroup>
           <DistinguishedName>CN=Enterprise 
Admins,CN=Users,DC=fabrikam,DC=com</DistinguishedName>
           <Name>Enterprise Admins</Name>
           <ObjectClass>group</ObjectClass>
           <ObjectGuid>021a8f3c-7406-40ec-8ce9-5d431cff8e71</ObjectGuid>
           <ObjectTypes 
xmlns:sera="http://schemas.microsoft.com/2003/10/Serialization/Arrays">
             <sera:string>top</sera:string>
             <sera:string>group</sera:string>
           </ObjectTypes>
           <ReferenceServer>fabrikam.com</ReferenceServer>
           <SID>AQUAAAAAAAUVAAAAAoo3LXgjlrY1VI2hBwIAAA==</SID>
           <SamAccountName>Enterprise Admins</SamAccountName>
           <GroupScope>Universal</GroupScope>
           <GroupType>Security</GroupType>
         </ActiveDirectoryGroup>
         <ActiveDirectoryGroup>
           <DistinguishedName>CN=Domain Admins,CN=Users,DC=fabrikam,DC=com</DistinguishedName>
           <Name>Domain Admins</Name>
           <ObjectClass>group</ObjectClass>
           <ObjectGuid>20c934d9-a6e0-45b2-b26b-8a4948f333b2</ObjectGuid>
           <ObjectTypes 
xmlns:sera="http://schemas.microsoft.com/2003/10/Serialization/Arrays">
             <sera:string>top</sera:string>
             <sera:string>group</sera:string>
           </ObjectTypes>
           <ReferenceServer>fabrikam.com</ReferenceServer>
           <SID>AQUAAAAAAAUVAAAAAoo3LXgjlrY1VI2hAAIAAA==</SID>
           <SamAccountName>Domain Admins</SamAccountName>
           <GroupScope>Global</GroupScope>
           <GroupType>Security</GroupType>
         </ActiveDirectoryGroup>
         <ActiveDirectoryGroup>
           <DistinguishedName>CN=Group Policy Creator 
Owners,CN=Users,DC=fabrikam,DC=com</DistinguishedName>
           <Name>Group Policy Creator Owners</Name>
           <ObjectClass>group</ObjectClass>
           <ObjectGuid>fe80c15c-07b2-4184-a163-1ecebed3bd48</ObjectGuid>
           <ObjectTypes 
xmlns:sera="http://schemas.microsoft.com/2003/10/Serialization/Arrays">
            <sera:string>top</sera:string>
             <sera:string>group</sera:string>
           </ObjectTypes>
           <ReferenceServer>fabrikam.com</ReferenceServer>
           <SID>AQUAAAAAAAUVAAAAAoo3LXgjlrY1VI2hCAIAAA==</SID>
           <SamAccountName>Group Policy Creator Owners</SamAccountName>
           <GroupScope>Global</GroupScope>
           <GroupType>Security</GroupType>
```

```
 </ActiveDirectoryGroup>
       </MemberOf>
     </GetADPrincipalGroupMembershipResponse>
   </soapenv:Body>
</soapenv:Envelope>
```
### **4.1.5 Example of SetPassword**

In this section, there is an example of a SetPassword request, a SetPassword response, and a SetPassword fault.

#### SetPassword SOAP request:

```
<soapenv:Envelope
     xmlns:soapenv="http://www.w3.org/2003/05/soap-envelope"
     xmlns:wsa="http://www.w3.org/2005/08/addressing">
   <soapenv:Header>
     <wsa:Action 
soapenv:mustUnderstand="1">http://schemas.microsoft.com/2008/1/ActiveDirectory/CustomActions/
AccountManagement/SetPassword</wsa:Action>
     <ca:Server
         xmlns:ca="http://schemas.microsoft.com/2008/1/ActiveDirectory/CustomActions"
xmlns="http://schemas.microsoft.com/2008/1/ActiveDirectory/CustomActions">ldap:389</ca:Server
>
     <wsa:MessageID>urn:uuid:926ae408-bee6-4922-8f9a-0cd61e1e470b</wsa:MessageID>
     <wsa:ReplyTo>
       <wsa:Address>http://www.w3.org/2005/08/addressing/anonymous</wsa:Address>
     </wsa:ReplyTo>
     <wsa:To 
soapenv:mustUnderstand="1">net.tcp://server01.fabrikam.com:9389/ActiveDirectoryWebServices/Wi
ndows/AccountManagement</wsa:To>
  </soapenv:Header>
   <soapenv:Body
         xmlns:xs="http://www.w3.org/2001/XMLSchema-instance"
         xmlns:xsd="http://www.w3.org/2001/XMLSchema">
     <SetPasswordRequest 
xmlns="http://schemas.microsoft.com/2008/1/ActiveDirectory/CustomActions">
       <AccountDN>CN=Guest,CN=Users,DC=fabrikam,DC=com</AccountDN>
       <NewPassword>Password</NewPassword>
       <PartitionDN>DC=fabrikam,DC=com</PartitionDN>
     </SetPasswordRequest>
   </soapenv:Body>
</soapenv:Envelope>
```
### SetPassword SOAP response:

```
<soapenv:Envelope
     xmlns:wsa="http://www.w3.org/2005/08/addressing"
     xmlns:soapenv="http://www.w3.org/2003/05/soap-envelope">
   <soapenv:Header>
     <wsa:Action 
soapenv:mustUnderstand="1">http://schemas.microsoft.com/2008/1/ActiveDirectory/CustomActions/
AccountManagement/SetPassword</wsa:Action>
     <wsa:RelatesTo>urn:uuid:926ae408-bee6-4922-8f9a-0cd61e1e470b</wsa:RelatesTo>
     <wsa:To 
soapenv:mustUnderstand="1">http://www.w3.org/2005/08/addressing/anonymous</wsa:To>
   </soapenv:Header>
   <soapenv:Body>
     <SetPasswordResponse 
xmlns="http://schemas.microsoft.com/2008/1/ActiveDirectory/CustomActions"></SetPasswordRespon
se>
   </soapenv:Body>
```
</soapenv:Envelope>

#### SetPassword SOAP fault:

```
<soapenv:Envelope
     xmlns:soapenv="http://www.w3.org/2003/05/soap-envelope"
     xmlns:wsa="http://www.w3.org/2005/08/addressing">
   <soapenv:Header>
     <wsa:Action 
soapenv:mustUnderstand="1">http://schemas.microsoft.com/2008/1/ActiveDirectory/Data/fault</ws
a:Action>
     <wsa:RelatesTo>urn:uuid:926ae408-bee6-4922-8f9a-0cd61e1e470b</wsa:RelatesTo>
     <wsa:To 
soapenv:mustUnderstand="1">http://www.w3.org/2005/08/addressing/anonymous</wsa:To>
   </soapenv:Header>
   <soapenv:Body>
     <soapenv:Fault>
       <soapenv:Code>
         <soapenv:Value>soapenv:Sender</soapenv:Value>
         <soapenv:Subcode>
           <soapenv:Value 
xmlns:ca="http://schemas.microsoft.com/2008/1/ActiveDirectory/CustomActions">ca:SetPasswordFa
ult</soapenv:Value>
         </soapenv:Subcode>
       </soapenv:Code>
       <soapenv:Reason>
         <soapenv:Text xml:lang="en-US">The operation failed because of a bad 
parameter.</soapenv:Text>
       </soapenv:Reason>
         <soapenv:Detail>
           <SetPasswordFault
             xmlns="http://schemas.microsoft.com/2008/1/ActiveDirectory/CustomActions"
             xmlns:xsi="http://www.w3.org/2001/XMLSchema-instance">
             <ArgumentError xsi:nil="true"></ArgumentError>
             <DirectoryError xsi:nil="true"></DirectoryError>
             <Error>The specified Authenticable principal was not found.</Error>
             <ShortError>NoSuchAuthenticablePrincipal</ShortError>
           </SetPasswordFault>
         </soapenv:Detail>
     </soapenv:Fault>
   </soapenv:Body>
</soapenv:Envelope>
```
### **4.1.6 Example of TranslateName**

In this section, there is an example of a TranslateName request and a TranslateName response.

#### TranslateName SOAP request:

```
<soapenv:Envelope
     xmlns:soapenv="http://www.w3.org/2003/05/soap-envelope"
     xmlns:wsa="http://www.w3.org/2005/08/addressing">
   <soapenv:Header>
     <wsa:Action 
soapenv:mustUnderstand="1">http://schemas.microsoft.com/2008/1/ActiveDirectory/CustomActions/
AccountManagement/TranslateName</wsa:Action>
     <ca:Server
         xmlns:ca="http://schemas.microsoft.com/2008/1/ActiveDirectory/CustomActions"
xmlns="http://schemas.microsoft.com/2008/1/ActiveDirectory/CustomActions">ldap:389</ca:Server
>
     <wsa:MessageID>urn:uuid:c7618f87-f31d-40d5-a2c2-e5db3860fba9</wsa:MessageID>
     <wsa:ReplyTo>
       <wsa:Address>http://www.w3.org/2005/08/addressing/anonymous</wsa:Address>
```

```
 </wsa:ReplyTo>
     <wsa:To 
soapenv:mustUnderstand="1">net.tcp://server01.fabrikam.com:9389/ActiveDirectoryWebServices/Wi
ndows/AccountManagement</wsa:To>
  </soapenv:Header>
   <soapenv:Body
     xmlns:xsi="http://www.w3.org/2001/XMLSchema-instance"
     xmlns:xs="http://www.w3.org/2001/XMLSchema">
     <TranslateNameRequest 
xmlns="http://schemas.microsoft.com/2008/1/ActiveDirectory/CustomActions">
       <FormatDesired>DistinguishedName</FormatDesired>
       <FormatOffered>CanonicalName</FormatOffered>
       <Names>
         <string 
xmlns="http://schemas.microsoft.com/2003/10/Serialization/Arrays">DomainDnsZones.fabrikam.com
/</string>
       </Names>
     </TranslateNameRequest>
   </soapenv:Body>
</soapenv:Envelope>
```
### TranslateName SOAP response:

```
<soapenv:Envelope
     xmlns:wsa="http://www.w3.org/2005/08/addressing"
     xmlns:soapenv="http://www.w3.org/2003/05/soap-envelope">
   <soapenv:Header>
     <wsa:Action 
soapenv:mustUnderstand="1">http://schemas.microsoft.com/2008/1/ActiveDirectory/CustomActions/
AccountManagement/TranslateNameResponse</wsa:Action>
    <wsa:RelatesTo>urn:uuid:c7618f87-f31d-40d5-a2c2-e5db3860fba9</wsa:RelatesTo>
     <wsa:To 
soapenv:mustUnderstand="1">http://www.w3.org/2005/08/addressing/anonymous</wsa:To>
   </soapenv:Header>
   <soapenv:Body>
     <TranslateNameResponse 
xmlns="http://schemas.microsoft.com/2008/1/ActiveDirectory/CustomActions">
       <NameTranslateResult xmlns:xsi="http://www.w3.org/2001/XMLSchema-instance">
         <ActiveDirectoryNameTranslateResult>
          <Name>DC=DomainDnsZones,DC=fabrikam,DC=com</Name>
           <Result>0</Result>
         </ActiveDirectoryNameTranslateResult>
       </NameTranslateResult>
     </TranslateNameResponse>
   </soapenv:Body>
</soapenv:Envelope>
```
### **4.2 TopologyManagement Examples**

### **4.2.1 Example of ChangeOptionalFeature**

In this section, there is an example of a ChangeOptionalFeature request and a ChangeOptionalFeature response.

ChangeOptionalFeature SOAP request:

```
<soapenv:Envelope
    xmlns:soapenv="http://www.w3.org/2003/05/soap-envelope"
     xmlns:wsa="http://www.w3.org/2005/08/addressing">
   <soapenv:Header>
```

```
 <wsa:Action 
soapenv:mustUnderstand="1">http://schemas.microsoft.com/2008/1/ActiveDirectory/CustomActions/
TopologyManagement/ChangeOptionalFeature</wsa:Action>
     <ca:Server
         xmlns:ca="http://schemas.microsoft.com/2008/1/ActiveDirectory/CustomActions"
xmlns="http://schemas.microsoft.com/2008/1/ActiveDirectory/CustomActions">ldap:389</ca:Server
>
     <wsa:MessageID>urn:uuid:f7ed5b9b-7376-4c6c-9d31-5a3a31c2e472</wsa:MessageID>
     <wsa:ReplyTo>
       <wsa:Address>http://www.w3.org/2005/08/addressing/anonymous</wsa:Address>
     </wsa:ReplyTo>
     <wsa:To 
soapenv:mustUnderstand="1">net.tcp://server01.fabrikam.com:9389/ActiveDirectoryWebServices/Wi
ndows/TopologyManagement</wsa:To>
   </soapenv:Header>
   <soapenv:Body
     xmlns:xsi="http://www.w3.org/2001/XMLSchema-instance"
     xmlns:xs="http://www.w3.org/2001/XMLSchema">
     <ChangeOptionalFeatureRequest 
xmlns="http://schemas.microsoft.com/2008/1/ActiveDirectory/CustomActions">
<DistinguishedName>CN=Partitions,CN=Configuration,DC=fabrikam,DC=com</DistinguishedName>
       <Enable>true</Enable>
       <FeatureId>766ddcd8-acd0-445e-f3b9-a7f9b6744f2a</FeatureId>
     </ChangeOptionalFeatureRequest>
   </soapenv:Body>
</soapenv:Envelope>
```
### ChangeOptionalFeature SOAP response:

```
<soapenv:Envelope
     xmlns:wsa="http://www.w3.org/2005/08/addressing"
     xmlns:soapenv="http://www.w3.org/2003/05/soap-envelope">
   <soapenv:Header>
     <wsa:Action 
soapenv:mustUnderstand="1">http://schemas.microsoft.com/2008/1/ActiveDirectory/CustomActions/
TopologyManagement/ChangeOptionalFeatureResponse</wsa:Action>
     <wsa:RelatesTo>urn:uuid:f7ed5b9b-7376-4c6c-9d31-5a3a31c2e472</wsa:RelatesTo>
     <wsa:To 
soapenv:mustUnderstand="1">http://www.w3.org/2005/08/addressing/anonymous</wsa:To>
   </soapenv:Header>
   <soapenv:Body>
     <ChangeOptionalFeatureResponse 
xmlns="http://schemas.microsoft.com/2008/1/ActiveDirectory/CustomActions"></ChangeOptionalFea
tureResponse>
   </soapenv:Body>
</soapenv:Envelope>
```
### **4.2.2 Example of GetADDomain**

In this section, there is an example of a GetADDomain request, a GetADDomain response, and a GetADDomain fault.

GetADDomain SOAP request:

```
<soapenv:Envelope
     xmlns:wsa="http://www.w3.org/2005/08/addressing"
     xmlns:soapenv="http://www.w3.org/2003/05/soap-envelope">
   <soapenv:Header>
     <wsa:Action 
soapenv:mustUnderstand="1">http://schemas.microsoft.com/2008/1/ActiveDirectory/CustomActions/
TopologyManagement/GetADDomain</wsa:Action>
```

```
 <ca:Server
         xmlns="http://schemas.microsoft.com/2008/1/ActiveDirectory/CustomActions"
xmlns:ca="http://schemas.microsoft.com/2008/1/ActiveDirectory/CustomActions">ldap:389</ca:Ser
ver>
     <wsa:MessageID>urn:uuid:d4f595a4-0437-40e8-9f2e-48cea7709acc</wsa:MessageID>
     <wsa:ReplyTo>
     <wsa:Address>http://www.w3.org/2005/08/addressing/anonymous</wsa:Address>
     </wsa:ReplyTo>
     <wsa:To 
soapenv:mustUnderstand="1">net.tcp://server01.fabrikam.com:9389/ActiveDirectoryWebServices/Wi
ndows/TopologyManagement</wsa:To>
   </soapenv:Header>
   <soapenv:Body
     xmlns:xs="http://www.w3.org/2001/XMLSchema-instance"
     xmlns:xsd="http://www.w3.org/2001/XMLSchema">
     <GetADDomainRequest 
xmlns="http://schemas.microsoft.com/2008/1/ActiveDirectory/CustomActions"></GetADDomainReques
t>
   </soapenv:Body>
</soapenv:Envelope>
```
#### GetADDomain SOAP response message:

```
<soapenv:Envelope
     xmlns:wsa="http://www.w3.org/2005/08/addressing"
     xmlns:soapenv="http://www.w3.org/2003/05/soap-envelope">
   <soapenv:Header>
     <wsa:Action 
soapenv:mustUnderstand="1">http://schemas.microsoft.com/2008/1/ActiveDirectory/CustomActions/
TopologyManagement/GetADDomainResponse</wsa:Action>
     <wsa:RelatesTo>urn:uuid:d4f595a4-0437-40e8-9f2e-48cea7709acc</wsa:RelatesTo>
     <wsa:To 
soapenv:mustUnderstand="1">http://www.w3.org/2005/08/addressing/anonymous</wsa:To>
   </soapenv:Header>
   <soapenv:Body>
     <GetADDomainResponse
         xmlns="http://schemas.microsoft.com/2008/1/ActiveDirectory/CustomActions">
       <Domain
         xmlns:xsi="http://www.w3.org/2001/XMLSchema-instance">
         <DistinguishedName>DC=fabrikam,DC=com</DistinguishedName>
         <Name>fabrikam</Name>
         <ObjectClass>domainDNS</ObjectClass>
         <ObjectGuid>cd971818-a64e-4c56-b42b-55deff480ad3</ObjectGuid>
         <ObjectTypes
             xmlns:sera="http://schemas.microsoft.com/2003/10/Serialization/Arrays">
           <sera:string>top</sera:string>
          <sera:string>domain</sera:string>
          <sera:string>domainDNS</sera:string>
         </ObjectTypes>
         <ReferenceServer>fabrikam.com</ReferenceServer>
         <DNSRoot>fabrikam.com</DNSRoot>
         <DeletedObjectsContainer>CN=Deleted 
Objects,DC=fabrikam,DC=com</DeletedObjectsContainer>
         <LostAndFoundContainer>CN=LostAndFound,DC=fabrikam,DC=com</LostAndFoundContainer>
         <QuotasContainer>CN=NTDS Quotas,DC=fabrikam,DC=com</QuotasContainer>
         <ReadOnlyReplicaDirectoryServer xsi:nil="true"
xmlns:sera="http://schemas.microsoft.com/2003/10/Serialization/Arrays"></ReadOnlyReplicaDirec
toryServer>
         <ReplicaDirectoryServer
             xmlns:sera="http://schemas.microsoft.com/2003/10/Serialization/Arrays">
           <sera:string>server01.fabrikam.com</sera:string>
         </ReplicaDirectoryServer>
         <SubordinateReferences
             xmlns:sera="http://schemas.microsoft.com/2003/10/Serialization/Arrays">
           <sera:string>DC=ForestDnsZones,DC=fabrikam,DC=com</sera:string>
```

```
 <sera:string>DC=DomainDnsZones,DC=fabrikam,DC=com</sera:string>
           <sera:string>CN=Configuration,DC=fabrikam,DC=com</sera:string>
         </SubordinateReferences>
         <AllowedDNSSuffixes xsi:nil="true"
xmlns:sera="http://schemas.microsoft.com/2003/10/Serialization/Arrays"></AllowedDNSSuffixes>
         <AppliedGroupPolicies
             xmlns:sera="http://schemas.microsoft.com/2003/10/Serialization/Arrays">
           <sera:string>CN={31B2F340-016D-11D2-945F-
00C04FB984F9}, CN=Policies, CN=System, DC=fabrikam, DC=com</sera:string>
         </AppliedGroupPolicies>
         <ChildDomains xsi:nil="true"
xmlns:sera="http://schemas.microsoft.com/2003/10/Serialization/Arrays"></ChildDomains>
         <ComputersContainer>CN=Computers,DC=fabrikam,DC=com</ComputersContainer>
         <DomainControllersContainer>OU=Domain 
Controllers,DC=fabrikam,DC=com</DomainControllersContainer>
         <DomainMode>3</DomainMode>
         <DomainSID>AQQAAAAAAAUVAAAARAtI/J1BHmmbFJPq</DomainSID>
<ForeignSecurityPrincipalsContainer>CN=ForeignSecurityPrincipals,DC=fabrikam,DC=com</ForeignS
ecurityPrincipalsContainer>
         <Forest>fabrikam.com</Forest>
         <InfrastructureMaster>server01.fabrikam.com</InfrastructureMaster>
         <LastLogonReplicationInterval xsi:nil="true"></LastLogonReplicationInterval>
         <ManagedBy xsi:nil="true"></ManagedBy>
         <NetBIOSName>FABRIKAM</NetBIOSName>
         <PDCEmulator>server01.fabrikam.com</PDCEmulator>
         <ParentDomain xsi:nil="true"></ParentDomain>
         <RIDMaster>server01.fabrikam.com</RIDMaster>
         <SystemsContainer>CN=System,DC=fabrikam,DC=com</SystemsContainer>
         <UsersContainer>CN=Users,DC=fabrikam,DC=com</UsersContainer>
       </Domain>
     </GetADDomainResponse>
   </soapenv:Body>
</soapenv:Envelope>
```
### GetADDomain SOAP fault message:

```
<soapenv:Envelope
     xmlns:soapenv="http://www.w3.org/2003/05/soap-envelope"
     xmlns:wsa="http://www.w3.org/2005/08/addressing">
   <soapenv:Header>
     <wsa:Action 
soapenv:mustUnderstand="1">http://schemas.microsoft.com/2008/1/ActiveDirectory/Data/fault
     </wsa:Action>
     <wsa:RelatesTo>urn:uuid:a176367c-7cf6-4df9-a6ac-aa4ab37bfb05</wsa:RelatesTo>
     <wsa:To 
soapenv:mustUnderstand="1">http://www.w3.org/2005/08/addressing/anonymous</wsa:To>
   </soapenv:Header>
   <soapenv:Body>
     <soapenv:Fault>
       <soapenv:Code>
         <soapenv:Value>soapenv:Receiver</soapenv:Value>
         <soapenv:Subcode>
           <soapenv:Value 
xmlns:ca="http://schemas.microsoft.com/2008/1/ActiveDirectory/CustomActions">ca:GetADDomainFa
ult</soapenv:Value>
         </soapenv:Subcode>
       </soapenv:Code>
       <soapenv:Reason>
         <soapenv:Text xml:lang="en-US">The lightweight directory access protocol (LDAP) 
operation failed.</soapenv:Text>
       </soapenv:Reason>
       <soapenv:Detail>
         <GetADDomainFault
           xmlns="http://schemas.microsoft.com/2008/1/ActiveDirectory/CustomActions"
```

```
 xmlns:xsi="http://www.w3.org/2001/XMLSchema-instance">
           <ArgumentError xsi:nil="true"></ArgumentError>
           <DirectoryError>
             <ErrorCode>81</ErrorCode>
             <ExtendedErrorMessage xsi:nil="true"></ExtendedErrorMessage>
             <MatchedDN xsi:nil="true"></MatchedDN>
             <Message>The LDAP server is unavailable.</Message>
             <Referral xsi:nil="true" 
xmlns:sera="http://schemas.microsoft.com/2003/10/Serialization/Arrays"></Referral>
             <ShortMessage>ELdap</ShortMessage>
             <Win32ErrorCode>8250</Win32ErrorCode>
           </DirectoryError>
           <Error xsi:nil="true"></Error>
           <ShortError xsi:nil="true"></ShortError>
         </GetADDomainFault>
       </soapenv:Detail>
     </soapenv:Fault>
   </soapenv:Body>
</soapenv:Envelope>
```
### **4.2.3 Example of GetADDomainController**

In this section, there is an example of a GetADDomainController request and a GetADDomainController response.

GetADDomainController SOAP request message:

```
<soapenv:Envelope
     xmlns:soapenv="http://www.w3.org/2003/05/soap-envelope"
     xmlns:wsa="http://www.w3.org/2005/08/addressing">
   <soapenv:Header>
     <wsa:Action 
soapenv:mustUnderstand="1">http://schemas.microsoft.com/2008/1/ActiveDirectory/CustomActions/
TopologyManagement/GetADDomainController</wsa:Action>
     <ca:Server
xmlns:ca="http://schemas.microsoft.com/2008/1/ActiveDirectory/CustomActions">ldap:389</ca:Ser
ver>
     <wsa:MessageID>urn:uuid:9661bd85-c47f-4e62-bca6-da5c27ec60bf</wsa:MessageID>
     <wsa:ReplyTo>
       <wsa:Address>http://www.w3.org/2005/08/addressing/anonymous</wsa:Address>
     </wsa:ReplyTo>
     <wsa:To 
soapenv:mustUnderstand="1">net.tcp://server01:9389/ActiveDirectoryWebServices/Windows/Topolog
yManagement</wsa:To>
   </soapenv:Header>
   <soapenv:Body>
     <GetADDomainControllerRequest 
xmlns="http://schemas.microsoft.com/2008/1/ActiveDirectory/CustomActions">
       <NtdsSettingsDN
         xmlns:sera="http://schemas.microsoft.com/2003/10/Serialization/Arrays"
         xmlns:xsi="http://www.w3.org/2001/XMLSchema-instance">
         <sera:string>CN=NTDS Settings,CN=server01,CN=Servers,CN=Default-First-Site-
Name, CN=Sites, CN=Configuration, DC=fabrikam, DC=com</sera:string>
       </NtdsSettingsDN>
     </GetADDomainControllerRequest>
   </soapenv:Body>
</soapenv:Envelope>
```
### GetADDomainController SOAP response message:

```
<soapenv:Envelope
    xmlns:wsa="http://www.w3.org/2005/08/addressing"
```

```
 xmlns:soapenv="http://www.w3.org/2003/05/soap-envelope">
  <soapenv:Header>
     <wsa:Action 
soapenv:mustUnderstand="1">http://schemas.microsoft.com/2008/1/ActiveDirectory/CustomActions/
TopologyManagement/GetADDomainControllerResponse</wsa:Action>
     <wsa:RelatesTo>urn:uuid:9661bd85-c47f-4e62-bca6-da5c27ec60bf</wsa:RelatesTo>
     <wsa:To 
soapenv:mustUnderstand="1">http://www.w3.org/2005/08/addressing/anonymous</wsa:To>
  </soapenv:Header>
   <soapenv:Body>
     <GetADDomainControllerResponse 
xmlns="http://schemas.microsoft.com/2008/1/ActiveDirectory/CustomActions">
       <DomainControllers xmlns:xsi="http://www.w3.org/2001/XMLSchema-instance">
         <ActiveDirectoryDomainController>
           <DefaultPartition>DC=fabrikam,DC=com</DefaultPartition>
           <HostName>server01.fabrikam.com</HostName>
           <InvocationId>a5671348-acc7-48b9-b9e5-249bc35a4aca</InvocationId>
           <LdapPort>389</LdapPort>
           <NTDSSettingsObjectDN>CN=NTDS Settings,CN=server01,CN=Servers,CN=Default-First-
Site-Name,CN=Sites,CN=Configuration,DC=fabrikam,DC=com</NTDSSettingsObjectDN>
           <Name>SERVER01</Name>
           <OperationMasterRole>
<ActiveDirectoryOperationMasterRole>SchemaMaster</ActiveDirectoryOperationMasterRole>
<ActiveDirectoryOperationMasterRole>DomainNamingMaster</ActiveDirectoryOperationMasterRole>
<ActiveDirectoryOperationMasterRole>PDCEmulator</ActiveDirectoryOperationMasterRole>
<ActiveDirectoryOperationMasterRole>RIDMaster</ActiveDirectoryOperationMasterRole>
<ActiveDirectoryOperationMasterRole>InfrastructureMaster</ActiveDirectoryOperationMasterRole>
           </OperationMasterRole>
           <Partitions xmlns:sera="http://schemas.microsoft.com/2003/10/Serialization/Arrays">
             <sera:string>CN=Schema,CN=Configuration,DC=fabrikam,DC=com</sera:string>
             <sera:string>CN=Configuration,DC=fabrikam,DC=com</sera:string>
             <sera:string>DC=fabrikam,DC=com</sera:string>
           </Partitions>
           <ServerObjectDN>CN=server01,CN=Servers,CN=Default-First-Site-
Name, CN=Sites, CN=Configuration, DC=fabrikam, DC=com</ServerObjectDN>
           <ServerObjectGuid>2836232f-a020-446a-a15d-94131dd8003c</ServerObjectGuid>
           <Site>Default-First-Site-Name</Site>
           <SslPort>636</SslPort>
           <ComputerDN>CN=server01,OU=Domain Controllers,DC=fabrikam,DC=com</ComputerDN>
           <Domain>fabrikam.com</Domain>
           <Enabled>true</Enabled>
           <Forest>fabrikam.com</Forest>
           <IsGlobalCatalog>true</IsGlobalCatalog>
           <IsReadOnly>false</IsReadOnly>
           <OSHotFix xsi:nil="true"></OSHotFix>
           <OSName>Windows Server 2008 R2 Enterprise</OSName>
           <OSServicepack xsi:nil="true"></OSServicepack>
           <OSVersion>6.1 (7068)</OSVersion>
         </ActiveDirectoryDomainController>
       </DomainControllers>
     </GetADDomainControllerResponse>
   </soapenv:Body>
</soapenv:Envelope>
```
### **4.2.4 Example of GetADForest**

In this section, there is an example of a GetADForest request and a GetADForest response.

GetADForest SOAP request message:

<soapenv:Envelope

```
 xmlns:soapenv="http://www.w3.org/2003/05/soap-envelope"
       xmlns:wsa="http://www.w3.org/2005/08/addressing">
<soapenv:Header>
   <wsa:Action
soapenv:mustUnderstand="1">http://schemas.microsoft.com/2008/1/ActiveDirectory/CustomActions/
TopologyManagement/GetADForest</wsa:Action>
   <ca:Server
xmlns:ca="http://schemas.microsoft.com/2008/1/ActiveDirectory/CustomActions">ldap:389</ca:Ser
ver>
   <wsa:MessageID>urn:uuid:4820e316-3396-432d-abcb-00dff37634bb</wsa:MessageID>
   <wsa:ReplyTo>
     <wsa:Address>http://www.w3.org/2005/08/addressing/anonymous</wsa:Address>
   </wsa:ReplyTo>
   <wsa:To 
soapenv:mustUnderstand="1">net.tcp://server01.fabrikam.com:9389/ActiveDirectoryWebServices/Wi
ndows/TopologyManagement</wsa:To>
</soapenv:Header>
<soapenv:Body>
   <GetADForestRequest 
xmlns="http://schemas.microsoft.com/2008/1/ActiveDirectory/CustomActions"></GetADForestReques
+ >
</soapenv:Body>
</soapenv:Envelope>
```
### GetADForest SOAP response message:

```
<soapenv:Envelope
     xmlns:wsa="http://www.w3.org/2005/08/addressing"
     xmlns:soapenv="http://www.w3.org/2003/05/soap-envelope">
   <soapenv:Header>
     <wsa:Action 
soapenv:mustUnderstand="1">http://schemas.microsoft.com/2008/1/ActiveDirectory/CustomActions/
TopologyManagement/GetADForestResponse</wsa:Action>
     <wsa:RelatesTo>urn:uuid:4820e316-3396-432d-abcb-00dff37634bb</wsa:RelatesTo>
     <wsa:To 
soapenv:mustUnderstand="1">http://www.w3.org/2005/08/addressing/anonymous</wsa:To>
   </soapenv:Header>
   <soapenv:Body>
     <GetADForestResponse 
xmlns="http://schemas.microsoft.com/2008/1/ActiveDirectory/CustomActions">
       <Forest xmlns:xsi="http://www.w3.org/2001/XMLSchema-instance">
         <ApplicationPartitions xsi:nil="true" 
xmlns:sera="http://schemas.microsoft.com/2003/10/Serialization/Arrays"></ApplicationPartition
s>
         <CrossForestReferences xsi:nil="true" 
xmlns:sera="http://schemas.microsoft.com/2003/10/Serialization/Arrays"></CrossForestReference
s>
         <DomainNamingMaster>server01.fabrikam.com</DomainNamingMaster>
         <Domains xmlns:sera="http://schemas.microsoft.com/2003/10/Serialization/Arrays">
           <sera:string>fabrikam.com</sera:string>
         </Domains>
         <ForestMode>0</ForestMode>
         <GlobalCatalogs 
xmlns:sera="http://schemas.microsoft.com/2003/10/Serialization/Arrays">
          <sera:string>server01.fabrikam.com</sera:string>
         </GlobalCatalogs>
         <Name>fabrikam.com</Name>
         <RootDomain>fabrikam.com</RootDomain>
         <SPNSuffixes xsi:nil="true" 
xmlns:sera="http://schemas.microsoft.com/2003/10/Serialization/Arrays"></SPNSuffixes>
       <SchemaMaster>server01.fabrikam.com</SchemaMaster>
       <Sites xmlns:sera="http://schemas.microsoft.com/2003/10/Serialization/Arrays">
           <sera:string>Default-First-Site-Name</sera:string>
         </Sites>
```

```
 <UPNSuffixes xsi:nil="true" 
xmlns:sera="http://schemas.microsoft.com/2003/10/Serialization/Arrays"></UPNSuffixes>
       </Forest>
     </GetADForestResponse>
   </soapenv:Body>
</soapenv:Envelope>
```
## **4.2.5 Example of GetVersion**

In this section, there is an example of a GetVersion request and a GetVersion response.

### GetVersion SOAP request message:

```
<soapenv:Envelope
   xmlns:wsa="http://www.w3.org/2005/08/addressing"
   xmlns:soapenv="http://www.w3.org/2003/05/soap-envelope">
   <soapenv:Header>
     <wsa:Action 
soapenv:mustUnderstand="1">http://schemas.microsoft.com/2008/1/ActiveDirectory/CustomActions/
TopologyManagement/GetVersion</wsa:Action>
     <wsa:MessageID>urn:uuid:680a119e-d421-41f6-8e84-b3d3d8887e49</wsa:MessageID>
     <wsa:ReplyTo>
       <wsa:Address>http://www.w3.org/2005/08/addressing/anonymous</wsa:Address>
     </wsa:ReplyTo>
     <wsa:To 
soapenv:mustUnderstand="1">net.tcp://server01.fabrikam.com:9389/ActiveDirectoryWebServices/Wi
ndows/TopologyManagement</wsa:To>
   </soapenv:Header>
   <soapenv:Body>
     <GetVersionRequest 
xmlns="http://schemas.microsoft.com/2008/1/ActiveDirectory/CustomActions"></GetVersionRequest
>
   </soapenv:Body>
</soapenv:Envelope>
```
### GetVersion SOAP response message:

```
<soapenv:Envelope
  xmlns:soapenv="http://www.w3.org/2003/05/soap-envelope"
  xmlns:wsa="http://www.w3.org/2005/08/addressing">
  <soapenv:Header>
     <wsa:Action 
soapenv:mustUnderstand="1">http://schemas.microsoft.com/2008/1/ActiveDirectory/CustomActions/
TopologyManagement/GetVersionResponse</wsa:Action>
     <wsa:RelatesTo>urn:uuid:680a119e-d421-41f6-8e84-b3d3d8887e49</wsa:RelatesTo>
     <wsa:To 
soapenv:mustUnderstand="1">http://www.w3.org/2005/08/addressing/anonymous</wsa:To>
   </soapenv:Header>
   <soapenv:Body>
     <GetVersionResponse 
xmlns="http://schemas.microsoft.com/2008/1/ActiveDirectory/CustomActions">
       <VersionMajor>1</VersionMajor>
       <VersionMinor>1</VersionMinor>
       <VersionString>Active Directory Web Services v1.1</VersionString>
     </GetVersionResponse>
   </soapenv:Body>
</soapenv:Envelope>
```
### **4.2.6 Example of MoveADOperationMasterRole**

In this section, there is an example of a MoveADOperationMasterRole request and a MoveADOperationMasterRole response.

#### MoveADOperationMasterRole SOAP request message:

```
<soapenv:Envelope
    xmlns:soapenv="http://www.w3.org/2003/05/soap-envelope"
     xmlns:wsa="http://www.w3.org/2005/08/addressing">
   <soapenv:Header>
     <wsa:Action 
soapenv:mustUnderstand="1">http://schemas.microsoft.com/2008/1/ActiveDirectory/CustomActions/
TopologyManagement/MoveADOperationMasterRole</wsa:Action>
     <ca:Server
         xmlns:ca="http://schemas.microsoft.com/2008/1/ActiveDirectory/CustomActions"
xmlns="http://schemas.microsoft.com/2008/1/ActiveDirectory/CustomActions">ldap:389</ca:Server
>
     <wsa:MessageID>urn:uuid:21a0874f-6dd7-426f-8449-aede7f0ffd61</wsa:MessageID>
     <wsa:ReplyTo>
       <wsa:Address>http://www.w3.org/2005/08/addressing/anonymous</wsa:Address>
     </wsa:ReplyTo>
     <wsa:To 
soapenv:mustUnderstand="1">net.tcp://server01.fabrikam.com:9389/ActiveDirectoryWebServices/Wi
ndows/TopologyManagement</wsa:To>
   </soapenv:Header>
   <soapenv:Body
     xmlns:xsi="http://www.w3.org/2001/XMLSchema-instance"
     xmlns:xs="http://www.w3.org/2001/XMLSchema">
     <MoveADOperationMasterRoleRequest 
xmlns="http://schemas.microsoft.com/2008/1/ActiveDirectory/CustomActions">
       <OperationMasterRole>RIDMaster</OperationMasterRole>
       <Seize>false</Seize>
     </MoveADOperationMasterRoleRequest>
   </soapenv:Body>
</soapenv:Envelope>
```
#### MoveADOperationMasterRole SOAP response message:

```
<soapenv:Envelope
     xmlns:wsa="http://www.w3.org/2005/08/addressing"
     xmlns:soapenv="http://www.w3.org/2003/05/soap-envelope">
  <soapenv:Header>
     <wsa:Action 
soapenv:mustUnderstand="1">http://schemas.microsoft.com/2008/1/ActiveDirectory/CustomActions/
TopologyManagement/MoveADOperationMasterRoleResponse</wsa:Action>
     <wsa:RelatesTo>urn:uuid:21a0874f-6dd7-426f-8449-aede7f0ffd61</wsa:RelatesTo>
     <wsa:To 
soapenv:mustUnderstand="1">http://www.w3.org/2005/08/addressing/anonymous</wsa:To>
   </soapenv:Header>
   <soapenv:Body>
     <MoveADOperationMasterRoleResponse 
xmlns="http://schemas.microsoft.com/2008/1/ActiveDirectory/CustomActions">
       <WasSeized>false</WasSeized>
     </MoveADOperationMasterRoleResponse>
   </soapenv:Body>
</soapenv:Envelope>
```
# **5 Security**

# **5.1 Security Considerations for Implementers**

There are no known additional security considerations for these protocol extensions, but server implementers are encouraged to use transport mechanisms that support encryption and integrity verification of the messages.

### **5.2 Index of Security Parameters**

None.

# **6 Appendix A: Full WSDL**

For ease of implementation, the full WSDL is provided below. Included in this WSDL is a sample binding for using the AccountManagement and Topology port types with SOAP 1.2 [SOAP1.2-1/2003]. This binding is included for illustration purposes only and cannot be construed to restrict servers from implementing this protocol using other versions of SOAP or over other transports.

```
<?xml version="1.0" encoding="utf-8"?>
<wsdl:definitions
       xmlns:ca="http://schemas.microsoft.com/2008/1/ActiveDirectory/CustomActions"
       xmlns:ser="http://schemas.microsoft.com/2003/10/Serialization/"
       xmlns:sera="http://schemas.microsoft.com/2003/10/Serialization/Arrays"
       xmlns:soap12="http://schemas.xmlsoap.org/wsdl/soap12/"
       xmlns:wsam="http://www.w3.org/2007/05/addressing/metadata"
       xmlns:wsdl="http://schemas.xmlsoap.org/wsdl/"
       xmlns:xs="http://www.w3.org/2001/XMLSchema"
       name="ActiveDirectoryWebService"
       targetNamespace="http://schemas.microsoft.com/2008/1/ActiveDirectory/CustomActions">
   <wsdl:types>
     <wsdl:documentation>
       XSD Schema for the http://schemas.microsoft.com/2003/10/Serialization/
       ("ser:") namespace. This contains the definitions for "ser:guid"
       and "ser:duration", used by the ADCAP protocol.
     </wsdl:documentation>
     <xs:schema
         elementFormDefault="qualified"
         targetNamespace="http://schemas.microsoft.com/2003/10/Serialization/">
       <xs:element name="duration" nillable="true" type="ser:duration" />
       <xs:simpleType name="duration">
         <xs:restriction base="xs:duration">
          \langle xs:pattern value="\,-?P(\dagger)^? (T(\dagger))^?(\dagger)^?(\dagger)(d*M)?(\dagger(\dagger)^?S)? <xs:minInclusive value="-P10675199DT2H48M5.4775808S" />
           <xs:maxInclusive value="P10675199DT2H48M5.4775807S" />
         </xs:restriction>
       </xs:simpleType>
       <xs:element name="guid" nillable="true" type="ser:guid" />
       <xs:simpleType name="guid">
         <xs:restriction base="xs:string">
          \langle x s : pattern \ value = "[\da-fA-F](8)-[\da-fA-F](4)-[\da-fA-F](4)-[\da-fA-F](4)-[\da-fA-F]F]{12}" />
         </xs:restriction>
       </xs:simpleType>
     </xs:schema>
     <wsdl:documentation>
       XSD Schema for the http://schemas.microsoft.com/2003/10/Serialization/Arrays
       ("sera:") namespace. This contains the definition for "sera:ArrayOfString", used
       throughout the ADCAP protocol.
     </wsdl:documentation>
     <xs:schema
         elementFormDefault="qualified"
         targetNamespace="http://schemas.microsoft.com/2003/10/Serialization/Arrays">
       <xs:complexType name="ArrayOfstring">
         <xs:sequence>
           <xs:element minOccurs="0" maxOccurs="unbounded" name="string" nillable="true" 
type="xs:string" />
         </xs:sequence>
       </xs:complexType>
       <xs:element name="ArrayOfstring" nillable="true" type="sera:ArrayOfstring" />
     </xs:schema>
     <wsdl:documentation>
       XSD Schema for the http://schemas.microsoft.com/2008/1/ActiveDirectory/CustomActions 
("ca:") namespace. This is the core schema for ADCAP, and includes all the request and 
response messages, and the types and elements used in those messages. It also contains the 
ADCAP SOAP Fault detail types and elements.
     </wsdl:documentation>
```

```
 <xs:schema 
targetNamespace="http://schemas.microsoft.com/2008/1/ActiveDirectory/CustomActions"
         elementFormDefault="qualified">
       <xs:import namespace="http://schemas.microsoft.com/2003/10/Serialization/" />
       <xs:import namespace="http://schemas.microsoft.com/2003/10/Serialization/Arrays" />
       <xs:element name="GetADGroupMemberRequest">
         <xs:complexType>
           <xs:sequence>
             <xs:element minOccurs="0" name="GroupDN" nillable="true" type="xs:string" />
             <xs:element minOccurs="0" name="PartitionDN" nillable="true" type="xs:string" />
             <xs:element minOccurs="0" name="Recursive" type="xs:boolean" />
           </xs:sequence>
         </xs:complexType>
       </xs:element>
       <xs:element name="Server" nillable="true" type="xs:string" />
       <xs:element name="GetADGroupMemberResponse">
         <xs:complexType>
           <xs:sequence>
             <xs:element minOccurs="0" name="Members" nillable="true" 
type="ca:ArrayOfActiveDirectoryPrincipal" />
           </xs:sequence>
         </xs:complexType>
       </xs:element>
       <xs:complexType name="ArrayOfActiveDirectoryPrincipal">
         <xs:sequence>
           <xs:element minOccurs="0" maxOccurs="unbounded" name="ActiveDirectoryPrincipal" 
nillable="true" type="ca:ActiveDirectoryPrincipal" />
         </xs:sequence>
       </xs:complexType>
       <xs:element name="ArrayOfActiveDirectoryPrincipal" nillable="true" 
type="ca:ArrayOfActiveDirectoryPrincipal" />
       <xs:complexType name="ActiveDirectoryPrincipal">
         <xs:complexContent mixed="false">
           <xs:extension base="ca:ActiveDirectoryObject">
             <xs:sequence>
               <xs:element name="SID" nillable="true" type="xs:base64Binary" />
               <xs:element name="SamAccountName" nillable="true" type="xs:string" />
             </xs:sequence>
           </xs:extension>
         </xs:complexContent>
       </xs:complexType>
       <xs:element name="ActiveDirectoryPrincipal" nillable="true" 
type="ca:ActiveDirectoryPrincipal" />
       <xs:complexType name="ActiveDirectoryObject">
         <xs:sequence>
           <xs:element name="DistinguishedName" nillable="true" type="xs:string" />
           <xs:element name="Name" nillable="true" type="xs:string" />
           <xs:element name="ObjectClass" nillable="true" type="xs:string" />
           <xs:element name="ObjectGuid" type="ser:guid" />
           <xs:element name="ObjectTypes" nillable="true" type="sera:ArrayOfstring" />
           <xs:element name="ReferenceServer" nillable="true" type="xs:string" />
         </xs:sequence>
       </xs:complexType>
       <xs:element name="ActiveDirectoryObject" nillable="true" 
type="ca:ActiveDirectoryObject" />
       <xs:complexType name="ActiveDirectoryGroup">
         <xs:complexContent mixed="false">
           <xs:extension base="ca:ActiveDirectoryPrincipal">
             <xs:sequence>
               <xs:element name="GroupScope" type="ca:ActiveDirectoryGroupScope" />
               <xs:element name="GroupType" type="ca:ActiveDirectoryGroupType" />
             </xs:sequence>
           </xs:extension>
         </xs:complexContent>
       </xs:complexType>
       <xs:element name="ActiveDirectoryGroup" nillable="true" type="ca:ActiveDirectoryGroup" 
/>
       <xs:simpleType name="ActiveDirectoryGroupScope">
         <xs:restriction base="xs:string">
```

```
 <xs:enumeration value="Unknown" />
           <xs:enumeration value="DomainLocal" />
           <xs:enumeration value="Global" />
           <xs:enumeration value="Universal" />
         </xs:restriction>
       </xs:simpleType>
       <xs:element name="ActiveDirectoryGroupScope" nillable="true" 
type="ca:ActiveDirectoryGroupScope" />
      <xs:simpleType name="ActiveDirectoryGroupType">
         <xs:restriction base="xs:string">
           <xs:enumeration value="Unknown" />
           <xs:enumeration value="Distribution" />
           <xs:enumeration value="Security" />
         </xs:restriction>
       </xs:simpleType>
       <xs:element name="ActiveDirectoryGroupType" nillable="true" 
type="ca:ActiveDirectoryGroupType" />
       <xs:complexType name="ActiveDirectoryPartition">
         <xs:complexContent mixed="false">
           <xs:extension base="ca:ActiveDirectoryObject">
             <xs:sequence>
               <xs:element name="DNSRoot" nillable="true" type="xs:string" />
               <xs:element name="DeletedObjectsContainer" nillable="true" type="xs:string" />
               <xs:element name="LostAndFoundContainer" nillable="true" type="xs:string" />
               <xs:element name="QuotasContainer" nillable="true" type="xs:string" />
               <xs:element name="ReadOnlyReplicaDirectoryServer" nillable="true" 
type="sera:ArrayOfstring" />
               <xs:element name="ReplicaDirectoryServer" nillable="true" 
type="sera:ArrayOfstring" />
               <xs:element name="SubordinateReferences" nillable="true" 
type="sera:ArrayOfstring" />
             </xs:sequence>
           </xs:extension>
         </xs:complexContent>
       </xs:complexType>
       <xs:element name="ActiveDirectoryPartition" nillable="true" 
type="ca:ActiveDirectoryPartition" />
       <xs:complexType name="ActiveDirectoryDomain">
         <xs:complexContent mixed="false">
           <xs:extension base="ca:ActiveDirectoryPartition">
             <xs:sequence>
               <xs:element name="AllowedDNSSuffixes" nillable="true" type="sera:ArrayOfstring" 
/>
               <xs:element name="AppliedGroupPolicies" nillable="true" 
type="sera:ArrayOfstring" />
               <xs:element name="ChildDomains" nillable="true" type="sera:ArrayOfstring" />
               <xs:element name="ComputersContainer" nillable="true" type="xs:string" />
               <xs:element name="DomainControllersContainer" nillable="true" type="xs:string" 
/>
               <xs:element name="DomainMode" type="xs:int" />
               <xs:element name="DomainSID" nillable="true" type="xs:base64Binary" />
               <xs:element name="ForeignSecurityPrincipalsContainer" nillable="true" 
type="xs:string" />
               <xs:element name="Forest" nillable="true" type="xs:string" />
               <xs:element name="InfrastructureMaster" nillable="true" type="xs:string" />
               <xs:element name="LastLogonReplicationInterval" nillable="true" 
type="ser:duration" />
               <xs:element name="ManagedBy" nillable="true" type="xs:string" />
               <xs:element name="NetBIOSName" nillable="true" type="xs:string" />
               <xs:element name="PDCEmulator" nillable="true" type="xs:string" />
               <xs:element name="ParentDomain" nillable="true" type="xs:string" />
               <xs:element name="RIDMaster" nillable="true" type="xs:string" />
               <xs:element name="SystemsContainer" nillable="true" type="xs:string" />
               <xs:element name="UsersContainer" nillable="true" type="xs:string" />
             </xs:sequence>
           </xs:extension>
         </xs:complexContent>
       </xs:complexType>
```

```
 <xs:element name="ActiveDirectoryDomain" nillable="true" 
type="ca:ActiveDirectoryDomain" />
       <xs:complexType name="GetADGroupMemberFault">
         <xs:complexContent mixed="false">
           <xs:extension base="ca:CustomActionFault">
             <xs:sequence />
           </xs:extension>
         </xs:complexContent>
       </xs:complexType>
       <xs:element name="GetADGroupMemberFault" nillable="true" 
type="ca:GetADGroupMemberFault" />
       <xs:complexType name="CustomActionFault">
         <xs:sequence>
           <xs:element minOccurs="0" name="ArgumentError" nillable="true" 
type="ca:ArgumentErrorDetailCA" />
           <xs:element minOccurs="0" name="DirectoryError" nillable="true" 
type="ca:DirectoryErrorDetailCA" />
           <xs:element minOccurs="0" name="Error" nillable="true" type="xs:string" />
           <xs:element minOccurs="0" name="ShortError" nillable="true" type="xs:string" />
         </xs:sequence>
       </xs:complexType>
       <xs:element name="CustomActionFault" nillable="true" type="ca:CustomActionFault" />
       <xs:complexType name="ArgumentErrorDetailCA">
         <xs:sequence>
           <xs:element minOccurs="0" name="Message" nillable="true" type="xs:string" />
           <xs:element minOccurs="0" name="ParameterName" nillable="true" type="xs:string" />
           <xs:element minOccurs="0" name="ShortMessage" nillable="true" type="xs:string" />
         </xs:sequence>
       </xs:complexType>
       <xs:complexType name="DirectoryErrorDetailCA">
         <xs:sequence>
           <xs:element minOccurs="0" name="ErrorCode" nillable="true" type="xs:string" />
           <xs:element minOccurs="0" name="ExtendedErrorMessage" nillable="true" 
type="xs:string" />
           <xs:element minOccurs="0" name="MatchedDN" nillable="true" type="xs:string" />
           <xs:element minOccurs="0" name="Message" nillable="true" type="xs:string" />
           <xs:element minOccurs="0" name="Referral" nillable="true" type="sera:ArrayOfstring" 
/>
           <xs:element minOccurs="0" name="ShortMessage" nillable="true" type="xs:string" />
           <xs:element minOccurs="0" name="Win32ErrorCode" nillable="true" type="xs:string" />
         </xs:sequence>
       </xs:complexType>
       <xs:complexType name="ChangeOptionalFeatureFault">
         <xs:complexContent mixed="false">
           <xs:extension base="ca:CustomActionFault">
             <xs:sequence />
           </xs:extension>
         </xs:complexContent>
       </xs:complexType>
       <xs:element name="ChangeOptionalFeatureFault" nillable="true" 
type="ca:ChangeOptionalFeatureFault" />
       <xs:complexType name="GetADForestFault">
         <xs:complexContent mixed="false">
           <xs:extension base="ca:CustomActionFault">
             <xs:sequence />
           </xs:extension>
         </xs:complexContent>
       </xs:complexType>
       <xs:element name="GetADForestFault" nillable="true" type="ca:GetADForestFault" />
       <xs:complexType name="MoveADOperationMasterRoleFault">
         <xs:complexContent mixed="false">
           <xs:extension base="ca:CustomActionFault">
             <xs:sequence />
           </xs:extension>
         </xs:complexContent>
```

```
 </xs:complexType>
       <xs:element name="MoveADOperationMasterRoleFault" nillable="true" 
type="ca:MoveADOperationMasterRoleFault" />
       <xs:complexType name="GetADPrincipalGroupMembershipFault">
         <xs:complexContent mixed="false">
           <xs:extension base="ca:CustomActionFault">
             <xs:sequence />
           </xs:extension>
         </xs:complexContent>
       </xs:complexType>
       <xs:element name="GetADPrincipalGroupMembershipFault" nillable="true" 
type="ca:GetADPrincipalGroupMembershipFault" />
       <xs:complexType name="SetPasswordFault">
         <xs:complexContent mixed="false">
           <xs:extension base="ca:CustomActionFault">
             <xs:sequence />
           </xs:extension>
         </xs:complexContent>
       </xs:complexType>
       <xs:element name="SetPasswordFault" nillable="true" type="ca:SetPasswordFault" />
       <xs:complexType name="ChangePasswordFault">
         <xs:complexContent mixed="false">
           <xs:extension base="ca:CustomActionFault">
             <xs:sequence />
           </xs:extension>
         </xs:complexContent>
       </xs:complexType>
       <xs:element name="ChangePasswordFault" nillable="true" type="ca:ChangePasswordFault" />
       <xs:complexType name="GetADPrincipalAuthorizationGroupFault">
         <xs:complexContent mixed="false">
           <xs:extension base="ca:CustomActionFault">
             <xs:sequence />
           </xs:extension>
         </xs:complexContent>
       </xs:complexType>
       <xs:element name="GetADPrincipalAuthorizationGroupFault" nillable="true" 
type="ca:GetADPrincipalAuthorizationGroupFault" />
       <xs:complexType name="GetADDomainFault">
         <xs:complexContent mixed="false">
           <xs:extension base="ca:CustomActionFault">
             <xs:sequence />
           </xs:extension>
         </xs:complexContent>
       </xs:complexType>
       <xs:element name="GetADDomainFault" nillable="true" type="ca:GetADDomainFault" />
       <xs:complexType name="GetADDomainControllerFault">
         <xs:complexContent mixed="false">
           <xs:extension base="ca:CustomActionFault">
             <xs:sequence />
           </xs:extension>
         </xs:complexContent>
       </xs:complexType>
       <xs:element name="GetADDomainControllerFault" nillable="true" 
type="ca:GetADDomainControllerFault" />
       <xs:complexType name="TranslateNameFault">
         <xs:complexContent mixed="false">
           <xs:extension base="ca:CustomActionFault">
             <xs:sequence />
           </xs:extension>
         </xs:complexContent>
       </xs:complexType>
       <xs:element name="TranslateNameFault" nillable="true" type="ca:TranslateNameFault" />
       <xs:element name="GetADPrincipalGroupMembershipRequest">
         <xs:complexType>
           <xs:sequence>
             <xs:element minOccurs="0" name="PartitionDN" nillable="true" type="xs:string" />
             <xs:element minOccurs="0" name="PrincipalDN" nillable="true" type="xs:string" />
             <xs:element minOccurs="0" name="ResourceContextPartition" nillable="true" 
type="xs:string" />
```

```
 <xs:element minOccurs="0" name="ResourceContextServer" nillable="true" 
type="xs:string" />
           </xs:sequence>
         </xs:complexType>
       </xs:element>
       <xs:element name="GetADPrincipalGroupMembershipResponse">
         <xs:complexType>
           <xs:sequence>
             <xs:element minOccurs="0" name="MemberOf" nillable="true" 
type="ca:ArrayOfActiveDirectoryGroup" />
           </xs:sequence>
         </xs:complexType>
       </xs:element>
       <xs:complexType name="ArrayOfActiveDirectoryGroup">
         <xs:sequence>
           <xs:element minOccurs="0" maxOccurs="unbounded" name="ActiveDirectoryGroup" 
nillable="true" type="ca:ActiveDirectoryGroup" />
         </xs:sequence>
       </xs:complexType>
       <xs:element name="ArrayOfActiveDirectoryGroup" nillable="true" 
type="ca:ArrayOfActiveDirectoryGroup" />
       <xs:element name="SetPasswordRequest">
         <xs:complexType>
           <xs:sequence>
             <xs:element minOccurs="0" name="AccountDN" nillable="true" type="xs:string" />
             <xs:element minOccurs="0" name="NewPassword" nillable="true" type="xs:string" />
             <xs:element minOccurs="0" name="PartitionDN" nillable="true" type="xs:string" />
           </xs:sequence>
         </xs:complexType>
       </xs:element>
       <xs:element name="SetPasswordResponse">
         <xs:complexType>
           <xs:sequence />
         </xs:complexType>
       </xs:element>
       <xs:element name="ChangePasswordRequest">
         <xs:complexType>
           <xs:sequence>
             <xs:element minOccurs="0" name="AccountDN" nillable="true" type="xs:string" />
             <xs:element minOccurs="0" name="NewPassword" nillable="true" type="xs:string" />
 <xs:element minOccurs="0" name="OldPassword" nillable="true" type="xs:string" />
 <xs:element minOccurs="0" name="PartitionDN" nillable="true" type="xs:string" />
           </xs:sequence>
         </xs:complexType>
       </xs:element>
       <xs:element name="ChangePasswordResponse">
         <xs:complexType>
           <xs:sequence />
         </xs:complexType>
       </xs:element>
       <xs:element name="GetADPrincipalAuthorizationGroupRequest">
         <xs:complexType>
           <xs:sequence>
             <xs:element minOccurs="0" name="PartitionDN" nillable="true" type="xs:string" />
             <xs:element minOccurs="0" name="PrincipalDN" nillable="true" type="xs:string" />
           </xs:sequence>
         </xs:complexType>
       </xs:element>
       <xs:element name="GetADPrincipalAuthorizationGroupResponse">
         <xs:complexType>
           <xs:sequence>
             <xs:element minOccurs="0" name="MemberOf" nillable="true" 
type="ca:ArrayOfActiveDirectoryGroup" />
           </xs:sequence>
         </xs:complexType>
       </xs:element>
       <xs:element name="TranslateNameRequest">
         <xs:complexType>
           <xs:sequence>
```

```
 <xs:element minOccurs="0" name="FormatDesired" 
type="ca:ActiveDirectoryNameFormat" />
             <xs:element minOccurs="0" name="FormatOffered" 
type="ca:ActiveDirectoryNameFormat" />
             <xs:element minOccurs="0" name="Names" nillable="true" type="sera:ArrayOfstring" 
/>
           </xs:sequence>
         </xs:complexType>
       </xs:element>
       <xs:simpleType name="ActiveDirectoryNameFormat">
         <xs:restriction base="xs:string">
           <xs:enumeration value="DistinguishedName">
             <xs:annotation>
               <xs:appinfo>
                 <ser:EnumerationValue>1</ser:EnumerationValue>
              \langle xs:appinfo\rangle </xs:annotation>
           </xs:enumeration>
           <xs:enumeration value="CanonicalName">
             <xs:annotation>
               <xs:appinfo>
                 <ser:EnumerationValue>2</ser:EnumerationValue>
               </xs:appinfo>
             </xs:annotation>
           </xs:enumeration>
         </xs:restriction>
       </xs:simpleType>
       <xs:element name="ActiveDirectoryNameFormat" nillable="true" 
type="ca:ActiveDirectoryNameFormat" />
       <xs:element name="TranslateNameResponse">
         <xs:complexType>
           <xs:sequence>
             <xs:element minOccurs="0" name="NameTranslateResult" nillable="true" 
type="ca:ArrayOfActiveDirectoryNameTranslateResult" />
           </xs:sequence>
         </xs:complexType>
       </xs:element>
       <xs:complexType name="ArrayOfActiveDirectoryNameTranslateResult">
         <xs:sequence>
           <xs:element minOccurs="0" maxOccurs="unbounded" 
name="ActiveDirectoryNameTranslateResult" nillable="true" 
type="ca:ActiveDirectoryNameTranslateResult" />
         </xs:sequence>
       </xs:complexType>
       <xs:element name="ArrayOfActiveDirectoryNameTranslateResult" nillable="true" 
type="ca:ArrayOfActiveDirectoryNameTranslateResult" />
       <xs:complexType name="ActiveDirectoryNameTranslateResult">
         <xs:sequence>
           <xs:element name="Name" nillable="true" type="xs:string" />
           <xs:element name="Result" type="xs:unsignedInt" />
         </xs:sequence>
       </xs:complexType>
       <xs:element name="ActiveDirectoryNameTranslateResult" nillable="true" 
type="ca:ActiveDirectoryNameTranslateResult" />
       <xs:element name="GetADDomainControllerRequest">
         <xs:complexType>
           <xs:sequence>
             <xs:element minOccurs="0" name="NtdsSettingsDN" nillable="true" 
type="sera:ArrayOfstring" />
          </xs:sequence>
         </xs:complexType>
       </xs:element>
       <xs:element name="GetADDomainControllerResponse">
         <xs:complexType>
           <xs:sequence>
             <xs:element minOccurs="0" name="DomainControllers" nillable="true" 
type="ca:ArrayOfActiveDirectoryDomainController" />
           </xs:sequence>
         </xs:complexType>
```

```
 </xs:element>
       <xs:complexType name="ArrayOfActiveDirectoryDomainController">
         <xs:sequence>
           <xs:element minOccurs="0" maxOccurs="unbounded" 
name="ActiveDirectoryDomainController" nillable="true" 
type="ca:ActiveDirectoryDomainController" />
         </xs:sequence>
       </xs:complexType>
       <xs:element name="ArrayOfActiveDirectoryDomainController" nillable="true" 
type="ca:ArrayOfActiveDirectoryDomainController" />
       <xs:complexType name="ActiveDirectoryDomainController">
         <xs:complexContent mixed="false">
           <xs:extension base="ca:ActiveDirectoryDirectoryServer">
             <xs:sequence>
               <xs:element name="ComputerDN" nillable="true" type="xs:string" />
               <xs:element name="Domain" nillable="true" type="xs:string" />
               <xs:element name="Enabled" type="xs:boolean" />
               <xs:element name="Forest" nillable="true" type="xs:string" />
               <xs:element name="IsGlobalCatalog" type="xs:boolean" />
               <xs:element name="IsReadOnly" type="xs:boolean" />
               <xs:element name="OSHotFix" nillable="true" type="xs:string" />
               <xs:element name="OSName" nillable="true" type="xs:string" />
               <xs:element name="OSServicepack" nillable="true" type="xs:string" />
               <xs:element name="OSVersion" nillable="true" type="xs:string" />
             </xs:sequence>
           </xs:extension>
         </xs:complexContent>
       </xs:complexType>
       <xs:element name="ActiveDirectoryDomainController" nillable="true" 
type="ca:ActiveDirectoryDomainController" />
       <xs:complexType name="ActiveDirectoryDirectoryServer">
         <xs:sequence>
           <xs:element name="DefaultPartition" nillable="true" type="xs:string" />
           <xs:element name="HostName" nillable="true" type="xs:string" />
           <xs:element name="InvocationId" type="ser:guid" />
           <xs:element name="LdapPort" type="xs:int" />
           <xs:element name="NTDSSettingsObjectDN" nillable="true" type="xs:string" />
           <xs:element name="Name" nillable="true" type="xs:string" />
           <xs:element name="OperationMasterRole" nillable="true" 
type="ca:ArrayOfActiveDirectoryOperationMasterRole" />
           <xs:element name="Partitions" nillable="true" type="sera:ArrayOfstring" />
           <xs:element name="ServerObjectDN" nillable="true" type="xs:string" />
           <xs:element name="ServerObjectGuid" type="ser:guid" />
           <xs:element name="Site" nillable="true" type="xs:string" />
           <xs:element name="SslPort" type="xs:int" />
         </xs:sequence>
       </xs:complexType>
       <xs:element name="ActiveDirectoryDirectoryServer" nillable="true" 
type="ca:ActiveDirectoryDirectoryServer" />
       <xs:complexType name="ArrayOfActiveDirectoryOperationMasterRole">
         <xs:sequence>
           <xs:element minOccurs="0" maxOccurs="unbounded" 
name="ActiveDirectoryOperationMasterRole" type="ca:ActiveDirectoryOperationMasterRole" />
         </xs:sequence>
       </xs:complexType>
       <xs:element name="ArrayOfActiveDirectoryOperationMasterRole" nillable="true" 
type="ca:ArrayOfActiveDirectoryOperationMasterRole" />
       <xs:simpleType name="ActiveDirectoryOperationMasterRole">
         <xs:restriction base="xs:string">
           <xs:enumeration value="PDCEmulator" />
           <xs:enumeration value="RIDMaster" />
           <xs:enumeration value="InfrastructureMaster" />
           <xs:enumeration value="SchemaMaster" />
           <xs:enumeration value="DomainNamingMaster" />
         </xs:restriction>
       </xs:simpleType>
       <xs:element name="ActiveDirectoryOperationMasterRole" nillable="true" 
type="ca:ActiveDirectoryOperationMasterRole" />
      <xs:element name="GetADDomainRequest">
```

```
 <xs:complexType>
           <xs:sequence />
         </xs:complexType>
       </xs:element>
       <xs:element name="GetADDomainResponse">
         <xs:complexType>
           <xs:sequence>
             <xs:element minOccurs="0" name="Domain" nillable="true" 
type="ca:ActiveDirectoryDomain" />
           </xs:sequence>
         </xs:complexType>
       </xs:element>
       <xs:element name="MoveADOperationMasterRoleRequest">
         <xs:complexType>
           <xs:sequence>
             <xs:element minOccurs="0" name="OperationMasterRole" 
type="ca:ActiveDirectoryOperationMasterRole" />
             <xs:element minOccurs="0" name="Seize" type="xs:boolean" />
           </xs:sequence>
         </xs:complexType>
       </xs:element>
       <xs:element name="MoveADOperationMasterRoleResponse">
         <xs:complexType>
           <xs:sequence>
             <xs:element minOccurs="0" name="WasSeized" type="xs:boolean" />
           </xs:sequence>
         </xs:complexType>
       </xs:element>
       <xs:element name="GetADForestRequest">
         <xs:complexType>
           <xs:sequence />
         </xs:complexType>
       </xs:element>
       <xs:element name="GetADForestResponse">
         <xs:complexType>
           <xs:sequence>
             <xs:element minOccurs="0" name="Forest" nillable="true" 
type="ca:ActiveDirectoryForest" />
           </xs:sequence>
         </xs:complexType>
       </xs:element>
       <xs:complexType name="ActiveDirectoryForest">
         <xs:sequence>
           <xs:element name="ApplicationPartitions" nillable="true" type="sera:ArrayOfstring" 
/>
           <xs:element name="CrossForestReferences" nillable="true" type="sera:ArrayOfstring" 
/>
           <xs:element name="DomainNamingMaster" nillable="true" type="xs:string" />
           <xs:element name="Domains" nillable="true" type="sera:ArrayOfstring" />
           <xs:element name="ForestMode" type="xs:int" />
           <xs:element name="GlobalCatalogs" nillable="true" type="sera:ArrayOfstring" />
           <xs:element name="Name" nillable="true" type="xs:string" />
           <xs:element name="RootDomain" nillable="true" type="xs:string" />
           <xs:element name="SPNSuffixes" nillable="true" type="sera:ArrayOfstring" />
           <xs:element name="SchemaMaster" nillable="true" type="xs:string" />
           <xs:element name="Sites" nillable="true" type="sera:ArrayOfstring" />
           <xs:element name="UPNSuffixes" nillable="true" type="sera:ArrayOfstring" />
         </xs:sequence>
       </xs:complexType>
       <xs:element name="ActiveDirectoryForest" nillable="true" 
type="ca:ActiveDirectoryForest" />
       <xs:element name="ChangeOptionalFeatureRequest">
         <xs:complexType>
           <xs:sequence>
             <xs:element minOccurs="0" name="DistinguishedName" nillable="true" 
type="xs:string" />
             <xs:element minOccurs="0" name="Enable" type="xs:boolean" />
             <xs:element minOccurs="0" name="FeatureId" type="ser:guid" />
           </xs:sequence>
```
```
 </xs:complexType>
       </xs:element>
       <xs:element name="ChangeOptionalFeatureResponse">
         <xs:complexType>
           <xs:sequence />
         </xs:complexType>
       </xs:element>
       <xs:element name="GetVersionRequest">
         <xs:complexType>
           <xs:sequence />
         </xs:complexType>
       </xs:element>
       <xs:element name="GetVersionResponse">
         <xs:complexType>
           <xs:sequence>
             <xs:element minOccurs="0" name="VersionMajor" type="xs:int" />
             <xs:element minOccurs="0" name="VersionMinor" type="xs:int" />
             <xs:element minOccurs="0" name="VersionString" nillable="true" type="xs:string" 
/>
           </xs:sequence>
         </xs:complexType>
       </xs:element>
       <xs:complexType name="GetVersionFault">
         <xs:complexContent mixed="false">
           <xs:extension base="ca:CustomActionFault">
             <xs:sequence />
           </xs:extension>
         </xs:complexContent>
       </xs:complexType>
       <xs:element name="GetVersionFault" nillable="true" type="ca:GetVersionFault" />
     </xs:schema>
   </wsdl:types>
   <wsdl:documentation>
    WSDL Messages for the ADCAP protocol.
   </wsdl:documentation>
   <wsdl:message name="GetADGroupMemberRequest">
     <wsdl:part name="parameters" element="ca:GetADGroupMemberRequest" />
   </wsdl:message>
   <wsdl:message name="GetADGroupMemberRequest_Headers">
     <wsdl:part name="Server" element="ca:Server" />
   </wsdl:message>
   <wsdl:message name="GetADGroupMemberResponse">
     <wsdl:part name="parameters" element="ca:GetADGroupMemberResponse" />
   </wsdl:message>
   <wsdl:message name="AccountManagement_GetADGroupMember_GetADGroupMemberFault_FaultMessage">
     <wsdl:part name="detail" element="ca:GetADGroupMemberFault" />
   </wsdl:message>
   <wsdl:message name="GetADPrincipalGroupMembershipRequest">
     <wsdl:part name="parameters" element="ca:GetADPrincipalGroupMembershipRequest" />
   </wsdl:message>
   <wsdl:message name="GetADPrincipalGroupMembershipRequest_Headers">
     <wsdl:part name="Server" element="ca:Server" />
   </wsdl:message>
   <wsdl:message name="GetADPrincipalGroupMembershipResponse">
     <wsdl:part name="parameters" element="ca:GetADPrincipalGroupMembershipResponse" />
   </wsdl:message>
   <wsdl:message 
name="AccountManagement GetADPrincipalGroupMembership GetADPrincipalGroupMembershipFault Faul
tMessage">
     <wsdl:part name="detail" element="ca:GetADPrincipalGroupMembershipFault" />
   </wsdl:message>
   <wsdl:message name="SetPasswordRequest">
     <wsdl:part name="parameters" element="ca:SetPasswordRequest" />
   </wsdl:message>
   <wsdl:message name="SetPasswordRequest_Headers">
     <wsdl:part name="Server" element="ca:Server" />
   </wsdl:message>
   <wsdl:message name="SetPasswordResponse">
```

```
 <wsdl:part name="parameters" element="ca:SetPasswordResponse" />
   </wsdl:message>
   <wsdl:message name="AccountManagement_SetPassword_SetPasswordFault_FaultMessage">
     <wsdl:part name="detail" element="ca:SetPasswordFault" />
   </wsdl:message>
   <wsdl:message name="ChangePasswordRequest">
     <wsdl:part name="parameters" element="ca:ChangePasswordRequest" />
   </wsdl:message>
   <wsdl:message name="ChangePasswordRequest_Headers">
     <wsdl:part name="Server" element="ca:Server" />
   </wsdl:message>
   <wsdl:message name="ChangePasswordResponse">
     <wsdl:part name="parameters" element="ca:ChangePasswordResponse" />
   </wsdl:message>
   <wsdl:message name="AccountManagement_ChangePassword_ChangePasswordFault_FaultMessage">
     <wsdl:part name="detail" element="ca:ChangePasswordFault" />
   </wsdl:message>
   <wsdl:message name="GetADPrincipalAuthorizationGroupRequest">
     <wsdl:part name="parameters" element="ca:GetADPrincipalAuthorizationGroupRequest" />
   </wsdl:message>
   <wsdl:message name="GetADPrincipalAuthorizationGroupRequest_Headers">
     <wsdl:part name="Server" element="ca:Server" />
   </wsdl:message>
   <wsdl:message name="GetADPrincipalAuthorizationGroupResponse">
     <wsdl:part name="parameters" element="ca:GetADPrincipalAuthorizationGroupResponse" />
   </wsdl:message>
   <wsdl:message 
name="AccountManagement_GetADPrincipalAuthorizationGroup_GetADPrincipalAuthorizationGroupFaul
t_FaultMessage">
     <wsdl:part name="detail" element="ca:GetADPrincipalAuthorizationGroupFault" />
   </wsdl:message>
   <wsdl:message name="TranslateNameRequest">
     <wsdl:part name="parameters" element="ca:TranslateNameRequest" />
   </wsdl:message>
   <wsdl:message name="TranslateNameRequest_Headers">
     <wsdl:part name="Server" element="ca:Server" />
   </wsdl:message>
   <wsdl:message name="TranslateNameResponse">
     <wsdl:part name="parameters" element="ca:TranslateNameResponse" />
   </wsdl:message>
   <wsdl:message name="AccountManagement_TranslateName_TranslateNameFault_FaultMessage">
     <wsdl:part name="detail" element="ca:TranslateNameFault" />
   </wsdl:message>
   <wsdl:message name="GetADDomainControllerRequest">
     <wsdl:part name="parameters" element="ca:GetADDomainControllerRequest" />
   </wsdl:message>
   <wsdl:message name="GetADDomainControllerRequest_Headers">
     <wsdl:part name="Server" element="ca:Server" />
   </wsdl:message>
   <wsdl:message name="GetADDomainControllerResponse">
     <wsdl:part name="parameters" element="ca:GetADDomainControllerResponse" />
   </wsdl:message>
   <wsdl:message 
name="TopologyManagement GetADDomainController GetADDomainControllerFault FaultMessage">
     <wsdl:part name="detail" element="ca:GetADDomainControllerFault" />
   </wsdl:message>
   <wsdl:message name="GetADDomainRequest">
     <wsdl:part name="parameters" element="ca:GetADDomainRequest" />
   </wsdl:message>
   <wsdl:message name="GetADDomainRequest_Headers">
     <wsdl:part name="Server" element="ca:Server" />
   </wsdl:message>
   <wsdl:message name="GetADDomainResponse">
     <wsdl:part name="parameters" element="ca:GetADDomainResponse" />
   </wsdl:message>
   <wsdl:message name="TopologyManagement_GetADDomain_GetADDomainFault_FaultMessage">
     <wsdl:part name="detail" element="ca:GetADDomainFault" />
   </wsdl:message>
   <wsdl:message name="MoveADOperationMasterRoleRequest">
```

```
 <wsdl:part name="parameters" element="ca:MoveADOperationMasterRoleRequest" />
   </wsdl:message>
   <wsdl:message name="MoveADOperationMasterRoleRequest_Headers">
     <wsdl:part name="Server" element="ca:Server" />
   </wsdl:message>
   <wsdl:message name="MoveADOperationMasterRoleResponse">
     <wsdl:part name="parameters" element="ca:MoveADOperationMasterRoleResponse" />
   </wsdl:message>
   <wsdl:message 
name="TopologyManagement_MoveADOperationMasterRole_MoveADOperationMasterRoleFault_FaultMessag
e">
     <wsdl:part name="detail" element="ca:MoveADOperationMasterRoleFault" />
   </wsdl:message>
   <wsdl:message name="GetADForestRequest">
     <wsdl:part name="parameters" element="ca:GetADForestRequest" />
   </wsdl:message>
   <wsdl:message name="GetADForestRequest_Headers">
     <wsdl:part name="Server" element="ca:Server" />
   </wsdl:message>
   <wsdl:message name="GetADForestResponse">
     <wsdl:part name="parameters" element="ca:GetADForestResponse" />
   </wsdl:message>
   <wsdl:message name="TopologyManagement_GetADForest_GetADForestFault_FaultMessage">
     <wsdl:part name="detail" element="ca:GetADForestFault" />
   </wsdl:message>
   <wsdl:message name="ChangeOptionalFeatureRequest">
     <wsdl:part name="parameters" element="ca:ChangeOptionalFeatureRequest" />
   </wsdl:message>
   <wsdl:message name="ChangeOptionalFeatureRequest_Headers">
     <wsdl:part name="Server" element="ca:Server" />
   </wsdl:message>
   <wsdl:message name="ChangeOptionalFeatureResponse">
     <wsdl:part name="parameters" element="ca:ChangeOptionalFeatureResponse" />
   </wsdl:message>
   <wsdl:message 
name="TopologyManagement ChangeOptionalFeature ChangeOptionalFeatureFault FaultMessage">
     <wsdl:part name="detail" element="ca:ChangeOptionalFeatureFault" />
   </wsdl:message>
   <wsdl:message name="GetVersionRequest">
     <wsdl:part name="parameters" element="ca:GetVersionRequest" />
   </wsdl:message>
   <wsdl:message name="GetVersionResponse">
     <wsdl:part name="parameters" element="ca:GetVersionResponse" />
   </wsdl:message>
   <wsdl:documentation>
     AccountManagement port type for the ADCAP protocol.
   </wsdl:documentation>
   <wsdl:message name="TopologyManagement_GetVersion_GetVersionFault_FaultMessage">
     <wsdl:part name="detail" element="ca:GetVersionFault" />
   </wsdl:message>
   <wsdl:portType name="AccountManagement">
     <wsdl:operation name="GetADGroupMember">
       <wsdl:input 
wsam:Action="http://schemas.microsoft.com/2008/1/ActiveDirectory/CustomActions/AccountManagem
ent/GetADGroupMember" name="GetADGroupMemberRequest" message="ca:GetADGroupMemberRequest" />
       <wsdl:output 
wsam:Action="http://schemas.microsoft.com/2008/1/ActiveDirectory/CustomActions/AccountManagem
ent/GetADGroupMemberResponse" name="GetADGroupMemberResponse" 
message="ca:GetADGroupMemberResponse" />
       <wsdl:fault 
wsam:Action="http://schemas.microsoft.com/2008/1/ActiveDirectory/Data/fault" 
name="GetADGroupMemberFault" 
message="ca:AccountManagement_GetADGroupMember_GetADGroupMemberFault_FaultMessage" />
     </wsdl:operation>
     <wsdl:operation name="GetADPrincipalGroupMembership">
       <wsdl:input 
wsam:Action="http://schemas.microsoft.com/2008/1/ActiveDirectory/CustomActions/AccountManagem
```

```
ent/GetADPrincipalGroupMembership" name="GetADPrincipalGroupMembershipRequest" 
message="ca:GetADPrincipalGroupMembershipRequest" />
       <wsdl:output 
wsam:Action="http://schemas.microsoft.com/2008/1/ActiveDirectory/CustomActions/AccountManagem
ent/GetADPrincipalGroupMembershipResponse" name="GetADPrincipalGroupMembershipResponse" 
message="ca:GetADPrincipalGroupMembershipResponse" />
       <wsdl:fault 
wsam:Action="http://schemas.microsoft.com/2008/1/ActiveDirectory/Data/fault" 
name="GetADPrincipalGroupMembershipFault" 
message="ca:AccountManagement_GetADPrincipalGroupMembership_GetADPrincipalGroupMembershipFaul
t_FaultMessage" />
     </wsdl:operation>
     <wsdl:operation name="SetPassword">
       <wsdl:input 
wsam:Action="http://schemas.microsoft.com/2008/1/ActiveDirectory/CustomActions/AccountManagem
ent/SetPassword" name="SetPasswordRequest" message="ca:SetPasswordRequest" />
       <wsdl:output 
wsam:Action="http://schemas.microsoft.com/2008/1/ActiveDirectory/CustomActions/AccountManagem
ent/SetPasswordResponse" name="SetPasswordResponse" message="ca:SetPasswordResponse" />
       <wsdl:fault 
wsam:Action="http://schemas.microsoft.com/2008/1/ActiveDirectory/Data/fault" 
name="SetPasswordFault" 
message="ca:AccountManagement_SetPassword_SetPasswordFault_FaultMessage" />
     </wsdl:operation>
     <wsdl:operation name="ChangePassword">
       <wsdl:input 
wsam:Action="http://schemas.microsoft.com/2008/1/ActiveDirectory/CustomActions/AccountManagem
ent/ChangePassword" name="ChangePasswordRequest" message="ca:ChangePasswordRequest" />
       <wsdl:output 
wsam:Action="http://schemas.microsoft.com/2008/1/ActiveDirectory/CustomActions/AccountManagem
ent/ChangePasswordResponse" name="ChangePasswordResponse" message="ca:ChangePasswordResponse" 
/>
       <wsdl:fault 
wsam:Action="http://schemas.microsoft.com/2008/1/ActiveDirectory/Data/fault" 
name="ChangePasswordFault" 
message="ca:AccountManagement_ChangePassword_ChangePasswordFault_FaultMessage" />
     </wsdl:operation>
     <wsdl:operation name="GetADPrincipalAuthorizationGroup">
       <wsdl:input 
wsam:Action="http://schemas.microsoft.com/2008/1/ActiveDirectory/CustomActions/AccountManagem
ent/GetADPrincipalAuthorizationGroup" name="GetADPrincipalAuthorizationGroupRequest" 
message="ca:GetADPrincipalAuthorizationGroupRequest" />
       <wsdl:output 
wsam:Action="http://schemas.microsoft.com/2008/1/ActiveDirectory/CustomActions/AccountManagem
ent/GetADPrincipalAuthorizationGroupResponse" name="GetADPrincipalAuthorizationGroupResponse" 
message="ca:GetADPrincipalAuthorizationGroupResponse" />
       <wsdl:fault 
wsam:Action="http://schemas.microsoft.com/2008/1/ActiveDirectory/Data/fault" 
name="GetADPrincipalAuthorizationGroupFault" 
message="ca:AccountManagement_GetADPrincipalAuthorizationGroup_GetADPrincipalAuthorizationGro
upFault FaultMessage" />
     </wsdl:operation>
     <wsdl:operation name="TranslateName">
       <wsdl:input 
wsam:Action="http://schemas.microsoft.com/2008/1/ActiveDirectory/CustomActions/AccountManagem
ent/TranslateName" name="TranslateNameRequest" message="ca:TranslateNameRequest" />
       <wsdl:output 
wsam:Action="http://schemas.microsoft.com/2008/1/ActiveDirectory/CustomActions/AccountManagem
ent/TranslateNameResponse" name="TranslateNameResponse" message="ca:TranslateNameResponse" />
       <wsdl:fault 
wsam:Action="http://schemas.microsoft.com/2008/1/ActiveDirectory/Data/fault" 
name="TranslateNameFault" 
message="ca:AccountManagement_TranslateName_TranslateNameFault_FaultMessage" />
     </wsdl:operation>
   </wsdl:portType>
   <wsdl:documentation>
     TopologyManagement port type for the ADCAP protocol.
   </wsdl:documentation>
   <wsdl:portType name="TopologyManagement">
     <wsdl:operation name="GetADDomainController">
```

```
 <wsdl:input 
wsam:Action="http://schemas.microsoft.com/2008/1/ActiveDirectory/CustomActions/TopologyManage
ment/GetADDomainController" name="GetADDomainControllerRequest" 
message="ca:GetADDomainControllerRequest" />
       <wsdl:output 
wsam:Action="http://schemas.microsoft.com/2008/1/ActiveDirectory/CustomActions/TopologyManage
ment/GetADDomainControllerResponse" name="GetADDomainControllerResponse" 
message="ca:GetADDomainControllerResponse" />
       <wsdl:fault 
wsam:Action="http://schemas.microsoft.com/2008/1/ActiveDirectory/Data/fault" 
name="GetADDomainControllerFault" 
message="ca:TopologyManagement_GetADDomainController_GetADDomainControllerFault_FaultMessage" 
/>
     </wsdl:operation>
     <wsdl:operation name="GetADDomain">
       <wsdl:input 
wsam:Action="http://schemas.microsoft.com/2008/1/ActiveDirectory/CustomActions/TopologyManage
ment/GetADDomain" name="GetADDomainRequest" message="ca:GetADDomainRequest" />
       <wsdl:output 
wsam:Action="http://schemas.microsoft.com/2008/1/ActiveDirectory/CustomActions/TopologyManage
ment/GetADDomainResponse" name="GetADDomainResponse" message="ca:GetADDomainResponse" />
       <wsdl:fault 
wsam:Action="http://schemas.microsoft.com/2008/1/ActiveDirectory/Data/fault" 
name="GetADDomainFault" 
message="ca:TopologyManagement_GetADDomain_GetADDomainFault_FaultMessage" />
     </wsdl:operation>
     <wsdl:operation name="MoveADOperationMasterRole">
       <wsdl:input 
wsam:Action="http://schemas.microsoft.com/2008/1/ActiveDirectory/CustomActions/TopologyManage
ment/MoveADOperationMasterRole" name="MoveADOperationMasterRoleRequest" 
message="ca:MoveADOperationMasterRoleRequest" />
       <wsdl:output 
wsam:Action="http://schemas.microsoft.com/2008/1/ActiveDirectory/CustomActions/TopologyManage
ment/MoveADOperationMasterRoleResponse" name="MoveADOperationMasterRoleResponse" 
message="ca:MoveADOperationMasterRoleResponse" />
       <wsdl:fault 
wsam:Action="http://schemas.microsoft.com/2008/1/ActiveDirectory/Data/fault" 
name="MoveADOperationMasterRoleFault" 
message="ca:TopologyManagement_MoveADOperationMasterRole_MoveADOperationMasterRoleFault_Fault
Message" />
     </wsdl:operation>
     <wsdl:operation name="GetADForest">
       <wsdl:input 
wsam:Action="http://schemas.microsoft.com/2008/1/ActiveDirectory/CustomActions/TopologyManage
ment/GetADForest" name="GetADForestRequest" message="ca:GetADForestRequest" />
      <wsdl:output 
wsam:Action="http://schemas.microsoft.com/2008/1/ActiveDirectory/CustomActions/TopologyManage
ment/GetADForestResponse" name="GetADForestResponse" message="ca:GetADForestResponse" />
       <wsdl:fault 
wsam:Action="http://schemas.microsoft.com/2008/1/ActiveDirectory/Data/fault" 
name="GetADForestFault" 
message="ca:TopologyManagement_GetADForest_GetADForestFault_FaultMessage" />
     </wsdl:operation>
     <wsdl:operation name="ChangeOptionalFeature">
       <wsdl:input 
wsam:Action="http://schemas.microsoft.com/2008/1/ActiveDirectory/CustomActions/TopologyManage
ment/ChangeOptionalFeature" name="ChangeOptionalFeatureRequest" 
message="ca:ChangeOptionalFeatureRequest" />
       <wsdl:output 
wsam:Action="http://schemas.microsoft.com/2008/1/ActiveDirectory/CustomActions/TopologyManage
ment/ChangeOptionalFeatureResponse" name="ChangeOptionalFeatureResponse" 
message="ca:ChangeOptionalFeatureResponse" />
       <wsdl:fault 
wsam:Action="http://schemas.microsoft.com/2008/1/ActiveDirectory/Data/fault" 
name="ChangeOptionalFeatureFault" 
message="ca:TopologyManagement_ChangeOptionalFeature_ChangeOptionalFeatureFault_FaultMessage" 
/>
     </wsdl:operation>
     <wsdl:operation name="GetVersion">
```

```
 <wsdl:input 
wsam:Action="http://schemas.microsoft.com/2008/1/ActiveDirectory/CustomActions/TopologyManage
ment/GetVersion" name="GetVersionRequest" message="ca:GetVersionRequest" />
      <wsdl:output 
wsam:Action="http://schemas.microsoft.com/2008/1/ActiveDirectory/CustomActions/TopologyManage
ment/GetVersionResponse" name="GetVersionResponse" message="ca:GetVersionResponse" />
       <wsdl:fault 
wsam:Action="http://schemas.microsoft.com/2008/1/ActiveDirectory/Data/fault" 
name="GetVersionFault" 
message="ca:TopologyManagement_GetVersion_GetVersionFault_FaultMessage" />
     </wsdl:operation>
   </wsdl:portType>
   <wsdl:documentation>
     WSDL Binding for the AccountManagement port type over the net.tcp transport using 
SOAP1.2.
   </wsdl:documentation>
   <wsdl:binding name="NetTcpBinding_AccountManagement" type="ca:AccountManagement">
     <soap12:binding transport="http://schemas.microsoft.com/soap/tcp" />
     <wsdl:operation name="GetADGroupMember">
       <soap12:operation 
soapAction="http://schemas.microsoft.com/2008/1/ActiveDirectory/CustomActions/AccountManageme
nt/GetADGroupMember" style="document" />
       <wsdl:input name="GetADGroupMemberRequest">
         <soap12:header message="ca:GetADGroupMemberRequest_Headers" part="Server"
use="literal" />
         <soap12:body use="literal" />
       </wsdl:input>
       <wsdl:output name="GetADGroupMemberResponse">
         <soap12:body use="literal" />
       </wsdl:output>
       <wsdl:fault name="GetADGroupMemberFault">
         <soap12:fault use="literal" name="GetADGroupMemberFault" namespace="" />
       </wsdl:fault>
     </wsdl:operation>
     <wsdl:operation name="GetADPrincipalGroupMembership">
       <soap12:operation 
soapAction="http://schemas.microsoft.com/2008/1/ActiveDirectory/CustomActions/AccountManageme
nt/GetADPrincipalGroupMembership" style="document" />
       <wsdl:input name="GetADPrincipalGroupMembershipRequest">
         <soap12:header message="ca:GetADPrincipalGroupMembershipRequest_Headers" 
part="Server" use="literal" />
         <soap12:body use="literal" />
       </wsdl:input>
       <wsdl:output name="GetADPrincipalGroupMembershipResponse">
         <soap12:body use="literal" />
       </wsdl:output>
       <wsdl:fault name="GetADPrincipalGroupMembershipFault">
         <soap12:fault use="literal" name="GetADPrincipalGroupMembershipFault" namespace="" />
       </wsdl:fault>
     </wsdl:operation>
     <wsdl:operation name="SetPassword">
       <soap12:operation 
soapAction="http://schemas.microsoft.com/2008/1/ActiveDirectory/CustomActions/AccountManageme
nt/SetPassword" style="document" />
       <wsdl:input name="SetPasswordRequest">
         <soap12:header message="ca:SetPasswordRequest_Headers" part="Server" use="literal" />
         <soap12:body use="literal" />
       </wsdl:input>
       <wsdl:output name="SetPasswordResponse">
         <soap12:body use="literal" />
       </wsdl:output>
       <wsdl:fault name="SetPasswordFault">
         <soap12:fault use="literal" name="SetPasswordFault" namespace="" />
       </wsdl:fault>
     </wsdl:operation>
     <wsdl:operation name="ChangePassword">
```

```
 <soap12:operation 
soapAction="http://schemas.microsoft.com/2008/1/ActiveDirectory/CustomActions/AccountManageme
nt/ChangePassword" style="document" />
       <wsdl:input name="ChangePasswordRequest">
         <soap12:header message="ca:ChangePasswordRequest_Headers" part="Server" use="literal" 
/ <soap12:body use="literal" />
       </wsdl:input>
       <wsdl:output name="ChangePasswordResponse">
         <soap12:body use="literal" />
       </wsdl:output>
       <wsdl:fault name="ChangePasswordFault">
         <soap12:fault use="literal" name="ChangePasswordFault" namespace="" />
       </wsdl:fault>
     </wsdl:operation>
     <wsdl:operation name="GetADPrincipalAuthorizationGroup">
       <soap12:operation 
soapAction="http://schemas.microsoft.com/2008/1/ActiveDirectory/CustomActions/AccountManageme
nt/GetADPrincipalAuthorizationGroup" style="document" />
       <wsdl:input name="GetADPrincipalAuthorizationGroupRequest">
         <soap12:header message="ca:GetADPrincipalAuthorizationGroupRequest_Headers" 
part="Server" use="literal" />
         <soap12:body use="literal" />
       </wsdl:input>
       <wsdl:output name="GetADPrincipalAuthorizationGroupResponse">
         <soap12:body use="literal" />
       </wsdl:output>
       <wsdl:fault name="GetADPrincipalAuthorizationGroupFault">
         <soap12:fault use="literal" name="GetADPrincipalAuthorizationGroupFault" namespace="" 
/>
       </wsdl:fault>
     </wsdl:operation>
     <wsdl:operation name="TranslateName">
       <soap12:operation 
soapAction="http://schemas.microsoft.com/2008/1/ActiveDirectory/CustomActions/AccountManageme
nt/TranslateName" style="document" />
       <wsdl:input name="TranslateNameRequest">
         <soap12:header message="ca:TranslateNameRequest_Headers" part="Server" use="literal" 
/ <soap12:body use="literal" />
       </wsdl:input>
       <wsdl:output name="TranslateNameResponse">
         <soap12:body use="literal" />
       </wsdl:output>
       <wsdl:fault name="TranslateNameFault">
         <soap12:fault use="literal" name="TranslateNameFault" namespace="" />
       </wsdl:fault>
     </wsdl:operation>
   </wsdl:binding>
   <wsdl:documentation>
     WSDL Binding for the TopologyManagement port type over the net.tcp transport using SOAP 
1.2.
   </wsdl:documentation>
   <wsdl:binding name="NetTcpBinding_TopologyManagement" type="ca:TopologyManagement">
     <soap12:binding transport="http://schemas.microsoft.com/soap/tcp" />
     <wsdl:operation name="GetADDomainController">
       <soap12:operation 
soapAction="http://schemas.microsoft.com/2008/1/ActiveDirectory/CustomActions/TopologyManagem
ent/GetADDomainController" style="document" />
       <wsdl:input name="GetADDomainControllerRequest">
         <soap12:header message="ca:GetADDomainControllerRequest_Headers" part="Server" 
use="literal" />
         <soap12:body use="literal" />
       </wsdl:input>
       <wsdl:output name="GetADDomainControllerResponse">
         <soap12:body use="literal" />
       </wsdl:output>
       <wsdl:fault name="GetADDomainControllerFault">
```

```
 <soap12:fault use="literal" name="GetADDomainControllerFault" namespace="" />
       </wsdl:fault>
     </wsdl:operation>
     <wsdl:operation name="GetADDomain">
       <soap12:operation 
soapAction="http://schemas.microsoft.com/2008/1/ActiveDirectory/CustomActions/TopologyManagem
ent/GetADDomain" style="document" />
       <wsdl:input name="GetADDomainRequest">
         <soap12:header message="ca:GetADDomainRequest_Headers" part="Server" use="literal" />
         <soap12:body use="literal" />
       </wsdl:input>
       <wsdl:output name="GetADDomainResponse">
         <soap12:body use="literal" />
       </wsdl:output>
       <wsdl:fault name="GetADDomainFault">
         <soap12:fault use="literal" name="GetADDomainFault" namespace="" />
       </wsdl:fault>
     </wsdl:operation>
     <wsdl:operation name="MoveADOperationMasterRole">
       <soap12:operation 
soapAction="http://schemas.microsoft.com/2008/1/ActiveDirectory/CustomActions/TopologyManagem
ent/MoveADOperationMasterRole" style="document" />
       <wsdl:input name="MoveADOperationMasterRoleRequest">
         <soap12:header message="ca:MoveADOperationMasterRoleRequest_Headers" part="Server" 
use="literal" />
         <soap12:body use="literal" />
       </wsdl:input>
       <wsdl:output name="MoveADOperationMasterRoleResponse">
         <soap12:body use="literal" />
       </wsdl:output>
       <wsdl:fault name="MoveADOperationMasterRoleFault">
         <soap12:fault use="literal" name="MoveADOperationMasterRoleFault" namespace="" />
       </wsdl:fault>
     </wsdl:operation>
     <wsdl:operation name="GetADForest">
       <soap12:operation 
soapAction="http://schemas.microsoft.com/2008/1/ActiveDirectory/CustomActions/TopologyManagem
ent/GetADForest" style="document" />
       <wsdl:input name="GetADForestRequest">
         <soap12:header message="ca:GetADForestRequest_Headers" part="Server" use="literal" />
         <soap12:body use="literal" />
       </wsdl:input>
       <wsdl:output name="GetADForestResponse">
         <soap12:body use="literal" />
       </wsdl:output>
       <wsdl:fault name="GetADForestFault">
         <soap12:fault use="literal" name="GetADForestFault" namespace="" />
       </wsdl:fault>
     </wsdl:operation>
     <wsdl:operation name="ChangeOptionalFeature">
       <soap12:operation 
soapAction="http://schemas.microsoft.com/2008/1/ActiveDirectory/CustomActions/TopologyManagem
ent/ChangeOptionalFeature" style="document" />
       <wsdl:input name="ChangeOptionalFeatureRequest">
         <soap12:header message="ca:ChangeOptionalFeatureRequest_Headers" part="Server" 
use="literal" />
         <soap12:body use="literal" />
       </wsdl:input>
       <wsdl:output name="ChangeOptionalFeatureResponse">
         <soap12:body use="literal" />
       </wsdl:output>
       <wsdl:fault name="ChangeOptionalFeatureFault">
         <soap12:fault use="literal" name="ChangeOptionalFeatureFault" namespace="" />
       </wsdl:fault>
     </wsdl:operation>
     <wsdl:operation name="GetVersion">
       <soap12:operation 
soapAction="http://schemas.microsoft.com/2008/1/ActiveDirectory/CustomActions/TopologyManagem
ent/GetVersion" style="document" />
```

```
 <wsdl:input name="GetVersionRequest">
        <soap12:body use="literal" />
       </wsdl:input>
       <wsdl:output name="GetVersionResponse">
         <soap12:body use="literal" />
       </wsdl:output>
       <wsdl:fault name="GetVersionFault">
         <soap12:fault use="literal" name="GetVersionFault" namespace="" />
      \langle/wsdl:fault>
     </wsdl:operation>
   </wsdl:binding>
</wsdl:definitions>
```
# **7 (Updated Section) Appendix B: Product Behavior**

The information in this specification is applicable to the following Microsoft products or supplemental software. References to product versions include updates to those products.

The terms "earlier" and "later", when used with a product version, refer to either all preceding versions or all subsequent versions, respectively. The term "through" refers to the inclusive range of versions. Applicable Microsoft products are listed chronologically in this section.

- Windows Server 2008 R2 operating system
- Windows Server 2012 operating system
- Windows Server 2012 R2 operating system
- Windows Server 2016 operating system
- Windows Server operating system
- Windows Server 2019 operating system
- Windows Server 2022 operating system

#### Windows Server 2025 operating system

Exceptions, if any, are noted in this section. If an update version, service pack or Knowledge Base (KB) number appears with a product name, the behavior changed in that update. The new behavior also applies to subsequent updates unless otherwise specified. If a product edition appears with the product version, behavior is different in that product edition.

Unless otherwise specified, any statement of optional behavior in this specification that is prescribed using the terms "SHOULD" or "SHOULD NOT" implies product behavior in accordance with the SHOULD or SHOULD NOT prescription. Unless otherwise specified, the term "MAY" implies that the product does not follow the prescription.

<1> Section 1.3: For Microsoft implementations of Active Directory Web Services: Custom Action Protocol operations that are intended to target a specific directory service, the following table defines the applicability of the operation against an Active Directory Domain Services (AD DS) instance, an Active Directory Lightweight Directory Services (AD LDS) instance, and a snapshot store instance (for either AD DS or AD LDS). The AD DS instance is further subdivided into a global catalog (GC) instance and a non–GC instance. In each cell below, "Y" means "Yes, is applicable" and "N" means "No, is not applicable".

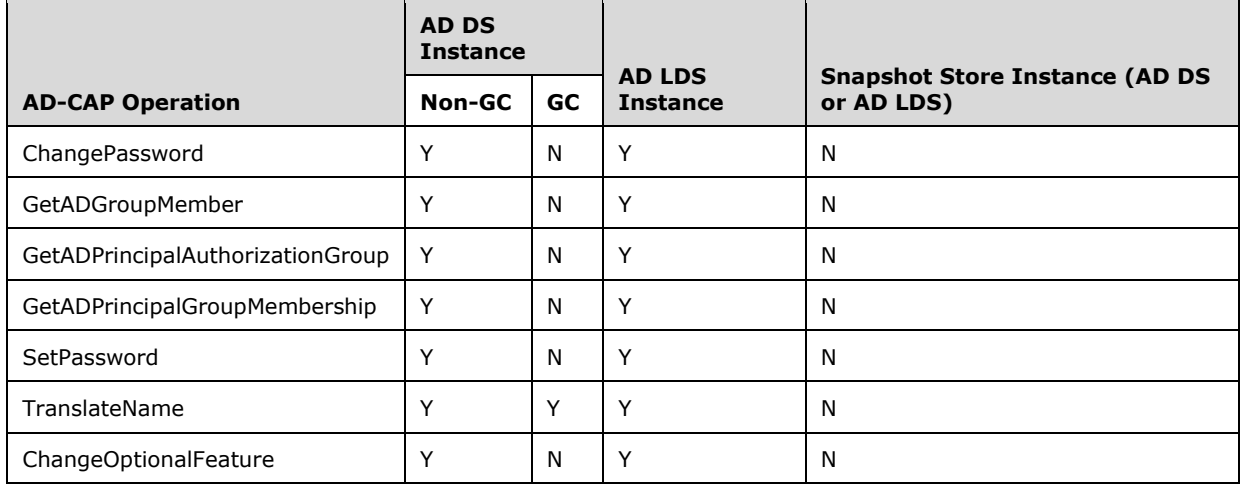

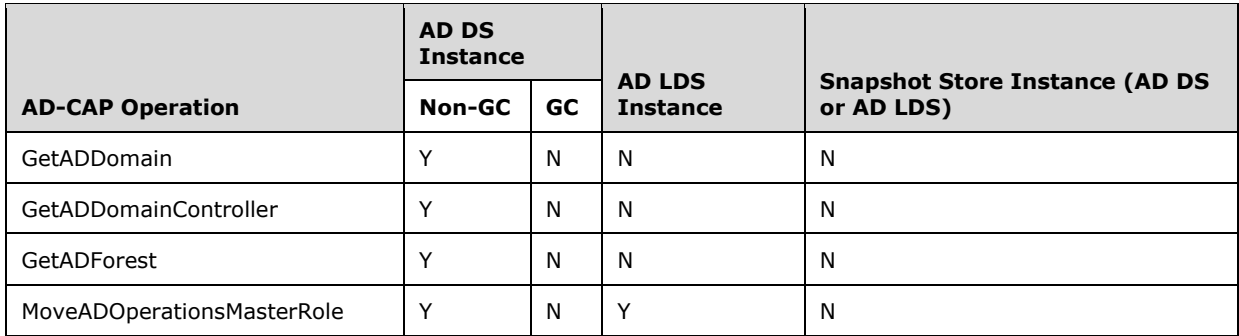

<2> Section 1.5: Windows implementations use the domain locator protocol, described in [MS-ADOD] section 2.7.7.3.1 and [MS-ADTS] section 6.3.3.2, to locate a DC server running an instance of the Active Directory Web Services: Custom Action Protocol.

<3> Section 2.1: Microsoft implementations of Active Directory Web Services: Custom Action Protocol use SOAP 1.2 [SOAP1.2-1/2003]. The transports used, as well as the authentication mechanisms supported and the endpoints exposed, are specified in [MS-ADDM] section 2.1.

<4> Section 2.2.3.5: Microsoft implementations of Active Directory Web Services: Custom Action Protocol provide access to any Active Directory Domain Services (AD DS) or Active Directory Lightweight Directory Services (AD LDS) directory service that is running on the same computer as Active Directory Web Services. AD DS can be accessed via "ldap:389". If the machine is also an AD DS global catalog, then the global catalog can be accessed as "ldap:3268". An AD LDS instance can be accessed as "ldap:N", where N is the LDAP port number that the AD LDS instance has been configured to use.

<5> Section 2.2.4.5.1: In some cases, Microsoft implementations of the Active Directory Web Services: Custom Action Protocol populate the Message element from the list of values shown in column B in Table 1 shown below. In some cases, Microsoft implementations of the Active Directory Web Services: Custom Action Protocol populate the Message element with null, empty, or not present values.

<6> Section 2.2.4.5.2: The ArgumentErrorDetailCA/ParameterName element is null in the Active Directory Web Services: Custom Action Protocol implementation in Active Directory Management Gateway Service for Windows Server 2003 operating system with Service Pack 2 (SP2), Windows Server 2003 R2 operating system SP2, and Windows Server 2008 operating system. It is also null in the Active Directory Web Services: Custom Action Protocol implementation in Windows Server 2008 R2.

<7> Section 2.2.4.5.3: Microsoft implementations of Active Directory Web Services: Custom Action Protocol populate the ShortMessage from the Message based on Table 1 shown below.

- If the value of Message is found in column B of Table 1, the ShortMessage is populated with text from column A.
- If the value of Message is not found in column B of Table 1, the ShortMessage is populated with the text from column A of Table 2 shown below, based on the error encountered, as described in column B of Table 2.

Table 1.

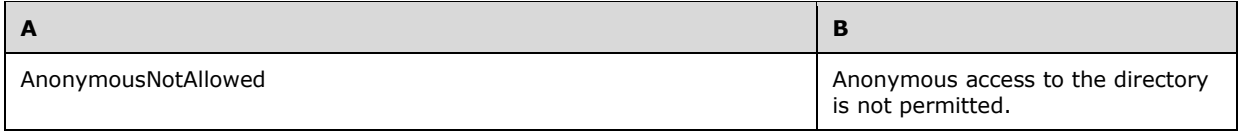

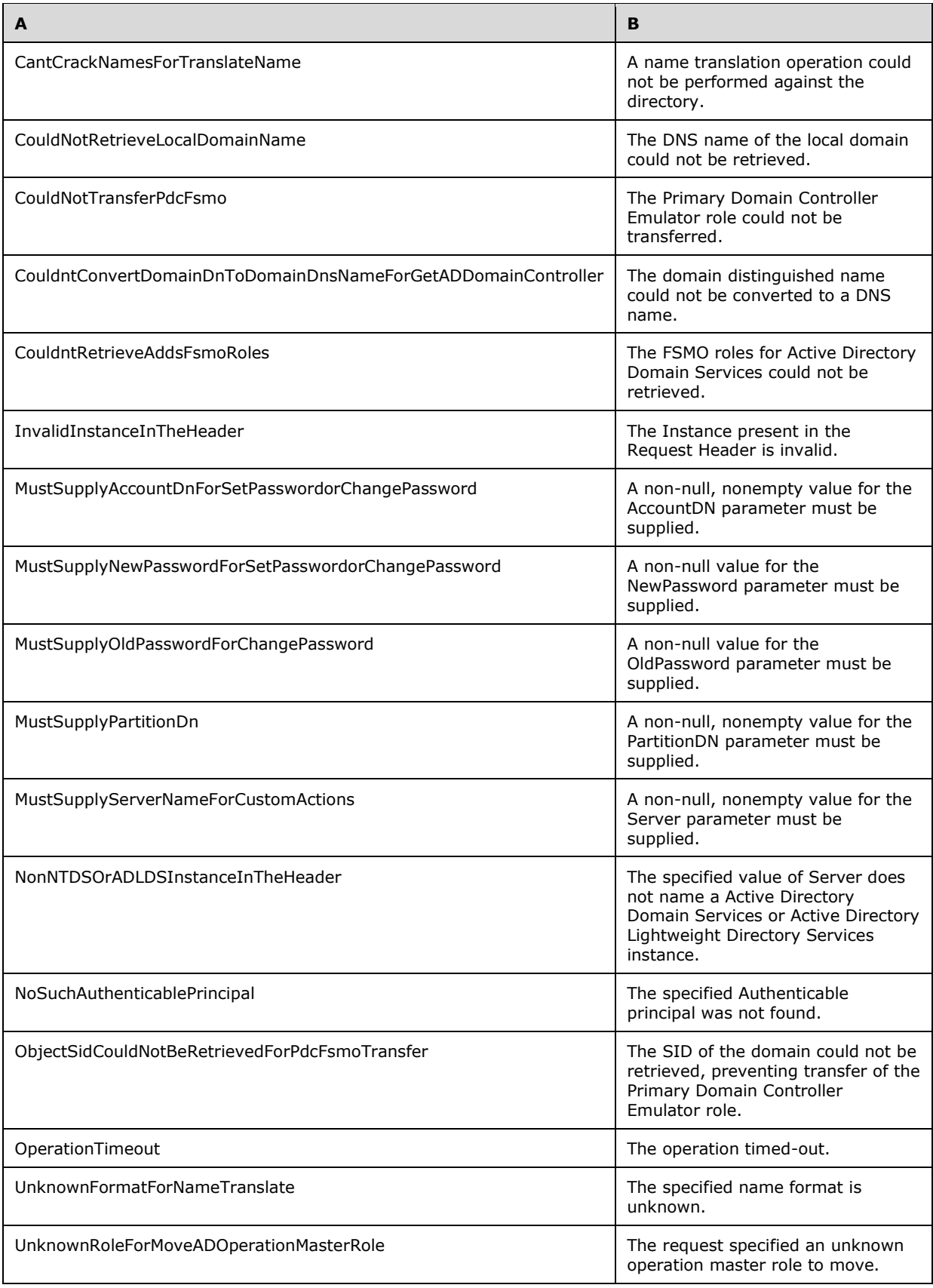

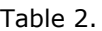

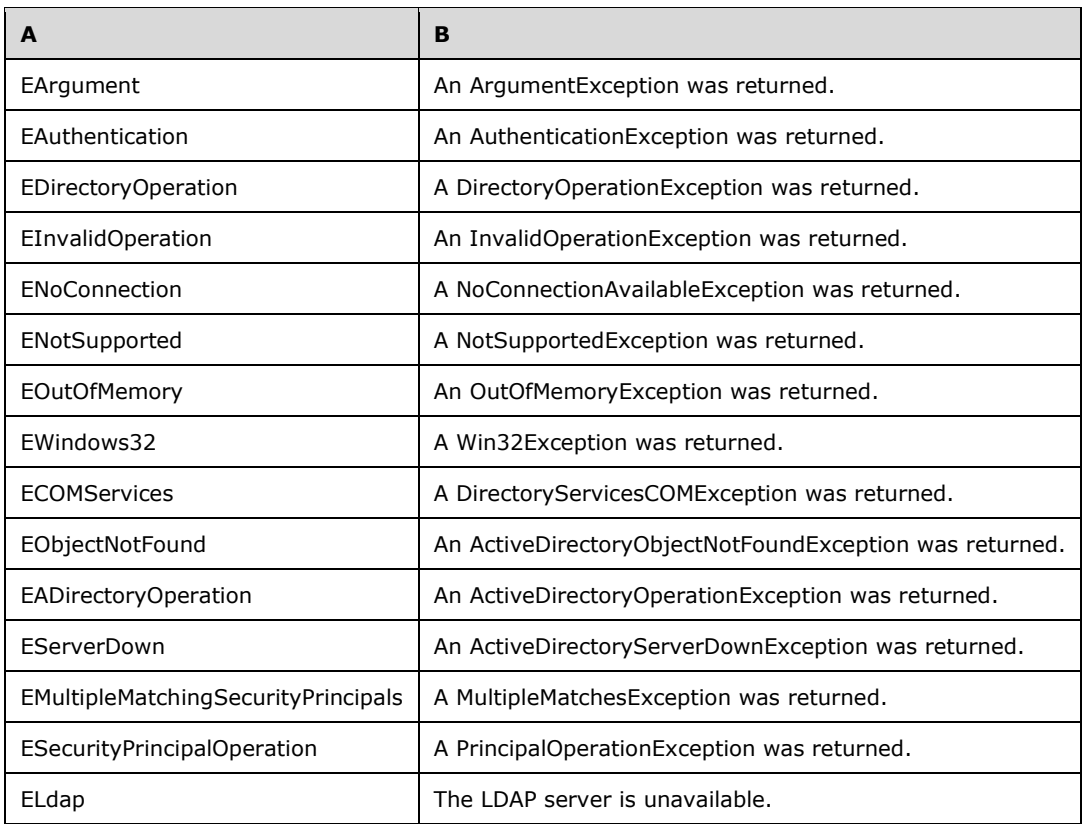

<8> Section 2.2.4.6.3: In some cases, Microsoft implementations of Active Directory Web Services: Custom Action Protocol populate the Error element from the list of values in column A of Table 2 shown above. In some cases, Microsoft implementations of Active Directory Web Services: Custom Action Protocol populate the Error element with null, empty, or not present values.

<9> Section 2.2.4.6.4: Microsoft implementations of Active Directory Web Services: Custom Action Protocol populate the ShortError from the Error based on Table 1 from the product behavior note in section 2.2.4.5.3, shown above.

- If the value of Error is found in column B of Table 1, the ShortError is populated with text from column A.
- If the value of Error is not found in column B of Table 1, the ShortError is populated with the text from column A of Table 2 from the product behavior note in section 2.2.4.5.3, shown above, based on the error encountered as described in column B of Table 2.

<10> Section 2.2.4.7.4: In some cases, Microsoft implementations of Active Directory Web Services: Custom Action Protocol populate the Message element from the list of values in column B of Table 1 shown above. In some cases, Microsoft implementations of Active Directory Web Services: Custom Action Protocol populate the Message element with null, empty, or not present values.

<11> Section 2.2.4.7.6: Microsoft implementations of Active Directory Web Services: Custom Action Protocol populate the ShortMessage from the Message based on Table 1 from the product behavior note in section 2.2.4.5.3, shown above.

- If the value of Message is found in column B of Table 1, the ShortMessage is populated with text from column A.
- If the value of Message is not found in column B of Table 1, the ShortMessage is populated with the text from column A of Table 2 from the product behavior note in section 2.2.4.5.3, shown above, based on the error encountered as described in column B of Table 2.

<12> Section 2.2.4.7.7: Microsoft implementations of Active Directory Web Services: Custom Action Protocol translate LDAP error codes into Win32 error codes ([MS-ERREF] section 2.2) using the following table.

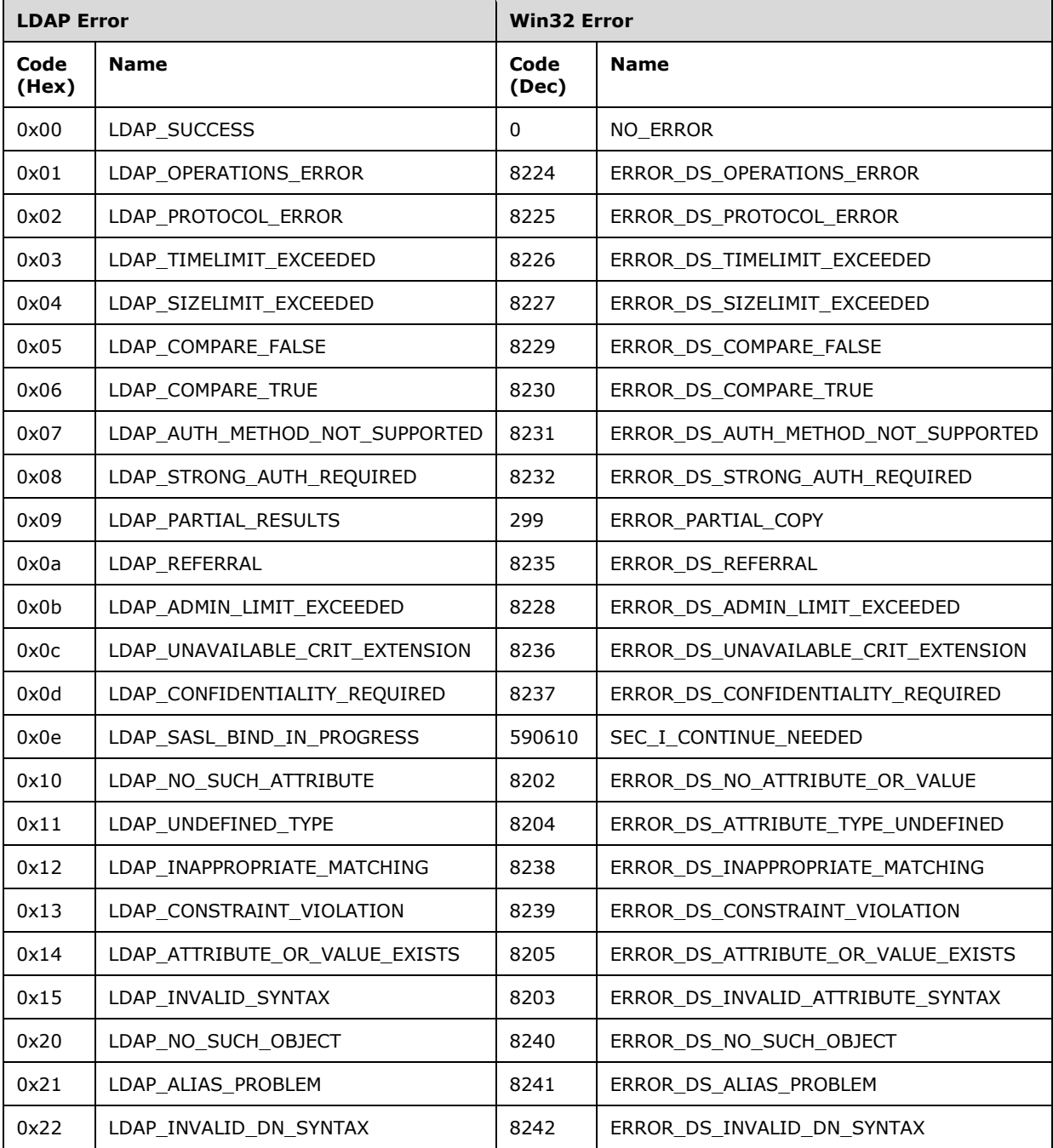

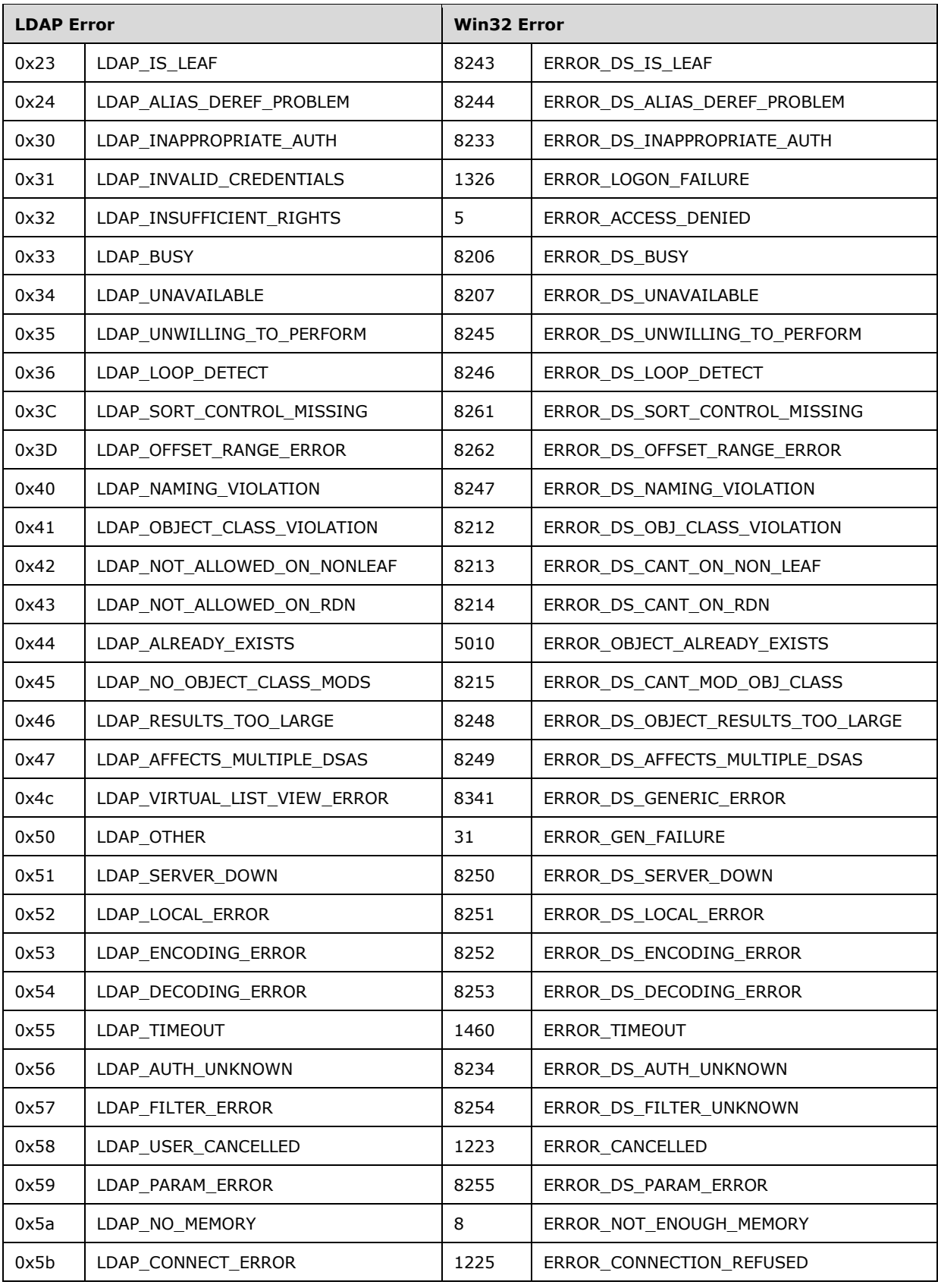

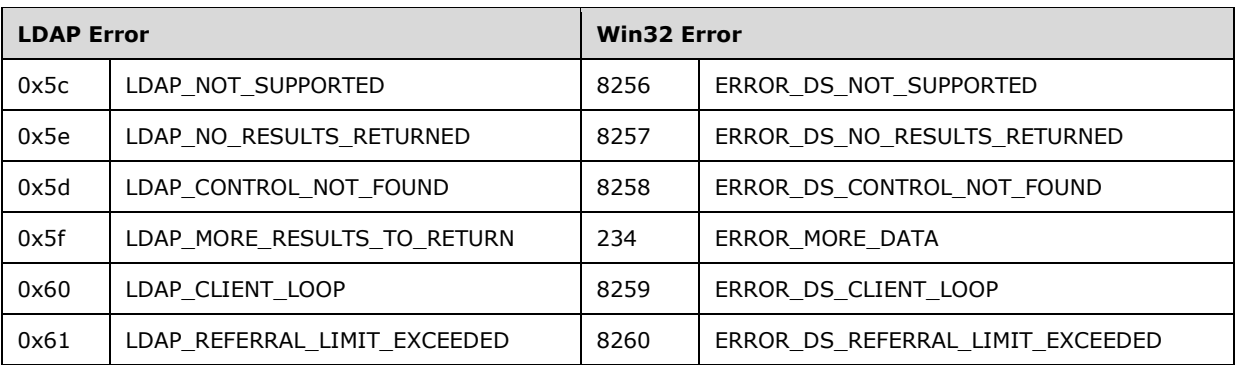

<13> Section 2.3: The Windows Server 2008 R2 implementation of Active Directory Web Services: Custom Action Protocol cannot access the supportedCapabilities rootDSE attribute.

<14> Section 3: The following products are applicable to the Active Directory Web Services: Custom Action Protocol:

- Active Directory Management Gateway Service contains the server implementation of Active Directory Web Services: Custom Action Protocol.
- Remote Server Administration Tools (excluding Remote Server Administration Tools for Windows Vista operating system) contains the client implementation. For more information about Remote Server Administration Tools, see [MSFT-RSAT].
- Windows Server 2008 R2 and later have both the server and the client implementations.

Active Directory Management Gateway Service is available for Windows Server 2003 SP2, Windows Server 2003 R2 with Service Pack 2 (SP2), and Windows Server 2008.

<15> Section 3.1.1.1: The Windows Server 2008 R2 implementation of Active Directory Web Services: Custom Action Protocol does not reference the supportedCapabilities rootDSE attribute.

<16> Section 3.1.4.2.1: Microsoft implementations of Active Directory Web Services: Custom Action Protocol populate the GroupScope element with Universal if group!groupType is not set, cannot be read, or does not contain one of the values in the table in section 3.1.4.2.1. For example, if group!groupType contains GROUP\_TYPE\_APP\_BASIC\_GROUP, then the GroupScope element is set to Universal instead of Unknown.

<17> Section 3.1.4.2.1: Microsoft implementations of Active Directory Web Services: Custom Action Protocol populate the GroupType element with Distribution if group!groupType is not set or cannot be read.

<18> Section 3.3.4.1.8.6: In Microsoft implementations of Active Directory Web Services: Custom Action Protocol, if the client sends a request that the server is unable to perform because a directory attribute or attributes needed to complete the request are not present or cannot be read, then the fault returned is as specified in section 3.3.4.1.8.2.

<19> Section 3.3.4.2.8.3: Microsoft implementations of Active Directory Web Services: Custom Action Protocol will not return a fault with the reason "Multiple matching security principals were found". This is because it is not possible to have more than one security principal with the same distinguished name in these implementations.

<20> Section 3.3.4.3.8.3: Microsoft implementations of Active Directory Web Services: Custom Action Protocol will not return a fault with the reason "Multiple matching security principals were found". This is because it is not possible to have more than one security principal with the same distinguished name in these implementations.

<21> Section 3.3.4.3.8.5: In Microsoft implementations of Active Directory Web Services: Custom Action Protocol, if the client sends a request that the server is unable to perform because a directory attribute or attributes needed to complete the request are not present or cannot be read, then the fault returned is as specified in section 3.3.4.3.8.2.

<22> Section 3.3.4.4.2.6: In the Windows Server 2008 R2 implementation of Active Directory Web Services: Custom Action Protocol, the ResourceContextServer element does not include a port number.

<23> Section 3.3.4.4.8: In Microsoft implementations of Active Directory Web Services: Custom Action Protocol for Windows Server 2012 and later, if the client sends a request with the ResourceContextServer element but the server cannot determine whether the resource context server is an instance of AD DS or AD LDS, the server returns a SOAP fault with a GetADPrincipalGroupMembershipFault fault subcode.

The type of resource context server is determined in the following steps:

1. By well-known port first.

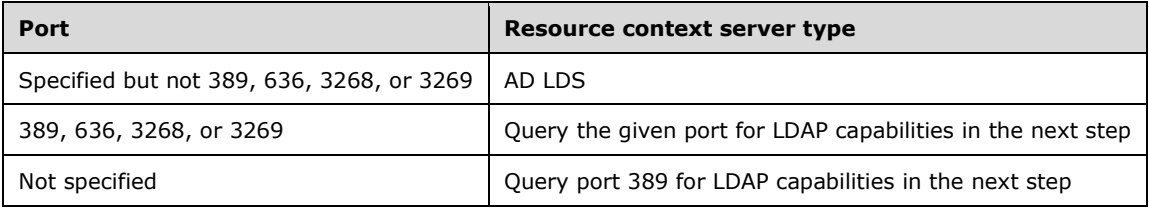

2. By querying for LDAP capabilities, as in [MS-ADTS] sections 3.1.1.3.2.20 and 3.1.1.3.4.3.

The supported capabilities of AD DS and AD LDS are defined as the following.

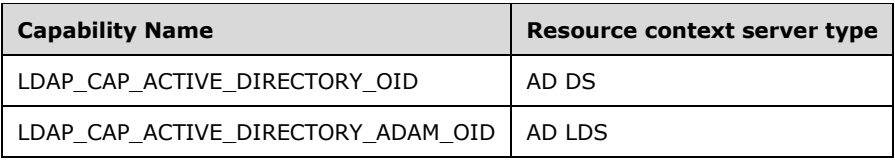

The fault has the details that are specified in the following table.

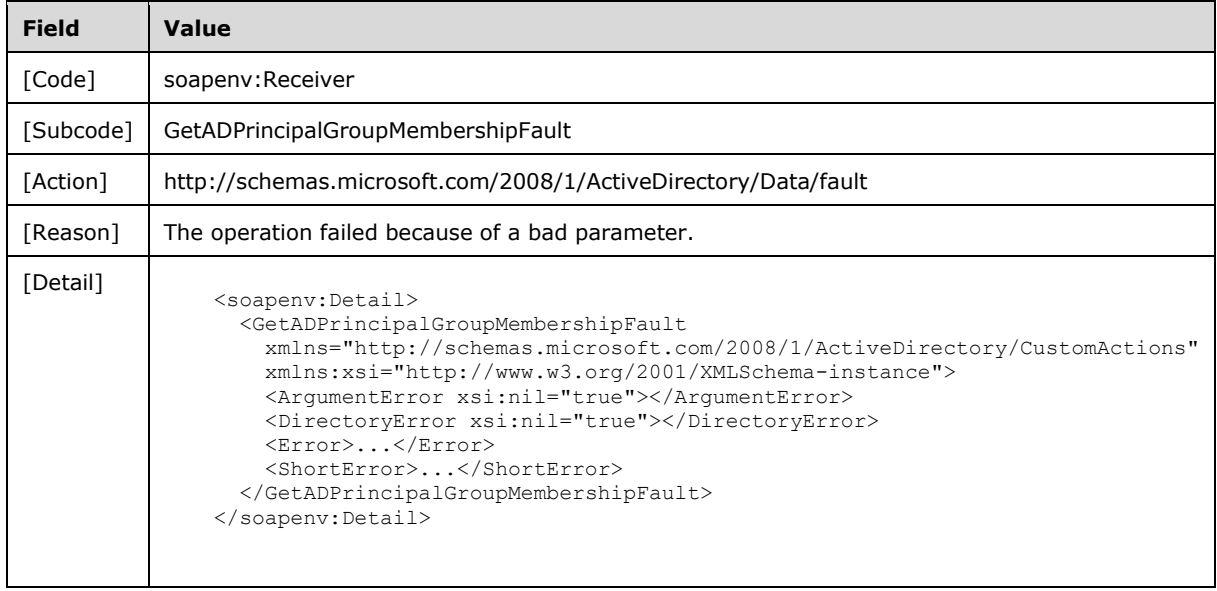

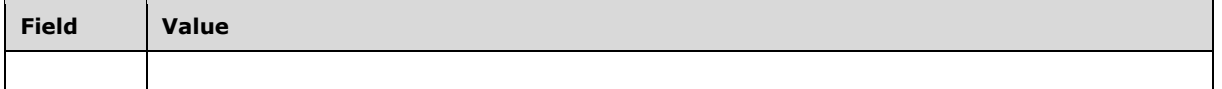

<24> Section 3.3.4.4.8: The Resource Context Server Format Error fault is not available in the Windows Server 2008 R2 implementation of Active Directory Web Services: Custom Action Protocol.

<25> Section 3.3.4.4.8.3: Microsoft implementations of Active Directory Web Services: Custom Action Protocol will not return a fault with the reason "Multiple matching security principals were found". This is because it is not possible to have more than one security principal with the same distinguished name in these implementations.

<26> Section 3.3.4.4.8.6: In Microsoft implementations of Active Directory Web Services: Custom Action Protocol, if the client sends a request that the server is unable to perform because a directory attribute or attributes needed to complete the request are not present or cannot be read, then the fault returned is as specified in the second fault defined in section 3.3.4.4.8.2.

<27> Section 3.3.4.4.8.9: The Resource Context Server Format Error fault is not available in the Windows Server 2008 R2 implementation of Active Directory Web Services: Custom Action Protocol.

<28> Section 3.3.4.5.8.6: In Microsoft implementations of Active Directory Web Services: Custom Action Protocol, if the client sends a request that the server is unable to perform because a directory attribute or attributes needed to complete the request are not present or cannot be read, then the fault returned is as specified in section 3.3.4.5.8.2.

<29> Section 3.4.4.2.3.1.3: No Microsoft implementations of Active Directory Web Services: Custom Action Protocol have any specific logic to choose from multiple values of any **dnsRoot** attribute. If the **dnsRoot** attribute has more than a single value, the Microsoft implementations of Active Directory Web Services: Custom Action Protocol choose a single value randomly from the set of values.

:<30> Section 3.4.4.2.3.1.4: No Microsoft implementations of Active Directory Web Services: Custom Action Protocol have any specific logic to choose from multiple values of any **wellKnownObjects** attribute. If the **wellKnownObjects** attribute has more than a single value which satisfies the requirements given in section 3.4.4.2.3.1.4, the Microsoft implementations of Active Directory Web Services: Custom Action Protocol choose a single value randomly from the set of values meeting the requirements.

<31> Section 3.4.4.2.3.1.5: No Microsoft implementations of Active Directory Web Services: Custom Action Protocol have any specific logic to choose from multiple values of any **wellKnownObjects** attribute. If the **wellKnownObjects** attribute has more than a single value which satisfies the requirements given in section 3.4.4.2.3.1.5, the Microsoft implementations of Active Directory Web Services: Custom Action Protocol choose a single value randomly from the set of values meeting the requirements.

<32> Section 3.4.4.2.3.1.8: No Microsoft implementations of Active Directory Web Services: Custom Action Protocol have any specific logic to choose from multiple values of any **wellKnownObjects** attribute. If the **wellKnownObjects** attribute has more than a single value which satisfies the requirements given in section 3.4.4.2.3.1.8, the Microsoft implementations of Active Directory Web Services: Custom Action Protocol choose a single value randomly from the set of values meeting the requirements.

<33> Section 3.4.4.2.3.1.9: No Microsoft implementations of Active Directory Web Services: Custom Action Protocol have any specific logic to choose from multiple crossRef objects which satisfy the requirements given in section 3.4.4.2.3.1.9. If multiple crossRef objects satisfy these requirements, the Microsoft implementations of Active Directory Web Services: Custom Action Protocol choose a single object randomly from the set of objects meeting the requirements.

<34> Section 3.4.4.2.3.1.9: No Microsoft implementations of Active Directory Web Services: Custom Action Protocol have any specific logic to choose from multiple values of any **wellKnownObjects** attribute. If the **wellKnownObjects** attribute has more than a single value that satisfies the requirements given in section 3.4.4.2.3.2.1, the Microsoft implementations of Active Directory Web Services: Custom Action Protocol choose a single value randomly from the set of values meeting the requirements

<35> Section 3.4.4.2.3.1.11: Microsoft implementations of Active Directory Web Services: Custom Action Protocol omit the time items (hours, minutes, seconds) and "T" designator from the response when all are zero as is permitted for xs:duration ([XMLSCHEMA2])

<36> Section 3.4.4.2.3.1.13: No Microsoft implementations of Active Directory Web Services: Custom Action Protocol have any specific logic to choose from multiple crossRef objects which satisfy the requirements given in section 3.4.4.2.3.1.13. If multiple crossRef objects satisfy these requirements, the Microsoft implementations of Active Directory Web Services: Custom Action Protocol choose a single object randomly from the set of objects meeting the requirements.

<37> Section 3.4.4.2.3.1.14: No Microsoft implementations of Active Directory Web Services: Custom Action Protocol have any specific logic to choose from multiple crossRef objects that satisfy the requirements given in section 3.4.4.2.3.1.14. If multiple crossRef objects satisfy these requirements, the Microsoft implementations of Active Directory Web Services: Custom Action Protocol choose a single object randomly from the set of objects meeting the requirements.

<38> Section 3.4.4.2.3.1.14: No Microsoft implementations of Active Directory Web Services: Custom Action Protocol have any specific logic to choose from multiple values of any **dnsRoot** attribute. If the **dnsRoot** attribute has more than a single value, the Microsoft implementations of Active Directory Web Services: Custom Action Protocol choose a single value randomly from the set of values.

<39> Section 3.4.4.2.3.1.17: No Microsoft implementations of Active Directory Web Services: Custom Action Protocol have any specific logic to choose from multiple values of any **wellKnownObjects** attribute. If the **wellKnownObjects** attribute has more than a single value which satisfies the requirements given in section 3.4.4.2.3.1.17, the Microsoft implementations of Active Directory Web Services: Custom Action Protocol choose a single value randomly from the set of values meeting the requirements.

<40> Section 3.4.4.2.3.1.18: No Microsoft implementations of Active Directory Web Services: Custom Action Protocol have any specific logic to choose from multiple values of any **wellKnownObjects** attribute. If the **wellKnownObjects** attribute has more than a single value which satisfies the requirements given in section 3.4.4.2.3.1.18, the Microsoft implementations of Active Directory Web Services: Custom Action Protocol choose a single value randomly from the set of values meeting the requirements

<41> Section 3.4.4.2.3.2.1: No Microsoft implementations of Active Directory Web Services: Custom Action Protocol have any specific logic to choose from multiple values of any **wellKnownObjects** attribute. If the **wellKnownObjects** attribute has more than a single value which satisfies the requirements given in section 3.4.4.2.3.2.1, the Microsoft implementations of Active Directory Web Services: Custom Action Protocol choose a single value randomly from the set of values meeting the requirements.

<42> Section 3.4.4.2.3.2.3: No Microsoft implementations of the Active Directory Web Services: Custom Action Protocol have any specific logic to choose from multiple crossRef objects that satisfy the requirements given in section 3.4.4.2.3.2.3. If multiple crossRef objects satisfy these requirements, the Microsoft implementations of the Active Directory Web Services: Custom Action Protocol choose a single object randomly from the set of objects meeting the requirements.

<43> Section 3.4.4.2.3.2.3: No Microsoft implementations of the Active Directory Web Services: Custom Action Protocol have any specific logic to choose from multiple values of any **dnsRoot** attribute. If the **dnsRoot** attribute has more than a single value, the Microsoft implementations of the Active Directory Web Services: Custom Action Protocol choose a single value randomly from the set of values.

<44> Section 3.4.4.2.3.2.4: No Microsoft implementations of Active Directory Web Services: Custom Action Protocol have any specific logic to choose from multiple values of any **wellKnownObjects** attribute. If the **wellKnownObjects** attribute has more than a single value which satisfies the requirements given in section 3.4.4.2.3.2.4, the Microsoft implementations of Active Directory Web Services: Custom Action Protocol choose a single value randomly from the set of values meeting the requirements.

 $\frac{1}{2}$ <45> Section 3.4.4.2.3.2.10: No Microsoft implementations of Active Directory Web Services: Custom Action Protocol have any specific logic to choose from multiple values of any **wellKnownObjects** attribute. If the **wellKnownObjects** attribute has more than a single value which satisfies the requirements given in section 3.4.4.2.3.2.10, the Microsoft implementations of Active Directory Web Services: Custom Action Protocol choose a single value randomly from the set of values meeting the requirements

<46> Section 3.4.4.2.8.2: In Microsoft implementations of Active Directory Web Services: Custom Action Protocol, if the client sends a request that the server is unable to perform because a directory attribute or attributes needed to complete the request are not present or cannot be read, then the following fault is returned.

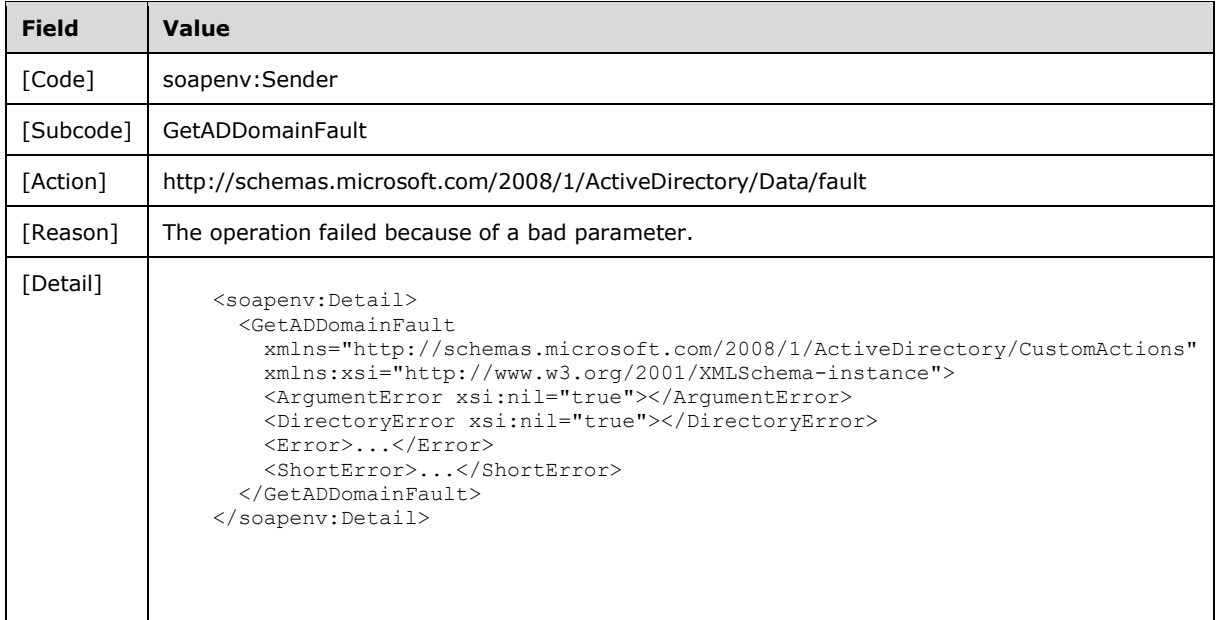

<47> Section 3.4.4.3.3.2.4: No Microsoft implementations of the Active Directory Web Services: Custom Action Protocol have any specific logic to choose from multiple values of any **dnsRoot** attribute. If the **dnsRoot** attribute has more than a single value, the Microsoft implementations of the Active Directory Web Services: Custom Action Protocol choose a single value randomly from the set of values.

<48> Section 3.4.4.3.8.3: In Microsoft implementations of Active Directory Web Services: Custom Action Protocol, if the client sends a request that the server is unable to perform because a directory attribute or attributes needed to complete the request are not present or cannot be read, then the fault returned is as specified in section 3.4.4.3.8.2.

<49> Section 3.4.4.4.3.1.4: No Microsoft implementations of Active Directory Web Services: Custom Action Protocol have any specific logic to choose from multiple values of any **dnsRoot** attribute. If the **dnsRoot** attribute has more than a single value, the Microsoft implementations of Active Directory Web Services: Custom Action Protocol choose a single value randomly from the set of values.

<50> Section 3.4.4.4.3.1.7: No Microsoft implementations of Active Directory Web Services: Custom Action Protocol have any specific logic to choose from multiple crossRef objects which satisfy the requirements given in section 3.4.4.4.3.1.7. If multiple crossRef objects satisfy these requirements, the Microsoft implementations of Active Directory Web Services: Custom Action Protocol choose a single object randomly from the set of objects meeting the requirements.

<51> Section 3.4.4.4.3.1.7<sup><51></sup> Section 3.4.4.4.3.1.7:<sup>1</sup>: No Microsoft implementations of Active Directory Web Services: Custom Action Protocol have any specific logic to choose from multiple values of any **dnsRoot** attribute. If the **dnsRoot** attribute has more than a single value, the Microsoft implementations of Active Directory Web Services: Custom Action Protocol choose a single value randomly from the set of values.

<52> Section 3.4.4.4.8.2: In Microsoft implementations of Active Directory Web Services: Custom Action Protocol, if the client sends a request that the server is unable to perform because a directory attribute or attributes needed to complete the request are not present or cannot be read, then the following fault is returned.

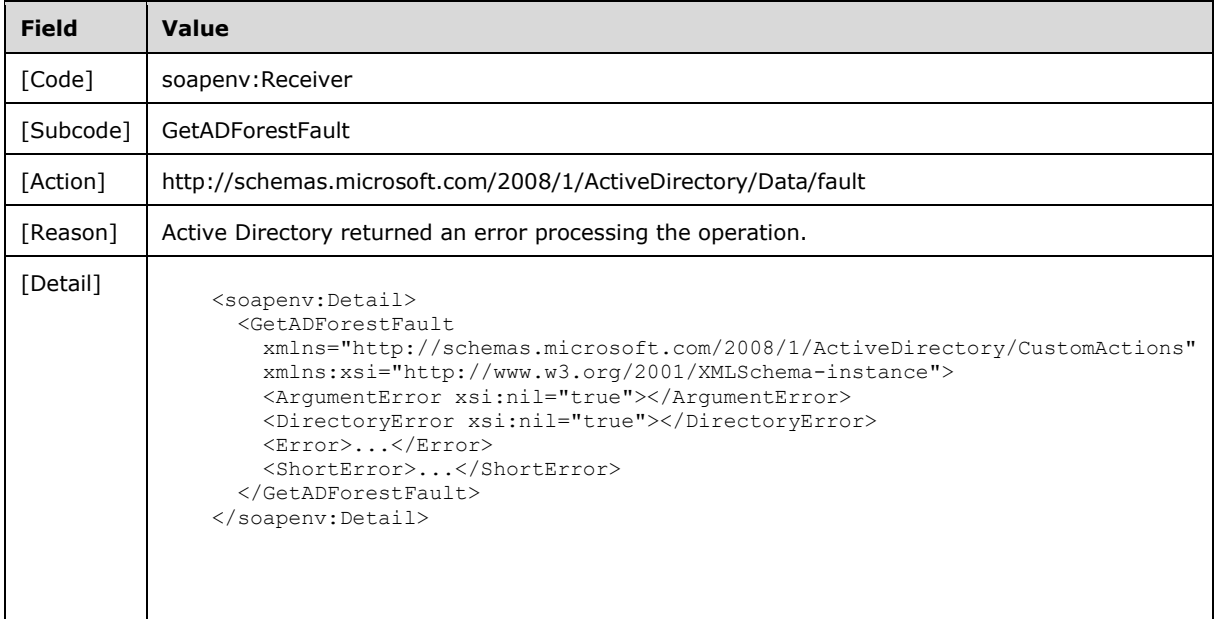

<53> Section 3.4.4.5.1.3: The TopologyManagement\_GetVersion\_GetVersionFault\_FaultMessage message is not returned by this protocol.

<54> Section 3.4.4.5.2.4: The VersionMajor levels are available in product versions as indicated by the following table.

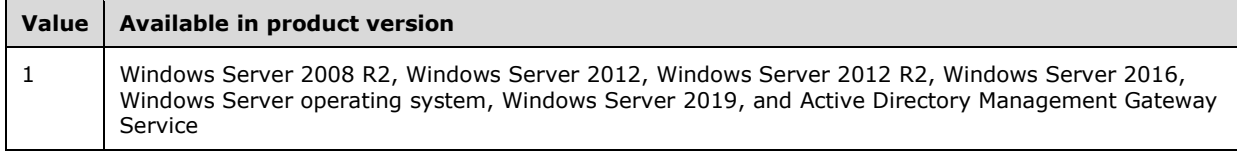

<55> Section 3.4.4.5.2.5: The VersionMinor levels are available in product versions as indicated by the following table.

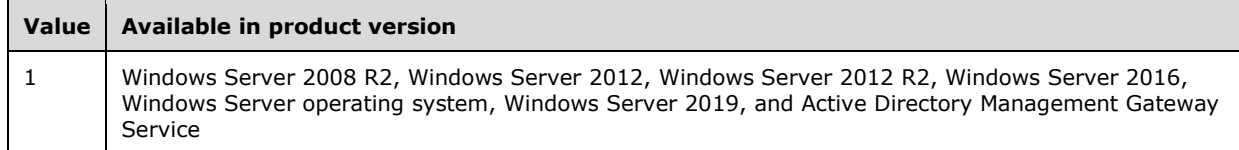

<56> Section 3.4.4.5.2.6: The VersionString values are available in product versions as indicated by the following table.

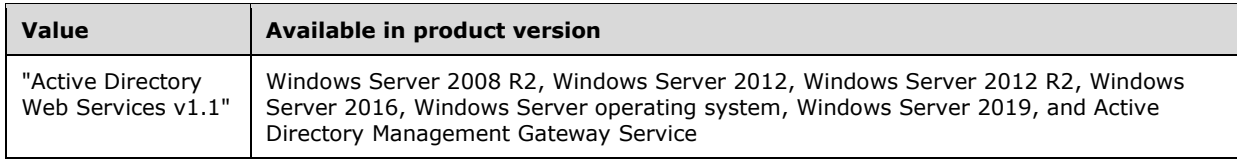

<57> Section 3.4.4.6: In Microsoft implementations of Active Directory Web Services: Custom Action Protocol, if the server is an RODC, then the server attempts (and always fails) to remotely write the new role owner before returning the failure described in section 3.4.4.6.8.4. The remote server is a DC that holds a writable replica of the NC that the object specified in section 3.4.4.6.2.3.2 is in. The remote write is performed using the LDAP protocol (as specified in [RFC2251]) as follows.

The server first creates a TCP connection to the remote DC on port 389. Then the server binds to the DC using an LDAP bind operation [RFC2251] section 4.2) with the version parameter set to 3, the name parameter set to NULL, and the authentication set to SASL ([MS-ADTS] section 5.1.1.1.2). The mechanism field of the SaslCredentials in the bind request is set to GSS-SPNEGO [MS-SPNG]), and the credentials field contains the client's credentials. On success, the server attempts to modify an object using an LDAP modify ([RFC2251] section 4.6). The object parameter in this method is set to the DN of the object specified in section 3.4.4.6.2.3.2 based on which FSMO role to seize. The *replace* operation is listed in **operation** field. The *fsmoRoleOwner* is set to the *type* parameter. And the *vals* parameter is set to the DN of the nTDSDSA object of the new role owner.

Any error returned from any of these steps other than the final modify method results in the server returning a SOAP fault as described in section 3.4.4.6.8.5. Note that the final remote modify always fails, as specified in [MS-ADTS] section 3.1.1.5.3.2 (**fSMORoleOwner** attribute modification constraint) and then always returns the fault described in section 3.4.4.6.8.4. The Active Directory Web Services: Custom Action Protocol requires only that the seizure of the role fails when the server is an RODC with the appropriate fault, not that the remote modification is attempted. It is the Microsoft implementations of Active Directory Web Services: Custom Action Protocol that fail this seizure after attempting this remote write (which itself always fails) instead of failing directly.

# **8 Change Tracking**

This section identifies changes that were made to this document since the last release. Changes are classified as Major, Minor, or None.

The revision class **Major** means that the technical content in the document was significantly revised. Major changes affect protocol interoperability or implementation. Examples of major changes are:

- A document revision that incorporates changes to interoperability requirements.
- A document revision that captures changes to protocol functionality.

The revision class **Minor** means that the meaning of the technical content was clarified. Minor changes do not affect protocol interoperability or implementation. Examples of minor changes are updates to clarify ambiguity at the sentence, paragraph, or table level.

The revision class **None** means that no new technical changes were introduced. Minor editorial and formatting changes may have been made, but the relevant technical content is identical to the last released version.

The changes made to this document are listed in the following table. For more information, please contact dochelp@microsoft.com.

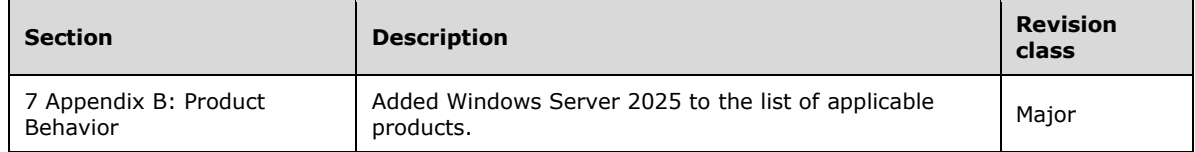

#### **Index** 9

# A

**S** Index<br>
A<br>
Abstract data model<br>
AccountManagement<br>
common server proce<br>
server (section 3.3.1<br>
AccountManagement ex<br>
ChangePassword 187<br>
GetADFrincipalAuthor<br>
GetADFrincipalAuthor<br>
GetADFrincipalAuthor<br>
GetADFrincipalAu Abstract data model AccountManagement server 47 common server processing 39 server (section 3.3.1 47, section 3.4.1 114 ) TopologyManagement server 114 AccountManagement examples ChangePassword 187 GetADGroupMember 188 GetADPrincipalAuthorizationGroup 190 GetADPrincipalGroupMembership 193 SetPassword 196 TranslateName 197 AccountManagement server abstract data model 47 initialization 47 message processing ChangePassword 48 GetADGroupMember 59 GetADPrincipalAuthorizationGroup 69 GetADPrincipalGroupMembership 80 overview 47 SetPassword 93 TranslateName 104 overview 47 sequencing rules ChangePassword 48 GetADGroupMember 59 GetADPrincipalAuthorizationGroup 69 GetADPrincipalGroupMembership 80 overview 47 SetPassword 93 TranslateName 104 timers 47 ActiveDirectoryGroup complex type 30 ActiveDirectoryGroup element 26 ActiveDirectoryGroupScope simple type 34 ActiveDirectoryGroupType simple type 35 ActiveDirectoryObject complex type 28 ActiveDirectoryObject element 26 ActiveDirectoryOperationMasterRole simple type 35 ActiveDirectoryPrincipal complex type 29 ActiveDirectoryPrincipal element 26 Applicability 24 ArgumentErrorDetailCA complex type 30 ArrayOfActiveDirectoryGroup complex type 30 Attribute groups 36 Attributes 36

# **C**

Capability negotiation 24 Change tracking 239 ChangeOptionalFeature example 198 ChangeOptionalFeature request attribute groups 119 attributes 119 complex types ChangeOptionalFeatureFault 119 overview 118 elements ChangeOptionalFeatureFault 117

 ChangeOptionalFeatureRequest 117 ChangeOptionalFeatureRequest/DistinguishedName 117 ChangeOptionalFeatureRequest/Enable 118 ChangeOptionalFeatureRequest/FeatureId 118 ChangeOptionalFeatureResponse 118 overview 117 groups 119 messages ChangeOptionalFeatureRequest 116 ChangeOptionalFeatureResponse 116 overview 116 TopologyManagement\_ChangeOptionalFeature\_ChangeOptionalFeatureFault\_FaultMessage 116 simple types 119 SOAP faults Active Directory returned an error processing the operation 122 operation failed because of bad parameter 120 overview 119 ChangePassword example 187 ChangePassword request attribute groups 52 attributes 52 complex types ChangePasswordFault 51 overview 51 elements ChangePasswordFault 50 ChangePasswordRequest 50 ChangePasswordRequest/AccountDN 50 ChangePasswordRequest/NewPassword 50 ChangePasswordRequest/OldPassword 51 ChangePasswordRequest/PartitionDN 51 ChangePasswordResponse 51 overview 50 groups 52 messages AccountManagement\_ChangePassword\_ChangePasswordFault\_FaultMessage 49 ChangePasswordRequest 49 ChangePasswordResponse 49 overview 49 simple types 52 SOAP faults Active Directory returned error processing the operation 56 operation failed because of bad parameter 53 operation failed because of bad password 55 overview 52 Common message syntax attribute groups 36 attributes overview 36 complex types ActiveDirectoryGroup 30 ActiveDirectoryObject 28 ActiveDirectoryPrincipal 29 ArgumentErrorDetailCA 30 ArrayOfActiveDirectoryGroup 30 CustomActionFault 31 DirectoryErrorDetailCA 32 overview 27 sera:ArrayOfString 34 elements ActiveDirectoryGroup 26 ActiveDirectoryGroup/GroupScope 30 ActiveDirectoryGroup/GroupType 30 ActiveDirectoryObject 26 ActiveDirectoryObject/DistinguishedName 28

 ActiveDirectoryObject/Name 28 ActiveDirectoryObject/ObjectClass 28 ActiveDirectoryObject/ObjectGuid 28 ActiveDirectoryObject/ObjectTypes 29 ActiveDirectoryObject/ReferenceServer 29 ActiveDirectoryPrincipal 26 ActiveDirectoryPrincipal/SamAccountName 29 ActiveDirectoryPrincipal/SID 29 ArgumentErrorDetailCA/Message 31 ArgumentErrorDetailCA/ParameterName 31 ArgumentErrorDetailCA/ShortMessage 31 CustomActionFault 26 CustomActionFault/ArgumentError 31 CustomActionFault/DirectoryError 32 CustomActionFault/Error 32 CustomActionFault/ShortError 32 DirectoryErrorDetailCA/ErrorCode 33 DirectoryErrorDetailCA/ExtendedErrorMessage 33 DirectoryErrorDetailCA/MatchedDN 33 DirectoryErrorDetailCA/Message 33 DirectoryErrorDetailCA/Referral 33 DirectoryErrorDetailCA/ShortMessage 33 DirectoryErrorDetailCA/Win32ErrorCode 34 overview 25 server 27 groups 36 messages 25 namespaces 25 overview 25 simple types ActiveDirectoryGroupScope 34 ActiveDirectoryGroupType 35 ActiveDirectoryOperationMasterRole 35 overview 34 ser:duration 36 ser:guid 36 Common server processing abstract data model 39 initialization 43 message processing - overview (section 3.1.4 43, section 3.1.4.1 43 ) overview 39 sequencing rules - overview (section 3.1.4 43, section 3.1.4.1 43 ) timers 43 Complex types 27 ActiveDirectoryGroup 30 ActiveDirectoryObject 28 ActiveDirectoryPrincipal 29 ArgumentErrorDetailCA 3 0 ArrayOfActiveDirectoryGroup 30 CustomActionFault 31 DirectoryErrorDetailCA 32 sera:ArrayOfString 34 CustomActionFault complex type 31 CustomActionFault element 26

# **D**

Data model - abstract AccountManagement server 47 common server processing 39 server (section 3.3.1 47, section 3.4.1 114 ) TopologyManagement server 114 Directory service schema elements 36 DirectoryErrorDetailCA complex type 32

E.

**E**<br>
Elements<br>
ActiveDirectoryChiget<br>
ActiveDirectoryObject<br>
ActiveDirectoryChiget<br>
CustomActionFault 26<br>
Server 27<br>
Elements - directory se<br>
Events<br>
Local<br>
AccountManagemer<br>
Conding AccountManagemer<br>
Index<br>
Conding Accoun Elements ActiveDirectoryGroup 26 ActiveDirectoryObject 26 ActiveDirectoryPrincipal 26 CustomActionFault 26 Server 27 Elements - directory service schema 36 Events local AccountManagement server 114 common server processing 47 TopologyManagement server 186 local - server (section 3.3.6 114, section 3.4.6 186 ) timer AccountManagement server 114 common server processing 47 TopologyManagement server 186 timer - server (section 3.3.5 114, section 3.4.5 186 ) Examples AccountManagement examples ChangePassword 187 GetADGroupMember 188 GetADPrincipalAuthorizationGroup 190 GetADPrincipalGroupMembership 193 SetPassword 196 TranslateName 197 overview 187 TopologyManagement examples ChangeOptionalFeature 198 GetADDomain 199 GetADDomainController 202 GetADForest 203 GetVersion 205 MoveADOperationMasterRole 206

#### **F**

Fields - vendor -extensible 24 Full WSDL 208

### **G**

GetADDomain example 199 GetADDomain request attribute groups 140 attributes 140 complex types ActiveDirectoryDomain 127 ActiveDirectoryPartition 135 GetADDomainFault 139 overview 127 elements ActiveDirectoryDomain/AllowedDNSSuffixes 128 ActiveDirectoryDomain/AppliedGroupPolicies 129 ActiveDirectoryDomain/ChildDomains 129 ActiveDirectoryDomain/ComputersContainer 129 ActiveDirectoryDomain/DomainControllersContainer 130 ActiveDirectoryDomain/DomainMode 130 ActiveDirectoryDomain/DomainSID 130 ActiveDirectoryDomain/ForeignSecurityPrincipalsContainer 131 ActiveDirectoryDomain/Forest 131 ActiveDirectoryDomain/InfrastructureMaster 131 ActiveDirectoryDomain/LastLogonReplicationInterval 132

 ActiveDirectoryDomain/ManagedBy 132 ActiveDirectoryDomain/NetBIOSName 132 ActiveDirectoryDomain/ParentDomain 133 ActiveDirectoryDomain/PDCEmulator 133 ActiveDirectoryDomain/RIDMaster 134 ActiveDirectoryDomain/SystemsContainer 134 ActiveDirectoryDomain/UsersContainer 134 ActiveDirectoryPartition/DeletedObjectsContainer 135 ActiveDirectoryPartition/DistinguishedName 136 ActiveDirectoryPartition/DNSRoot 136 ActiveDirectoryPartition/LostAndFoundContainer 136 ActiveDirectoryPartition/Name 137 ActiveDirectoryPartition/ObjectClass 137 ActiveDirectoryPartition/ObjectGuid 137 ActiveDirectoryPartition/ObjectTypes 137 ActiveDirectoryPartition/QuotasContainer 138 ActiveDirectoryPartition/ReadOnlyReplicaDirectoryServer 138 ActiveDirectoryPartition/ReferenceServer 139 ActiveDirectoryPartition/ReplicaDirectoryServer 139 ActiveDirectoryPartition/SubordinateReferences 138 GetADDomainFault 126 GetADDomainRequest 126 GetADDomainResponse 126 GetADDomainResponse/Domain 127 overview 126 groups 140 messages GetADDomainRequest 125 GetADDomainResponse 125 overview 125 TopologyManagement\_GetADDomain\_GetADDomainFault\_FaultMessage 126 simple types 140 SOAP faults Active Directory returned an error processing the operation 142 operation failed because of bad parameter 141 overview 140 GetADDomainController example 202 GetADDomainController request attribute groups 156 attributes 156 complex types ActiveDirectoryDirectoryServer 148 ActiveDirectoryDomainController 152 ArrayOfActiveDirectoryDomainController 155 ArrayOfActiveDirectoryOperationMasterRole 155 GetADDomainControllerFault 156 overview 147 elements ActiveDirectoryDirectoryServer/DefaultPartition 148 ActiveDirectoryDirectoryServer/HostName 148 ActiveDirectoryDirectoryServer/InvocationId 148 ActiveDirectoryDirectoryServer/LdapPort 149 ActiveDirectoryDirectoryServer/Name 149 ActiveDirectoryDirectoryServer/NTDSSettingsObjectDN 149 ActiveDirectoryDirectoryServer/OperationMasterRole 150 ActiveDirectoryDirectoryServer/Partitions 150 ActiveDirectoryDirectoryServer/ServerObjectDN 151 ActiveDirectoryDirectoryServer/ServerObjectGuid 151 ActiveDirectoryDirectoryServer/Site 151 ActiveDirectoryDirectoryServer/SslPort 151 ActiveDirectoryDomainController/ComputerDN 152 ActiveDirectoryDomainController/Domain 152 ActiveDirectoryDomainController/Enabled 153 ActiveDirectoryDomainController/Forest 153 ActiveDirectoryDomainController/IsGlobalCatalog 153

 ActiveDirectoryDomainController/IsReadOnly 154 ActiveDirectoryDomainController/OSHotFix 154 ActiveDirectoryDomainController/OSName 154 ActiveDirectoryDomainController/OSServicepack 155 ActiveDirectoryDomainController/OSVersion 155 GetADDomainControllerFault 146 GetADDomainControllerRequest 146 GetADDomainControllerRequest/NtdsSettingsDN 146 GetADDomainControllerResponse 147 GetADDomainControllerResponse/DomainControllers 147 overview 146 groups 156 messages GetADDomainControllerRequest 145 GetADDomainControllerResponse 145 TopologyManagement\_GetADDomainController\_GetADDomainControllerFault\_FaultMessage 145 simple types 156 SOAP faults Active Directory returned an error processing the operation 159 operation failed because of bad parameter 157 overview 156 GetADForest example 203 GetADForest request attribute groups 168 attributes 168 complex types ActiveDirectoryForest 163 GetADForestFault 167 overview 163 elements ActiveDirectoryForest/ApplicationPartitions 163 ActiveDirectoryForest/CrossForestReferences 164 ActiveDirectoryForest/DomainNamingMaster 164 ActiveDirectoryForest/Domains 165 ActiveDirectoryForest/ForestMode 165 ActiveDirectoryForest/GlobalCatalogs 165 ActiveDirectoryForest/Name 166 ActiveDirectoryForest/RootDomain 166 ActiveDirectoryForest/SchemaMaster 166 ActiveDirectoryForest/Sites 167 ActiveDirectoryForest/SPNSuffixes 167 ActiveDirectoryForest/UPNSuffixes 167 GetADForestFault 162 GetADForestRequest 162 GetADForestResponse 162 GetADForestResponse/Forest 163 overview 162 groups 168 messages GetADForestRequest 161 GetADForestResponse 161 overview 161 TopologyManagement\_GetADForest\_GetADForestFault\_FaultMessage 161 simple types 168 SOAP faults Active Directory returned an error processing the operation 169 operation failed because of bad parameter 169 overview 168 GetADGroupMember example 188 GetADGroupMember request attribute groups 63 attributes 63 complex types ArrayOfActiveDirectoryPrincipal 63 GetADGroupMemberFault 63

 overview 63 elements GetADGroupMemberFault 61 GetADGroupMemberRequest 61 GetADGroupMemberRequest/GroupDN 61 GetADGroupMemberRequest/PartitionDN 62 GetADGroupMemberRequest/Recursive 62 GetADGroupMemberResponse 62 GetADGroupMemberResponse/Members 62 overview 61 groups 63 messages AccountManagement\_GetADGroupMember\_GetADGroupMemberFault\_FaultMessage 60 GetADGroupMemberRequest 60 GetADGroupMemberResponse 61 overview 60 simple types 63 SOAP faults Active Directory returned an error processing the operation 67 multiple matching security principals were found 66 operation failed because of a bad parameter 64 operation failed because of a bad partition 66 overview 64 GetADPrincipalAuthorizationGroup example 190 GetADPrincipalAuthorizationGroup request attribute groups 74 attributes 74 complex types GetADPrincipalAuthorizationGroupFault 73 overview 73 elements GetADPrincipalAuthorizationGroupFault 72 GetADPrincipalAuthorizationGroupRequest 72 GetADPrincipalAuthorizationGroupRequest/PartitionDN 72 GetADPrincipalAuthorizationGroupRequest/PrincipalDN 72 GetADPrincipalAuthorizationGroupResponse 72 GetADPrincipalAuthorizationGroupResponse/MemberOf 73 overview 71 groups 74 messages AccountManagement\_GetADPrincipalAuthorizationGroup\_GetADPrincipalAuthorizationGroupFault\_FaultMessage 71 GetADPrincipalAuthorizationGroupRequest 71 GetADPrincipalAuthorizationGroupResponse 71 overview 70 simple types 73 SOAP faults Active Directory returned an error processing the operation 77 multiple matching security principals were found 76 operation failed because of bad parameter 75 overview 74 GetADPrincipalGroupMembership example 193 GetADPrincipalGroupMembership request attribute groups 85 attributes 85 complex types GetADPrincipalGroupMembershipFault 85 overview 85 elements GetADPrincipalGroupMembershipFault 83 GetADPrincipalGroupMembershipRequest 83 GetADPrincipalGroupMembershipRequest/PartitionDN 83 GetADPrincipalGroupMembershipRequest/PrincipalDN 84 GetADPrincipalGroupMembershipRequest/ResourceContextPartition 84 GetADPrincipalGroupMembershipRequest/ResourceContextServer 84

 GetADPrincipalGroupMembershipResponse 84 GetADPrincipalGroupMembershipResponse/MemberOf 84 overview 83 groups 85 messages AccountManagement\_GetADPrincipalGroupMembership\_GetADPrincipalGroupMembershipFault\_FaultMessage 82 GetADPrincipalGroupMembershipRequest 82 GetADPrincipalGroupMembershipResponse 82 overview 81 simple types 85 SOAP faults Active Directory returned an error processing the operation 90 multiple matching principals error 88 operation failed because of bad parameter 86 overview 85 GetVersion example 205 Glossary 14 Groups 36

# **I**

Implementer - security considerations 207 Index of security parameters 207 Informative references 22 Initialization AccountManagement server 47 common server processing 43 server (section 3.3.3 47, section 3.4.3 114) TopologyManagement server 114 Introduction 14

### **L**

Local events AccountManagement server 114 common server processing 47 server (section 3.3.6 114, section 3.4.6 186) TopologyManagement server 186

### **M**

Message processing AccountManagement server ChangePassword 48 GetADGroupMember 59 GetADPrincipalAuthorizationGroup 69 GetADPrincipalGroupMembership 80 overview 47 SetPassword 93 TranslateName 104 Common server processing - overview (section 3.1.4 43, section 3.1.4.1 43) server (section 3.3.4 47, section 3.4.4 114) TopologyManagement server attribute groups 175 attributes 175 ChangeOptionalFeature 115 complex types 174 GetADDomain 124 GetADDomainController 144 GetADForest 160 GetVersion 171 groups 175 MoveADOperationMasterRole 175 overview 114

 simple types 174 SOAP faults 175 Messages ActiveDirectoryGroup complex type 30 ActiveDirectoryGroup element 26 ActiveDirectoryGroupScope simple type 34 ActiveDirectoryGroupType simple type 35 ActiveDirectoryObject complex type 28 ActiveDirectoryObject element 26 ActiveDirectoryOperationMasterRole simple type 35 ActiveDirectoryPrincipal complex type 29 ActiveDirectoryPrincipal element 26 ArgumentErrorDetailCA complex type 30 ArrayOfActiveDirectoryGroup complex type 30 attribute groups 36 attributes 36 common message syntax attribute groups 36 attributes 36 complex types 27 elements 25 groups 36 messages 25 namespaces 25 overview 25 simple types 34 complex types 27 CustomActionFault complex type 31 CustomActionFault element 26 directory service schema elements 36 DirectoryErrorDetailCA complex type 32 elements 25 enumerated 25 groups 36 namespaces 25 ser:duration simple type 36 ser:guid simple type 36 sera:ArrayOfString complex type 34 Server element 27 simple types 34 syntax 25 transport 25 MoveADOperationMasterRole example 206 MoveADOperationMasterRole request attribute groups 180 attributes 180 complex types MoveADOperationMasterRoleFault 180 overview 179 elements MoveADOperationMasterRoleFault 177 MoveADOperationMasterRoleRequest 177 MoveADOperationMasterRoleRequest/OperationMasterRole 178 MoveADOperationMasterRoleRequest/Seize 179 MoveADOperationMasterRoleResponse 179 MoveADOperationMasterRoleResponse/WasSeized 179 overview 177 groups 180 messages MoveADOperationMasterRoleRequest 176 MoveADOperationMasterRoleResponse 176 overview 176 TopologyManagement\_MoveADOperationMasterRole\_MoveADOperationMasterRoleFault\_FaultMessage 177 simple types 180 SOAP faults

 Active Directory returned an error processing the operation 183 operation failed because of bad parameter 181 overview 180 multiple matching security principals were found 88

## **N**

Namespaces 25 Normative references 21

# **O**

Operations ChangeOptionalFeature 115 ChangePassword 48 GetADDomain 124 GetADDomainController 144 GetADForest 160 GetADGroupMember 59 GetADPrincipalAuthorizationGroup 69 GetADPrincipalGroupMembership 80 GetVersion 171 MoveADOperationMasterRole 175 SetPassword 93 TranslateName 104 Overview (synopsis) 22

# **P**

Parameters - security index 207 Port types 47 Preconditions 24 Prerequisites 24 Product behavior 226 Protocol Details overview 39

# **R**

References 21 informative 22 normative 21 Relationship to other protocols 23

# **S**

```
Schema elements - directory service 36
Security
  implementer considerations 207
  overview 207
  parameter index 207
Sequencing rules
  AccountManagement server
    ChangePassword 48
    GetADGroupMember 59
    GetADPrincipalAuthorizationGroup 69
    GetADPrincipalGroupMembership 80
    overview 47
    SetPassword 93
     TranslateName 104
   Common server processing - overview (section 3.1.4 43, section 3.1.4.1 43)
  server (section 3.3.4 47, section 3.4.4 114)
  TopologyManagement server
    attribute groups 175
```
 attributes 175 ChangeOptionalFeature 115 complex types 174 GetADDomain 124 GetADDomainController 144 GetADForest 160 GetVersion 171 groups 175 MoveADOperationMasterRole 175 overview 114 simple types 174 ser:duration simple type 36 ser:guid simple type 36 sera:ArrayOfString complex type 34 Server abstract data model (section 3.3.1 47, section 3.4.1 114 ) ChangeOptionalFeature operation 115 ChangePassword operation 48 GetADDomain operation 124 GetADDomainController operation 144 GetADForest operation 160 GetADGroupMember operation 59 GetADPrincipalAuthorizationGroup operation 69 GetADPrincipalGroupMembership operation 80 GetVersion operation 171 initialization (section 3.3.3 47, section 3.4.3 114 ) local events (section 3.3.6 114, section 3.4.6 186 ) message processing (section 3.3.4 47, section 3.4.4 114 ) MoveADOperationMasterRole operation 175 sequencing rules (section 3.3.4 47, section 3.4.4 114 ) SetPassword operation 93 timer events (section 3.3.5 114, section 3.4.5 186 ) timers (section 3.3.2 47, section 3.4.2 114 ) TranslateName operation 104 Server - AccountManagement abstract data model 47 initialization 47 local events 114 message processing ChangePassword 48 GetADGroupMember 59 GetADPrincipalAuthorizationGroup 69 GetADPrincipalGroupMembership 80 overview 47 SetPassword 93 TranslateName 104 overview 47 sequencing rules ChangePassword 48 GetADGroupMember 59 GetADPrincipalAuthorizationGroup 69 GetADPrincipalGroupMembership 80 overview 47 SetPassword 93 TranslateName 104 timer events 114 timers 47 Server - TopologyManagement abstract data model 114 initialization 114 local events 186 message processing attribute groups 175 attributes 175 ChangeOptionalFeature 115

 complex types 174 GetADDomain 124 GetADDomainController 144 GetADForest 160 GetVersion 171 groups 175 MoveADOperationMasterRole 175 overview 114 simple types 174 SOAP faults 175 overview 114 sequencing rules attribute groups 175 attributes 175 ChangeOptionalFeature 115 complex types 174 GetADDomain 124 GetADDomainController 144 GetADForest 160 GetVersion 171 groups 175 MoveADOperationMasterRole 175 overview 114 simple types 174 SOAP faults 175 timer events 186 timers 114 Server element 27 Server processing - common abstract data model 39 initialization 43 local events 47 message processing - overview (section 3.1.4 43, section 3.1.4.1 43) overview 39 sequencing rules - overview (section 3.1.4 43, section 3.1.4.1 43) timer events 47 timers 43 SetPassword example 196 SetPassword request attribute groups 96 attributes 96 complex types overview 96 SetPasswordFault 96 elements overview 94 SetPasswordFault 95 SetPasswordRequest 95 SetPasswordRequest/AccountDN 95 SetPasswordRequest/NewPassword 95 SetPasswordRequest/PartitionDN 95 SetPasswordResponse 96 groups 96 messages AccountManagement SetPassword SetPasswordFault FaultMessage 94 overview 93 SetPasswordRequest 94 SetPasswordResponse 94 simple types 96 SOAP faults Active Directory returned an error processing the operation 102 operation failed because of bad parameter 97 operation failed because of bad password 100 overview 97 Simple types 34

 ActiveDirectoryGroupScope 34 ActiveDirectoryGroupType 35 ActiveDirectoryOperationMasterRole 35 ser:duration 36 ser:guid 36 Standards assignments 24 Syntax attribute groups 36 attributes - overview 36 complex types ActiveDirectoryGroup 30 ActiveDirectoryObject 28 ActiveDirectoryPrincipal 29 ArgumentErrorDetailCA 30 ArrayOfActiveDirectoryGroup 30 CustomActionFault 31 DirectoryErrorDetailCA 32 overview 27 sera:ArrayOfString 34 elements ActiveDirectoryGroup 26 ActiveDirectoryGroup/GroupScope 30 ActiveDirectoryGroup/GroupType 30 ActiveDirectoryObject 26 ActiveDirectoryObject/DistinguishedName 28 ActiveDirectoryObject/Name 28 ActiveDirectoryObject/ObjectClass 28 ActiveDirectoryObject/ObjectGuid 28 ActiveDirectoryObject/ObjectTypes 29 ActiveDirectoryObject/ReferenceServer 29 ActiveDirectoryPrincipal 26 ActiveDirectoryPrincipal/SamAccountName 29 ActiveDirectoryPrincipal/SID 29 ArgumentErrorDetailCA/Message 31 ArgumentErrorDetailCA/ParameterName 31 ArgumentErrorDetailCA/ShortMessage 31 CustomActionFault 26 CustomActionFault/ArgumentError 31 CustomActionFault/DirectoryError 32 CustomActionFault/Error 32 CustomActionFault/ShortError 32 DirectoryErrorDetailCA/ErrorCode 33 DirectoryErrorDetailCA/ExtendedErrorMessage 33 DirectoryErrorDetailCA/MatchedDN 33 DirectoryErrorDetailCA/Message 33 DirectoryErrorDetailCA/Referral 33 DirectoryErrorDetailCA/ShortMessage 33 DirectoryErrorDetailCA/Win32ErrorCode 34 overview 25 server 27 groups 36 messages 25 messages - overview 25 namespaces 25 overview 25 simple types ActiveDirectoryGroupScope 34 ActiveDirectoryGroupType 35 ActiveDirectoryOperationMasterRole 35 overview 34 ser:duration 36 ser:guid 36

#### **T**
Timer events AccountManagement server 114 common server processing 47 server (section 3.3.5 114, section 3.4.5 186) TopologyManagement server 186 Timers AccountManagement server 47 common server processing 43 server (section 3.3.2 47, section 3.4.2 114) TopologyManagement server 114 TopologyManagement examples ChangeOptionalFeature 198 GetADDomain 199 GetADDomainController 202 GetADForest 203 GetVersion 205 MoveADOperationMasterRole 206 TopologyManagement server abstract data model 114 initialization 114 message processing attribute groups 175 attributes 175 ChangeOptionalFeature 115 complex types 174 GetADDomain 124 GetADDomainController 144 GetADForest 160 GetVersion 171 groups 175 MoveADOperationMasterRole 175 overview 114 simple types 174 SOAP faults 175 overview 114 sequencing rules attribute groups 175 attributes 175 ChangeOptionalFeature 115 complex types 174 GetADDomain 124 GetADDomainController 144 GetADForest 160 GetVersion 171 groups 175 MoveADOperationMasterRole 175 overview 114 simple types 174 SOAP faults 175 timers 114 Tracking changes 239 TranslateName example 197 TranslateName request attribute groups 111 attributes 111 complex types ActiveDirectoryNameTranslateResult 108 ArrayOfActiveDirectoryNameTranslateResult 109 overview 108 TranslateNameFault 109 elements ActiveDirectoryNameTranslateResult/Name 109 ActiveDirectoryNameTranslateResult/Result 108 ArrayOfActiveDirectoryNameTranslateResult/ActiveDirectoryNameTranslateResult 109 overview 106

 TranslateNameFault 106 TranslateNameRequest 106 TranslateNameRequest/FormatDesired 106 TranslateNameRequest/FormatOffered 107 TranslateNameRequest/Names 107 TranslateNameResponse 107 TranslateNameResponse/NameTranslateResult 107 groups 111 messages AccountManagement\_TranslateName\_TranslateNameFault\_FaultMessage 105 overview 105 TranslateNameRequest 105 TranslateNameResponse 105 simple types ActiveDirectoryNameFormat 110 overview 110 SOAP faults Active Directory returned an error processing the operation 112 operation failed because of bad parameter 111 overview 111 Transport 25 Types complex 27 simple 34

## **V**

Vendor-extensible fields 24 Versioning 24

## **W**

WSDL 208